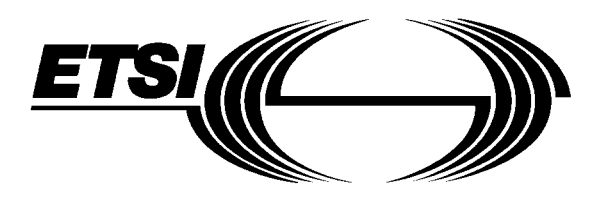

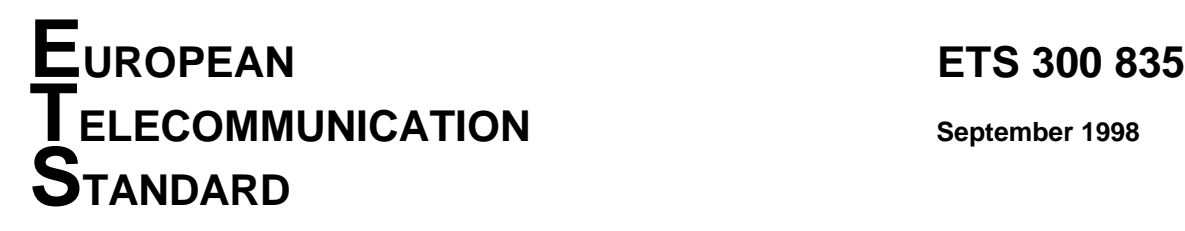

Source: MTA Reference: DE/MTA-001043

ICS: 33.020

**Key words:** API, FT, ISDN, PCI, terminal

**Multimedia Terminals and Applications (MTA); Programmable Communication Interface (PCI) for file transfer over Integrated Services Digital Network (ISDN)**

# **ETSI**

European Telecommunications Standards Institute

# **ETSI Secretariat**

**Postal address:** F-06921 Sophia Antipolis CEDEX - FRANCE **Office address:** 650 Route des Lucioles - Sophia Antipolis - Valbonne - FRANCE **Internet:** secretariat@etsi.fr - http://www.etsi.fr - http://www.etsi.org

Tel.: +33 4 92 94 42 00 - Fax: +33 4 93 65 47 16

**Copyright Notification:** No part may be reproduced except as authorized by written permission. The copyright and the foregoing restriction extend to reproduction in all media.

© European Telecommunications Standards Institute 1998. All rights reserved.

**Page 2 ETS 300 835: September 1998**

Whilst every care has been taken in the preparation and publication of this document, errors in content, typographical or otherwise, may occur. If you have comments concerning its accuracy, please write to "ETSI Standards Making Support Dept." at the address shown on the title page.

# **Contents**

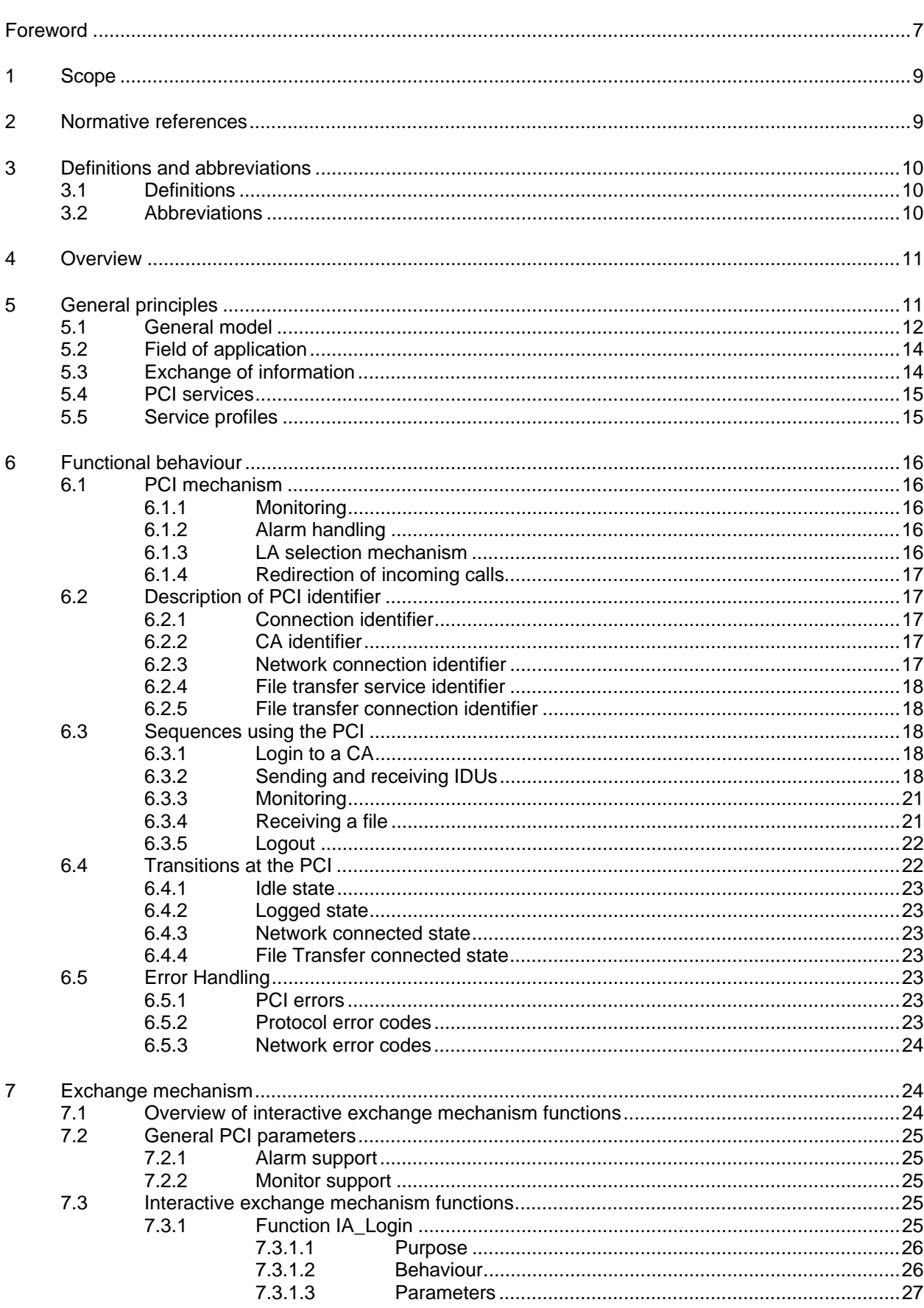

## Page 4 ETS 300 835: September 1998

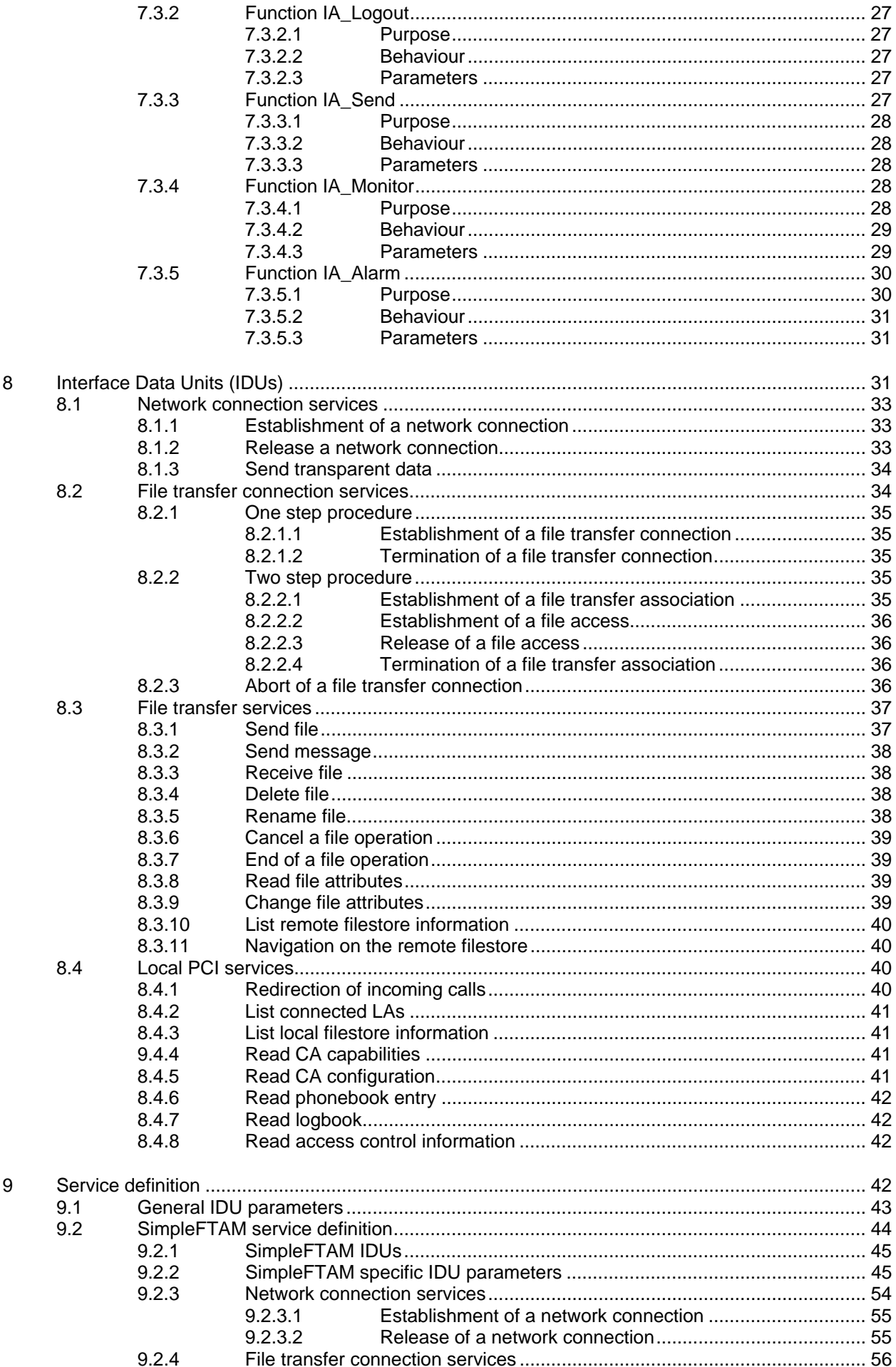

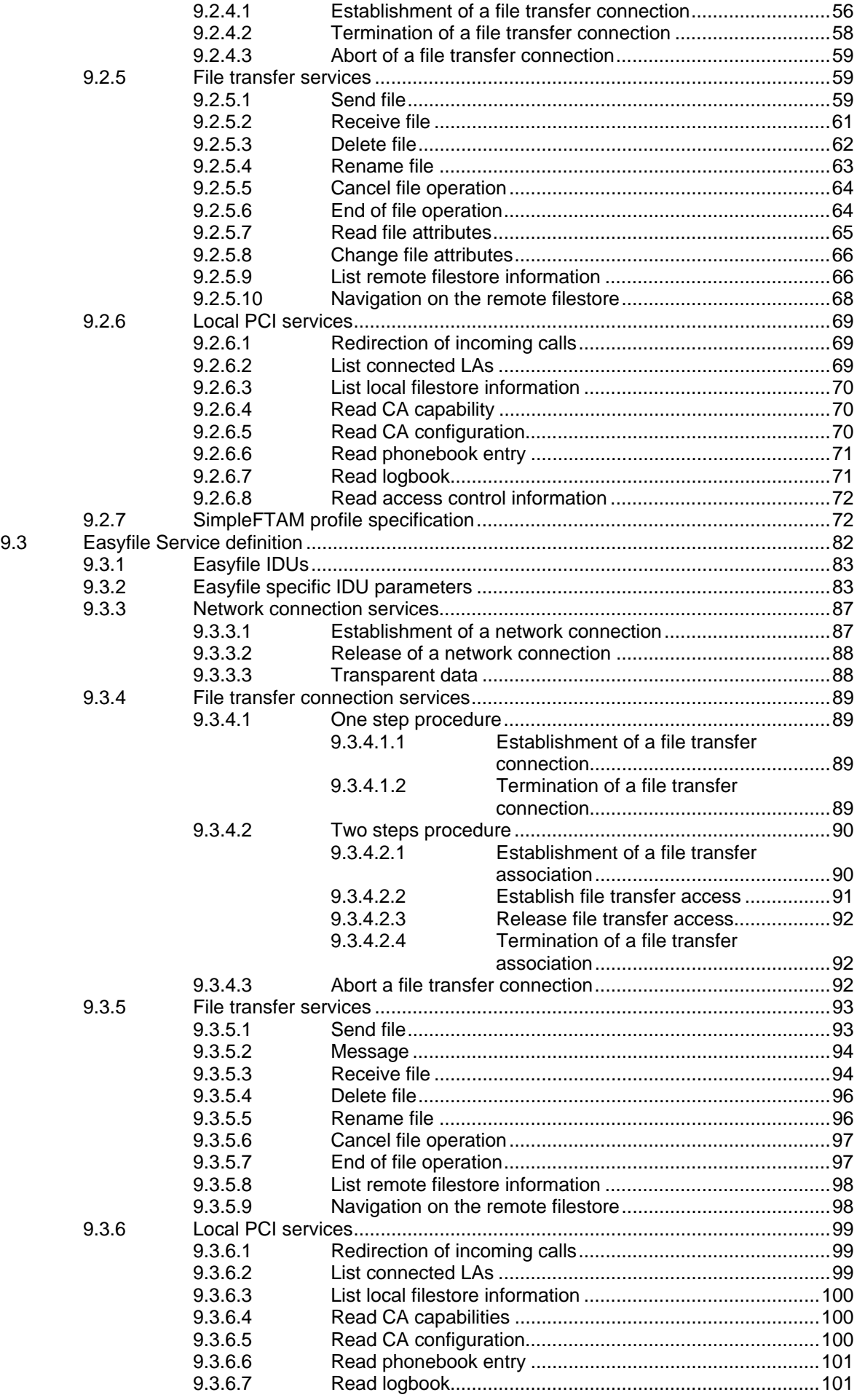

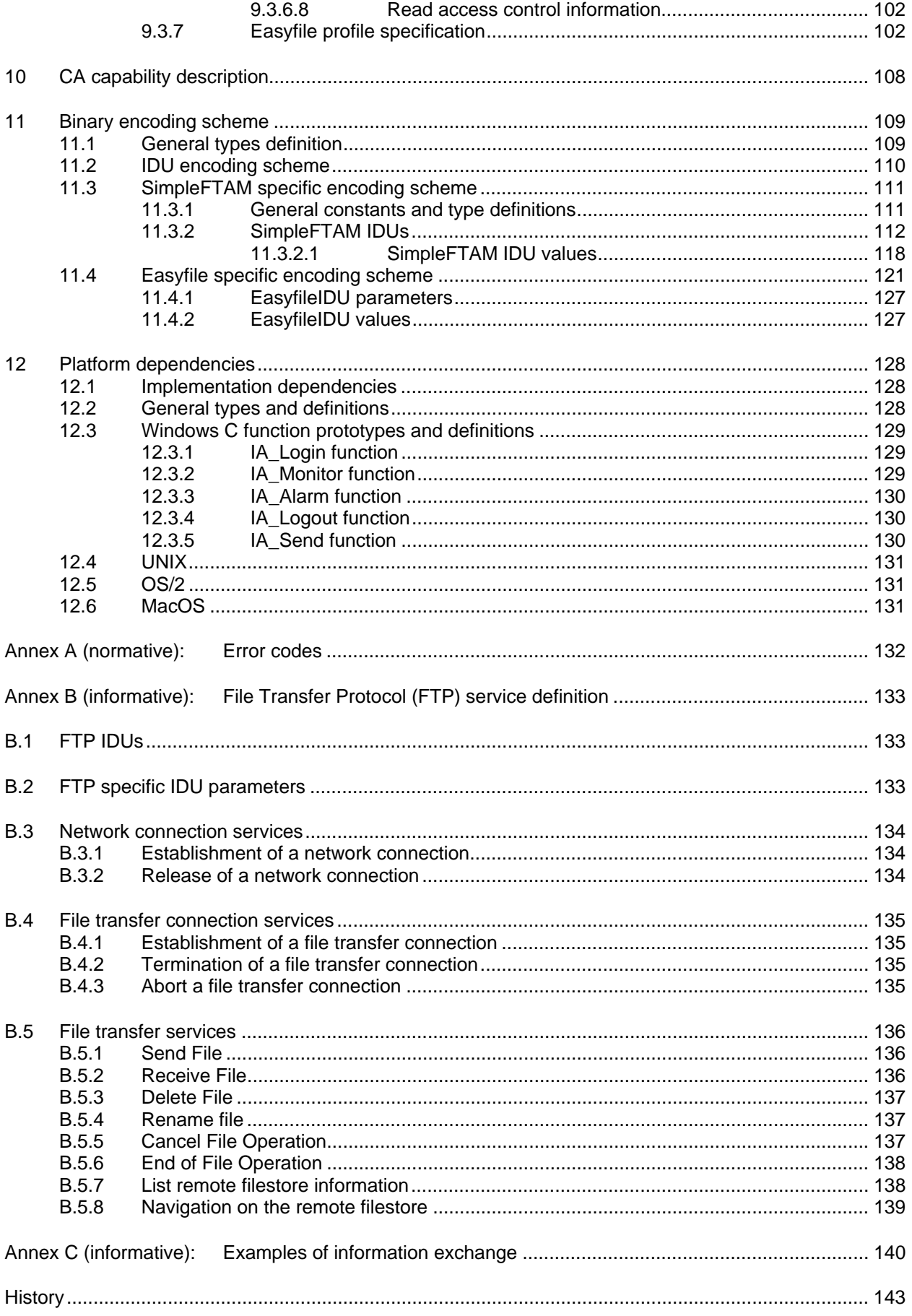

# **Foreword**

This European Telecommunication Standard (ETS) has been produced by the Multimedia Terminals and Applications (MTA) Project of the European Telecommunications Standards Institute (ETSI).

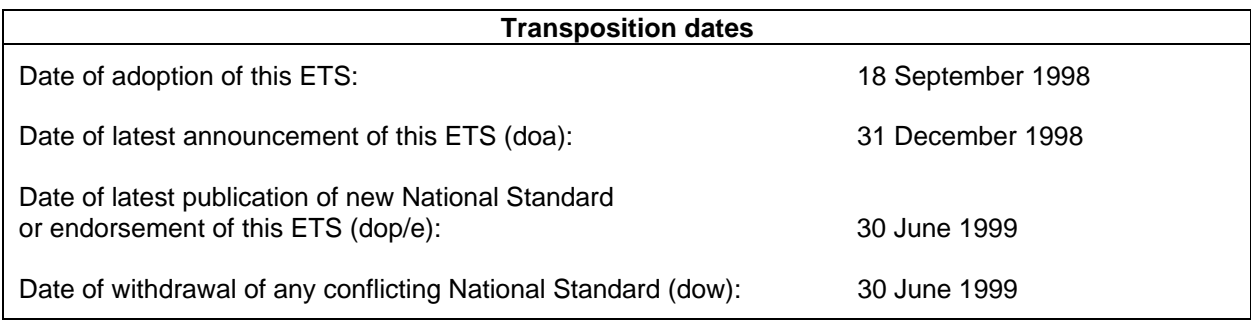

Blank page

# **1 Scope**

This European Telecommunication Standard (ETS) specifies the Programmable Communication Interface (PCI) for interactive services, i.e. for file transfer services over Integrated Services Digital Network (ISDN). In particular it defines the access to and administration of the file transfer services:

- File Transfer, Access and Management (FTAM) simple file transfer as defined in ETS 300 388 [5];
- Eurofile transfer as defined in ETS 300 383 [4].

The simple file transfer teleservice over ISDN was specified in ETS 300 388 [5] in conformance with the international standard FTAM (ISO/IEC 8571, parts 1 to 5 [9]) and the ISO/IEC profile specification AFT11 (see ISO/IEC 10607-3 [10]). The FTAM simple file transfer over ISDN is a subset of FTAM (File Transfer, Access and Management) and is called SimpleFTAM in the present document.

Eurofile is an ISDN teleservice specified in ETS 300 383 [4], in which end-to-end compatibility between terminals is guaranteed and which supports file exchanges between different types of equipment. This teleservice is also called Easyfile.

This ETS completes the work related to the need for a standardized simple file transfer protocol over ISDN by fulfilling the part 3 of the overall project. The outcome of part 1 of this overall project was ETR 074 [8], the outcome of part 2 was ETS 300 383 [4] and ETS 300 388 [5]. This ETS is therefore based upon the documents ETR 074 [8], ETS 300 383 [4] and ETS 300 388 [5].

Additionally the PCI of this ETS was specified according to the philosophy, the general principles and rules of the APPLI/COM interface. APPLI/COM is a PCI which was designed to unify the access and the administration of facsimile group 3, facsimile group 4, teletex, telex, e-mail and file transfer in the masterslave relationship. This ETS establishes therefore an extension of ETS 300 243-1 [3], the APPLI/COM specification, for interactive services, i.e. for file transfer services, defining:

- the services offered at the PCI:
- the information exchanged at the PCI;
- the method how the information are exchanged at the PCI.

The exchange method of this ETS shall be a general mechanism applicable to different types of interactive services. Therefore this ETS shall be used as a framework for future recommendations which addresses other file transfer protocols or interactive services and other networks than ISDN.

## **2 Normative references**

This ETS incorporates by dated and undated reference, provisions from other publications. These normative references are cited at the appropriate places in the text and the publications are listed hereafter. For dated references, subsequent amendments to or revisions of any of these publications apply to this ETS only when incorporated in it by amendment or revision. For undated references the latest edition of the publication referred to applies.

- [1] ETS 300 075: "Terminal Equipment (TE); Processable data, File transfer".
- [2] ETS 300 079 (1991): "Integrated Services Digital Network (ISDN); Syntax-based videotex End-to-end protocols, circuit mode DTE-DTE".
- [3] ETS 300 243-1 (1995): "Terminal Equipment (TE); Programmable Communication Interface (PCI) APPLI/COM for facsimile group 3, facsimile group 4, teletex and telex services; Part 1: CCITT Recommendation T.611 (1992) [modified]".
- [4] ETS 300 383 (1995): "Integrated Services Digital Network (ISDN); File transfer over the ISDN EUROFILE transfer profile".
- [5] ETS 300 388 (1995): "Integrated Services Digital Network (ISDN); File Transfer Access Management (FTAM) over ISDN based on simple file transfer profile".

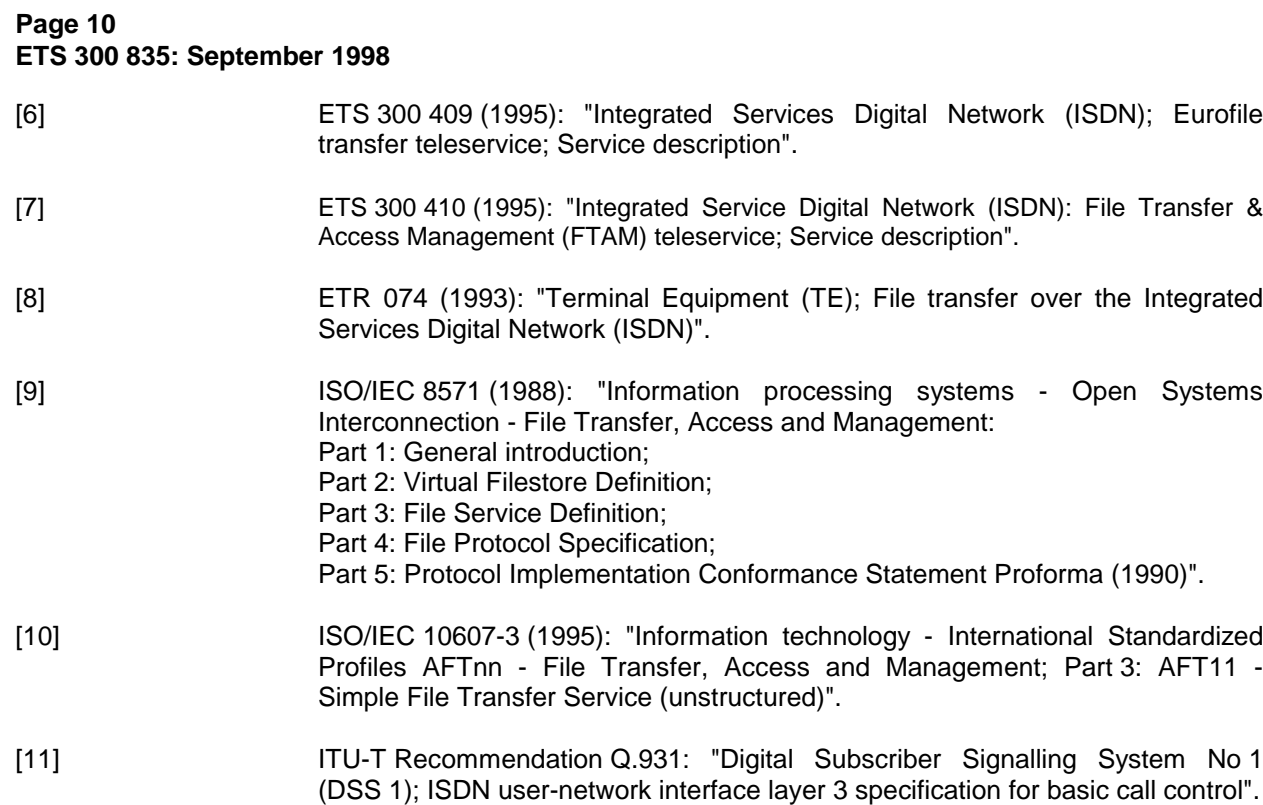

# **3 Definitions and abbreviations**

## **3.1 Definitions**

For the purposes of this ETS, the following definitions apply:

- **m:** Any feature denoted by "m" (mandatory) shall be supported by all implementations claiming conformance to this ETS.
- **o:** Any feature denoted by "o" (optional) is left to the implementations claiming conformance to this ETS whether this feature is implemented or not.
- **c:** Any feature denoted by "c" (conditional) shall be supported under the conditions specified in this ETS by all implementations claiming conformance to this ETS.
- **x:** Any feature denoted by "x" (excluded) shall not be implemented by all implementations claiming conformance to this ETS.
- **i:** Any feature denoted by "i" (outside the scope) is outside the scope of this ETS.
- **-:** Any feature denoted by "-" (not applicable) is not applicable for the context of this ETS.

#### **3.2 Abbreviations**

For the purposes of this ETS, the following abbreviations apply:

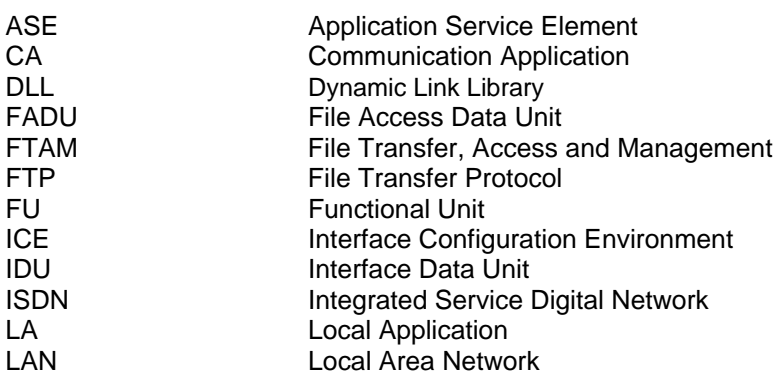

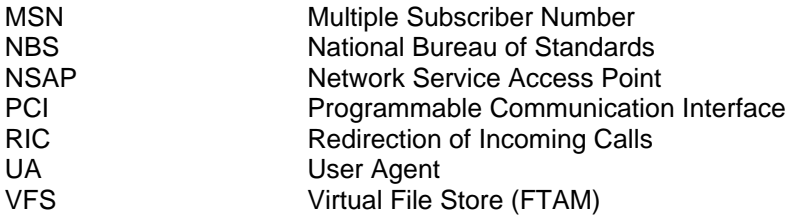

# **4 Overview**

The interface specified in this ETS is designed for interactive communications services, i.e. for the file transfer services SimpleFTAM and Easyfile.

The general model, the general principles and aspects which have guided the specification of the Programmable Communication Interface (PCI) for file transfer over ISDN are described in clause 5.

Clause 6 contains a description of the flow of information at the interface specified in this ETS.

The functions which shall be used to exchange information at the interface, the parameters which shall be used independently from the file transfer service at the interface and principles which shall be used to handle and manage the exchange of information at the interface are specified in clause 7.

The service primitives used to exchange information at the interface are defined in clause 8.

The meaning, the structure and the data types of the Interface Data Units are defined in clause 9. This clause contains:

- the specification of general, service independent parameters of each Interface Data Unit (IDU);
- the SimpleFTAM service definition comprising the Interface Data Units (IDUs) and their parameters as applicable for SimpleFTAM;
- the Easyfile service definition comprising the Interface Data Units (IDUs) and their parameters as applicable for Easyfile.

The interface of this ETS was specified independently from programming languages, hardware platforms and operating systems. Implementors who wants to develop a product according to this ETS will face parts which are product specific and which depend on the real computing environment. The decisions how to realize such parts are left to the product developers. To guarantee that the components of a communications system are capable of communicating with each other, those product specific features and services shall be provided by the manufacturer of a product as described in clause 10.

The binary encoding scheme of the IDUs are specified in clause 11 using the programming language C as a formal description language.

Clause 12 contains the most important platform dependencies to assist implementors to develop their product according to this ETS.

Annex A contains the description of error codes.

Two informative annexes are provided in this ETS:

- Annex B: File Transfer Protocol (FTP) service definition. The file transfer service FTP is a widely spread and accepted standard. Annex A shows how to use the FTP service at the PCI of this ETS.
- Annex C: Examples of information exchange. This annex illustrates the exchange of information at the PCI using concrete examples.

# **5 General principles**

The general model, the general principles and aspects which have guided the specification of the PCI of this ETS are defined in the following subclauses.

# **Page 12 ETS 300 835: September 1998**

#### **5.1 General model**

The interface specified in this ETS was designed to be independent from:

- operating systems;
- hardware platforms;
- programming languages.

The interface of this ETS is a Programmable Communication Interface (PCI) in an open communications system. Such a communications system comprises a set of components which are located either on the same physical medium (one computer) or on distributed physical media (more than one computer connected via e.g. an LAN). The basic components of a communications system addressed in this ETS are:

- Communication Application (CA): the CA is the component of a communications system which provides communications services;
- Local Application (LA): the LA is the component of a communications system which uses the communications services offered by the CA.

Different products as a realization of the CA may offer their services in many different ways. This PCI was specified to abstract from such individual properties, to unify the access and performance of the services offered by the CA, and to make LA and CA independent from each other.

The following figure illustrates in a simplified way the main components of a communications system addressed in this ETS.

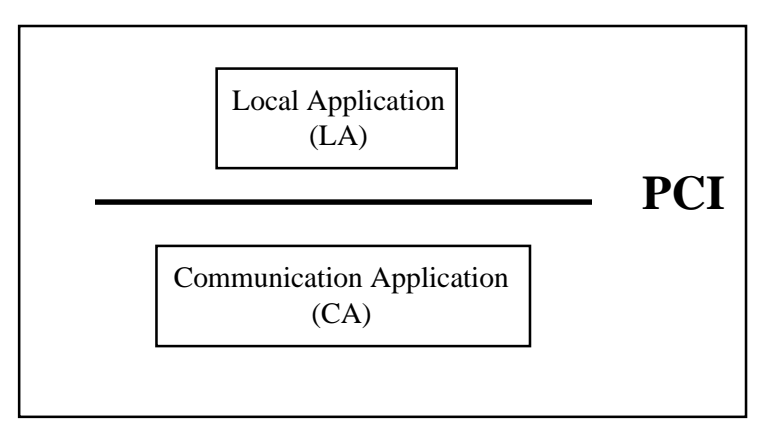

#### **Figure 1: Simplified general model**

The relationship between LA and CA as presented in figure 1 is called one-to-one relationship (1:1 relationship). This simple relationship between LA and CA does not cover the need of communications systems as they are commonly used and widely spread today. Different LAs may want to use the services of a CA at the same time. Furthermore, an LA may want to access the services of different CAs over the same PCI simultaneously.

Therefore, the LA-CA relationships which shall be supported at the PCI of this ETS are:

- one-to-one relationship (1:1 relationship): one LA uses the offered services of one CA exclusively;
- many-to-one relationship (m:1 relationship): more than one LA use the offered services of one CA at the same time;
- one-to-many relationship (1:n relationship): one LA uses the services of different CAs at the same time;
- many-to-many relationship (m:n relationship): more than one LA use the services of different CAs at the same time.

The many-to-many relationship is the superset of the possible LA-CA relationships in a communications system which shall be supported by implementations claiming to be conformant to this ETS. The following picture shows an example of the many-to-many relationship.

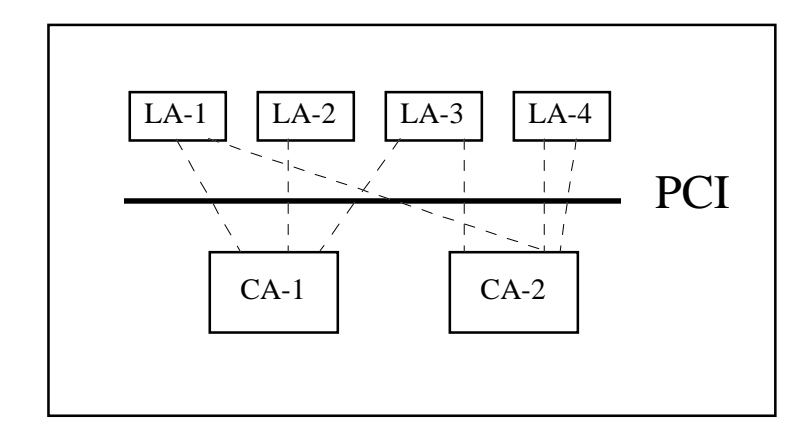

#### **Figure 2: m:n relationships**

The communications system in this example consists of four LAs (LA-1, LA-2, LA-3, LA-4) and two CAs (CA-1, CA-2) communicating with each other through the same PCI.

LA-1 and LA-3 communicate with CA-1 and CA-2. That means that both LAs have established one local communications channel with CA-1 and one local communications channel with CA-2 to access the services offered by CA-1 and CA-2. LA-1 and LA-3 shall be able to handle these local communication channels and the flow of information exchanged. LA-2 has established one communications channel with CA-1, whereas LA-4 has established two communications channels with CA-2 to access the services offered by CA-2.

CA-1 shall be able to handle the local communications channels with LA-1, LA-2 and LA-3 and to offer its services to the three LAs through the PCI at the same time. In addition, CA-2 shall be able to handle the local communications channels with LA-1, LA-3 and LA-4, and to offer its services to the three LAs through the PCI at the same time.

A communications system designed according to this ETS provides benefits for both LAs and CAs:

interoperability:

components which are developed by different manufacturers and which are conformant with this ETS work well together if they are used in the same communications system;

compatibility:

components which offer the same service(s) and which are developed in conformance with this ETS are compatible in their behaviour; they can be exchanged with each other without affecting the other components of the system;

extensibility:

a system built according to this ETS is easily extendible:

- new CA(s) may be incorporated in an existing communications system which offer the same or different communications service(s) and/or access to the same or different communications network(s) through the PCI;
- an existing system may be extended by new applications (i.e. new LAs) using the service(s) offered at the PCI;
- ease of use and understandability: from the viewpoint of an LA, the PCI of this ETS simplifies the access to the communications service(s) and network(s); this means that no exhaustive knowledge of the corresponding communications protocols is necessary.

# **Page 14 ETS 300 835: September 1998**

## **5.2 Field of application**

The PCI of this ETS is an application layer oriented interface, designed for interactive communications services.

The interactive services addressed in this ETS are the file transfer services SimpleFTAM and Easyfile. Therefore, a CA which claims to be conformant with this ETS shall provide:

- access to at least one of the file transfer services specified in this ETS;
- access to physical ISDN;
- the many-to-many relationship between the LAs and CAs.

Other interactive services (e.g. voice communications services) may be specified following the philosophy, the general model, the general rules and concepts of this ETS. This means in particular that all those clauses (i.e. clause 9 and clause 11) which deal with file transfer services exclusively shall be adapted or extended with the requirements of the communications protocols of such interactive services.

## **5.3 Exchange of information**

The information exchanged at the PCI is structured information composed of a set of parameters. These parameters are either service independent or service dependent.

Service independent parameters are used locally at the PCI to manage the flow of information between LA(s) and CA(s). They have no influence on the services requested at the PCI and the communication with a remote system. These parameters shall be used for all services offered at the PCI. They are called general PCI parameters. The general PCI parameters are specified in clause 7 of this ETS.

Service dependent parameters are those parameters which carry service specific information. The collection of those parameters necessary to request one service at the PCI are called Interface Data Units (IDU). The parameters of the IDUs are divided into:

- general IDU parameters are used to handle and control the IDUs exchanged between LA(s) and CA(s) at the PCI; consequently these parameters shall be used for each service requested with an IDU; the general IDU parameters are specified in subclause 9.1;
- service specific IDU parameters are used to interchange data necessary to perform the requested interactive communications service; consequently these parameters are dependent from the services which are supported by a CA.

The general structure of the information exchanged at the PCI of this ETS are presented in the figure 3.

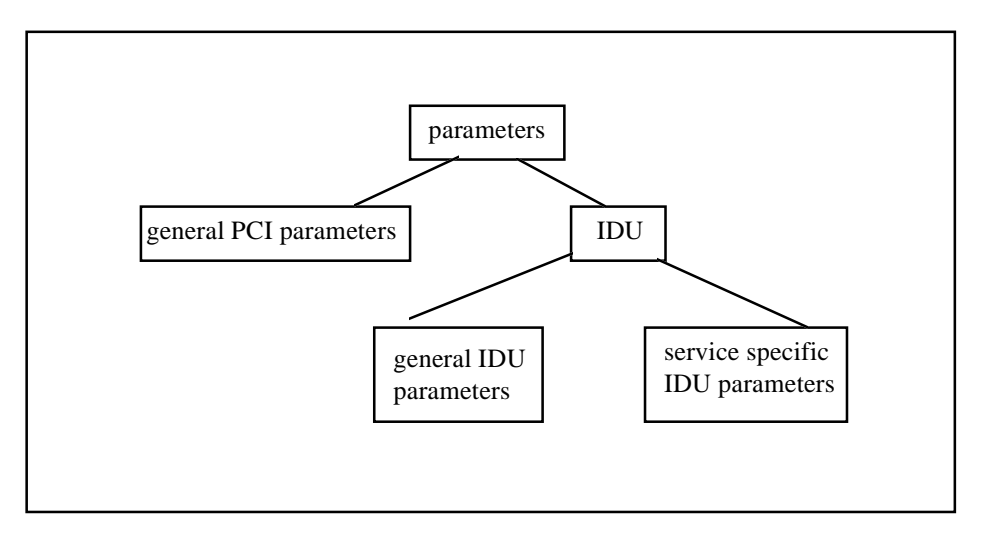

**Figure 3: General structure of the exchanged information**

The service specific IDU parameters for SimpleFTAM are called SimpleFTAM specific IDU parameters. They shall be used as specified in subclause 9.2. The service specific IDU parameters for Easyfile are called Easyfile specific IDU parameters and shall be used as specified in subclause 9.2.

## **5.4 PCI services**

The IDUs which are specified in this ETS shall be used to convey information necessary to access and to perform file transfer services.

The network connection to a remote system shall be established before any file transfer service is requested at the PCI. After successful establishment of this network connection the file transfer connection shall be established. File transfer operations, such as "send a file" and "receive a file", shall be performed only if also the file transfer connection has been successfully established.

Additionally to these services, local PCI services are specified in this ETS. The local PCI services shall be used to access and perform operations associated with the local system, such as "list local filestore information" which does not require any network connection or file transfer connection.

Each service offered at this PCI belongs to one of the following groups:

- network connection services: these services shall be used to establish and release a network connection, i.e. the ISDN connection to a remote system; network connection services are independent from the file transfer protocol(s) supported by a CA;
- file transfer connection services: these services shall be used to establish, release and abort a file transfer connection on a previous by established network connection; the file transfer connection services shall be requested either by an LA or by a remote system; the file transfer services are related to the file transfer protocol(s) supported by a CA;
- file transfer services: these services shall be used to perform file operations on the files of a filestore on a previous by established file transfer connection; the file transfer services shall be requested either by an LA to perform file operations on the filestore of a remote system, or by a remote system to perform file operations on the local filestore; the file transfer services are related to the file transfer protocol(s) supported by a CA;
- local PCI services: these services shall be used to get information about the local system; the local operations shall be requested by an LA and shall be processed by a CA; they shall not have any influence on the communication with a remote system; consequently, the local PCI services are independent from the file transfer protocol(s) supported by a CA.

#### **5.5 Service profiles**

The features and capabilities of the file transfer services specified in this ETS are classified to be mandatory, optional or conditional. To allow the implementation of CAs with different level of complexity and to improve interoperability between LAs and CAs from different manufacturers the concept of "profiles" is introduced.

A profile defines a functional subset of the services offered at the PCI. Two profiles are defined in this ETS:

- a basic profile;
- an enhanced profile.

The enhanced profile is a superset of the basic profile. Therefore, the support of the basic profile is mandatory for all CAs which claim to be conformant to this ETS.

The SimpleFTAM profiles are specified in subclause 9.2.7, the Easyfile profiles are specified in subclause 9.3.7 of this ETS.

# **6 Functional behaviour**

#### **6.1 PCI mechanism**

The PCI provides, to transfer data, an exchange mechanism between LAs and CAs which consist of a set of functions. This mechanism allows the exchange of data between an LA and a CA.

Specific functions are defined to allow the support of interactive exchange, giving the possibility to a CA to wake up an LA and to pass data related to that event to the LA:

- the monitoring mechanism allowing a CA to wake up an LA on specific monitoring events;
- the alarm mechanism allowing a CA to wake up an LA on specific alarm events.

These functions allow, if supported by the CA, an LA to ask for notification when an event occurs.

Other functions are provided to assist the routeing of incoming calls:

- an LA selection mechanism giving a way to select LA on incoming calls;
- a redirection mechanism to dispatch an incoming call from one LA to another LA.

## **6.1.1 Monitoring**

An optional monitoring mechanism provided to the LA a feedback on the communication. This allow an LA to get information on the network connection, protocol status or on the progression of file transfer operations.

The monitoring events are:

- network status information which provide to the LA a feedback on network related events (e.g. call in progress, charging information);
- file transfer status information which provides to the LA a feedback on the status of the protocol machine (e.g. establishing protocol, sending a file, receiving a file);
- file transfer information which provide to the LA a feedback on the progression of file transfer operations (e.g. time, file size, size transferred, etc.).

Clause 7 related to the exchange method give a full description of these events.

## **6.1.2 Alarm handling**

A mandatory alarm mechanism allow a CA to wake up an LA on specific alarm events. This mechanism provide to the LA the indications on the file transfer events or on local PCI events.

These alarm events are:

- file transfer confirmation and indications events:
- events relative to the local CA and to the exchange mechanism:
- system alarms relative to the local operating system.

Clause 7 related to the exchange method give a full description of these events.

## **6.1.3 LA selection mechanism**

A mandatory mechanism is defined to provide for the CA a way to select an LA to which an incoming call shall be passed. This mechanism give also priorities to the LA on incoming calls.

To use the service an LA shall announce to the CA for registration as follow:

- <No incoming calls>, the LA will not get any incoming calls;
- <Admin>, the LA will get all incoming calls including specific;
- <Specific name>, the LA will get only those incoming calls which are addressed to that LA with the <Specific name>, To convey this information a user to user identification parameter (uuid) is defined. The mapping of this parameter to lower layers selection mechanisms (i.e. Network Service Access Point (NSAP), etc.) shall be provided by the CA;
- <Default>, the LA will be wake for all incoming calls except specific or <Admin> (if they are any); if there is no <Admin> or specific LA logged, the LA get all incoming calls.

The CA shall use the appropriate priorities for each registered LA. The CA select the LA for which the incoming call will be passed using the following priority scheme: the higher priority is dedicated to LA registered as <Admin>, the next priority is given to LA registered on <Specific name>, the lowest priority is to LA registered as <Default>. If no LA match these priorities, the incoming call is rejected.

## **6.1.4 Redirection of incoming calls**

On systems where the CA may be used by several LAs simultaneously, it is necessary to assist the routeing of incoming calls to the intended recipient. This process is called the Redirection of Incoming Calls (RIC) and is optional in this ETS.

When a CA receives an incoming call from the network, it shall be assigned to a single recipient LA.

If the CA supports the RIC then the recipient LA may dispatch a received incoming call to the appropriate LA by means of an administration request to the CA. The CA assigned the network connection to the LA to which the incoming call is dispatched. The incoming call is received by the selected LA.

As this CA feature is optional, the support of RIC shall be declared in the CA capability description.

## **6.2 Description of PCI identifier**

To cope with the various interchanges of information through the interface, it is required to identify unambiguously the communicating entities and the communication events. The following identifiers shall be supported:

- identification of the LA-CA local communication channel (connection id):
- identification of the CA that accepts the local communication channel (ca\_id);
- identification of a successful established network connection (netcon id);
- identification of the service requested with the IDU (service id);
- identification of a successful file transfer connection (ft\_con\_id).

Following subclauses detail these identifiers.

## **6.2.1 Connection identifier**

In order to identify an LA-CA communications path, the connection\_id is defined. The connection\_id shall be computed by the CA on invocation of the IA\_login request (defined in clause 7). The LA shall use this identifier throughout the connection with the CA until the LA logs out.

## **6.2.2 CA identifier**

The ca\_id identifies a CA. This identifier allows the LA to have simultaneous interactions with multiple CAs. Therefore the ca\_id is a parameter used in each exchange mechanism function.

## **6.2.3 Network connection identifier**

The netcon id identifies an established network connection between an LA and a remote communication system. This identifier allows the LA to have simultaneous interactions with multiple network connections. Therefore the netcon\_id is a parameter to be used in each file transfer operation. This identifier shall be handled by the CA upon the confirmation of a network connection. Meanwhile, the LA shall use a temporary value in order to be able to release a network connection prior to the confirmation of the network connection.

# **Page 18 ETS 300 835: September 1998**

## **6.2.4 File transfer service identifier**

The service id identifies a file transfer operation requested with an IDU.

## **6.2.5 File transfer connection identifier**

The ft\_con\_id identifies an established file transfer connection. The ft\_con\_id is a parameter to be used in each file transfer operation. This identifier shall be set up, in this context by the CA upon the confirmation of a file transfer connection. Meanwhile, the LA shall use a temporary value in order to be able to release a file transfer connection prior to the confirmation of the file transfer connection.

## **6.3 Sequences using the PCI**

## **6.3.1 Login to a CA**

Selection of a CA is performed by specifying a parameter which gives precision to the CA on the related functions used by the LA.

The CA controls the access of an LA by checking the name of the LA and the authentication given by the LA. However, the extension to which control of the access rights is performed is up to the CA implementation.

The CA shall check the parameters and if they match, it then generates a connection id the LA shall use subsequently in all other function calls.

## **6.3.2 Sending and receiving IDUs**

Firstly, an LA needs to login (function IA Login) to the requested CA. No IDU exchange can take place before the login procedure is completed.

**When an LA wishes to send an IDU to a CA**, it shall carry out the following steps:

- 1) Build the IDU (by any appropriate means).
- 2) Invoke the IA\_Send. As a result the IDU is conveyed from the LA to the CA.
- 3) When an LA no longer needs to maintain the dialogue with a CA, it shall log out (function IA\_Logout) from this CA. The CA willthus know the LA-CA communications path is broken, and will not use the alarm mechanism any longer.

The confirmation IDU will be received through the alarm from the CA. The LA shall handle the buffer (event associated IDU) returned with this alarm.

Figure 4 illustrates the behaviour described above.

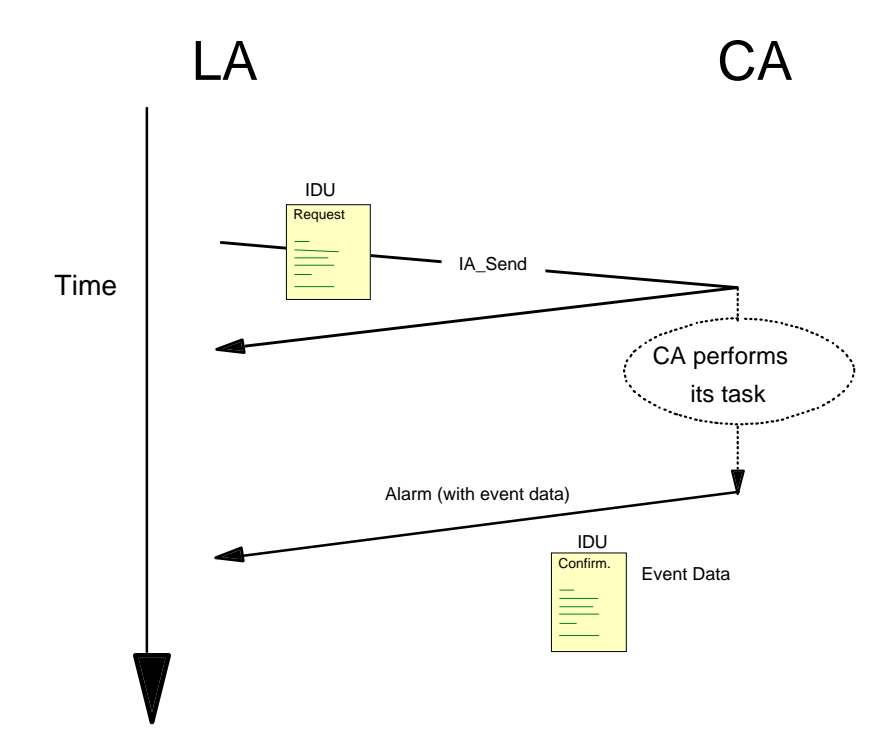

NOTE: It is assumed that the LA has already logged into the CA.

## **Figure 4: Sample sequence of the exchange mechanism to send IDU**

When an LA wishes to receive IDUs, it shall carry out the following steps:

- 1) Invoke the IA\_Login function specifying the events type needed.
- 2) To announce incoming events and exceptional or erroneous situations, the LA will be wake up through the alarm function from the CA, the LA shall handle the buffer (event associated data) returned with the alarm.
- 3) If a response is needed, the LA shall pass an appropriate return code of the alarm function and may also provide a response IDU. This return code allows the LA to accept, reject or to provide a response IDU to the incoming IDU.

When an LA no longer needs to maintain dialogue with a CA, it shall log out (function IA\_Logout) from this CA. The CA will thus know the LA-CA communication path is broken and will not use the alarm mechanism any longer.

# **Page 20 ETS 300 835: September 1998**

Figure 5 illustrates the exchange when no response IDU is provided by the LA.

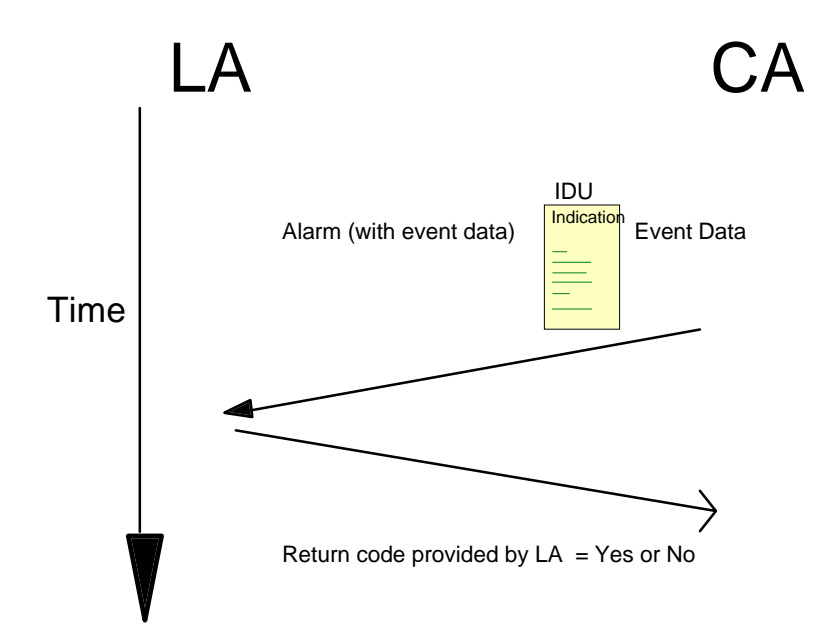

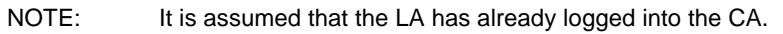

## **Figure 5: Sample sequence of the exchange mechanism to receive IDU**

Figure 6 illustrates the exchange when a response IDU is provided by the LA.

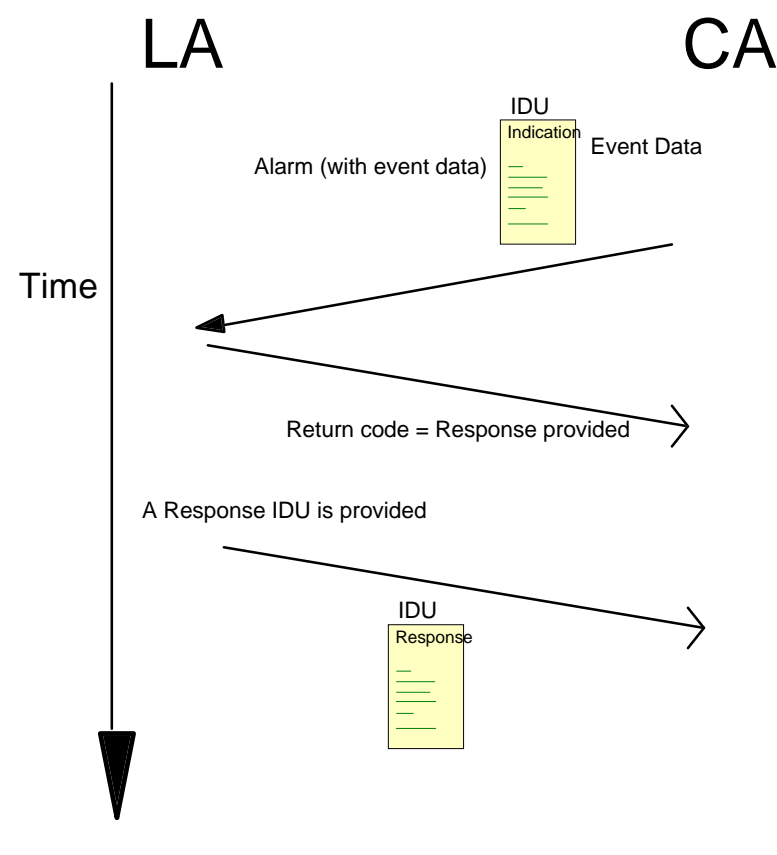

NOTE: It is assumed that the LA has already logged into the CA.

**Figure 6: Sample sequence of the exchange mechanism to receive IDU and send a response IDU**

#### **6.3.3 Monitoring**

When an LA wishes to monitor a communication, it shall declare a function address in the IA login which will be used by the CA pass monitoring information to the CA.

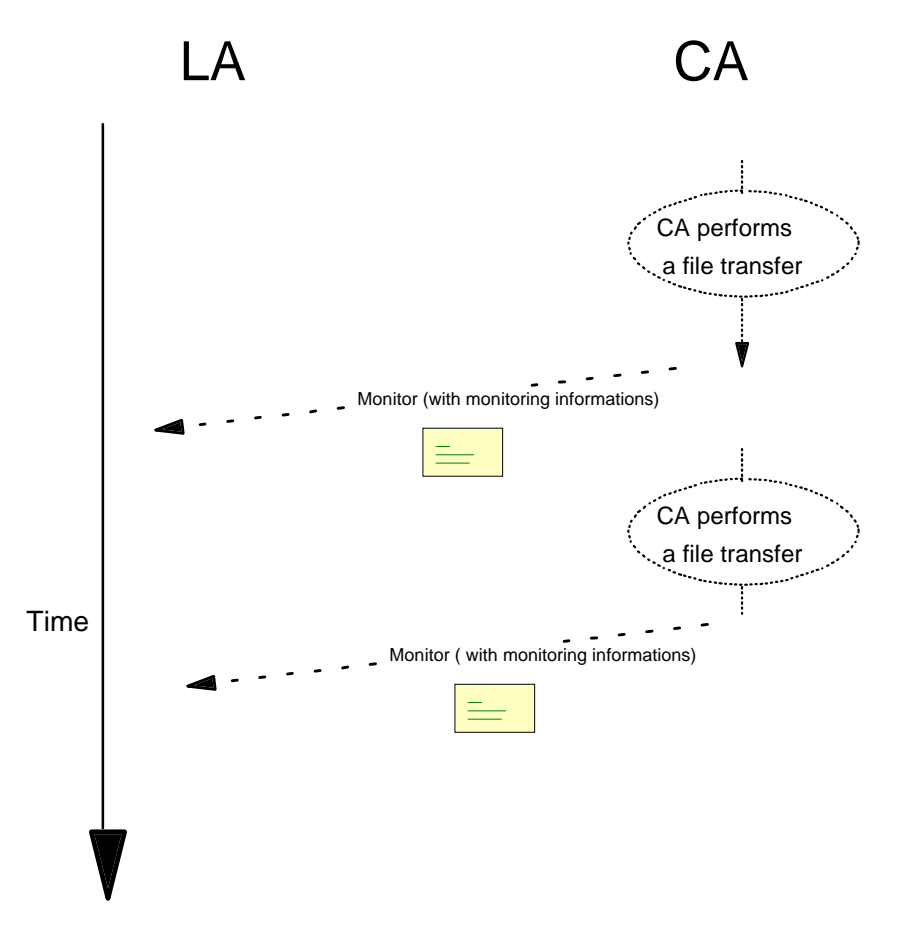

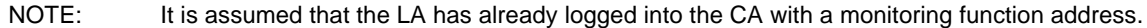

#### **Figure 7: Sample sequence of the exchange mechanism to monitor a file transfer progression**

#### **6.3.4 Receiving a file**

When an LA wishes to receive a file from the remote filesystem, it shall carry out the following steps assuming that the LA is already logged on to the CA and has established a file transfer connection:

- 1) Build the IDU for receiving a file (by any appropriate means).
- 2) Invoke the IA\_Send. As a result the IDU shall bwe conveyed from the LA to the CA.
- 3) If the LA is logged on with a monitoring function address, the LA will be woken up through the monitoring function and the LA will follow the file transfer progression with the monitoring events.
- 4) If the file transfer is ended normally or through a line breakdown, the LA shall be woken up through an alarm function from the CA; the LA shall handle the buffer returned with the alarm.

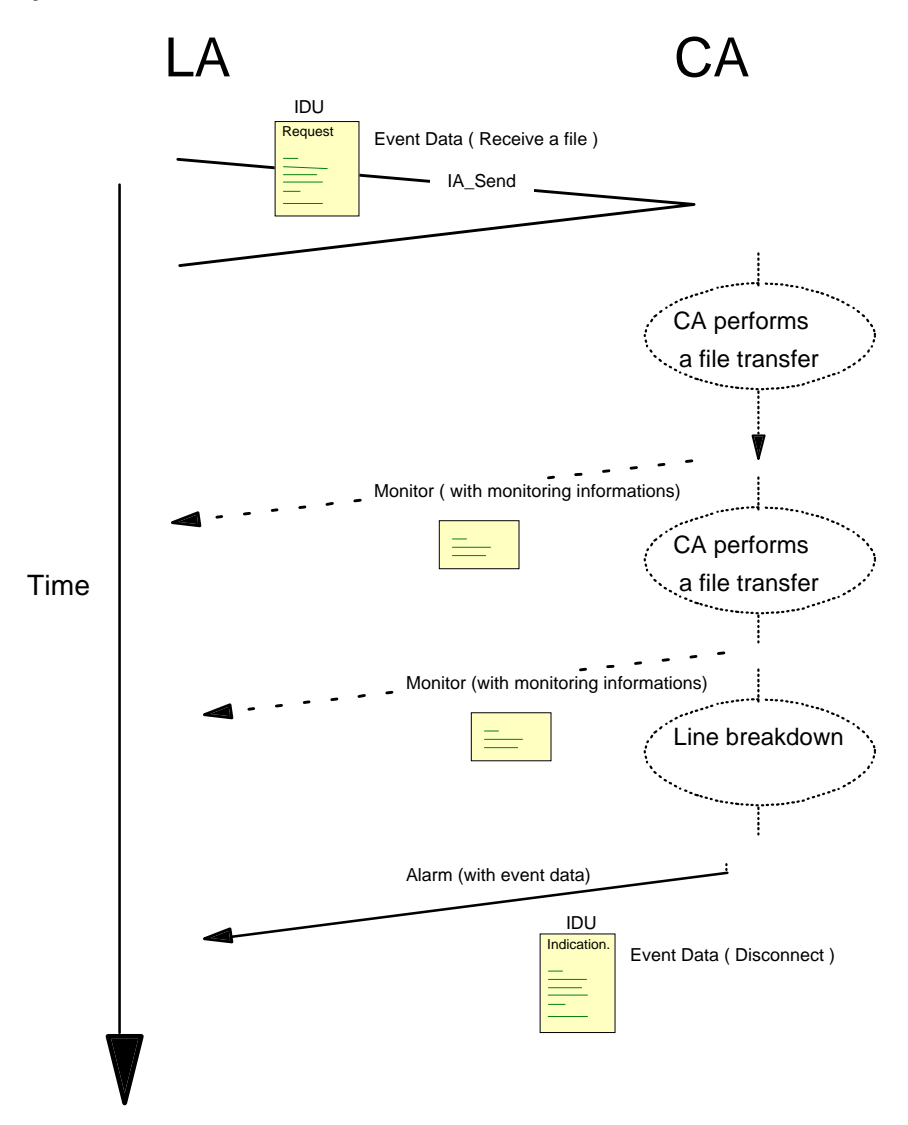

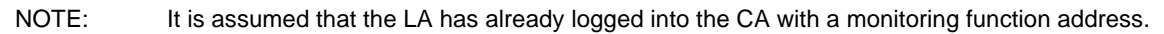

#### **Figure 8: Sample sequence of the exchange mechanism to receive a file**

## **6.3.5 Logout**

The logout process allows the decoupling of the LA and the CA: it shall be invoked by the LA when the LA wishes to release the communication channel with the CA. As a result of this logout process, the connection\_id shall be discarded by the CA and becomes invalid. No further communication or information exchange on behalf of that connection\_id shall be possible for the LA.

## **6.4 Transitions at the PCI**

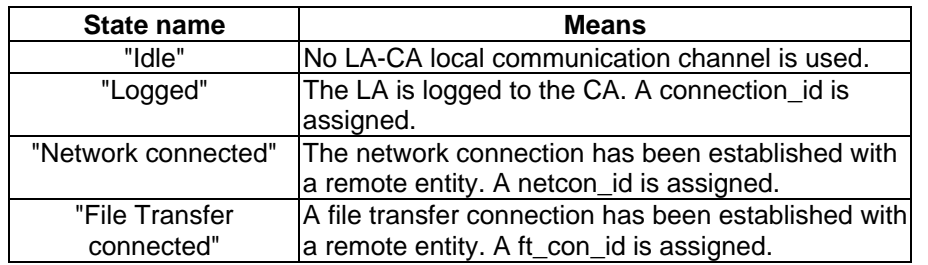

#### **Table 1: General states of the PCI**

Transitions from one state to another are governed by actions internal to the CA, coming from the communications network, or issued by the LA.

The following describes the state transitions in relation to the transmission and reception events occurring at the CA.

#### **6.4.1 Idle state**

From the "Idle" state an LA shall log on to the CA to establish an LA-CA local communication channel to exchange data. No other operations shall be allowed.

#### **6.4.2 Logged state**

After successful establishment of the local communication channel the state changes from "Idle" to "Logged". From the "Logged" state an LA may establish a network connection or ask for PCI local services. No file transfer operations shall be allowed at this state.

#### **6.4.3 Network connected state**

After successful establishment of the network connection the state changes from "Logged" to "Network connected". From the "Network connected" state an LA may establish a file transfer connection or ask for PCI local services or release the network connection. No file transfer operations shall be allowed at this state.

#### **6.4.4 File Transfer connected state**

After successful establishment of the file transfer connection the state changes from "Network connected" to "File transfer connected". From the "File transfer connected" state an LA may use the file operations services or ask for PCI local services or release the file transfer connection.

#### **6.5 Error Handling**

Errors present at the PCI are classified through different types:

- PCI errors;
- protocol errors;
- network errors.

#### **6.5.1 PCI errors**

PCI errors cover local errors which shall lead to a rejection of an IDU or to a system crash. The following errors are covered:

- IDU syntactical errors;
- function error codes:
- system errors;
- manufacturer errors.

All syntactical errors (i.e. unrecognized syntax elements, missing syntax elements classified as mandatory, conflicting syntax elements, multiple occurrences of a single syntax element, parameters out of range within an IDU) shall lead to the rejection of the IDU.

Function errors (i.e. incorrect references, etc.), system errors (i.e. CA unavailable, CA busy, etc.) and manufacturer error shall lead to the rejection of the exchange method function and of the IDU.

The PCI errors shall be conveyed through the status parameter of the functions (IA\_Login, IA\_Logout, IA\_Send) or through the alarm mechanism. These errors are described in annex A.

## **6.5.2 Protocol error codes**

Protocol errors are referenced directly with the corresponding cause of the file transfer protocol. They shall be conveyed within appropriate parameters of the IDUs. These errors are described in clause 9.

## **Page 24 ETS 300 835: September 1998**

## **6.5.3 Network error codes**

Network errors correspond to the equivalent of the network protocol. They shall be conveyed within appropriate parameters of the IDUs. These errors are described in clause 9.

# **7 Exchange mechanism**

This clause describes how IDUs (Interface Data Units) are transferred between LAs and CAs.

To transfer the IDUs this ETS defines an abstract exchange mechanism between LAs and CAs which consists of a set of functions.

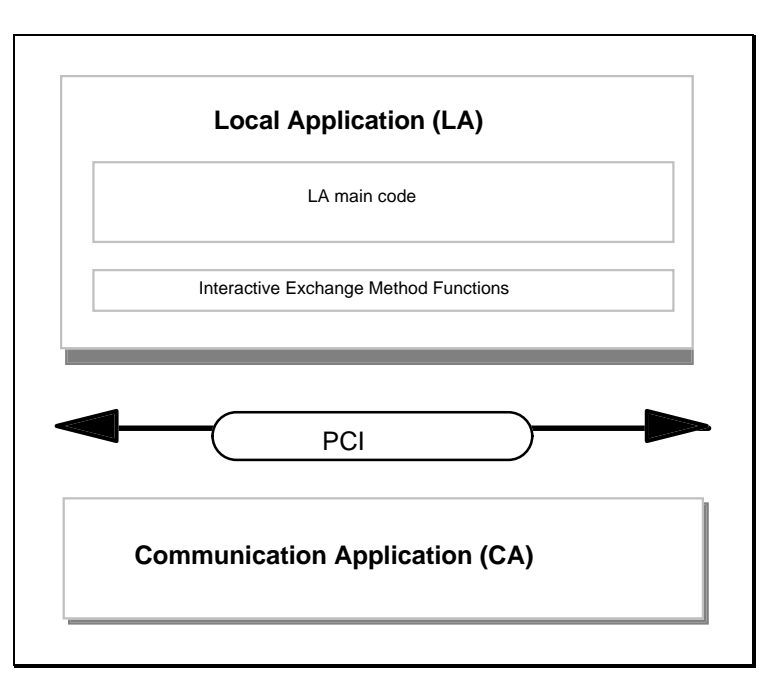

**Figure 9: Usage of the interactive exchange mechanism functions**

#### **7.1 Overview of interactive exchange mechanism functions**

The functions used are depicted in table 2:

**Table 2: Summary of exchange mechanism functions**

| <b>Function</b> | Type | <b>Purpose</b>                                                     |
|-----------------|------|--------------------------------------------------------------------|
| IA_Login        | m    | LA opens a local communication channel between LA and CA.          |
| IA_Logout       | m    | LA closes the local communication channel opened with IA Login (). |
| IA Send         | m    | LA send data (IDU) to a CA.                                        |
| IA Alarm        | m    | CA wake up the LA and pass data (IDUs) to the LA.                  |
| IA Monitor      |      | CA wake up the LA and pass monitoring data to the LA.              |

## **7.2 General PCI parameters**

#### **Table 3**

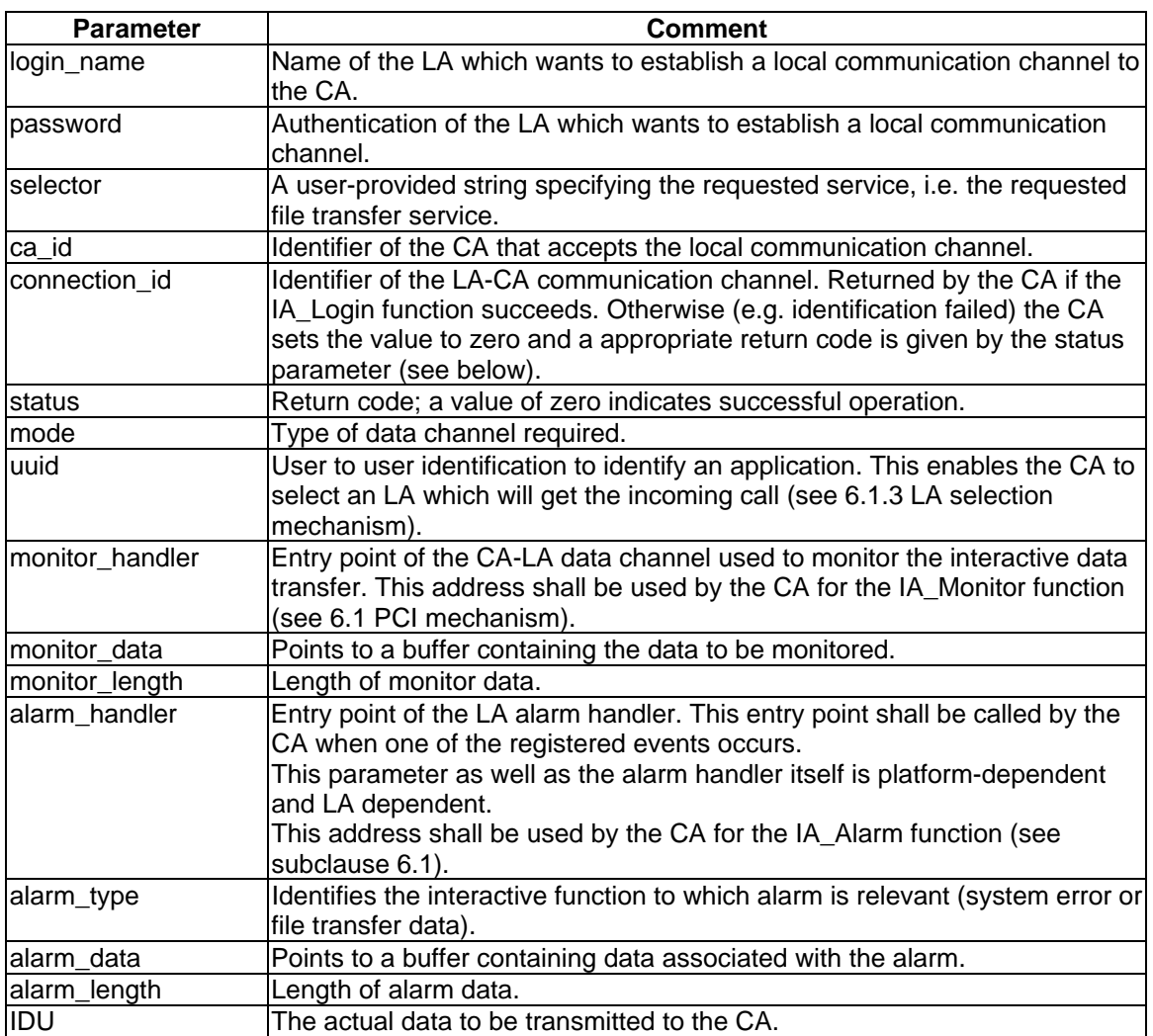

## **7.2.1 Alarm support**

The CA shall support the alarm mechanism. This mechanism allows a CA to wake up an LA on specific alarm events. The return code of the call-back routine may be used as a response for the CA.

## **7.2.2 Monitor support**

If the CA supports the optional monitor feature this function allows a CA to wake up an LA on specific monitoring events.

## **7.3 Interactive exchange mechanism functions**

Since the implementation of the functions is platform dependent and programming language dependent, the functions are described in a generic way in the following subclauses.

## **7.3.1 Function IA\_Login**

The function IA Login shall be supported by the CA. It shall be invoked by the LA before any LA-CA interchange of IDUs.

## **Page 26 ETS 300 835: September 1998**

#### **7.3.1.1 Purpose**

The function IA Login returns to the LA a **connection id** that shall be used throughout the LA-CA interaction until the LA logs out.

Selection of a CA is performed by specifying a string containing keywords (e.g. "Easyfile", "SimpleFTAM") separated by spaces, in the **selector** parameter. This parameter gives precision to the CA on the related functions used by the LA.

The **mode** parameter is used to specify the format of data carried out by the data channel. For file transfer, the mode parameter has a mandatory value set to "File Transfer". This parameter may be extendable to other future services.

The **uuid** parameter is used to specify the application identity. This parameter shall be used by the incoming call selection mechanism to select the LA. This allow the LA to select the incoming calls it want to react on. This parameter shall take one of the following values: no incoming calls, only specific incoming calls, admin, default (see clause 6).

The IA\_Login function allow the CA to control the access of an LA. This can be achieved by checking the **login\_name** and the **password** given by the LA. However, the extent to which control of the access rights is performed is up to the CA implementation.

The parameter **alarm\_handler** function address is used by the LA to announce to the connected CA the IA Alarm function the LA supports.

The CA shall record the location of the **alarm\_handler** function assigned by the LA. The CA shall be able to handle as many **alarm\_handler** function instances as there are different logged-in LAs.

The **monitor** handler function address allows the LA to register to the connected CA the IA Monitor function the LA supports.

#### **7.3.1.2 Behaviour**

The CA shall check the parameters of the IA\_Login call. If they are valid, it shall then generate the **connection\_id** the LA is to use subsequently in function calls. In addition, if the **selector** parameter or the **mode** parameter specifies criteria, the function shall return the **ca\_id** of a CA that match the criteria. If the **connection\_id** returned is set to zero, it means the CA failed to connect with the LA.

## **7.3.1.3 Parameters**

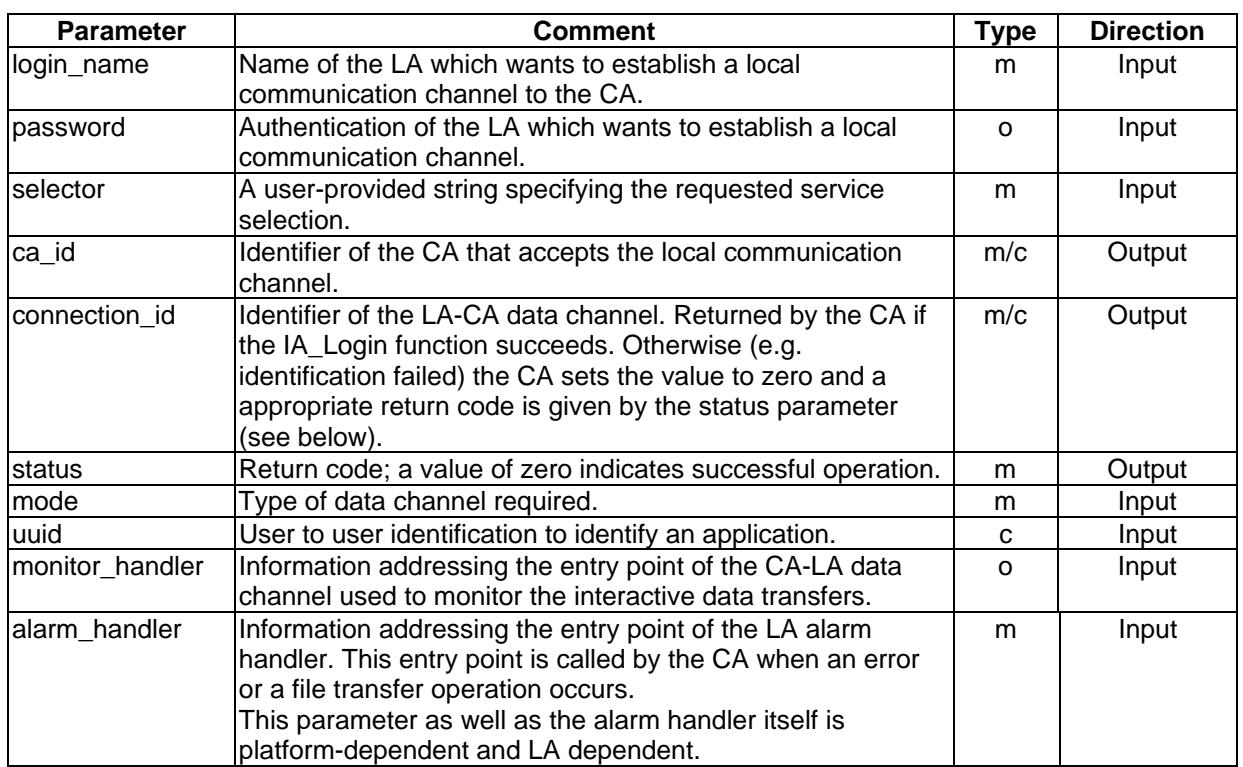

# **Table 4: Parameters of the IA\_Login function**

# **7.3.2 Function IA\_Logout**

The function IA\_Logout shall be supported by the CA. It shall be invoked by the LA on completion of any LA-CA interchange of IDUs.

## **7.3.2.1 Purpose**

The function IA\_Logout returns to the LA a **status** that states whether the LA-CA interaction has been terminated.

## **7.3.2.2 Behaviour**

Before completing the LA-CA dialogue, the CA may (but is not obliged to) process all pending IDUs that were issued by that LA.

## **7.3.2.3 Parameters**

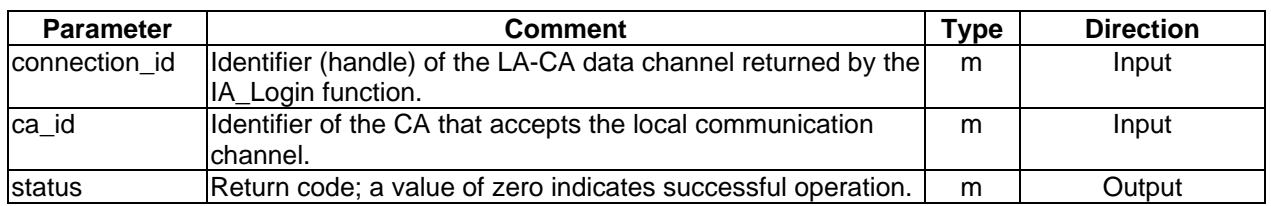

## **Table 5: Parameters of the IA\_Logout function**

# **7.3.3 Function IA\_Send**

The function IA\_Send shall be supported by the CA. The function IA\_Send is a function allowing the LA to send data (IDU) to the CA. The LA provides the CA with a buffer containing the IDUs.

## **Page 28 ETS 300 835: September 1998**

#### **7.3.3.1 Purpose**

The function IA\_Send allows access to the file transfer services and the local PCI services passing IDU from the LA to the CA.

The **status** parameter specifies the error code generated by the CA if the function failed. If the function succeeded, then the error code is set to zero.

The **IDU** parameter is a structure address provided by the LA. The actual content, the IDU, depends on the type of operation to be carried out.

#### **7.3.3.2 Behaviour**

The CA shall return from this function after reading and examining the IDUr. When the function has been completed the IDU becomes unavailable to the CA.

#### **7.3.3.3 Parameters**

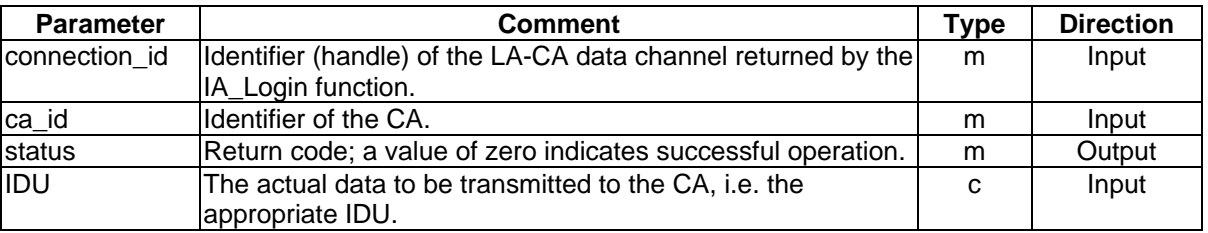

#### **Table 6: Parameters of the IA\_Send function**

#### **7.3.4 Function IA\_Monitor**

The function IA\_Monitor shall be supported by the CA. The function IA\_Monitor is a function allowing the CA to send monitoring data to the LA. The CA shall provide the LA with a buffer containing this information.

#### **7.3.4.1 Purpose**

This function shall be used to convey data to the LA which shall be used as monitoring information by the LA.

This function informs the LA of the number of bytes transmitted, the progression of the file transfer, the foreseen file transfer duration, the progression of the network connection, etc.

The **function** parameter is set to the interactive information to which IA\_Monitor is relevant (e.g. Network status, File transfer status, File transfer info).

The **session\_Id** parameter is used to identify the network connection between an LA and a remote system relevant for the monitoring information. The parameter take the value of the netcon-id (see clause 9).

The **monitor\_data** parameter is a structure address provided by the CA. The **monitor\_data** describes the information needed to provide to the LA feedback on the communication session. This parameter shall contain for file transfer one of the following data structures:

- network status;
- ft\_status;
- ft\_infos.

The **status** parameter specifies the error code generated by the LA if the function failed. If the function succeeded, then the error code is set to zero.

## **7.3.4.2 Behaviour**

The IA Monitor shall be implemented by the LA. The CA shall call the function when it needs to pass monitoring information to the LA. It is up to the CA to decide when information will be passed to the LA.

The LA shall return immediately after reading the buffer. When the function has been completed the buffer becomes unavailable to the LA.

#### **7.3.4.3 Parameters**

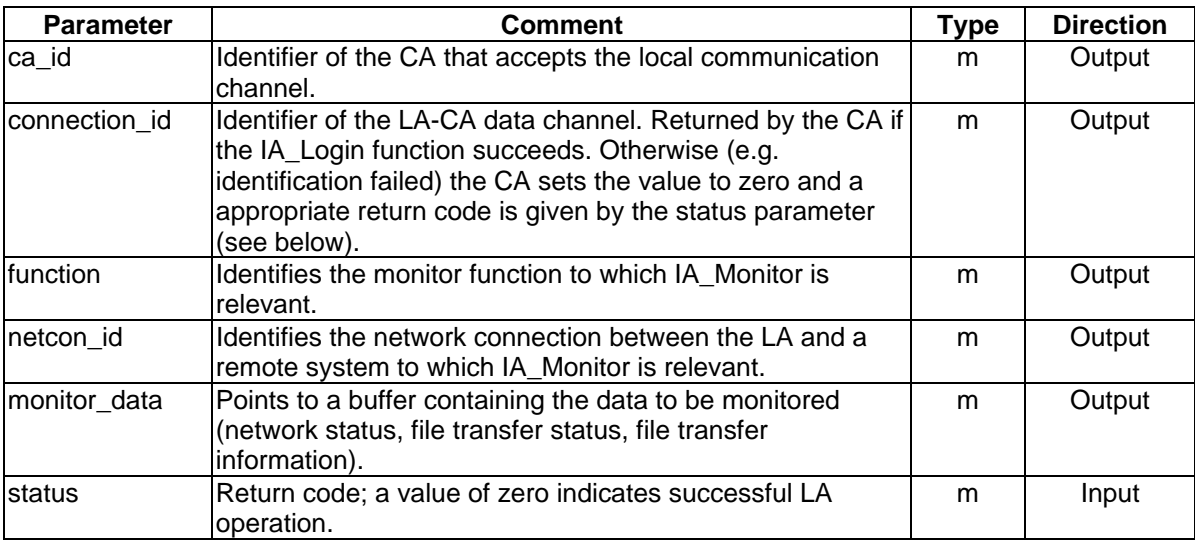

# **Table 7: Parameters of the IA\_Monitor function**

The **network\_status** provide to the LA a feedback on network related events (Call in progress, etc.). The fields provided shall be:

- Network information parameter for the current network information available;
- Network status parameter for the current status of the connection (Established, Call in progress, Idle, Ringing).

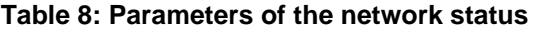

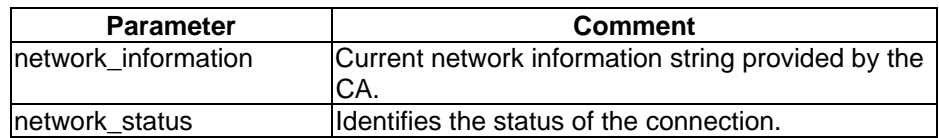

The ft status provides to the LA feedback on the status of the protocol machine (establishing protocol, master role, sending file, receiving file, deleting file, renaming file, etc.). The fields provided shall be:

- Protocol information for the current protocol information provided by the CA;
- Current operation field for the current file transfer operation;
- Current parameter field associated with the Currentoperation:
- Elapsed time field for the elapsed time of connection.

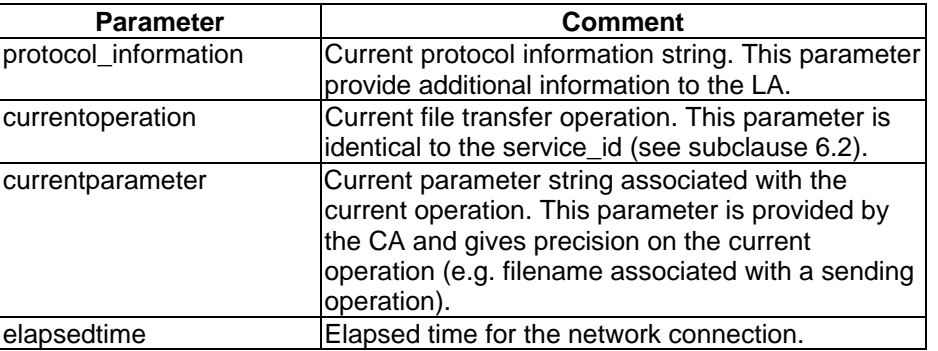

#### **Table 9: Parameters of the ft\_status**

The **ft\_infos** provides to the LA a feedback on the progression of file transfer (time, file size, size transferred,...) either in receiving a file or sending a file.

The possible parameters presented to the LA are as shown in table 10:

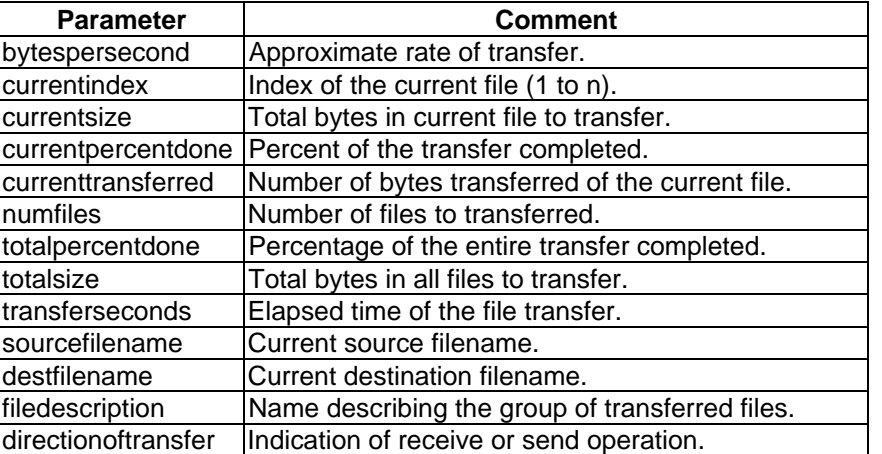

#### **Table 10: Parameters of the ft\_info**

#### **7.3.5 Function IA\_Alarm**

The function IA\_Alarm shall be supported by the CA. The function IA\_Alarm is a function allowing the CA to invoke the LA and to send data to the LA. The CA shall provide the LA with a buffer containing the information.

#### **7.3.5.1 Purpose**

The IA Alarm function defines a mechanism that allows a CA to alert the LA if an event occurs with a possible interaction from the LA.

The **alarm\_type** received by the LA shall be defined as below:

- ERROR\_ALARM for an error event relative to the local CA and to the exchange mechanism or the local operating system; or
- FT\_DATA for an event relative to file transfer data.

The **alarm\_data** is a structure to pass the data associated with the file transfer operation. This structure is used to convey either IDUs for indication and confirmation, or error events.

The related error event data refers to CA error, corrupted IDUs, missing mandatory parameters, authorization failure, system error, product specific error.

The **status** parameter specifies the return code generated by the LA. The parameter shall take one of the following values: yes, no or response provided.

## **7.3.5.2 Behaviour**

The IA\_Alarm shall be implemented by the LA. The CA shall call that function when it needs to trigger an alarm. The events the CA may trigger are specified by the LA by means of the alarm\_type.

The LA shall return immediately after reading the buffer. When the function has been completed, the buffer shall become unavailable to the LA.

## **7.3.5.3 Parameters**

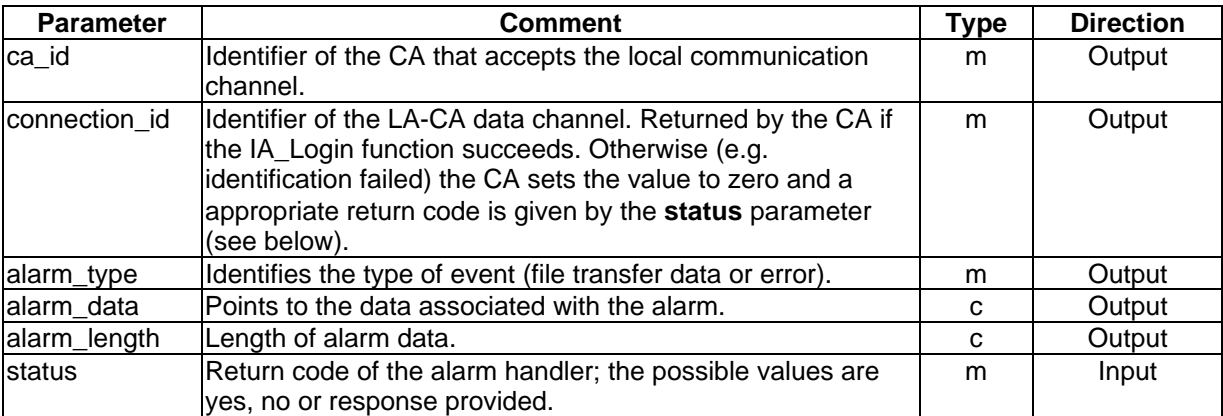

## **Table 11: IDU parameters passed to the IA\_Alarm**

## **Table 12: Parameters of the alarm\_data for error alarm events**

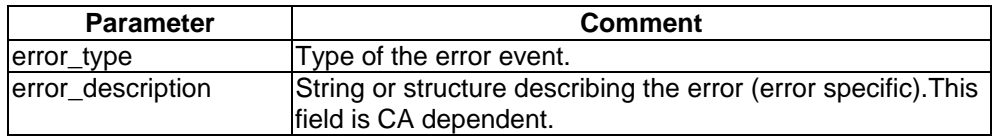

## **Table 13: Parameters of the alarm\_data for file transfer events**

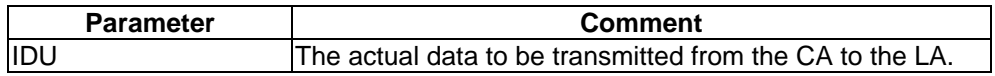

# **8 Interface Data Units (IDUs)**

The information exchanged between LA and CA to perform a service offered at the PCI is composed by general PCI parameters and Interface Data Units (IDUs) as defined in clause 5. The general PCI parameters and IDUs shall be conveyed at the PCI with the functions as defined in clause 7.

To distinguish between IDUs passed from a CA to an LA with the function IA\_Alarm, and IDUs passed from an LA to a CA with the function IA\_Send, four types of IDUs are defined in this ETS:

request IDUs:

with an request IDU (also called Req in the following), an LA asks the CA to perform one of the services offered at the PCI;

## confirmation IDUs:

with an confirmation IDU (also called Conf in the following), a CA passes the result and additional data (if there is any) of a previous Req to an LA;

# **Page 32 ETS 300 835: September 1998**

indication IDUs:

with an indication IDU (also called Ind in the following), a CA passes incoming data from a remote system to an LA;

response IDUs:

with a response IDU (also called Resp in the following), an LA passes the result and additional data (if there are any) related to a previous Ind to a CA.

Figure 10 illustrates the general use of request IDUs, confirmation IDUs, indication IDUs, and response IDUs exchanged at the PCI.

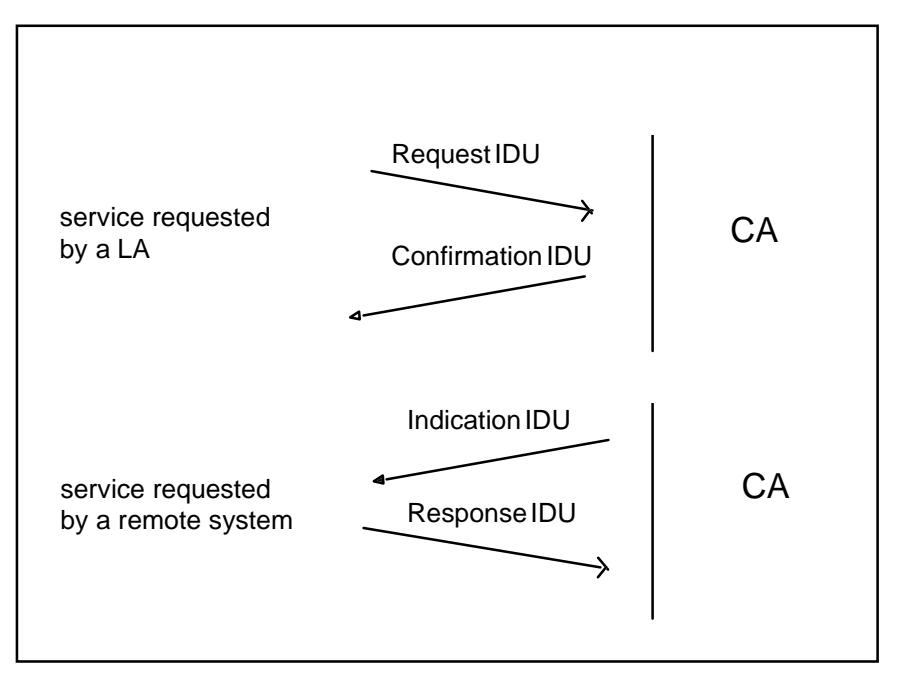

**Figure 10: General sequence of IDUs exchanged at the PCI**

The sequence of IDUs (Req, Conf, Ind, Resp) necessary to perform one of the services offered at the PCI depends on the service itself.

A confirmed service like the establishment of a network connection to a remote system requires all four IDU types (Req, Conf, Ind, Resp). With an appropriate request IDU, an LA requests the establishment of a network connection to a specific remote system. The LA will receive the result of the request with the corresponding confirmation IDU. If an incoming call from a remote system arrives, the CA passes the appropriate indication IDU to the LA. The LA then has to decide whether the requested network connection shall be accepted or refused by passing the corresponding response IDU to the CA.

A confirmed service like the abrupt termination of a file transfer connection requires only three IDU types (Req, Conf, Ind). With an appropriate request IDU, an LA requests a CA to abort a successfully established file transfer connection to a remote system. The CA shall inform the LA that the abrupt network connection termination procedure is processed with the correspondent confirmation IDU. If a remote system has aborted a file transfer connection, the CA passes the appropriate indication IDU to the LA. No response IDU is necessary: the file transfer connection is already terminated.

A confirmed service like list local filestore information requires only two IDU types (Req, Conf). With an appropriate request IDU, an LA requests a CA to rename a file. The LA will receive the result of the request with the corresponding confirmation IDU.

The behaviour of an LA and the behaviour of a CA related to every single service offered at the PCI are defined in clause 6.

The structure of an IDU is independent from its type (Req, Conf, Ind, Resp) as described in clause 5. The parameters of each IDU and their meaning are specified in clause 9 of this ETS. The data types of the IDU parameters are specified in clause 11 of this ETS.

The services offered at the PCI are grouped into:

- network connection services;
- file transfer connection services;
- file transfer services:
- local PCI services.

The IDUs which are offered at the PCI to access and perform a single service are defined in the following subclauses.

#### **8.1 Network connection services**

The network connection services shall be used to establish and release a physical network connection between the local system and a remote system. The physical network addressed in this ETS is ISDN. The following network connection services shall be offered at the PCI:

- establishment of a network connection;
- release of a network connection;
- send transparent data.

The services establishment of a network connection and release of a network connection are applicable for both file transfer protocols, SimpleFTAM and Easyfile. The service send transparent data is applicable applied only for Easyfile.

The use of the network connection services is conditional. If an LA or a remote user wants to perform file transfer operations the network connection needs to be established before any file operation can be processed. If an LA wants to perform only local PCI services, the establishment of a network connection is not necessary.

If there is no longer the need to perform file transfer operations, the established network connection should be terminated to release resources which are bound with the network connection (e.g. ISDN resources, CA resources, memory resources).

#### **8.1.1 Establishment of a network connection**

The network connection between the local system and a remote system shall be established either by an LA or by a remote user. The network connection establishment service is applicable for SimpleFTAM and for Easyfile.

The IDUs offered at the PCI for the network connection establishment procedure are:

- ConnectRequest IDU (ConReq);
- ConnectConfirmation IDU (ConConf);
- ConnectIndication IDU (ConInd);
- ConnectResponse IDU (ConResp).

The use of these IDUs is conditional and depends on the actual situation at the PCI (see clause 6).

#### **8.1.2 Release a network connection**

The network connection between the local system and a remote system shall be released if no further communication is necessary, i.e. if no further file transfer operations are to be performed. The network connection release service is applicable for SimpleFTAM and for Easyfile.

The IDUs offered at the PCI for the network connection release procedure are:

- DisconnectReq IDU (DiscReq);
- DisconnectConf IDU (DiscConf);
- DisconnectInd IDU (DiscInd).

The use of these IDUs is conditional and depends on the actual situation at the PCI (see clause 6).

# **Page 34 ETS 300 835: September 1998**

## **8.1.3 Send transparent data**

After successful establishment of the network connection, data may be exchanged between the local system and the remote system. This data shall be exchanged before the file transfer connection is established. The send transparent data service is applicable only for Easyfile.

The IDUs offered at the PCI for the send transparent data procedure are:

- SendDataRequest IDU (SendDataReq);
- SendDataConfirmation IDU (SendDataConf);
- SendDataIndication IDU (SendDataInd).

The use of these IDUs is conditional and depends on the actual situation at the PCI (see clause 6).

## **8.2 File transfer connection services**

After successful establishment of the network connection, the file transfer connection services shall be used to establish, release and abort a file transfer connection.

The following file transfer services are offered at the PCI:

- establishment of a file transfer connection;
- termination of a file transfer connection;
- establishment of a file transfer association;
- termination of a file transfer association;
- establishment of a file access:
- release of a file access;
- abort of a file transfer connection.

Two different procedures to establish and terminate a file transfer connection may be offered at the PCI:

1) The one step procedure:

The one step procedure is performed by using the service establishment of a file transfer connection to establish a file transfer connection and by using the service termination of a file transfer connection to terminate the established file transfer connection;

2) The two step procedure:

the two step procedure is performed by using the services establishment of a file transfer association and establishment of a file access to establish a file transfer connection. To terminate a file transfer connection established with the two step procedure, the services release of a file access and termination of a file transfer association shall be used.

The two different procedures shall be used exclusively. That means that an LA shall perform either the one step procedure or the two step procedure to establish and terminate a file transfer connection.

For Easyfile, either procedure may be used whereas for SimpleFTAM, only the one step procedure may be used.

The use of the file transfer connection services is conditional. If an LA or a remote user wants to perform file transfer operations, the file transfer connection shall be established before any file operation can be processed. If an LA wants to perform only local PCI services, the establishment of a file transfer connection is not necessary.

If there is no longer the need to perform file transfer operations, the established file transfer connection should be terminated to release resources which are bound with the file transfer connection (e.g. CA resources, memory resources).

#### **8.2.1 One step procedure**

The one step establishment and termination procedure for a file transfer connection shall be performed by using the services:

- establishment of a file transfer connection;
- termination of a file transfer connection.

#### **8.2.1.1 Establishment of a file transfer connection**

If an LA or a remote user wants to perform file operations a file transfer connection shall be established between them. Therefore, no file operation on a filestore (e.g. send a file, receive a file, rename a file) can be performed before the file transfer connection has been established successfully. The file transfer connection establishment service is applicable to SimpleFTAM and for Easyfile.

The IDUs offered at the PCI for the file transfer connection establishment procedure are:

- FileTransferEstablishmentRequest IDU (EstabReq);
- FileTransferEstablishmentConfirmation IDU (EstabConf):
- FileTransferEstablishmentIndication IDU (EstabInd):
- FileTransferEstablishmentResponse IDU (EstabResp).

The use of these IDUs is conditional and depends on the actual situation at the PCI (see clause 6).

#### **8.2.1.2 Termination of a file transfer connection**

If no further file operation is to be performed, the file transfer connection should be released. The file transfer connection termination service is applicable to both file transfer protocols, SimpleFTAM and Easyfile.

The IDUs offered at the PCI for the file transfer termination procedure are:

- ReleaseRequest IDU (RelReq);
- ReleaseConfirmation IDU(RelConf);
- ReleaseIndication IDU (RelInd);
- ReleaseResponse IDU (RelResp).

The use of these IDUs is conditional and depends on the actual situation at the PCI (see clause 6).

#### **8.2.2 Two step procedure**

The two step establishment and termination procedure for a file transfer connection shall be performed by using the services:

- establishment of a file transfer association;
- termination of a file transfer association;
- establishment of a file access;
- release of a file access.

# **8.2.2.1 Establishment of a file transfer association**

After successful establishment of the network connection, an LA or a remote user may perform file operations. No file operation on a filestore (e.g. send a file, receive a file, rename a file) may be performed before the file transfer connection has been established successfully. This means for the two step procedure that the service file transfer association establishment shall be performed after the network connection and prior to the establishment of the file access. The file transfer association establishment service is not applicable for SimpleFTAM.

# **Page 36 ETS 300 835: September 1998**

The IDUs offered at the PCI for the file transfer association establishment procedure are:

- AssociationRequest IDU (AssocReq);
- AssociationConfirmation IDU (AssocConf);
- AssociationIndication IDU (AssocInd);
- AssociationResponse IDU (AssocResp).

The use of these IDUs is conditional and depends on the actual situation at the PCI (see clause 6).

## **8.2.2.2 Establishment of a file access**

After the file transfer association has been established successfully (see subclause 8.2.2.1), the file access shall be established with the file access establishment service before any file operation (e.g. send a file, receive a file, rename a file) are attempted. The file access establishment service is not applicable for SimpleFTAM.

The IDUs offered at the PCI for the file access establishment procedure are:

- FileAccessEstablishmentRequest IDU (AccessReq);
- FileAccessEstablishmentConfirmation IDU (AccessConf);
- FileAccessEstablishmentIndication IDU (AccessInd);
- FileAccessEstablishmentResponse IDU (AccessResp).

The use of these IDUs is conditional and depends on the actual situation at the PCI (see clause 6).

#### **8.2.2.3 Release of a file access**

If no further file operation are to be processed and the two step procedure was used to establish a file transfer connection, the file access shall be released before the established file transfer association can be terminated. To perform this, the file access release service shall be used. The file access release service is not applicable for SimpleFTAM.

The IDUs offered at the PCI for the file access release procedure are:

- FileAccessReleaseRequest IDU (EndAccessReq);
- FileAccessReleaseConfirmation IDU (EndAccessConf);
- FileAccessReleaseIndication IDU (EndAccessInd);
- FileAccessReleaseResponse IDU (EndAccessResp).

The use of these IDUs is conditional and depends on the actual situation at the PCI (see clause 6).

## **8.2.2.4 Termination of a file transfer association**

After successful release of the file access, the file transfer association shall be terminated with the file transfer termination service. The file transfer termination service is not applicable for SimpleFTAM.

The IDUs offered at the PCI for the termination of the association procedure are:

- TerminateRequest IDU (TerminateReq);
- TerminateConfirmation IDU (TerminateConf);
- TerminateIndication IDU (TerminateInd);
- TerminateResponse IDU (TerminateResp).

The use of these IDUs is conditional and depends on the actual situation at the PCI (see clause 6).

## **8.2.3 Abort of a file transfer connection**

In exceptional situations, the file transfer connection may be released with the abrupt termination procedure. No further file operation will be possible. The file transfer connection abort service is applicable to both file transfer protocols, SimpleFTAM and for Easyfile.
The IDUs offered at the PCI for the abrupt file transfer termination procedure are:

- AbortRequest IDU (AbortReq);
- AbortConfirmation IDU (AbortConf);
- AbortIndication IDU (AbortInd).

The use of these IDUs is conditional and depends on the actual situation at the PCI (see clause 6).

### **8.3 File transfer services**

After successful establishment of the file transfer connection and in the case of Easyfile the successful establishment of a file access, the file transfer services shall be used to perform file operations on that file transfer connection.

The file transfer services are dependent of the file transfer protocol which is to be used to perform the file operations. The following file transfer services are offered at the PCI:

- send file;
- send message;
- receive file;
- delete file;
- rename file;
- cancel a file operation;
- end of file operation;
- read file attributes;
- change file attributes;
- list remote filestore information;
- navigation on the remote filestore.

#### The file transfer services:

- send file;
- receive file;
- delete file;
- rename file;
- cancel a file operation;
- end of file operation;
- list remote filestore information;
- navigation on the remote filestore;

are applicable to for SimpleFTAM and Easyfile.

The file transfer services, read file attributes and change file attributes are applicable only for SimpleFTAM, whereas the file transfer service send message shall be applied only for Easyfile.

#### **8.3.1 Send file**

The file transfer service send file shall be used to transmit a file to a filestore on the established file transfer connection. This service is applicable to SimpleFTAM and for Easyfile.

The IDUs offered at the PCI for the send file procedure are:

- SendRequest IDU (SendReq);
- SendConfirmation IDU (SendConf);
- SendIndication IDU (SendInd);
- SendResponse IDU (SendResp).

The use of these IDUs is conditional and depends on the actual situation at the PCI (see clause 6).

# **Page 38 ETS 300 835: September 1998**

# **8.3.2 Send message**

The file transfer service send message shall be used to transmit a message on the established file transfer connection. This service shall be applied only for Easyfile.

The IDUs offered at the PCI for the send message procedure are:

- SendMessageRequest IDU (SendMsgReq);
- SendMessageConfirmation IDU (SendMsgConf);
- SendMessageIndication IDU (SendMsgInd).

The use of these IDUs is conditional and depends on the actual situation at the PCI (see clause 6).

### **8.3.3 Receive file**

The file transfer service *receive file* shall be used to get a file from a remote filestore on the established file transfer connection. This service is applicable to SimpleFTAM and for Easyfile.

The IDUs offered at the PCI for the receive file procedure are:

- ReceiveRequest IDU (ReceiveReq);
- ReceiveConfirmation IDU (ReceiveConf);
- ReceiveIndication IDU (ReceiveInd);
- ReceiveResponse IDU (ReceiveResp).

The use of these IDUs is conditional and depends on the actual situation at the PCI (see clause 6).

### **8.3.4 Delete file**

The file transfer service *delete file* shall be used to delete a file of a remote filestore. This service is applicable to SimpleFTAM and for Easyfile.

The IDUs offered at the PCI for the delete file procedure are:

- DeleteRequest IDU (DelReq);
- DeleteConfirmation IDU (DelConf);
- DeleteIndication IDU (DelInd);
- DeleteResponse IDU (DelResp).

The use of these IDUs is conditional and depends on the actual situation at the PCI (see clause 6).

#### **8.3.5 Rename file**

The file transfer service rename file shall be used to rename a file of a remote filestore. This service is applicable to SimpleFTAM and for Easyfile.

The IDUs offered at the PCI for the rename file procedure are:

- RenameRequest IDU (RenameReq);
- RenameConfirmation IDU (RenameConf);
- RenameIndication IDU (RenameInd);
- RenameResponse IDU (RenameResp).

The use of these IDUs is conditional and depends on the actual situation at the PCI (see clause 6).

# **8.3.6 Cancel a file operation**

The file transfer service *cancel a file operation* shall be used to cancel a previous requested file operation. This service is applicable to SimpleFTAM and for Easyfile.

The IDUs offered at the PCI for the cancel a file operation procedure are:

- CancelRequest IDU (CancelReq);
- CancelConfirmation IDU (CancelConf);
- CancelIndication IDU (CancelInd).

The use of these IDUs is conditional and depends on the actual situation at the PCI (see clause 6).

### **8.3.7 End of a file operation**

If a file operation was requested by a remote user, the LA which is in charge of that transfer connection shall know at what time the requested operation is performed. Therefore, the end of a file operation service shall be used to inform the responsible LA that the requested operation has been processed. This service is applicable to SimpleFTAM and for Easyfile.

The IDUs offered at the PCI for the end of a file operation procedure are:

- EndOfFileOperationIndication IDU (EndOperationInd).

The use of these IDUs is conditional and depends on the actual situation at the PCI (see clause 6).

### **8.3.8 Read file attributes**

The file transfer service *read file attributes* shall be used to retrieve the attributes of file on a remote filestore. This service shall be applied only for SimpleFTAM.

The IDUs offered at the PCI for the read file attributes procedure are:

- ReadAttributeRequest IDU (ReadAttribReq);
- ReadAttributeConfirmation IDU (ReadAttribConf);
- ReadAttributeIndication IDU (ReadAttribInd);
- ReadAttributeResponse IDU (ReadAttribResp).

The use of these IDUs is conditional and depends on the actual situation at the PCI (see clause 6).

# **8.3.9 Change file attributes**

The file transfer service change file attributes shall be used to change the attributes of file on a remote filestore. This service shall be applied only for SimpleFTAM.

The IDUs offered at the PCI for the change file attributes procedure are:

- ChangeAttributeRequest IDU (ChangeAttribReq);
- ChangeAttributeConfirmation IDU (ChangeAttribConf);
- ChangeAttributeIndication IDU (ChangeAttribConf);
- ChangeAttributeResponse IDU (ChangeAttribResp).

The use of these IDUs is conditional and depends on the actual situation at the PCI (see clause 6).

# **Page 40 ETS 300 835: September 1998**

# **8.3.10 List remote filestore information**

The file transfer service *list remote filestore information* shall be used to get information about a remote filestore, e.g. name of the files of a directory on the remote filestore. This service is applicable to SimpleFTAM and for Easyfile.

The IDUs offered at the PCI for the list remote filestore information procedure are:

- ListRemoteFilestoreInfoRequest IDU (ListReq);
- ListRemoteFilestoreInfoConfirmation IDU (ListConf);
- ListRemoteFilestoreInfoIndication IDU (ListInd);
- ListRemoteFilestoreInfoResponse IDU (ListResp).

The use of these IDUs is conditional and depends on the actual situation at the PCI (see clause 6).

# **8.3.11 Navigation on the remote filestore**

The file transfer service navigation on the remote filestore shall be used to navigate on the remote filestore, i.e. change the current directory. This service is applicable to SimpleFTAM and for Easyfile.

The IDUs offered at the PCI for the navigation on the remote filestore procedure are:

- NavigateRequest IDU (NavigateReq);
- NavigateConfirmation IDU (NavigateConf);
- NavigateIndication IDU (NavigateInd);
- NavigateResponse IDU (NavigateResp).

The use of these IDUs is conditional and depends on the actual situation at the PCI (see clause 6).

### **8.4 Local PCI services**

Beside the network connection services, the file transfer connection services, and the file transfer services as defined in the previous subclauses, local services are also specified in this ETS.

These PCI services shall be used to get information about the local system. Local PCI operations shall be requested by an LA and shall be processed by a CA after successful establishment of a local communication channel between LA and CA. They shall not have any influence on the communication with a remote system. Consequently the local PCI services are independent from the file transfer protocol supported by a CA. The local PCI services are applicable to SimpleFTAM and for Easyfile.

Local PCI services are CA dependent and have great impact on the implementation of a CA. Therefore only a minimum set of those services is specified. The local PCI services offered at the PCI are:

- redirection of incoming calls;
- list connected LAs;
- list local filestore information;
- read the CA capabilities;
- read CA configuration;
- read phonebook entry;
- read logbook;
- read access control list entry.

# **8.4.1 Redirection of incoming calls**

An LA may request the CA to redirect an incoming call to another LA. Incoming calls can be redirected only to an LA which have established a local communications channel to the CA. The local PCI service redirection of incoming calls is applicable to SimpleFTAM and for Easyfile if the corresponding CA supports this optional service.

The IDUs offered at the PCI for the list local filestore information procedure are:

- RedirectionRequest IDU (RedirectReq);
- RedirectionConfirmation IDU (RedirectConf).

The use of these IDUs is optional (see clause 6).

## **8.4.2 List connected LAs**

The LA may request the CA to provide information about the LAs which are actually connected to the CA. The local PCI service *list connected LAs* is applicable to SimpleFTAM and for Easyfile if the correspondent CA supports this optional service.

The IDUs offered at the PCI for the list local filestore information procedure are:

- ListConnectedLARequest IDU (ListLAReq);
- ListConnectedLAConfirmation IDU (ListLAConf).

The use of these IDUs is optional (see clause 6).

### **8.4.3 List local filestore information**

The LA may request the CA to provide information about the local filestore, e.g. name of the files of a directory on the local filestore. The local PCI service list local filestore information is applicable to SimpleFTAM and for Easyfile if the correspondent CA supports this optional service.

The IDUs offered at the PCI for the list local filestore information procedure are:

- ListLocalFilestoreInfoRequest IDU (LocListReq);
- ListLocalFilestoreInfoConfirmation IDU (LocListConf).

The use of these IDUs is optional (see clause 6).

# **9.4.4 Read CA capabilities**

This service enables an LA to get information about the product specific features and services of the CA (e.g. supported file transfer protocol, structure of an entry in the phonebook) with which it has established a local communications channel. The product specific capabilities of the CA which shall be provided by the CA manufacturer (see clause 10) shall be conveyed to the LA with this service. The local PCI service read CA capabilities is applicable to SimpleFTAM and for Easyfile if the correspondent CA supports this optional service.

The IDUs offered at the PCI for the read CA capabilities procedure are:

- ReadCACapabilityRequest IDU (CapabilityReq);
- ReadCACapabilityConfirmation IDU (CapabilityConf).

The use of these IDUs is optional (see clause 6).

#### **8.4.5 Read CA configuration**

The LA may request information about the configuration of a CA, e.g. configuration of each layer of the file transfer protocol stack. The local PCI service read CA configuration is applicable to SimpleFTAM and for Easyfile if the correspondent CA supports this optional service.

The IDUs offered at the PCI for the read CA configuration procedure are:

- ReadConfigurationRequest IDU (ConfigReq);
- ReadConfigurationConfirmation IDU (ConfigConf).

The use of these IDUs is optional (see clause 6).

# **Page 42 ETS 300 835: September 1998**

# **8.4.6 Read phonebook entry**

The LA may request information about a communication partner, e.g. the network address. The local PCI service read phonebook entry is applicable to SimpleFTAM and for Easyfile if the correspondent CA supports this optional service.

The IDUs offered at the PCI for the read phonebook entry procedure are:

- ReadPhonebookEntryRequest IDU (PhonebookReq);
- ReadPhonebookEntryConfirmation IDU (PhonebookConf).

The use of these IDUs is optional (see clause 6).

# **8.4.7 Read logbook**

The LA may request information of the logbook maintained by the CA, e.g. result of a send file request. The local PCI service *read logbook* is applicable to SimpleFTAM and for Easyfile if the correspondent CA supports this optional service.

The IDUs offered at the PCI for the read logbook procedure are:

- ReadLogbookRequest IDU (LogbookReq);
- ReadLogbookConfirmation IDU (LogbookConf).

The use of these IDUs is optional (see clause 6).

### **8.4.8 Read access control information**

The LA may request the access control information of the local filestore. The local PCI service read access control information is applicable to SimpleFTAM and for Easyfile if the correspondent CA supports this optional service.

The IDUs offered at the PCI for the read access control information procedure are:

- ReadAccessControlRequest IDU (AccessControlReq);
- ReadAccessControlConfirmation IDU (AccessControlConf).

The use of these IDUs is optional (see clause 6).

# **9 Service definition**

The information necessary to perform one of the services offered at the PCI is composed by general PCI parameters (see clause 7) and IDUs as defined in clause 8.

The structure of an IDU is independent from its type (Req, Conf, Ind, Resp). The parameters of each IDU belong to one of the following categories:

- general IDU parameters: a CA claiming conformance to this ETS shall support the general IDU parameters; the general IDU parameters are specified in subclause 9.1;
- SimpleFTAM specific IDU parameters: a CA claiming conformance to the SimpleFTAM services as specified in this ETS shall support the SimpleFTAM specific IDU parameters; the SimpleFTAM specific IDU parameters are specified in subclause 9.2;
- Easyfile specific IDU parameters: a CA claiming conformance to the Easyfile services specified in this ETS shall support the Easyfile specific IDU parameters; the Easyfile specific IDU parameters are specified in subclause 9.3.

# **9.1 General IDU parameters**

The general IDU parameters which are specified in this ETS shall be used to:

- distinguish the different services requested with the IDUs;
- distinguish the different types of IDUs, the PCI service primitives, related to one service;
- to handle and control the flow of IDUs exchanged between LA and CA at the PCI.

Table 14 summarizes the general IDU parameters and their meaning.

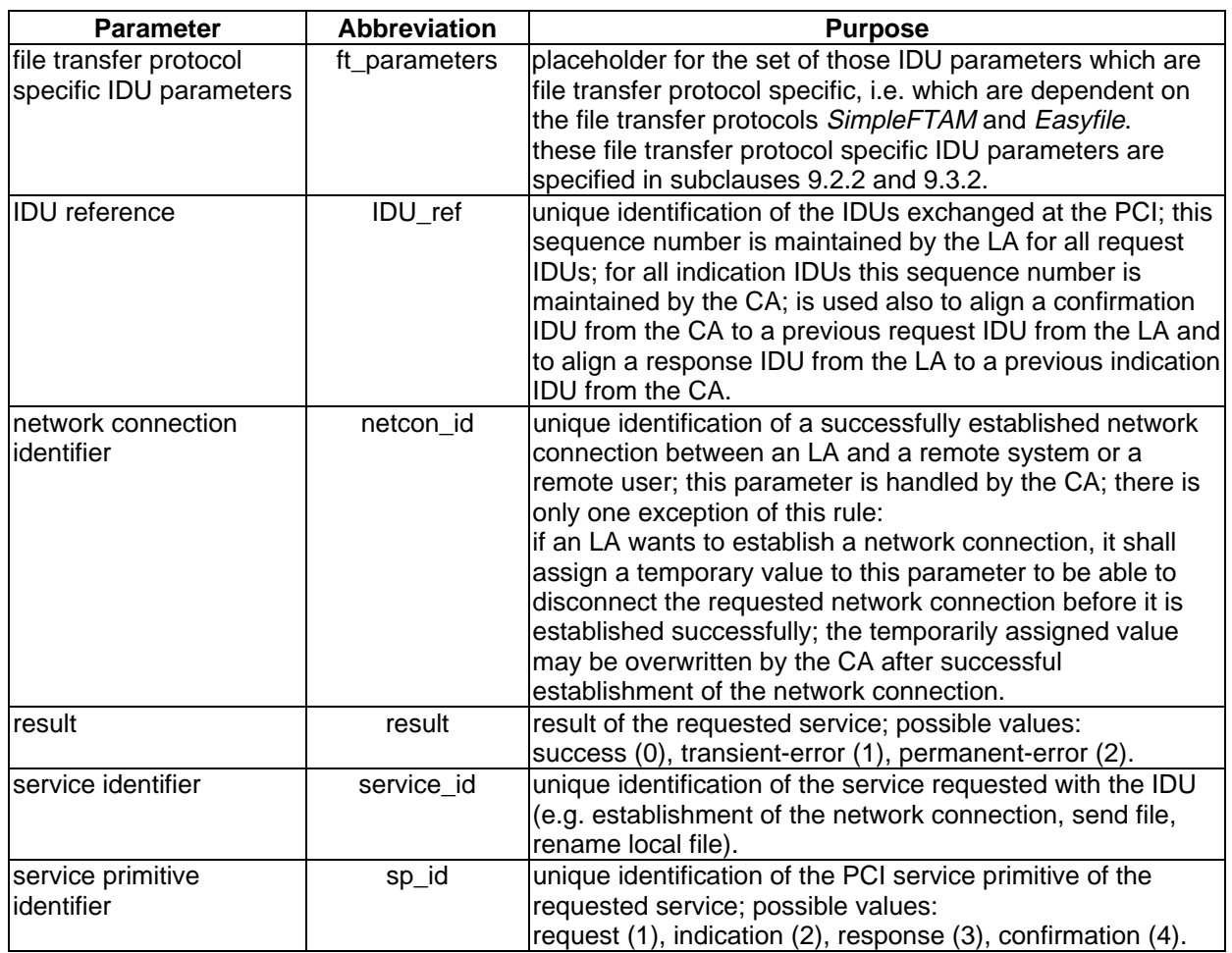

**Table 14**

Table 15 shows the use of the general IDU parameters related to the PCI service primitives.

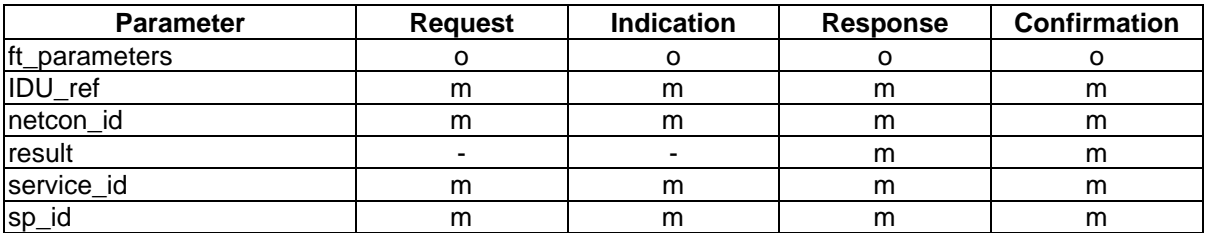

# **Page 44 ETS 300 835: September 1998**

### **9.2 SimpleFTAM service definition**

This subclause specifies the parameters of an IDU which shall be used for the file transfer service and protocol SimpleFTAM.

SimpleFTAM is specified in accordance with:

- ETS 300 410 [7];
- ETS 300 388 [5];
- ISO/IEC 8571, parts 1 to 5 [9];
- ISO/IEC 8571, part 3 [9];
- ISO/IEC 8571, part 3, Amendment 1 [9].

ISO/IEC 8571 [9] defines a general file model and specifies a set of functions for the access of such a virtual filestore using a defined protocol, the FTAM file transfer protocol and the FTAM file service. It provides sufficient facilities to support file transfer, file access and file management. SimpleFTAM as specified in this ETS is a subset of FTAM. The concepts and mechanisms, data structures and data types defined in ISO/IEC 8571 [9] have been applied for SimpleFTAM. SimpleFTAM is therefore conformant to ISO/IEC 8571 [9].

Major impacts on the SimpleFTAM service definition derive from ETS 300 388 [5] were specific requirements necessary for the ISDN terminal-to-terminal environment are defined. These requirements are additional constraints to the ISO/IEC profile specification AFT11, see ISO/IEC 10607-3 [10]. They are marked in the following subclauses.

ETS 300 388 [5] distinguishes between implementations claiming basic conformance and implementations claiming full conformance to the FTAM simple file transfer teleservice. To cover this differences two SimpleFTAM profiles are specified in subclause 9.2.7.

In subclause 9.1 the parameter "ft-parameters" was defined as a placeholder. This placeholder is to be replaced by the SimpleFTAM specific IDU parameters as specified for each service in the following subclauses.

# **9.2.1 SimpleFTAM IDUs**

In clause 8 all IDUs were defined which may be used at the PCI. For SimpleFTAM, only the IDUs shown in table 16 shall be applied.

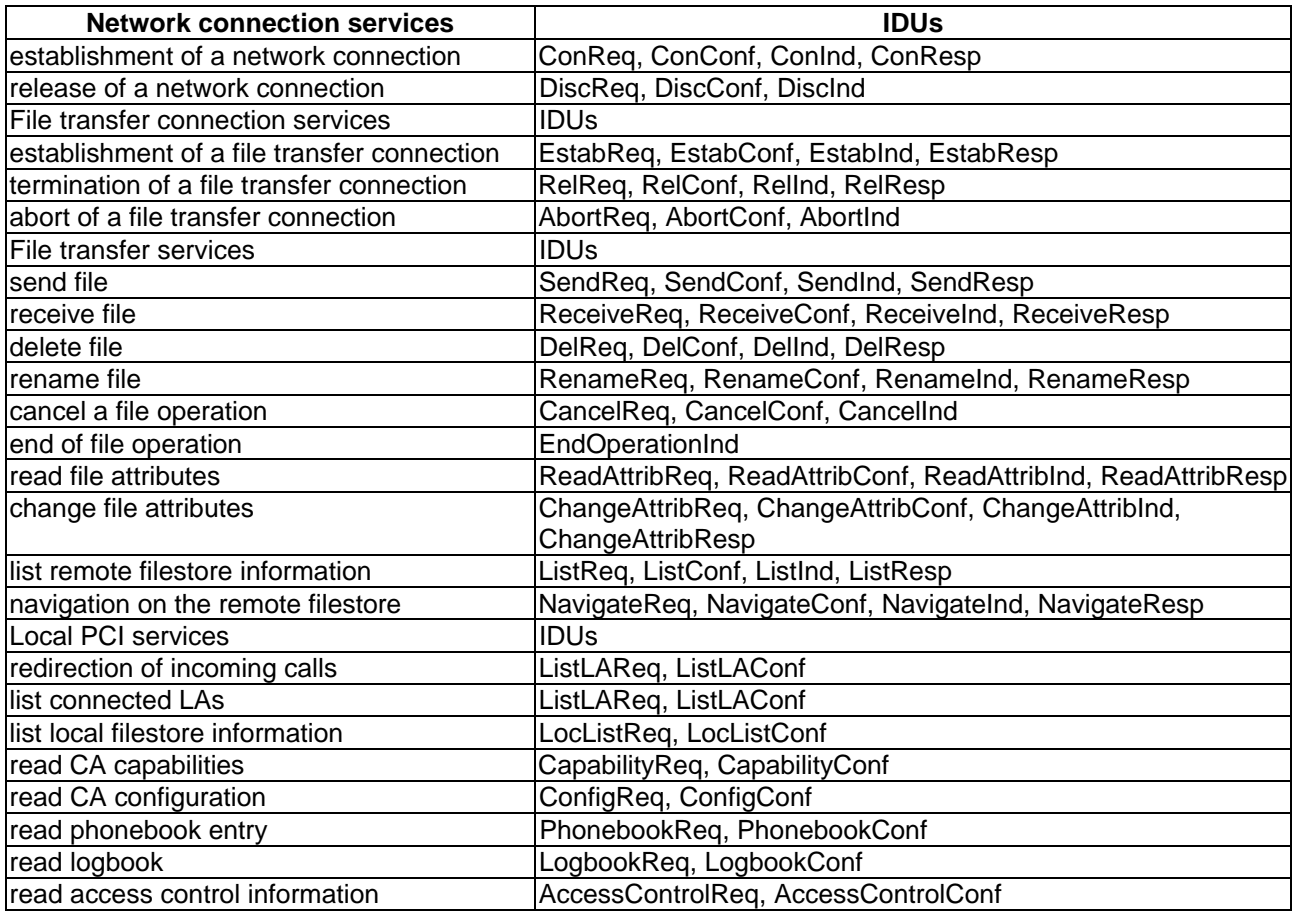

# **Table 16: Simple FTAM IDUs**

# **9.2.2 SimpleFTAM specific IDU parameters**

The SimpleFTAM specific IDU parameters which shall be used at the PCI are a subset of the FTAM parameters as specified in ISO/IEC 8571-3 [9]. Additionally parameters which are related to the network ISDN and parameters which are introduced for the specific needs of the PCI as specified in this ETS are described in the following.

# **Address information related parameters**

Address information related parameters shall be used to convey information associated with the calling and called entity. At the PCI the following address information related parameters shown in table 17 are used:

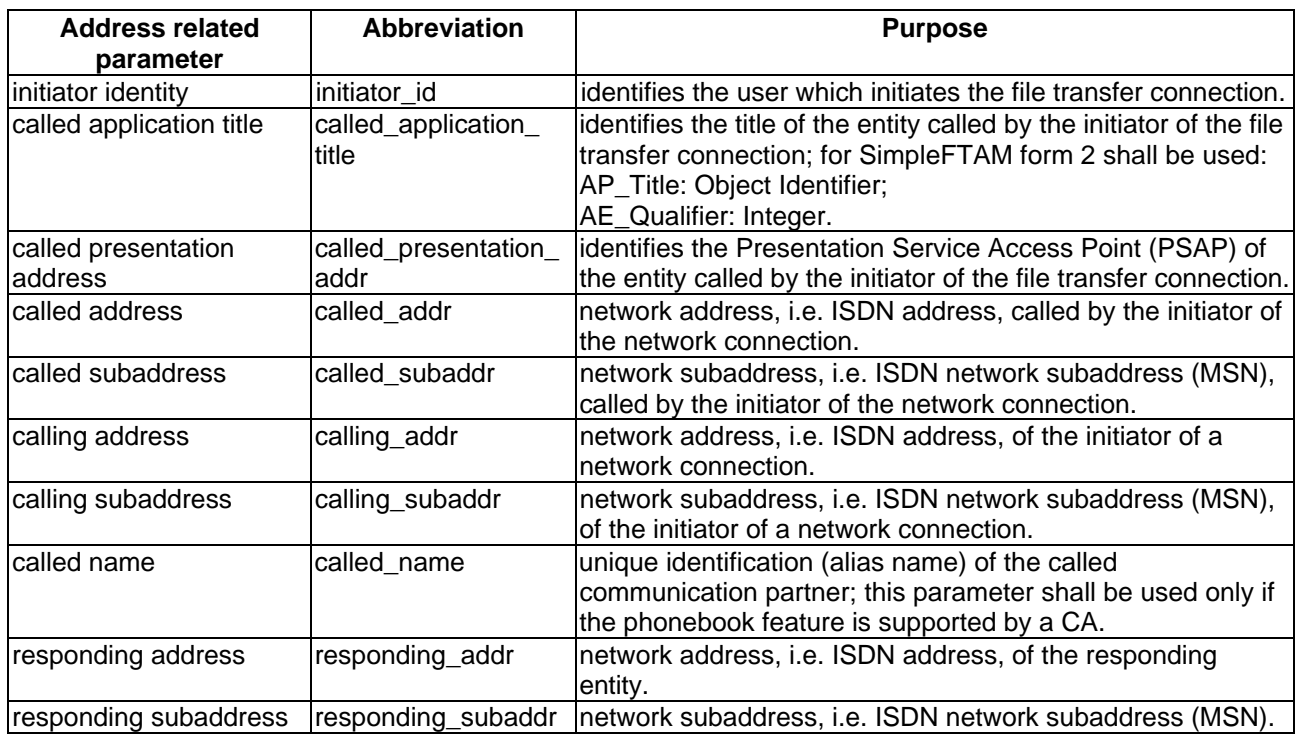

### **Table 17: Address information related parameters**

# **Network related parameters**

Network related parameters shall be used to convey information associated with the physical network, i.e. with ISDN. At the PCI the network related parameters shown in table 18 are used.

#### **Table 18: Network related parameters**

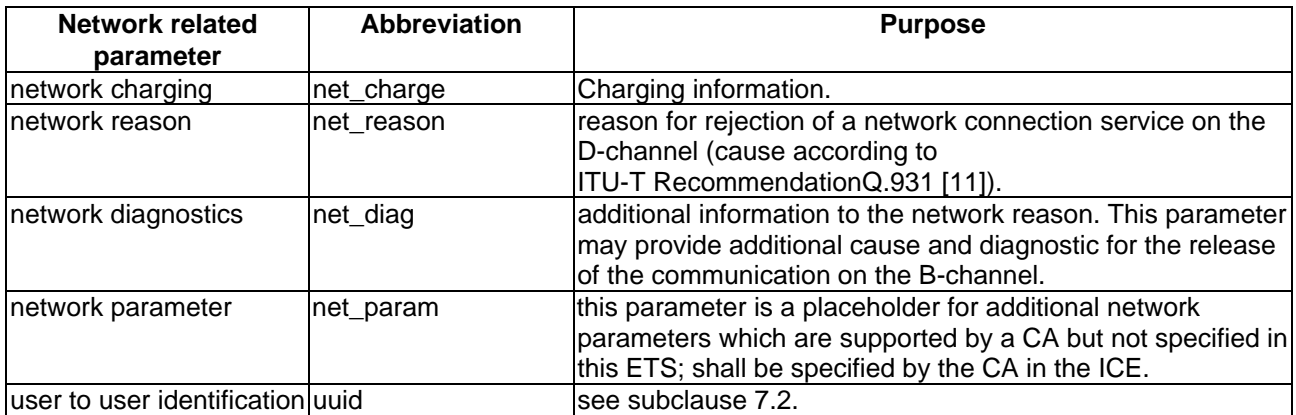

### **Passwords**

Passwords shall be used to verify if the user requesting a specific service is authorized to perform that service. A password is either a GraphicString or an OCTET STRING. At the PCI the types of passwords shown in table 19 are used.

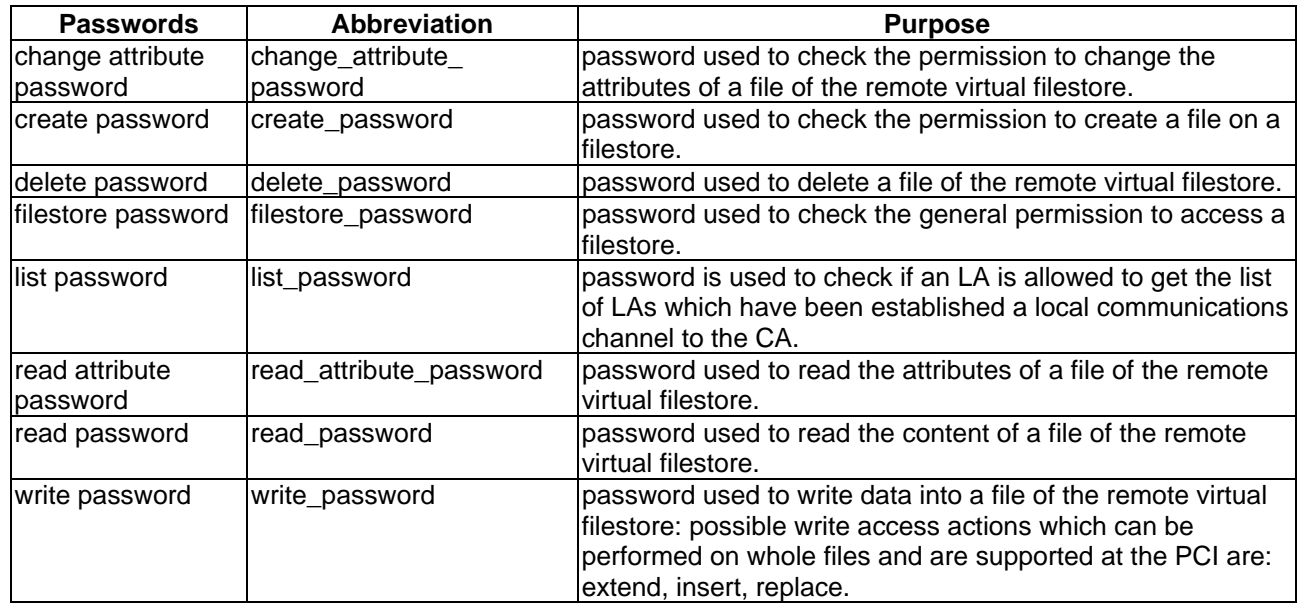

# **Table 19: Password parameters**

# **File access related parameters**

File access related parameters shall be used to convey information associated with the access and the content of a file on a filestore. At the PCI the file access shown in table 20 related parameters are used:

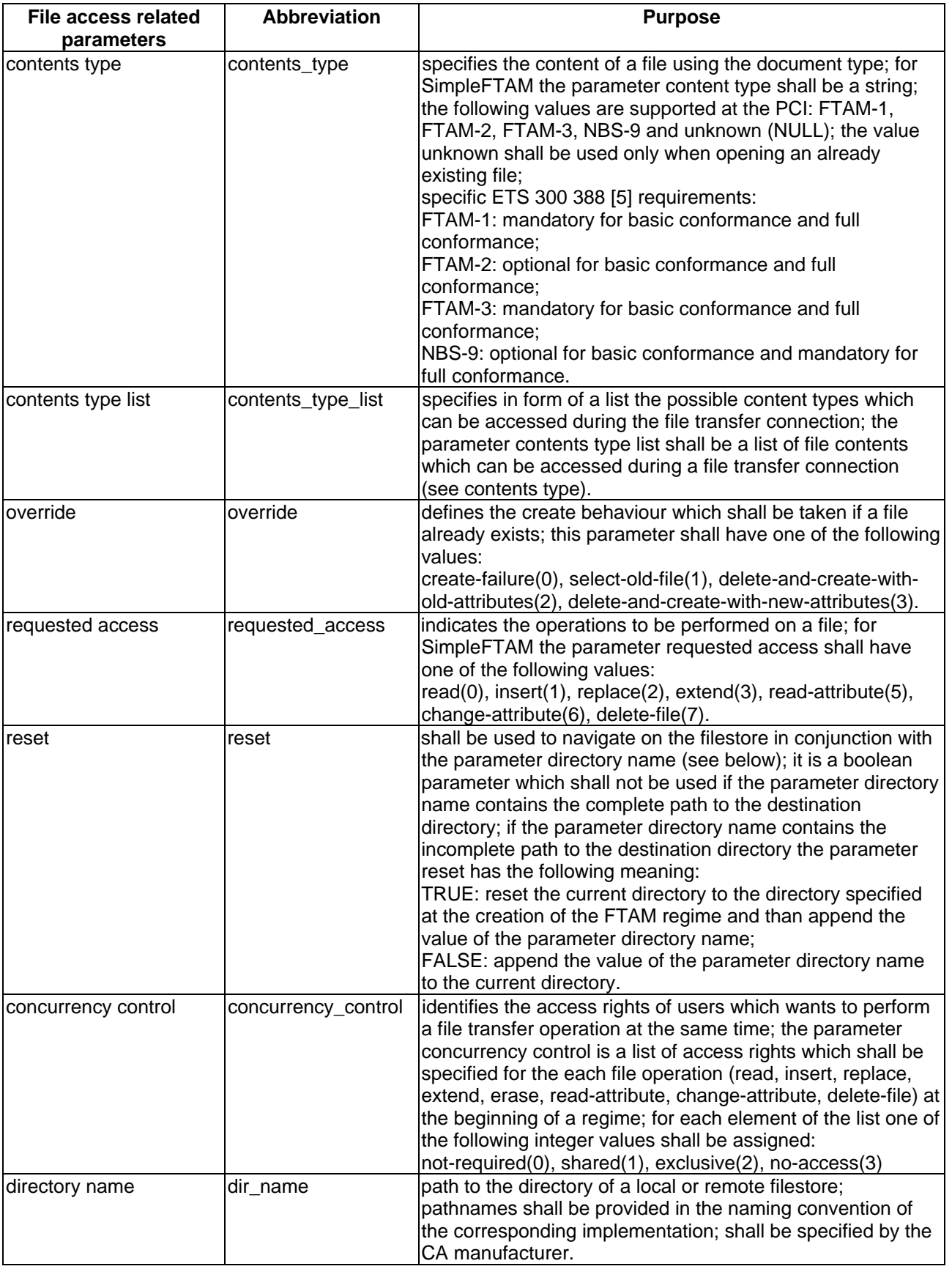

# **Table 20: File access related parameters**

# **File attribute related parameters**

File attribute parameters shall be used to convey information of the file attributes associated with a file on a filestore. At the PCI the file attribute parameters shown in table 21 are used:

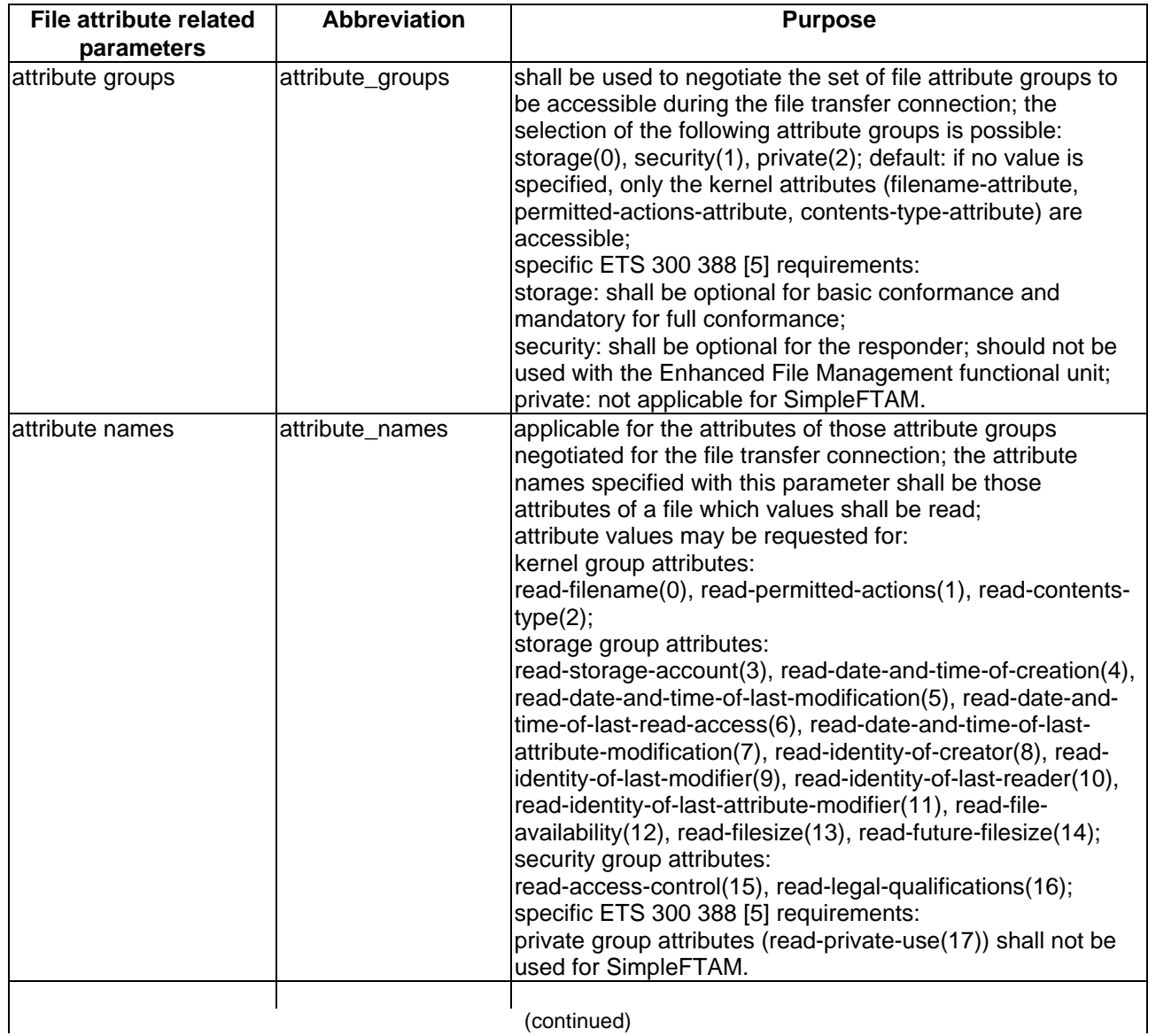

# **Table 21: File attribute related parameters**

(continued)

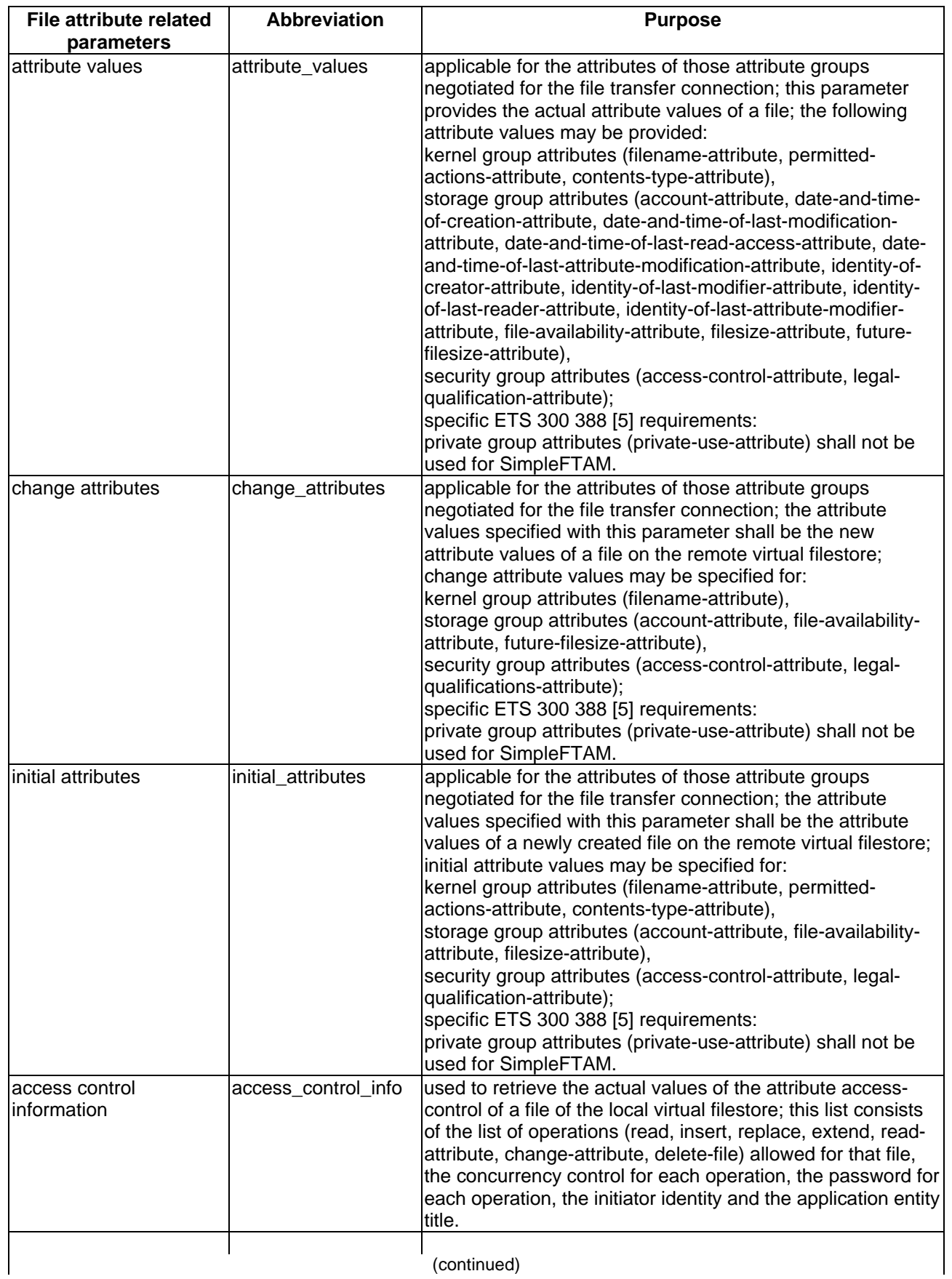

# **Table 21 (continued): File attribute related parameters**

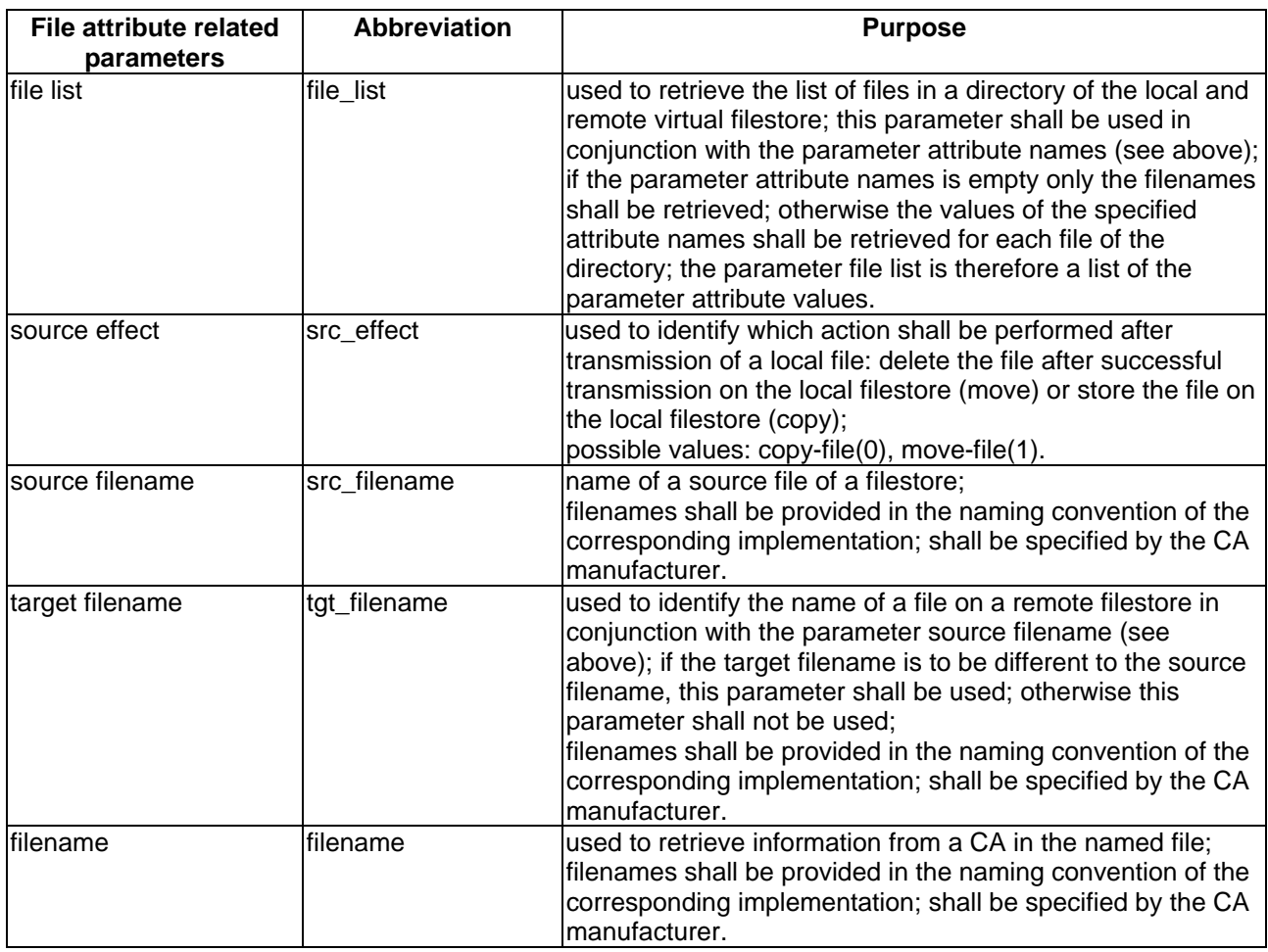

# **Table 21 (concluded): File attribute related parameters**

# **Page 52 ETS 300 835: September 1998**

# **Protocol related parameters**

Protocol related parameters shall be used to negotiate facilities for file transfer connection. At the PCI the protocol related parameters shown in table 22 are used:

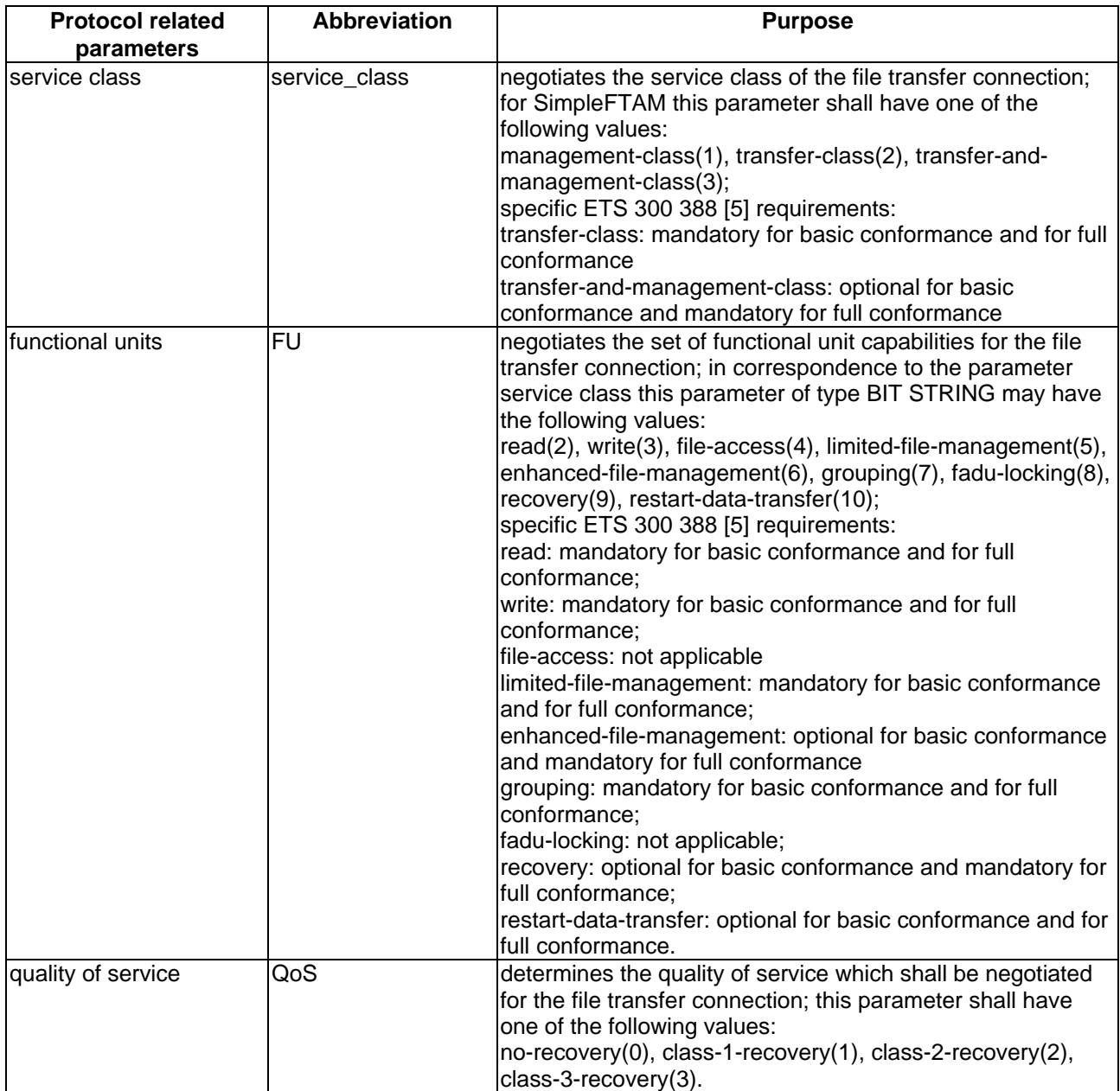

# **Table 22: Protocol related parameters**

## **Cost related parameters**

Several regimes are specified in ISO/IEC 8571 [9]. The costs which occur during a regime shall be charged to a specific account. At the PCI the cost related parameters shown in table 23 are used:

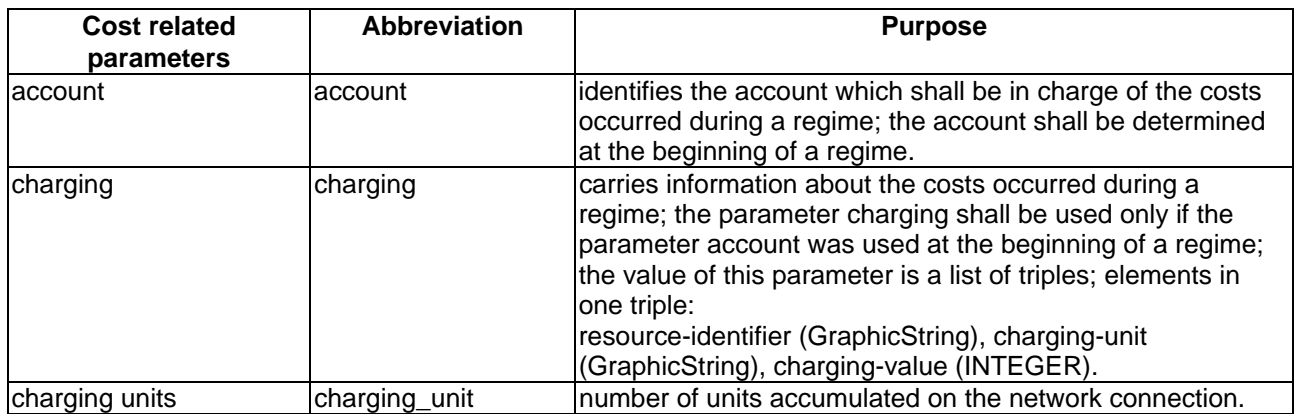

# **Table 23: Cost related parameters**

# **Result parameters**

Result parameters shall be used to convey detailed information on the result of a requested file transfer operation. At the PCI the result parameters shown in table 24 are used:

#### **Table 24: Result parameters**

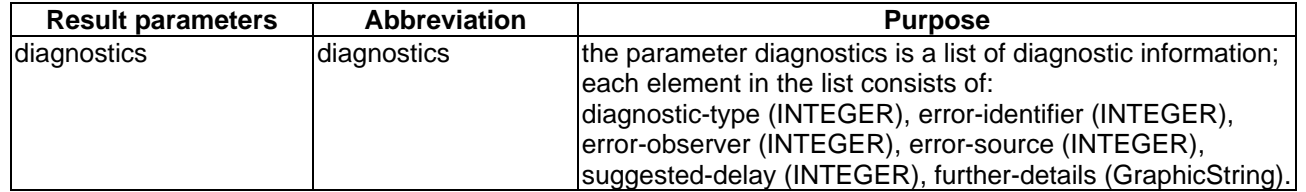

# **Page 54 ETS 300 835: September 1998**

# **Specific PCI parameters**

Specific PCI parameters are introduced for specific PCI matters. At the PCI the specific PCI parameters shown in table 25 are used:

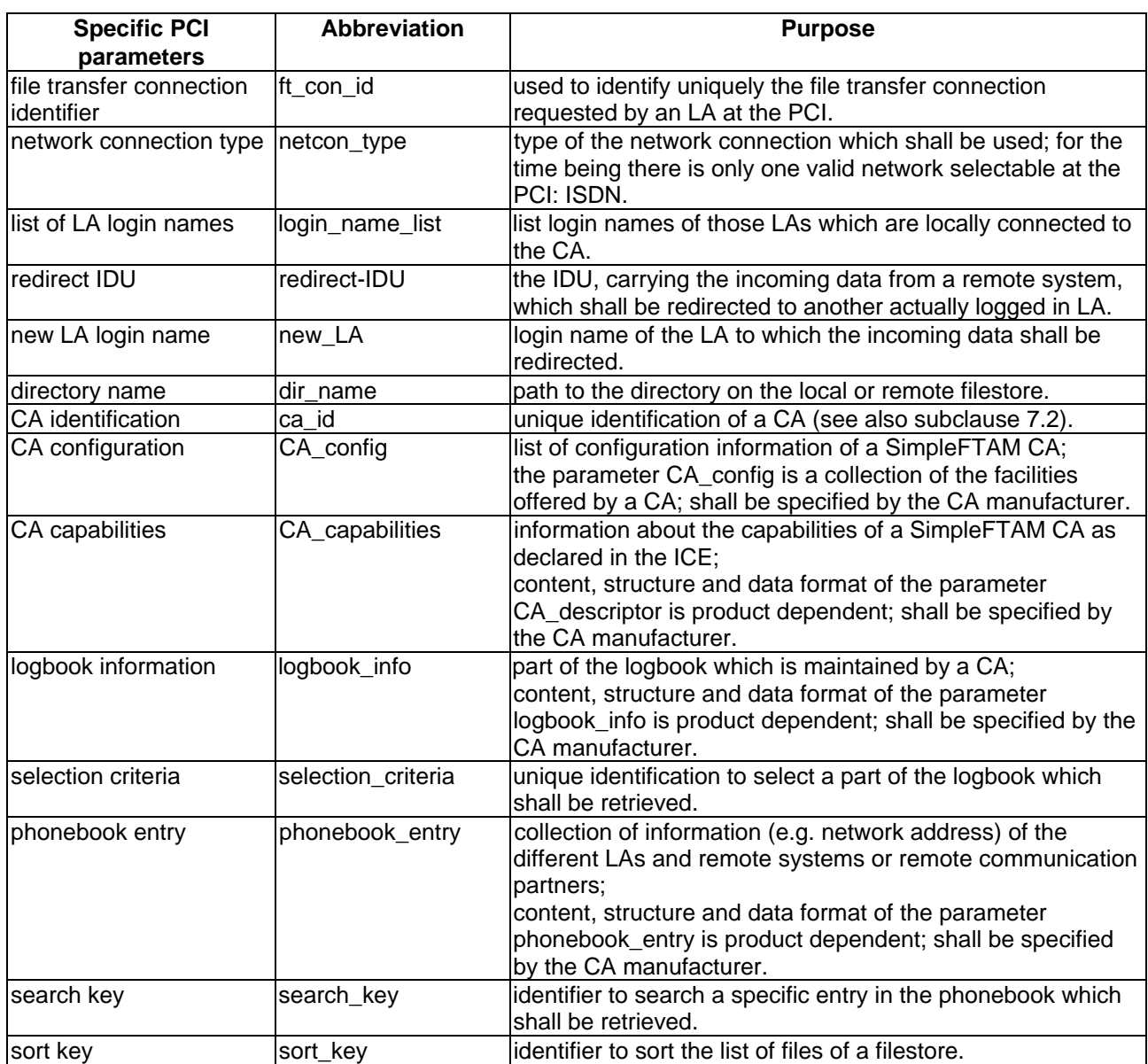

# **Table 25: Specific PCI parameters**

# **9.2.3 Network connection services**

The network connection services offered at the PCI are:

- establishment of a network connection;
- release of a network connection.

# **9.2.3.1 Establishment of a network connection**

The network connection shall be established before a file transfer connection shall be established.

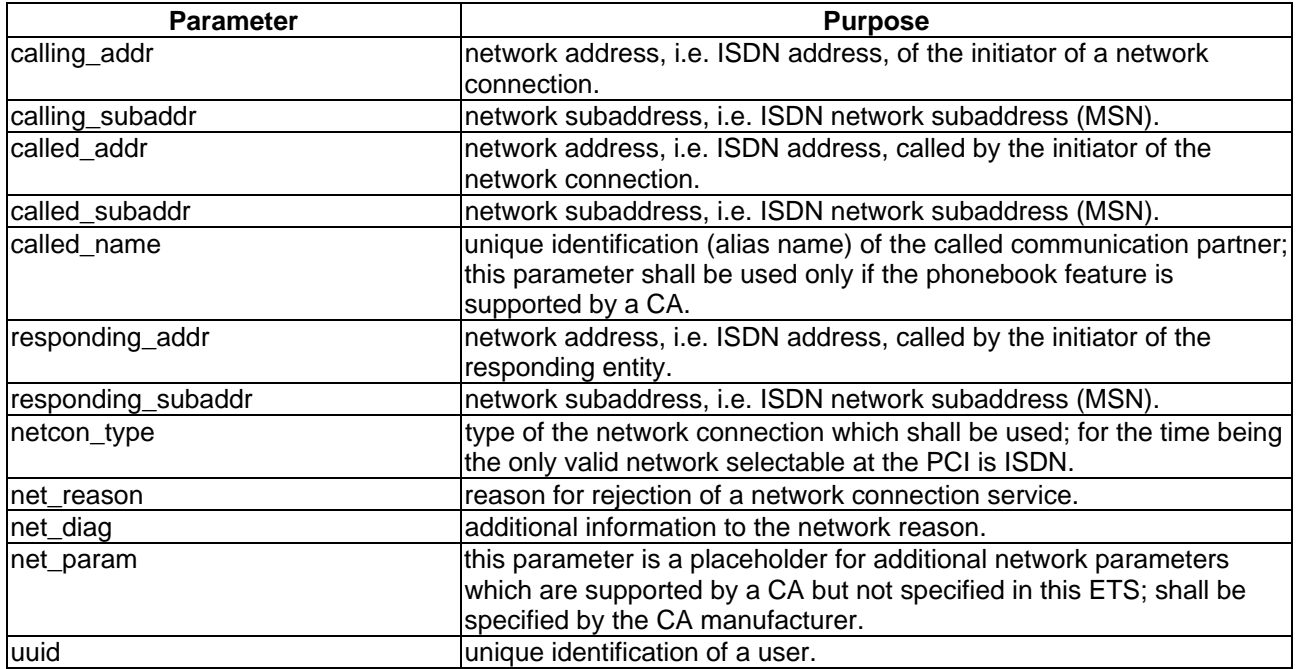

#### **Table 26**

### **Table 27**

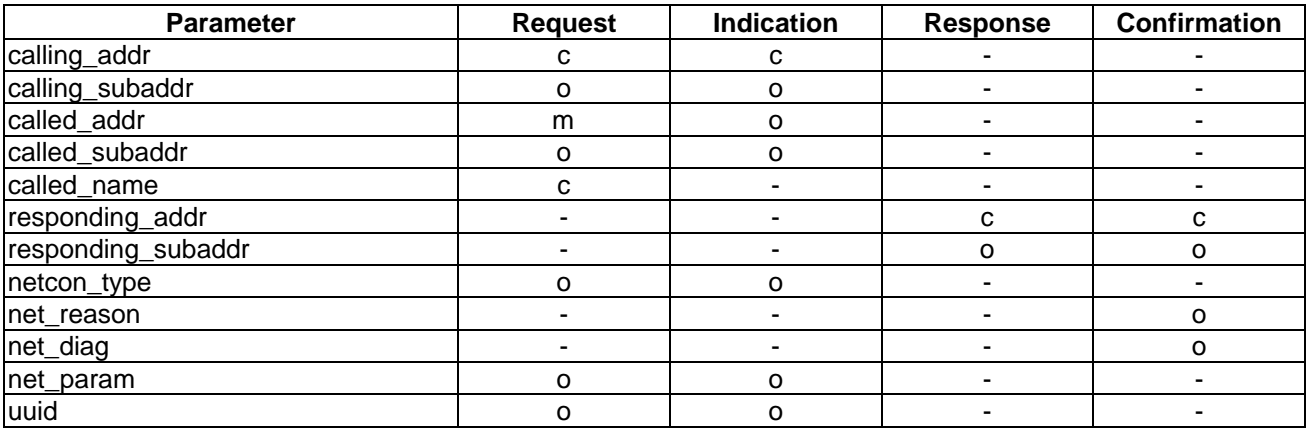

# **9.2.3.2 Release of a network connection**

The network connection should be released if there is no longer the need to perform file transfer connection services or file transfer services.

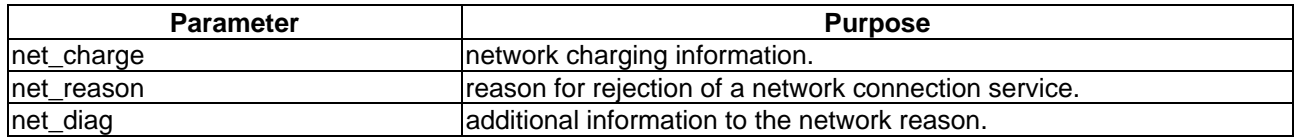

**Table 29**

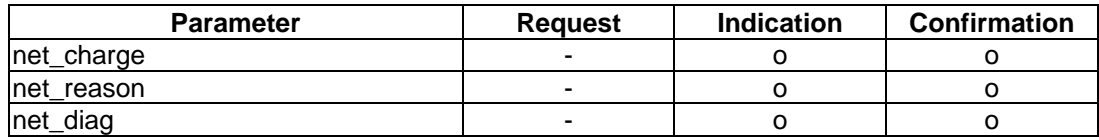

### **9.2.4 File transfer connection services**

# **9.2.4.1 Establishment of a file transfer connection**

The establishment of the file transfer connection is mapped to the confirmed FTAM service F-Initialize.

The following parameters of the F-Initialize service primitives are not exchanged at the PCI:

- calling application title (related to the application over ACSE and therefore equal for each LA);
- calling presentation address (FTAM service provider related and therefore CA specific);
- responding application title (necessary for recovery; recovery is not visible at the PCI);
- responding presentation address (necessary for recovery; recovery is not visible at the PCI);
- application context name (the support of {ISO/IEC 8571 [9] application-context(1) iso-ftam (1)} is required (see AFT11); if no value is provided by the user (LA) that Object Identifier {1 0 8571 1 1} shall be used);
- shared ASE information (used in conjunction with the CCR and actually deleted in ISO/IEC 8571 [9]; no use of this parameter known);
- communication QoS (as noted for ACSE and Presentation; should be part of the configuration of the FTAM service provider (CA) if necessary);
- implementation information (used in the F-Initialize PDUs but not in the related F-Initialize service primitives);
- state result (state of the FTAM protocol machine after execution of the function; information which is not necessary for the PCI user).
	- NOTE: If the FTAM service provider supports the phonebook feature the following address information should be provided for each remote communication partner and each LA:
		- application title;
			- presentation address.

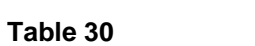

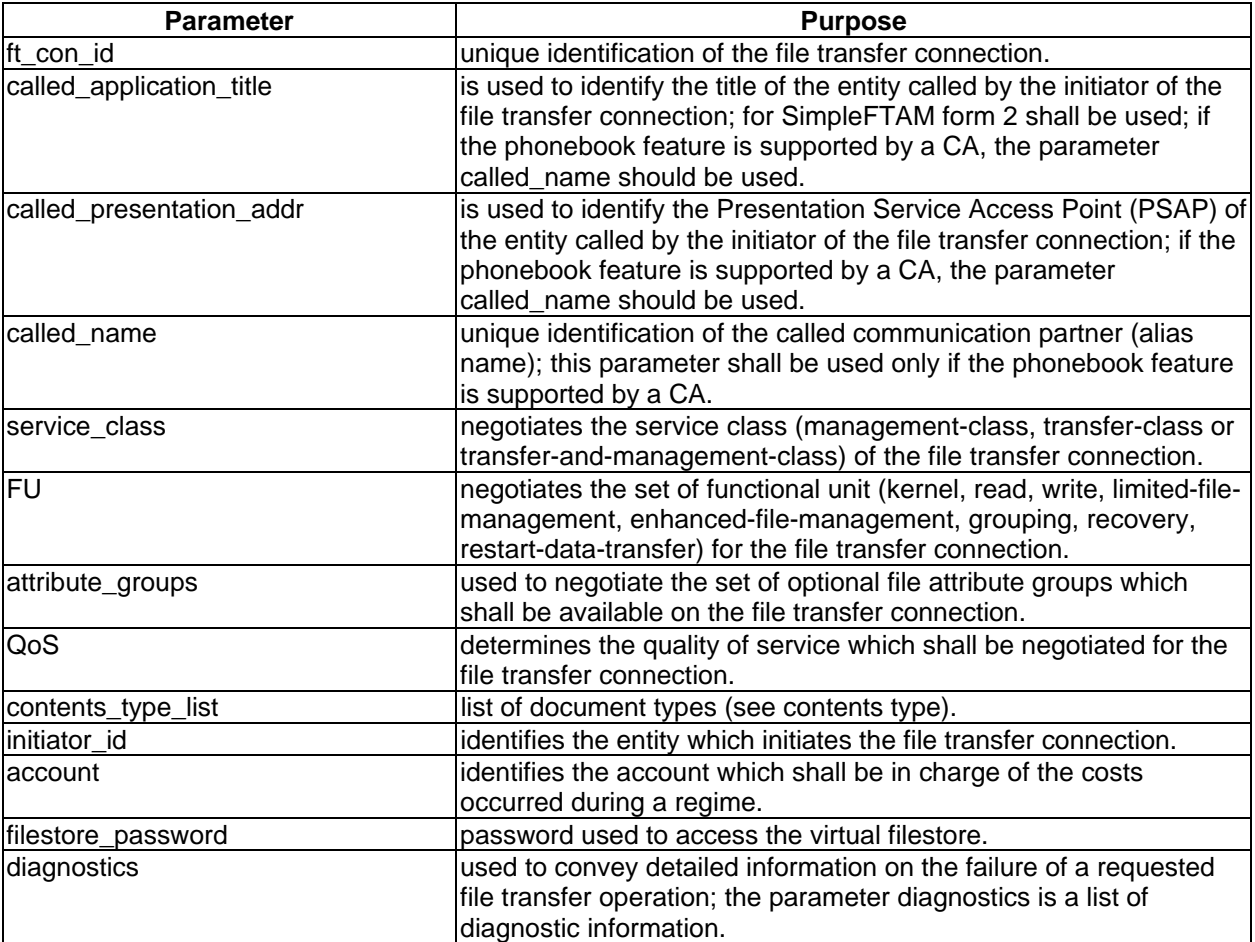

# **Table 31**

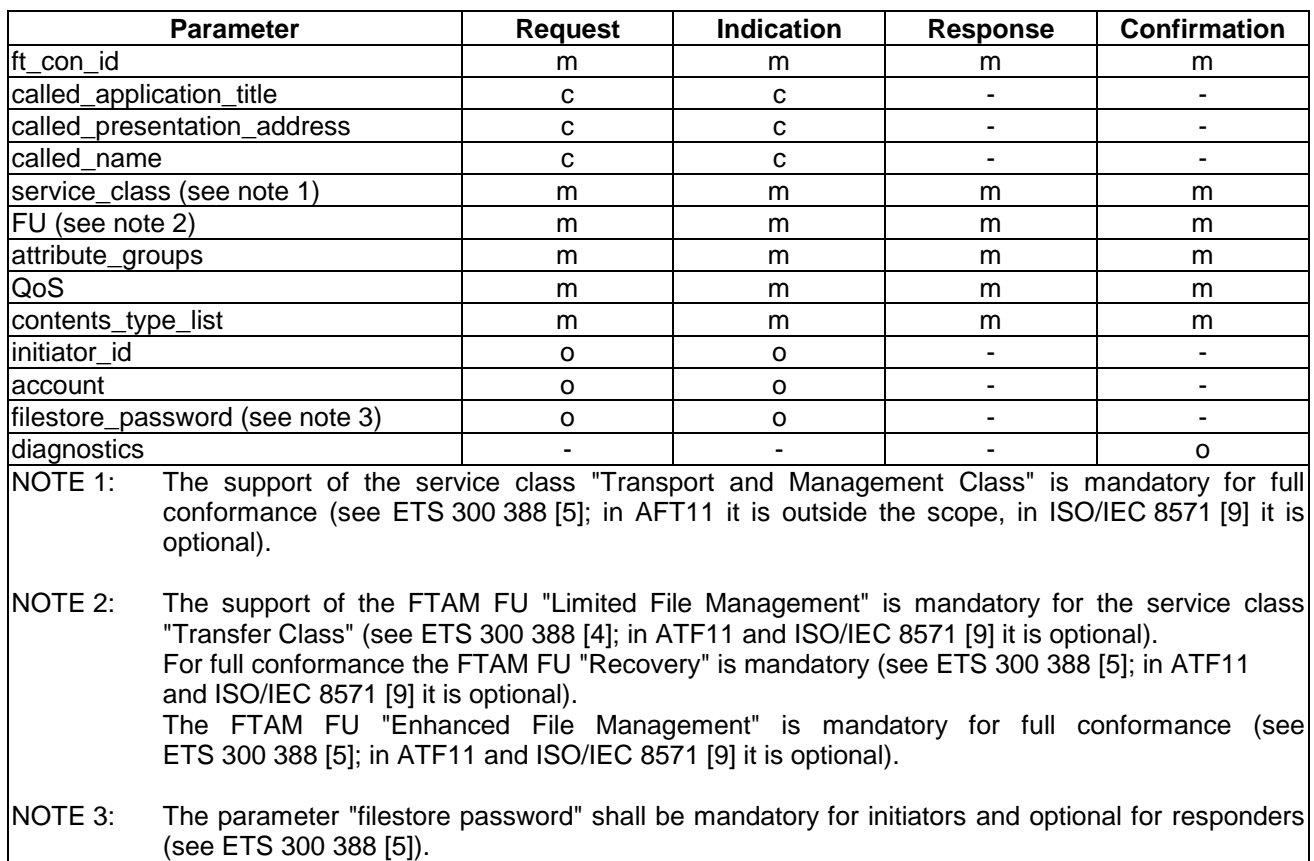

#### **9.2.4.2 Termination of a file transfer connection**

The termination of the file transfer connection is mapped to the confirmed FTAM service F-Terminate.

H

The following parameters of the F-Terminate service primitives are not exchanged at the PCI:

- shared ASE information (used in conjunction with the CCR and actually deleted in ISO/IEC 8571 [9]; no use of this parameter known).

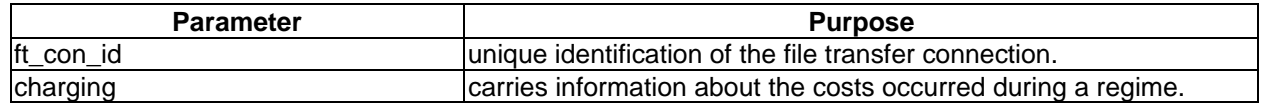

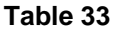

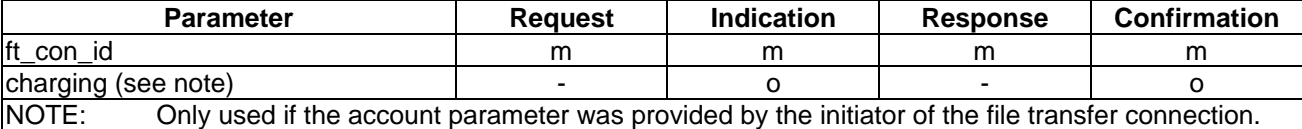

# **9.2.4.3 Abort of a file transfer connection**

The abrupt termination of the file transfer connection is mapped to the not confirmed FTAM services F-U-Abort and F-P-Abort.

#### **Table 34**

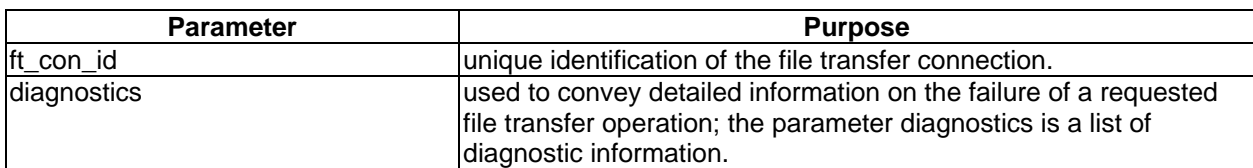

### **Table 35**

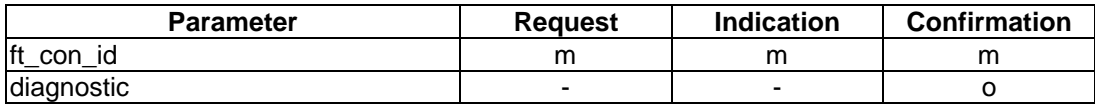

### **9.2.5 File transfer services**

#### **9.2.5.1 Send file**

FTAM offers different possibilities to send a file to the remote filestore:

- send a "new" file:
- override or extend the content of an existing file.

Therefore sending a file to the remote Virtual File Store (VFS) is mapped to the confirmed FTAM services F-Select, F-Create, F-Open, F-Close, F-Deselect and the not confirmed service F-Write.

The following parameters of the FTAM service primitives are not exchanged at the PCI:

- shared ASE information (used in conjunction with the CCR and actually deleted in ISO/IEC 8571 [9]; no use of this parameter known);
- enable File Access Data Unit (FADU) locking (used for opening a file; mandatory parameter which is set to false);
- FADU lock (outside the scope of Simple FTAM);
- state result (state of the FTAM protocol machine after execution of the function; not necessary at the PCI);
- depending on the content of the file to be send (contents type) the parameters requested access, processing mode, FADU operation and FADU identity have the following values:

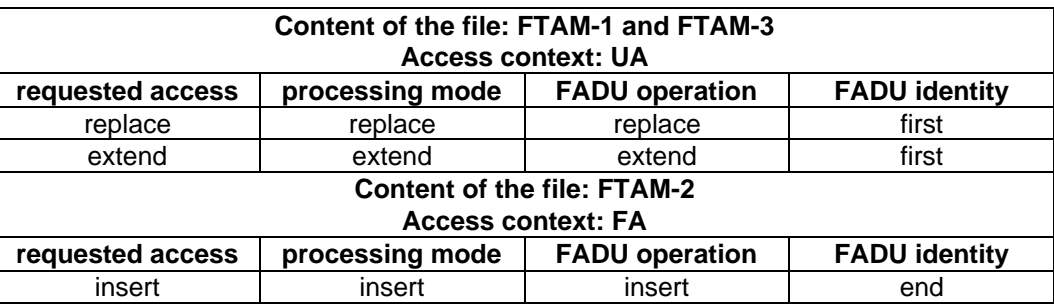

**Table 37**

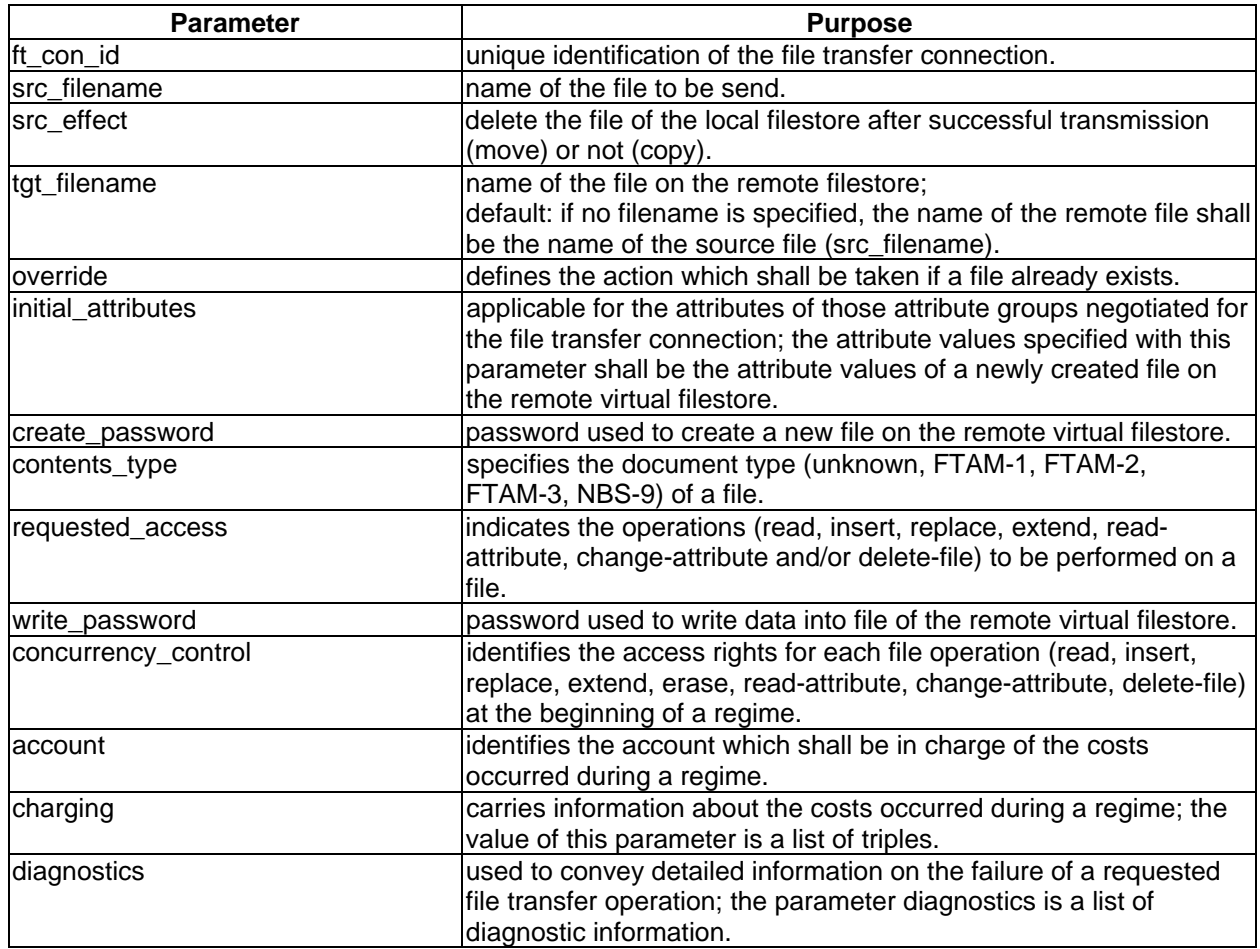

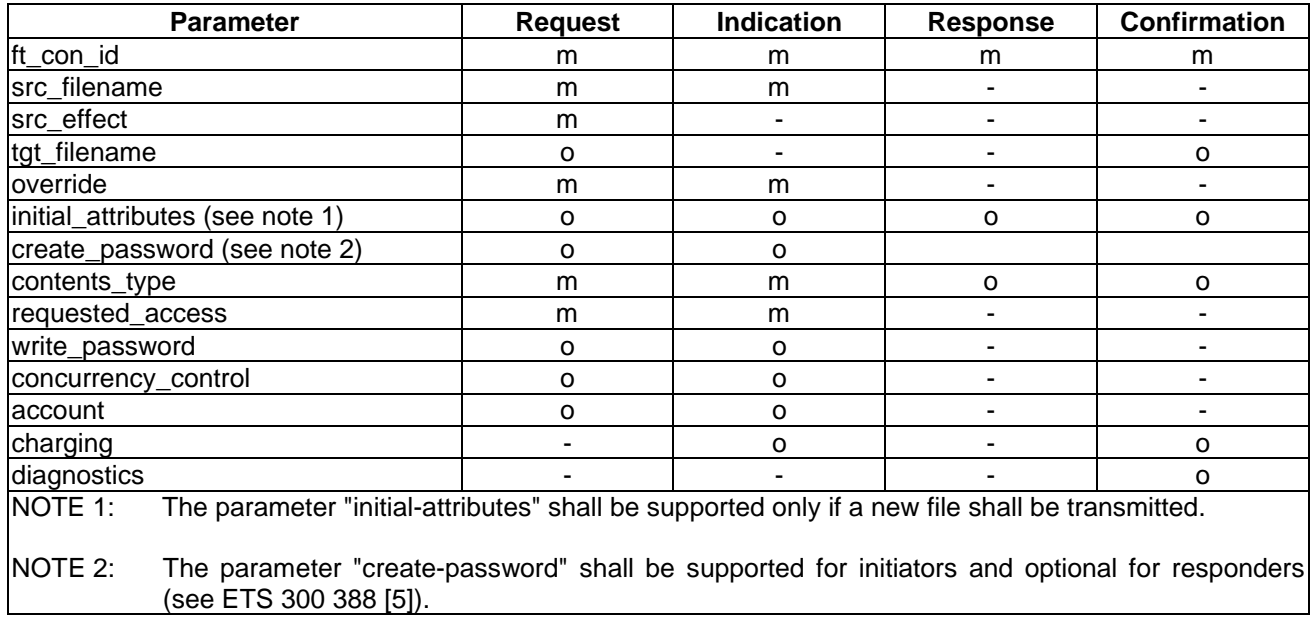

### **9.2.5.2 Receive file**

Receiving a file from the remote VFS is mapped to the confirmed FTAM services F-Select, F-Open, F-Close, F-Deselect and the not confirmed service F-Read.

The following parameters of the FTAM service primitives are not exchanged at the PCI:

- shared ASE information (used in conjunction with the CCR and actually deleted in ISO/IEC 8571 [9]; no use of this parameter known);
- enable FADU locking (used for opening a file; mandatory parameter which is set to false);
- FADU lock (outside the scope of Simple FTAM);
- state result (state of the FTAM protocol machine after execution of the function; not necessary at the PCI);
- access context (depending of the contents type);
- depending on the content of the file to be received (contents type) the parameters requested access, processing mode and FADU identity have the following values:

#### **Table 39**

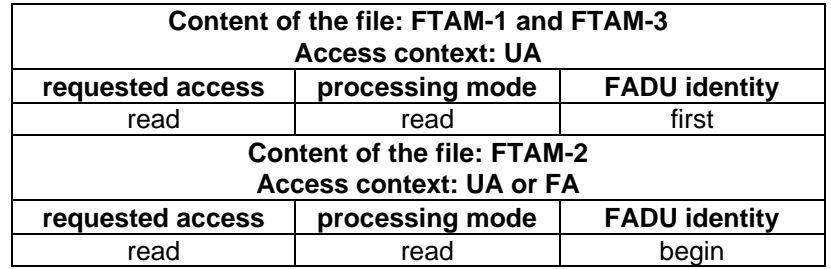

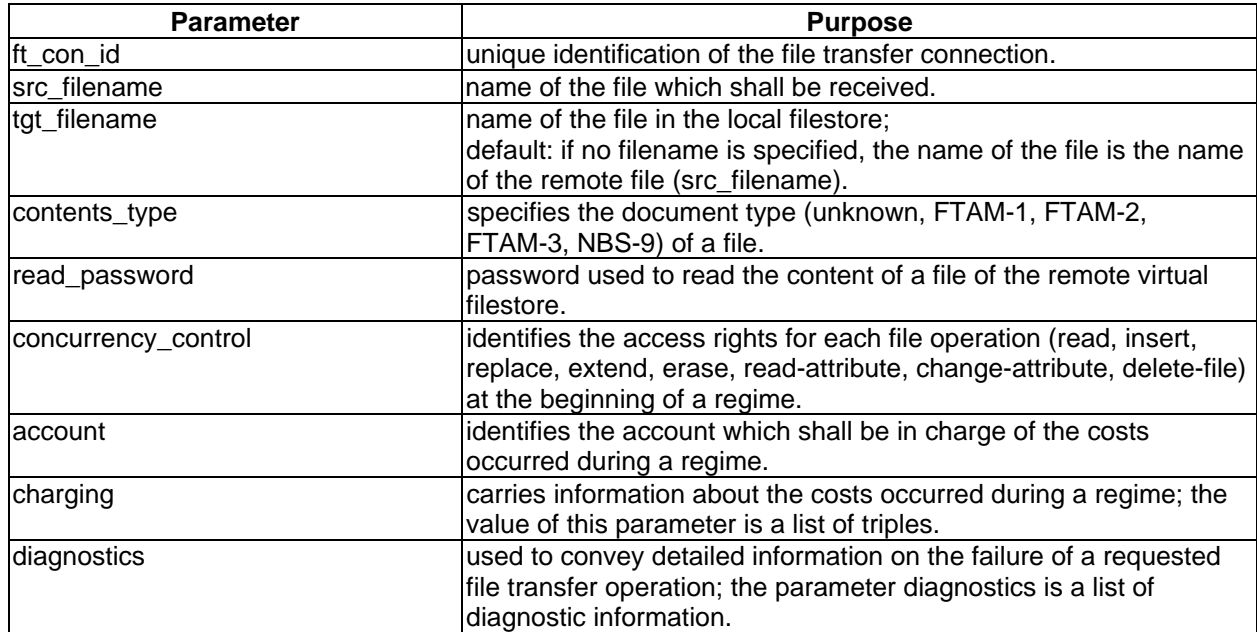

## **Table 41**

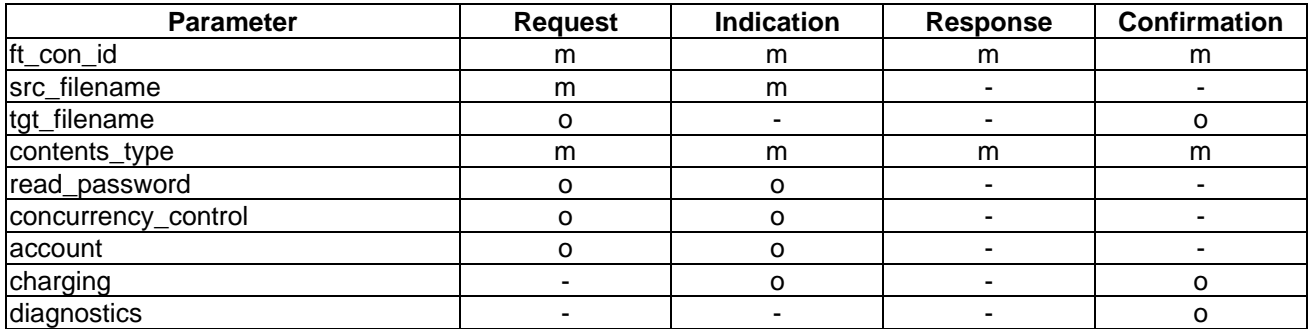

### **9.2.5.3 Delete file**

Deleting a file in the remote VFS is mapped to the confirmed FTAM services F-Select and F-Delete.

The following parameters of the FTAM service primitives are not exchanged at the PCI:

- shared ASE information (used in conjunction with the CCR and actually deleted in ISO/IEC 8571 [9]; no use of this parameter known);
- requested access (there exists only one access requested for deleting a file: delete; used for selection of a file);
- state result (state of the FTAM protocol machine after execution of the function; not necessary at the PCI).

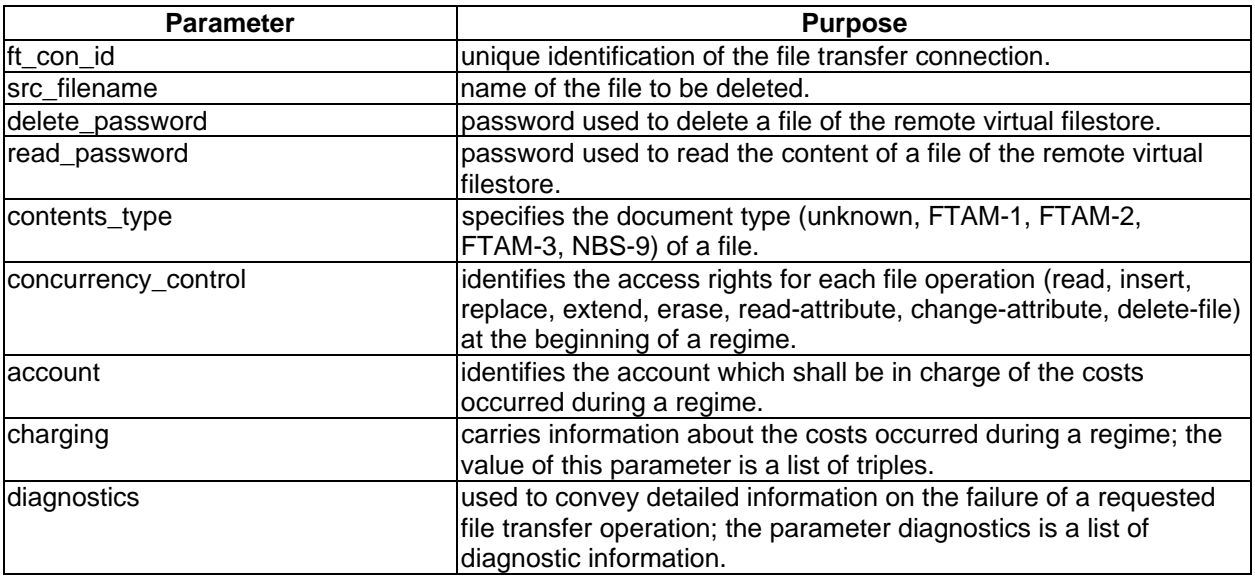

# **Table 43**

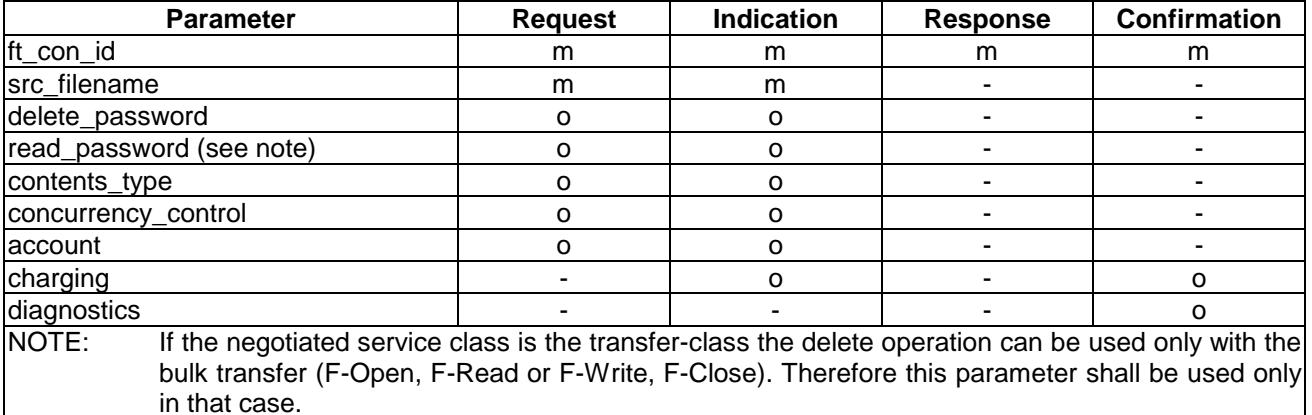

### **9.2.5.4 Rename file**

Renaming a file in the remote VFS is mapped to the confirmed FTAM services F-Select, F-Change-Attrib and F-Deselect.

The following parameters of the FTAM service primitives are not exchanged at the PCI:

- shared ASE information (used in conjunction with the CCR and actually deleted in ISO/IEC 8571 [9]; no use of this parameter known);
- requested access (there exists only one access requested for renaming a file: change-attribute; used for selection of a file);
- state result (state of the FTAM protocol machine after execution of the function; not necessary at the PCI).

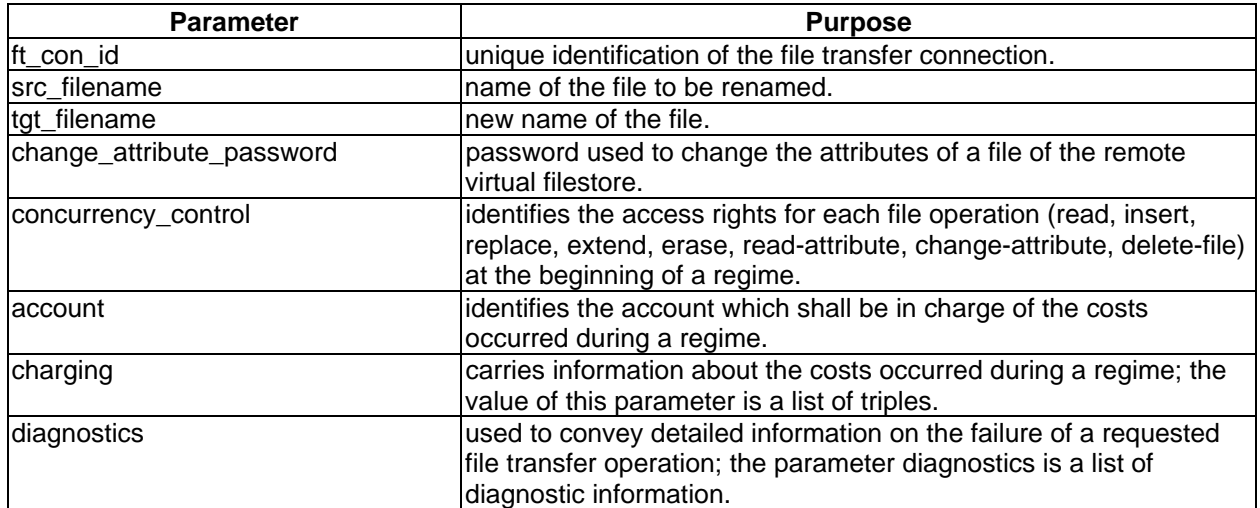

# **Page 64 ETS 300 835: September 1998**

### **Table 45**

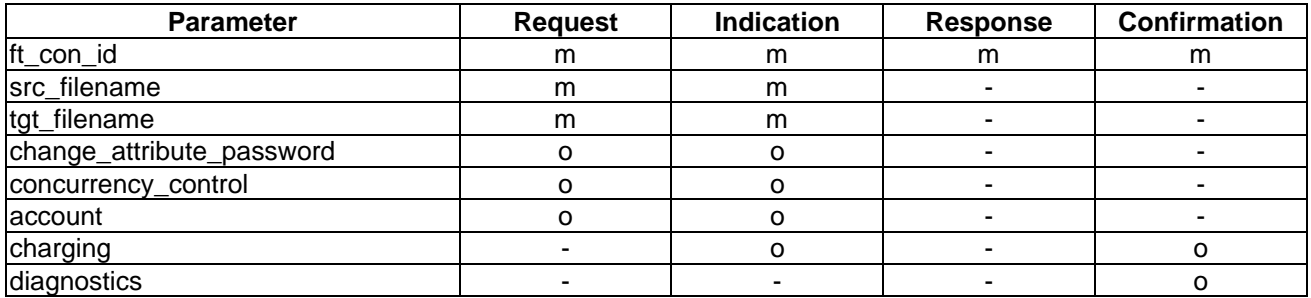

# **9.2.5.5 Cancel file operation**

The cancel file operation abandons a file operation in progress at the PCI. This operation may cause the lost of data and information. The file transfer connection remains established. The cancel file operation is mapped to the confirmed FTAM service F-Cancel.

The following parameters of the FTAM service primitives are not exchanged at the PCI:

shared ASE information (used in conjunction with the CCR and actually deleted in ISO/IEC 8571 [9]; no use of this parameter known).

### **Table 46**

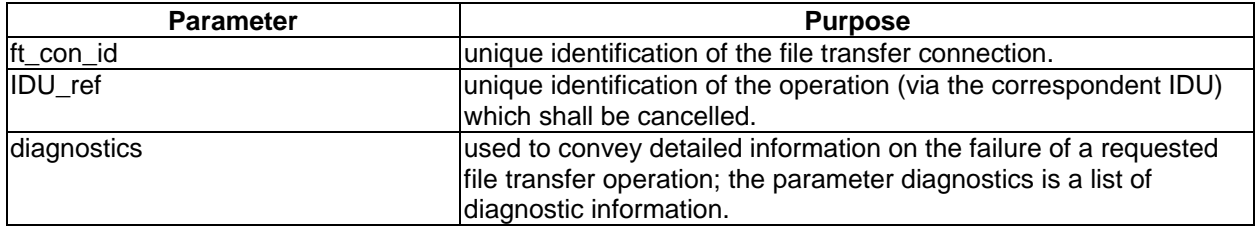

### **Table 47**

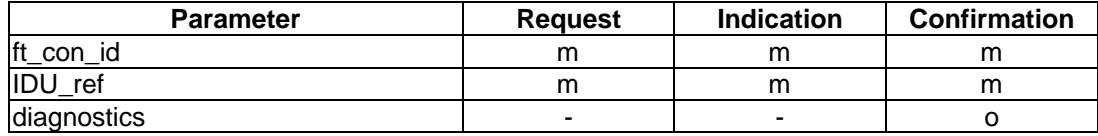

# **9.2.5.6 End of file operation**

The end of file operation is used to indicate that a requested file operation from the remote user has been processed.

#### **Table 48**

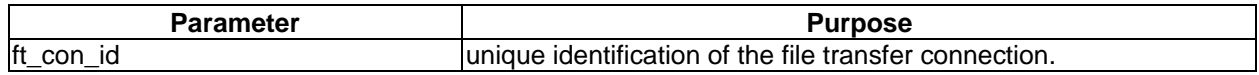

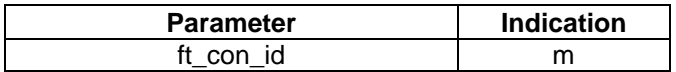

# **9.2.5.7 Read file attributes**

Reading the attributes of a file in the remote VFS is mapped to the confirmed FTAM services F-Select, F-Read-Attrib and F-Deselect.

The following parameters of the FTAM service primitives are not exchanged at the PCI:

- shared ASE information (used in conjunction with the CCR and actually deleted in ISO/IEC 8571 [9]; no use of this parameter known);
- requested access (there exists only one access requested for reading file attributes: read-attribute; used for selection of a file);
- state result (state of the FTAM protocol machine after execution of the function; not necessary at the PCI).

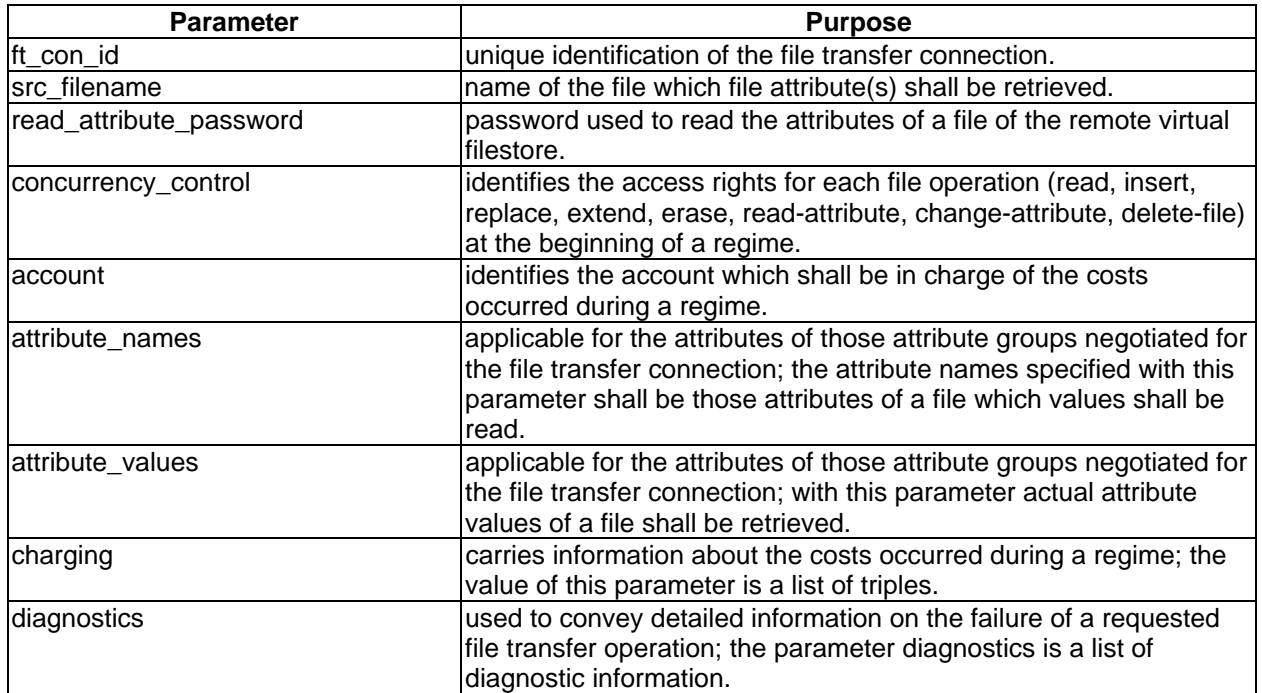

#### **Table 50**

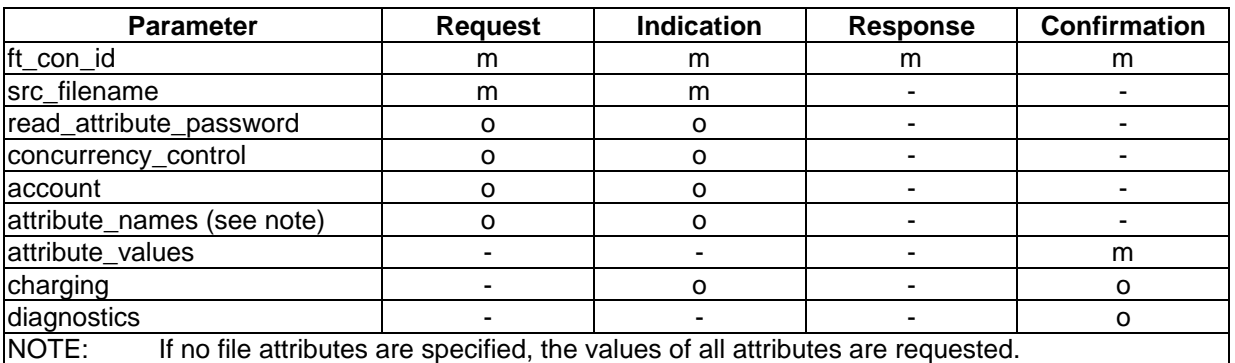

# **Page 66 ETS 300 835: September 1998**

# **9.2.5.8 Change file attributes**

Changing the attributes of a file in the remote VFS is mapped to the confirmed FTAM services F-Select, F-Change-Attrib and F-Deselect.

The following parameters of the FTAM service primitives are not exchanged at the PCI:

- shared ASE information (used in conjunction with the CCR and actually deleted in ISO/IEC 8571 [9]; no use of this parameter known);
- requested access (there exists only one access requested for changing file attributes: changeattribute);
- state result (state of the FTAM protocol machine after execution of the function; not necessary at the PCI).

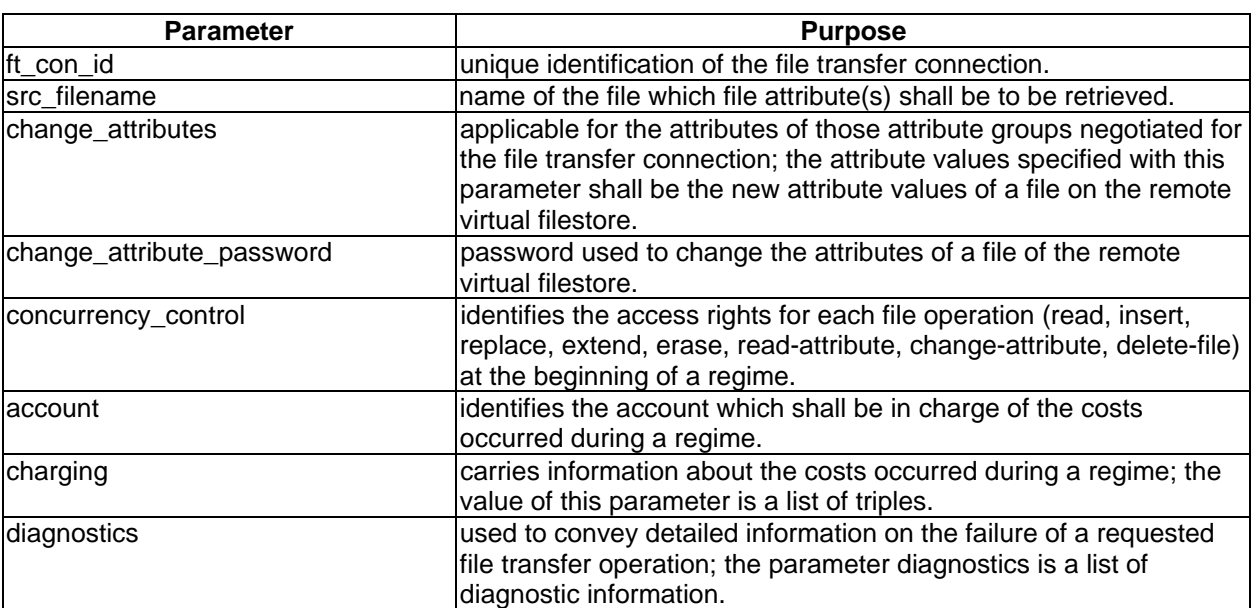

#### **Table 52**

#### **Table 53**

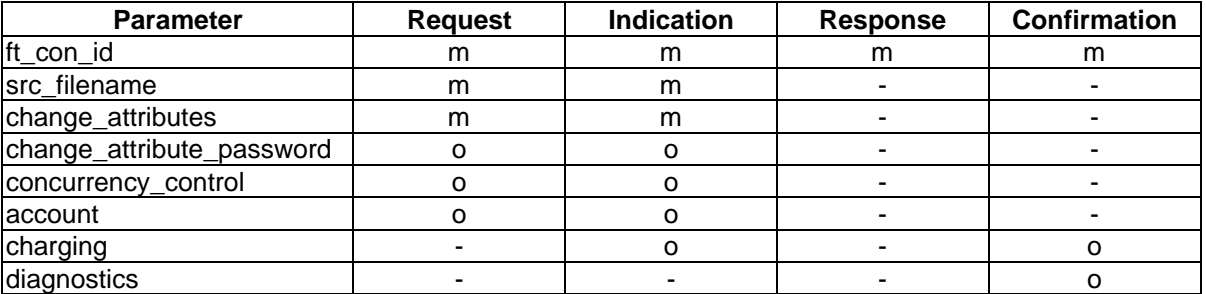

### **9.2.5.9 List remote filestore information**

The list remote filestore directory operation is used to get the content of a remote VFS directory. This operation uses the FTAM document type NBS-9 to retrieve directory information from the remote filestore. The operation may fail if the remote VFS does not support the present document type. The list remote filestore directory operation is an implicit mapping to the confirmed FTAM service F-Select, F-Open, F-Close, F-Deselect and the unconfirmed service F-Read.

The following parameters of the FTAM service primitives are not exchanged at the PCI:

- shared ASE information (used in conjunction with the CCR and actually deleted in ISO/IEC 8571 [9]; no use of this parameter known);
- requested access (there exists only one access requested for receive a file: read; used for selection of a file);
- processing mode (there exists only one processing mode requested for receive a file: read; used for opening a file);
- contents type (the document carrying the necessary directory information is of type NBS-9; no other value possible);
- access context (for NBS-9 files the access context is UA);
- enable FADU locking (only used for opening a file; mandatory parameter which is set to false);
- FADU identity (mandatory parameter; the value of this parameter is "first" for the access context UA);
- FADU lock (outside the scope of Simple FTAM);
- state result (state of the FTAM protocol machine after execution of the function; not necessary at the PCI).

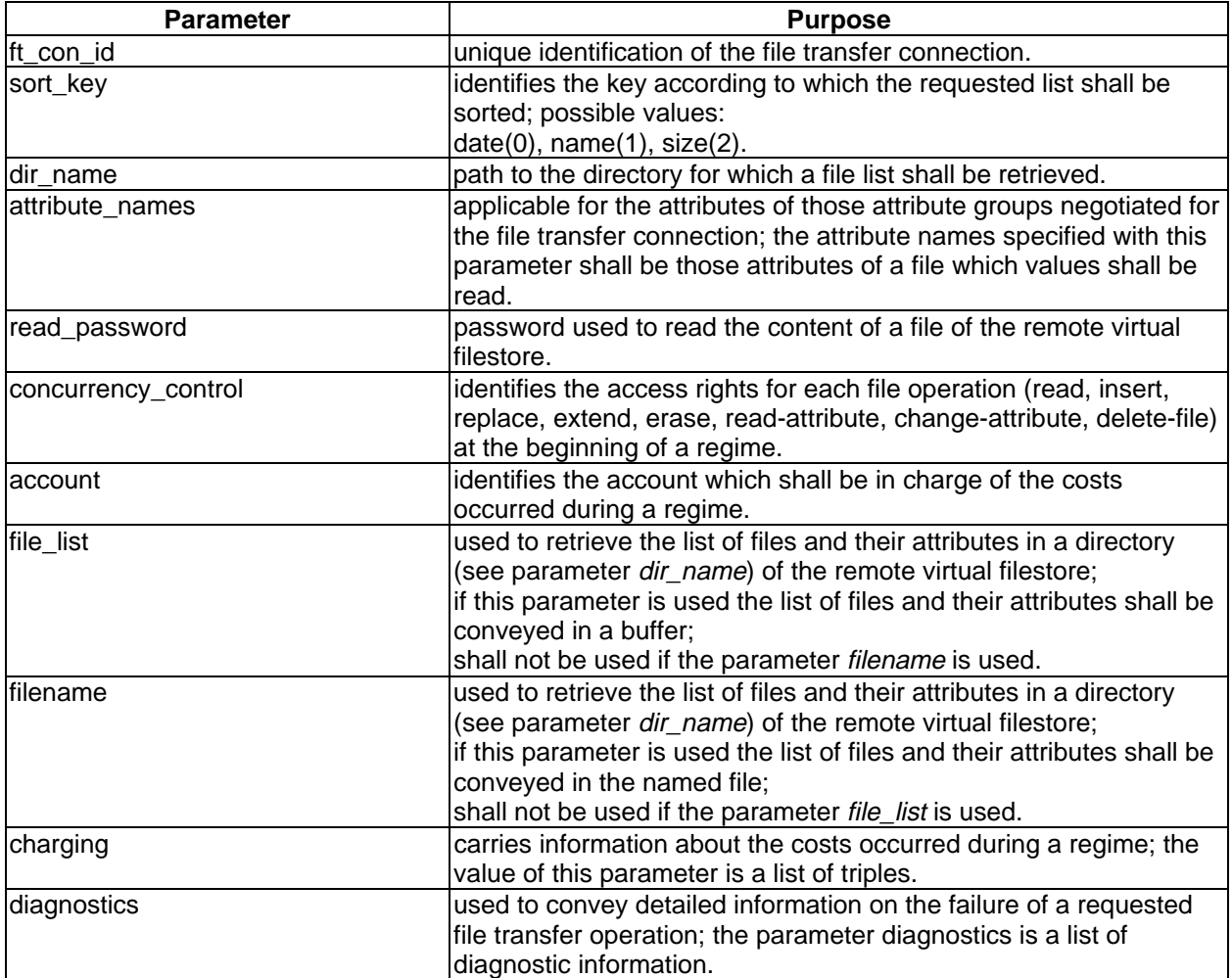

# **Page 68 ETS 300 835: September 1998**

### **Table 55**

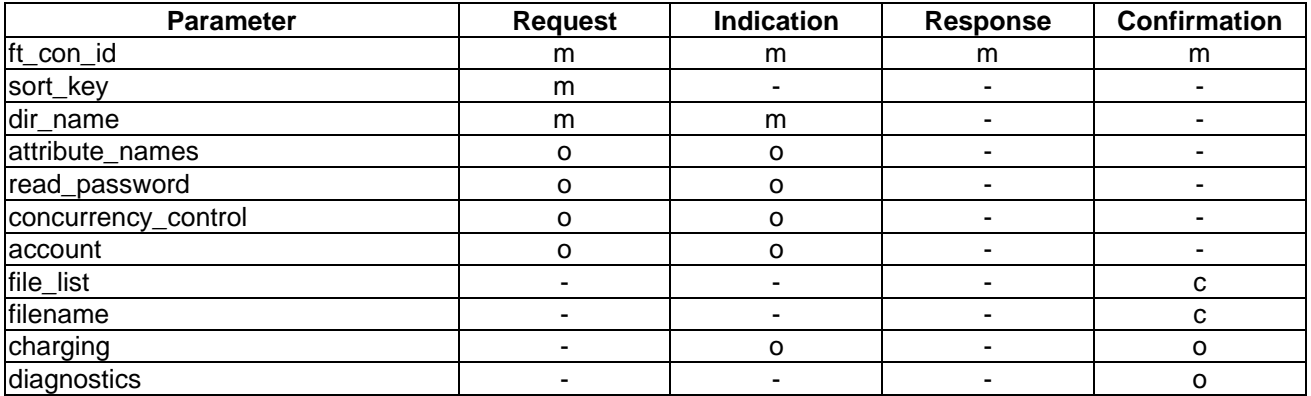

# **9.2.5.10 Navigation on the remote filestore**

The operation navigation on the remote filestore is used to change the current directory of the remote filestore. This operation is a mapping to the confirmed FTAM service F-Change-Prefix.

All parameters of the FTAM service primitives are used.

#### **Table 56**

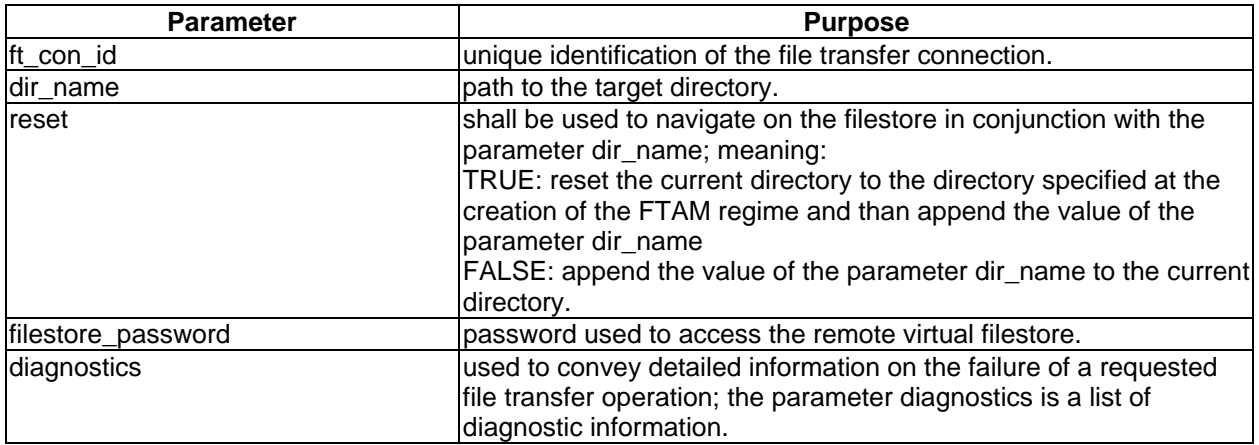

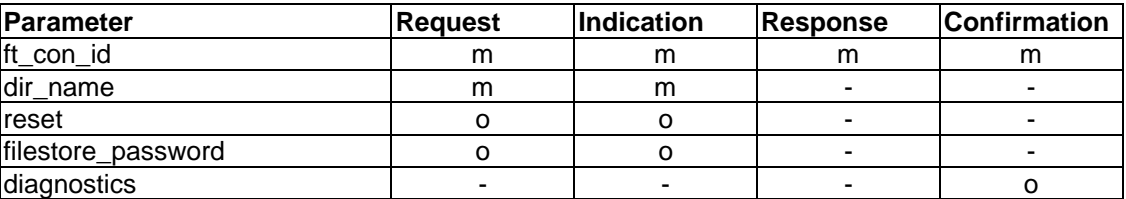

# **9.2.6 Local PCI services**

### **9.2.6.1 Redirection of incoming calls**

The redirection of incoming calls operation is used to redirect an incoming to an LA which has been established a local communications channel to the CA.

# **Table 58**

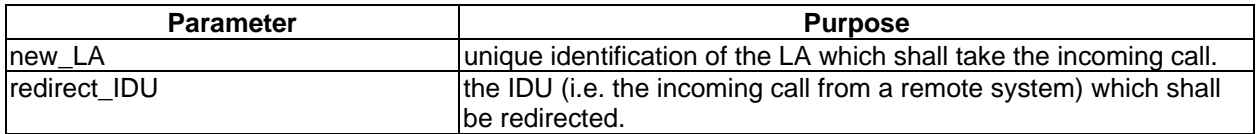

### **Table 59**

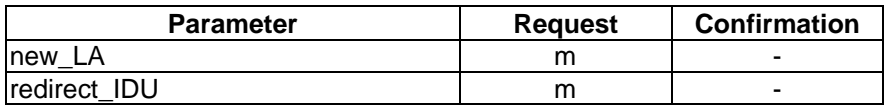

# **9.2.6.2 List connected LAs**

The list connected LAs operation is used to get the LAs which are locally connected to the CA.

### **Table 60**

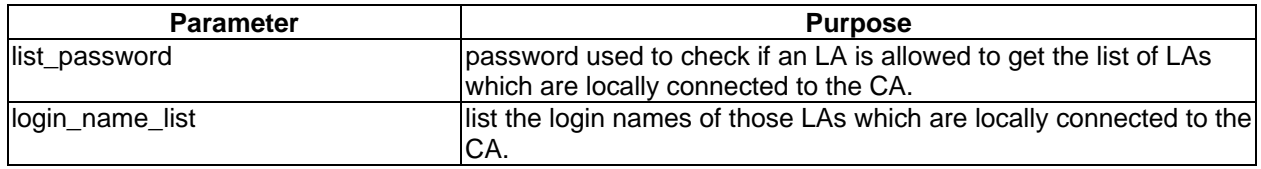

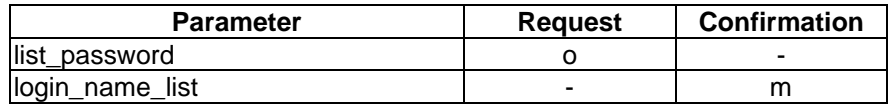

# **Page 70 ETS 300 835: September 1998**

# **9.2.6.3 List local filestore information**

The list local filestore directory operation is used to get the content of a directory of the local filestore.

#### **Table 62**

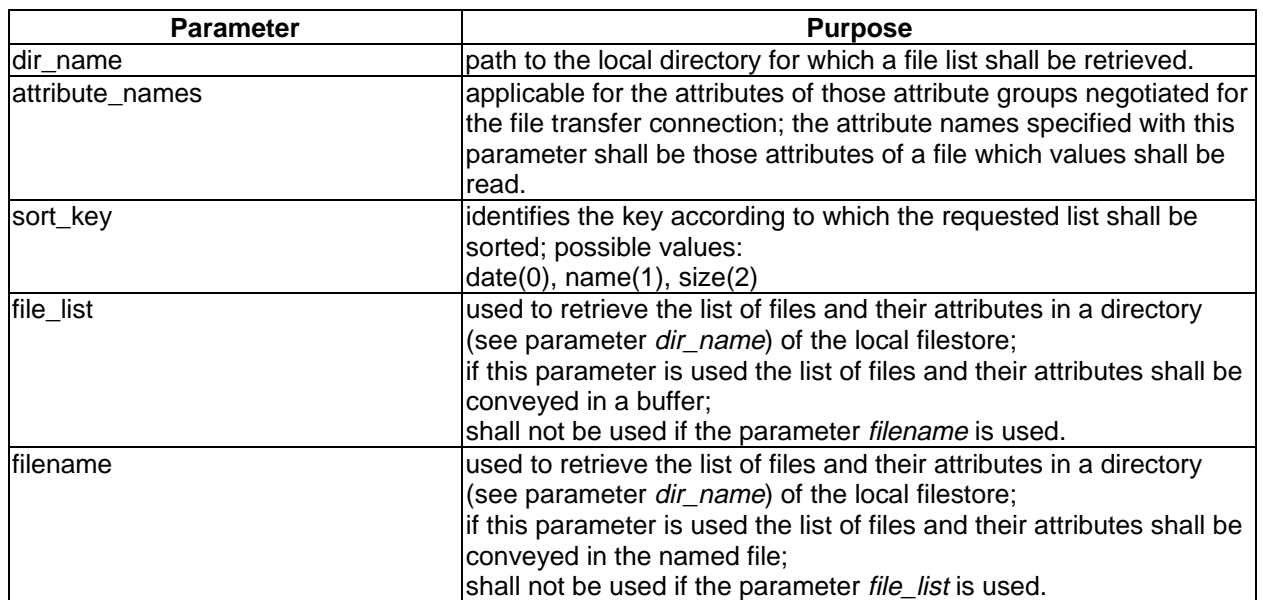

# **Table 63**

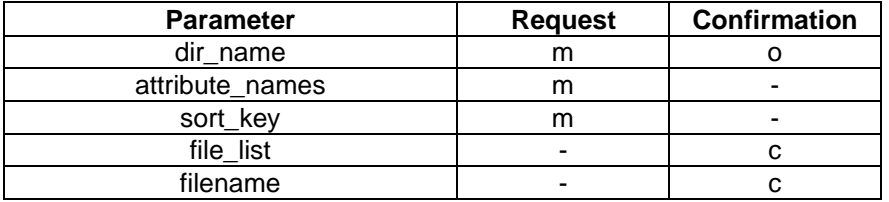

# **9.2.6.4 Read CA capability**

The read CA capabilities operation is used to get the features and services that the CA offers to the LAs. These product specific capabilities shall be provided by the CA manufacturer (see also clause 10).

#### **Table 64**

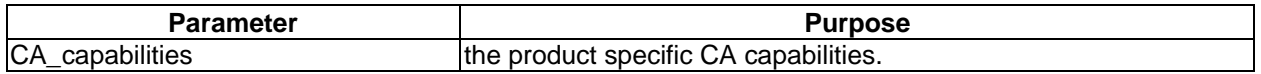

### **Table 65**

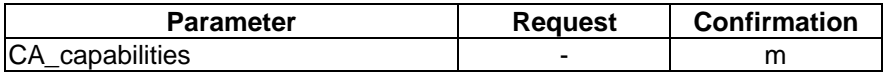

# **9.2.6.5 Read CA configuration**

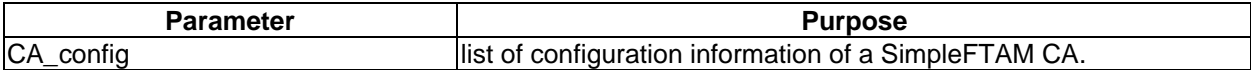

## **Table 67**

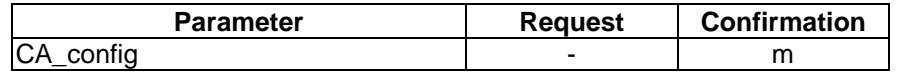

# **9.2.6.6 Read phonebook entry**

The operation read phonebook entry is used to get the address information of a specific local or remote user.

# **Table 68**

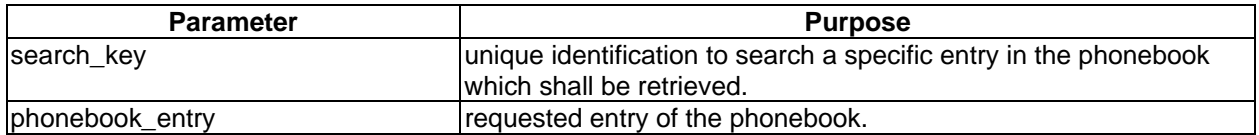

### **Table 69**

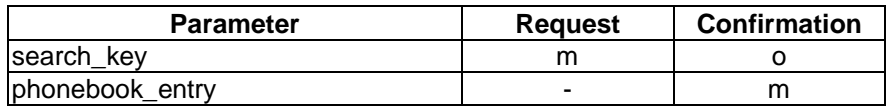

# **9.2.6.7 Read logbook**

The operation read logbook is used to get logbook information maintained by the service provider (CA).

# **Table 70**

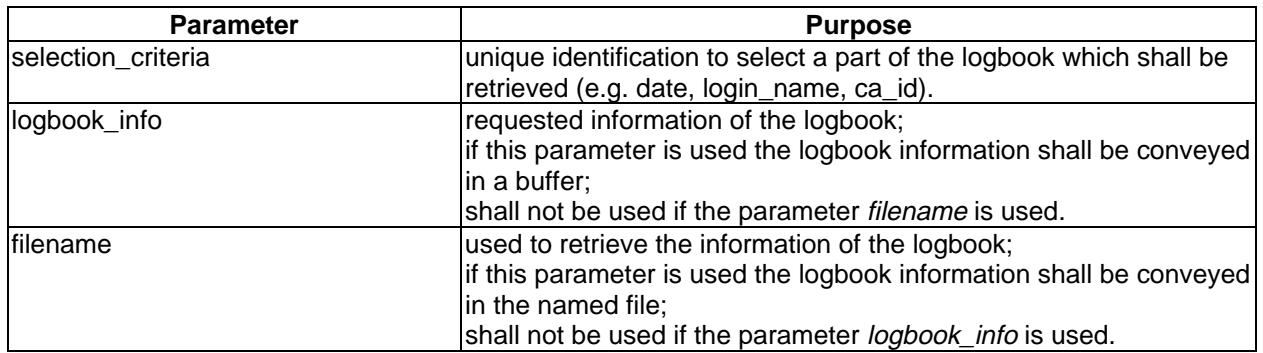

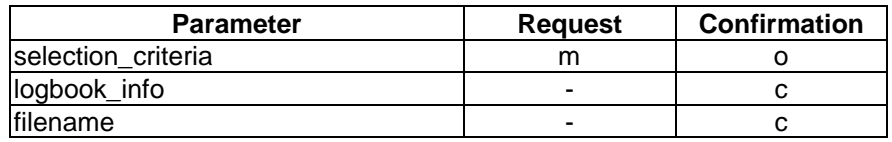

# **Page 72 ETS 300 835: September 1998**

# **9.2.6.8 Read access control information**

The operation read access control information is used to get the access control information of a file in the local filestore.

#### **Table 72**

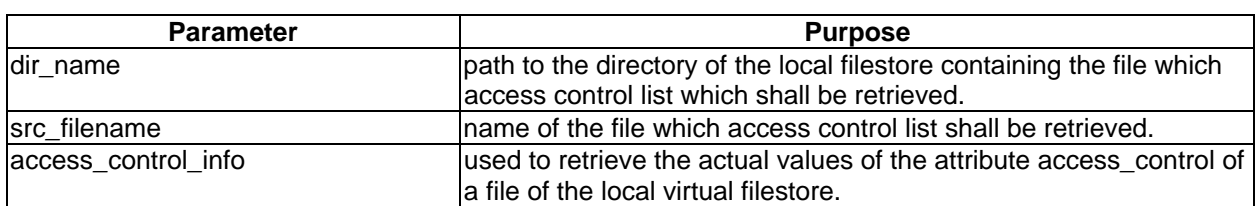

### **Table 73**

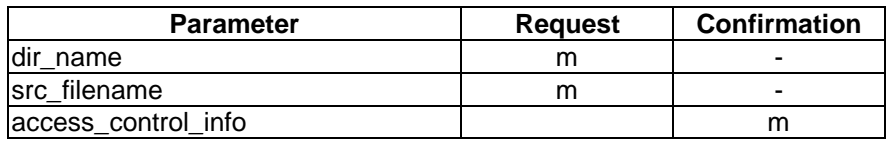

### **9.2.7 SimpleFTAM profile specification**

Two profiles are specified for SimpleFTAM:

- the Basic SimpleFTAM profile: a CA which claims to be basically conformant to SimpleFTAM shall support the Basic SimpleFTAM profile as specified in this subclause;
- the Enhanced SimpleFTAM profile: a CA which claims to be fully conformant to SimpleFTAM shall support the Enhanced SimpleFTAM profile as specified in this subclause.

A CA which claims conformance to this ETS shall support at least one of the SimpleFTAM profiles. The Enhanced SimpleFTAM profile is a superset of the Basic SimpleFTAM profile. This implies that the support of the Basic SimpleFTAM profile is mandatory for all CAs claiming to be conformant to this ETS.

The specification of the SimpleFTAM profiles defines:

- the IDUs which shall be supported;
- the parameters which shall be supported.
Table 74 contains the IDUs which shall be supported by a CA claiming to be conformant to the Basic SimpleFTAM profile or to the Enhanced SimpleFTAM profile:

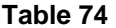

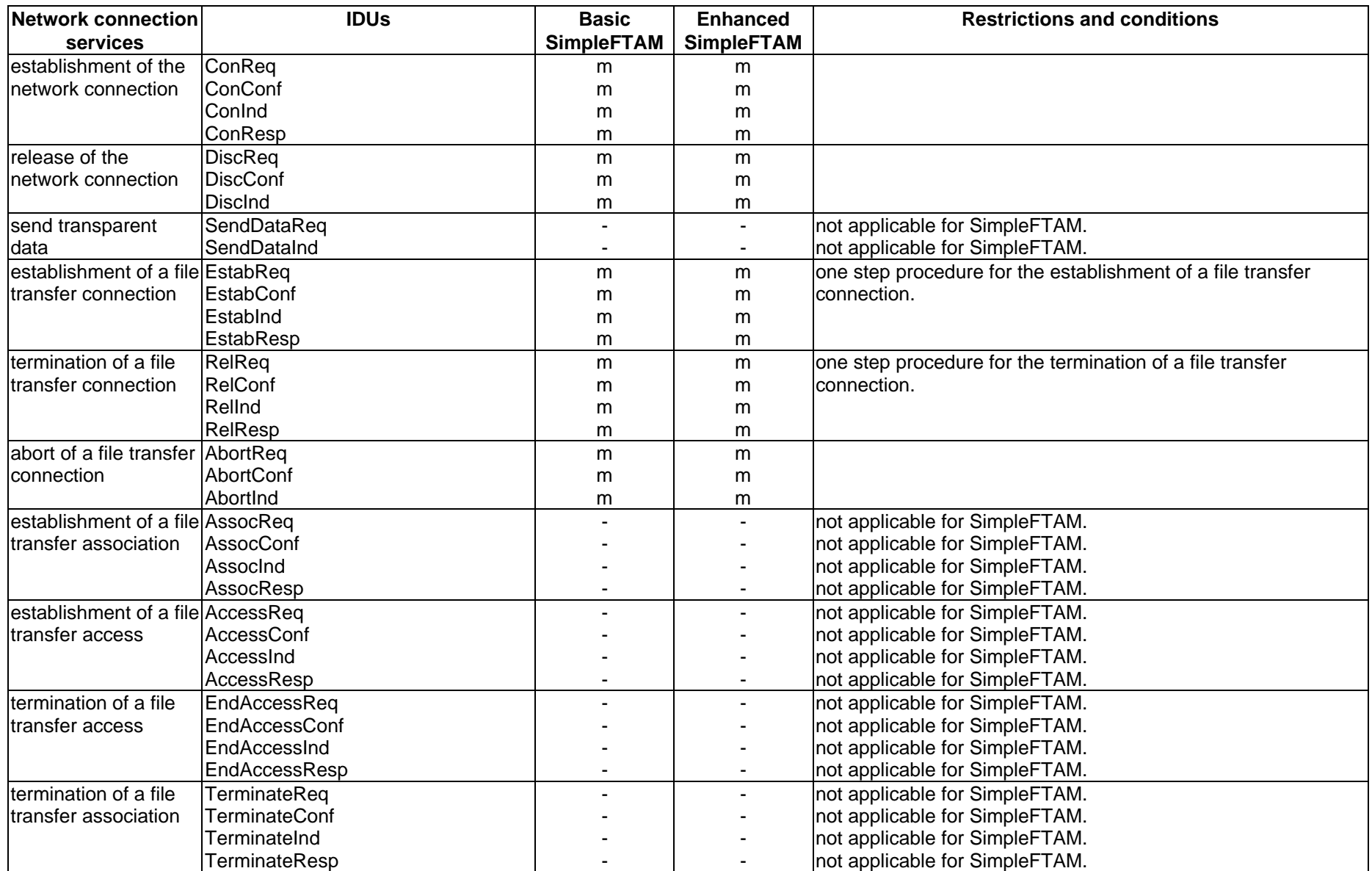

**Table 74 (continued)**

| <b>File transfer</b>   | <b>IDUs</b>           | <b>Basic</b>      | <b>Enhanced</b>   | <b>Restrictions and conditions</b> |
|------------------------|-----------------------|-------------------|-------------------|------------------------------------|
| services               |                       | <b>SimpleFTAM</b> | <b>SimpleFTAM</b> |                                    |
| send file              | SendReq               | m                 | m                 |                                    |
|                        | SendConf              | m                 | m                 |                                    |
|                        | SendInd               | m                 | m                 |                                    |
|                        | SendResp              | m                 | m                 |                                    |
| send message           | SendMsgReq            |                   | $\blacksquare$    | not applicable for SimpleFTAM.     |
|                        | SendMsgConf           |                   |                   | not applicable for SimpleFTAM.     |
|                        | SendMsgInd            |                   | $\sim$            | not applicable for SimpleFTAM.     |
| receive file           | ReceiveReq            | m                 | m                 |                                    |
|                        | <b>ReceiveConf</b>    | m                 | m                 |                                    |
|                        | Receivelnd            | m                 | m                 |                                    |
|                        | ReceiveResp           | m                 | m                 |                                    |
| delete file            | DelReq                | o                 | m                 |                                    |
|                        | DelConf               | $\circ$           | m                 |                                    |
|                        | DelInd                | o                 | m                 |                                    |
|                        | DelResp               | o                 | m                 |                                    |
| rename file            | RenameReq             | o                 | m                 |                                    |
|                        | RenameConf            | o                 | m                 |                                    |
|                        | RenameInd             | o                 | m                 |                                    |
|                        | RenameResp            | o                 | m                 |                                    |
| cancel a file          | CancelReq             | m                 | m                 |                                    |
| operation              | CancelConf            | m                 | m                 |                                    |
|                        | CancelInd             | m                 | m                 |                                    |
| end of file operation  | EndOperationInd       | m                 | m                 |                                    |
| read file attributes   | ReadAttribReq         | o                 | m                 |                                    |
|                        | <b>ReadAttribConf</b> | о                 | m                 |                                    |
|                        | ReadAttribInd         | o                 | m                 |                                    |
|                        | ReadAttribResp        | o                 | m                 |                                    |
| change file attributes | ChangeAttribReq       | o                 | m                 |                                    |
|                        | ChangeAttribConf      | $\circ$           | m                 |                                    |
|                        | ChangeAttribInd       | o                 | m                 |                                    |
|                        | ChangeAttribResp      | o                 | m                 |                                    |
| (continued)            |                       |                   |                   |                                    |

### **Table 74 (concluded)**

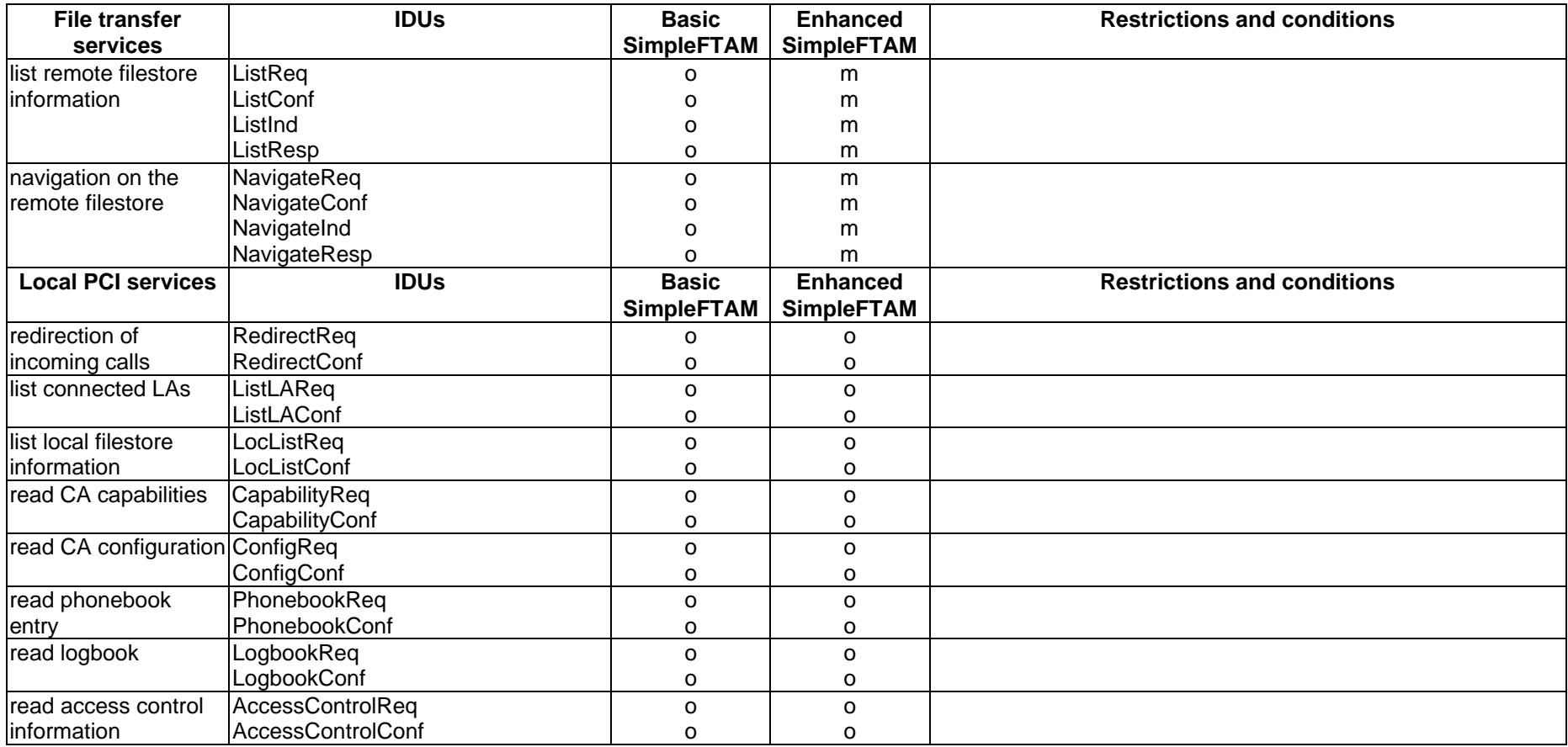

Table 75 contains the parameters which shall be supported by a CA claiming to be conformant to the Basic SimpleFTAM profile:

r

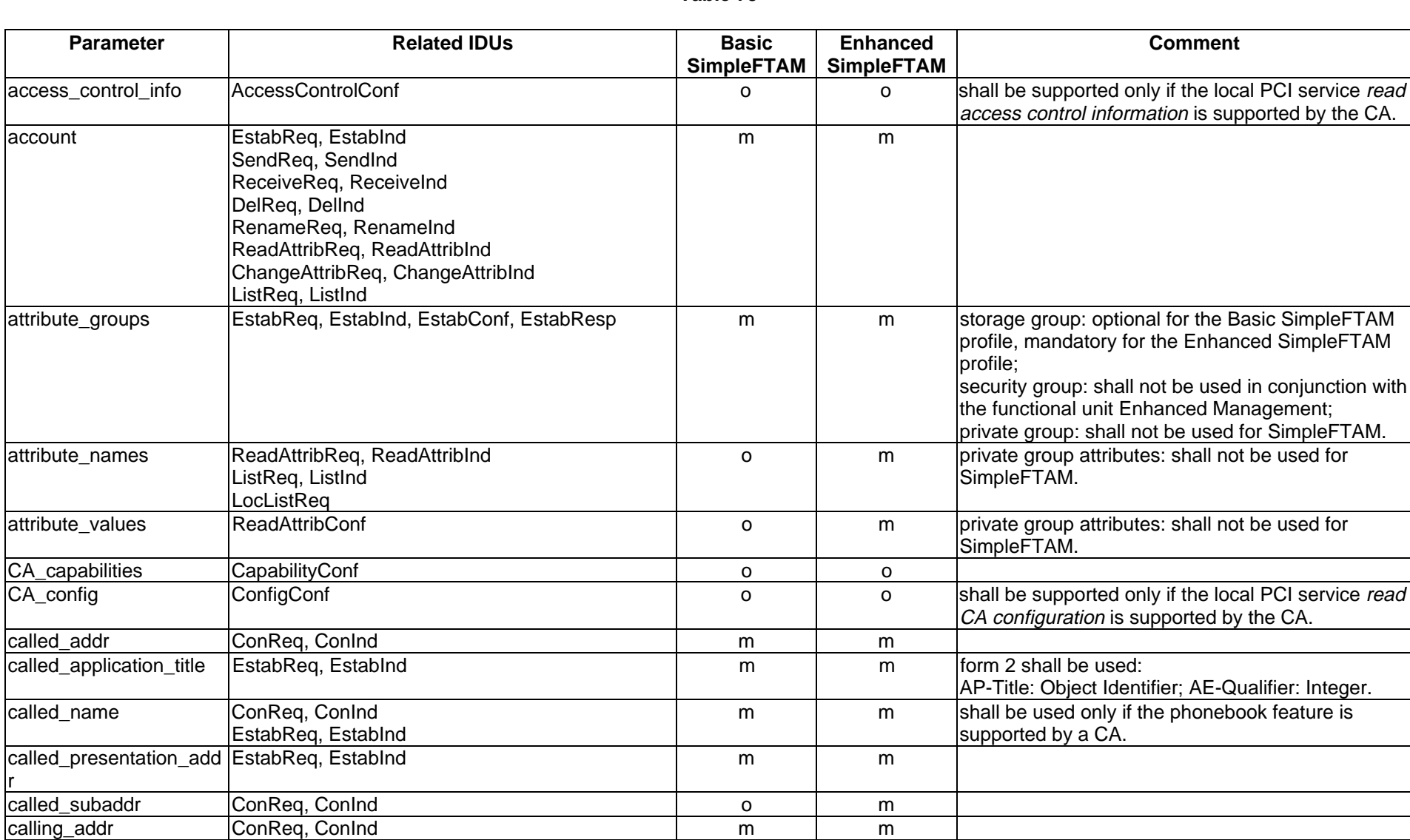

#### **Table 75**

(continued)

conReq, ConInd m m m m

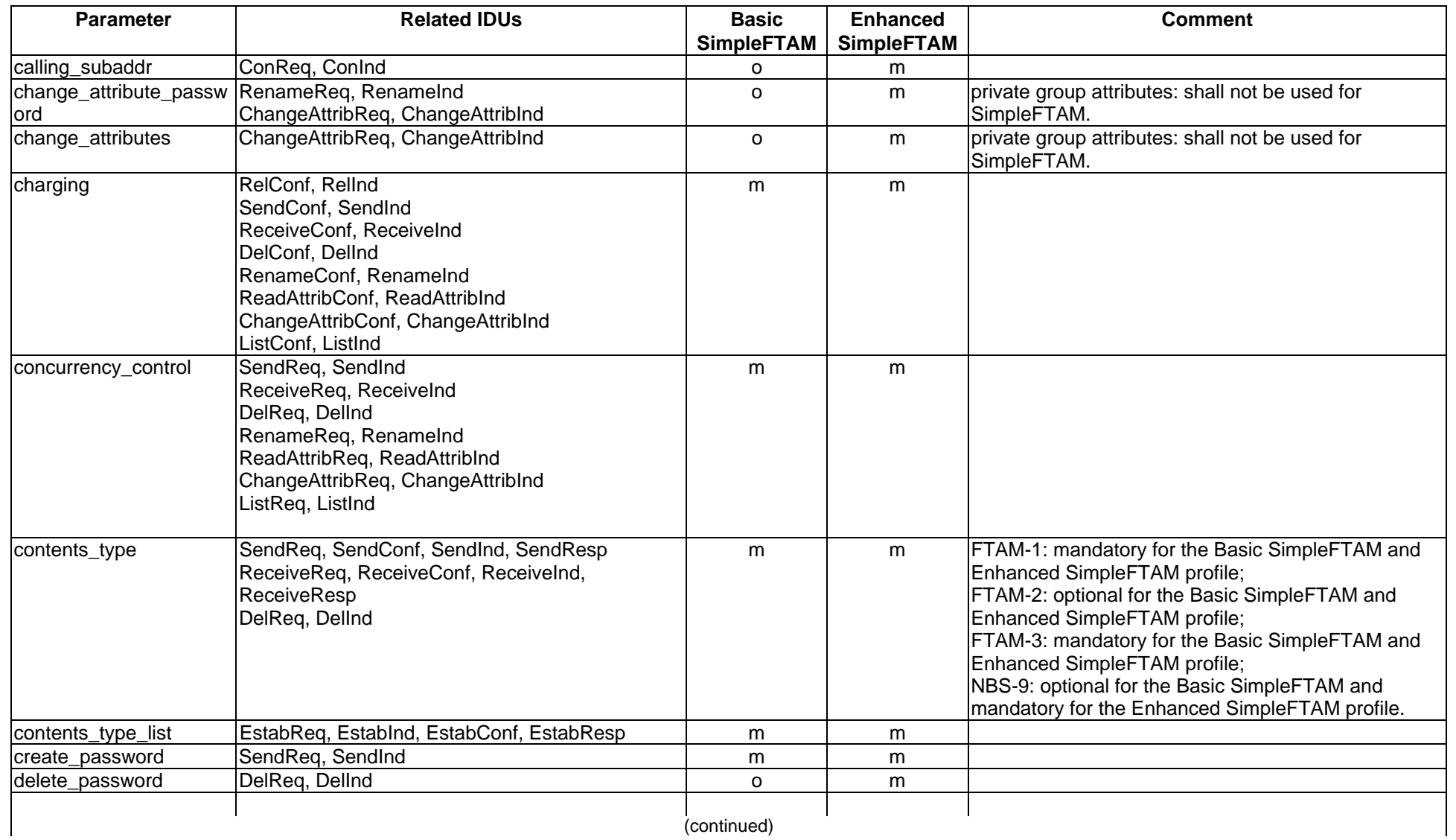

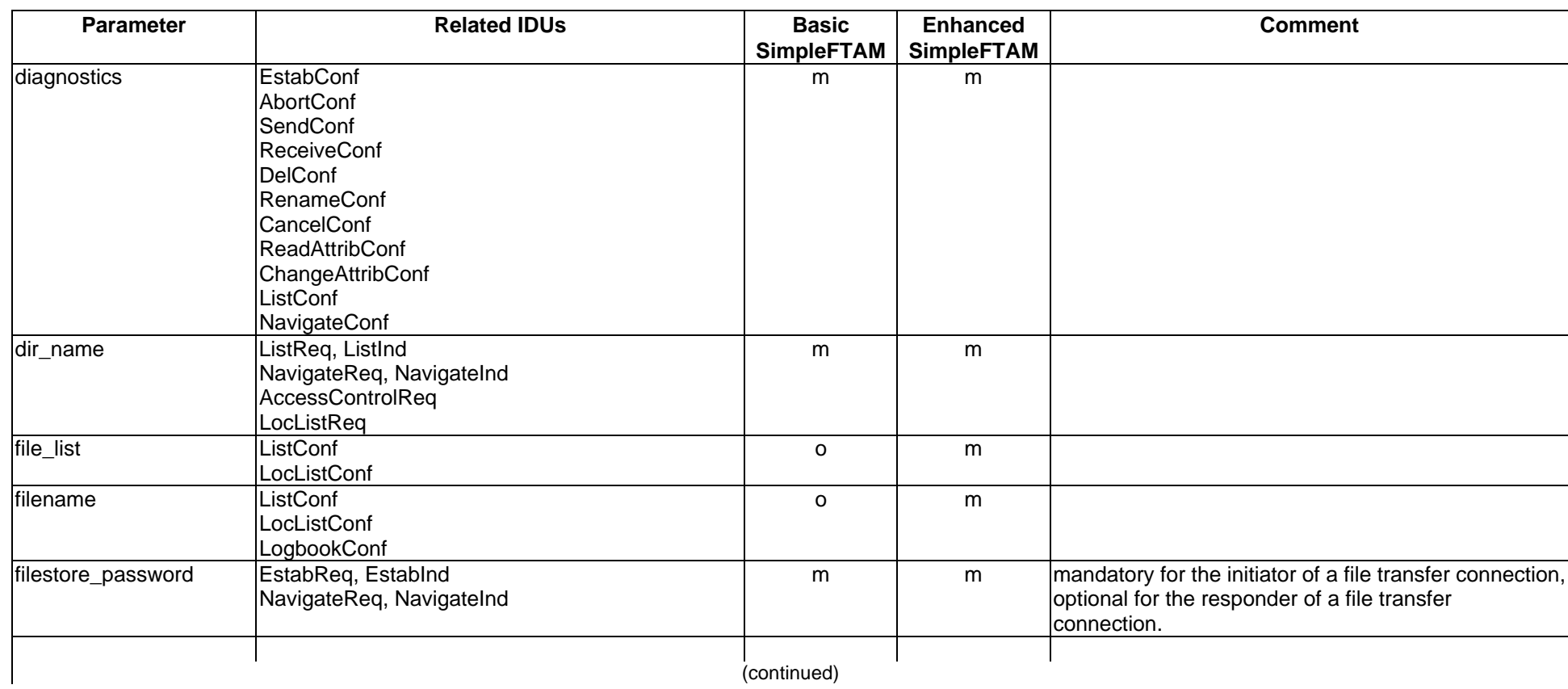

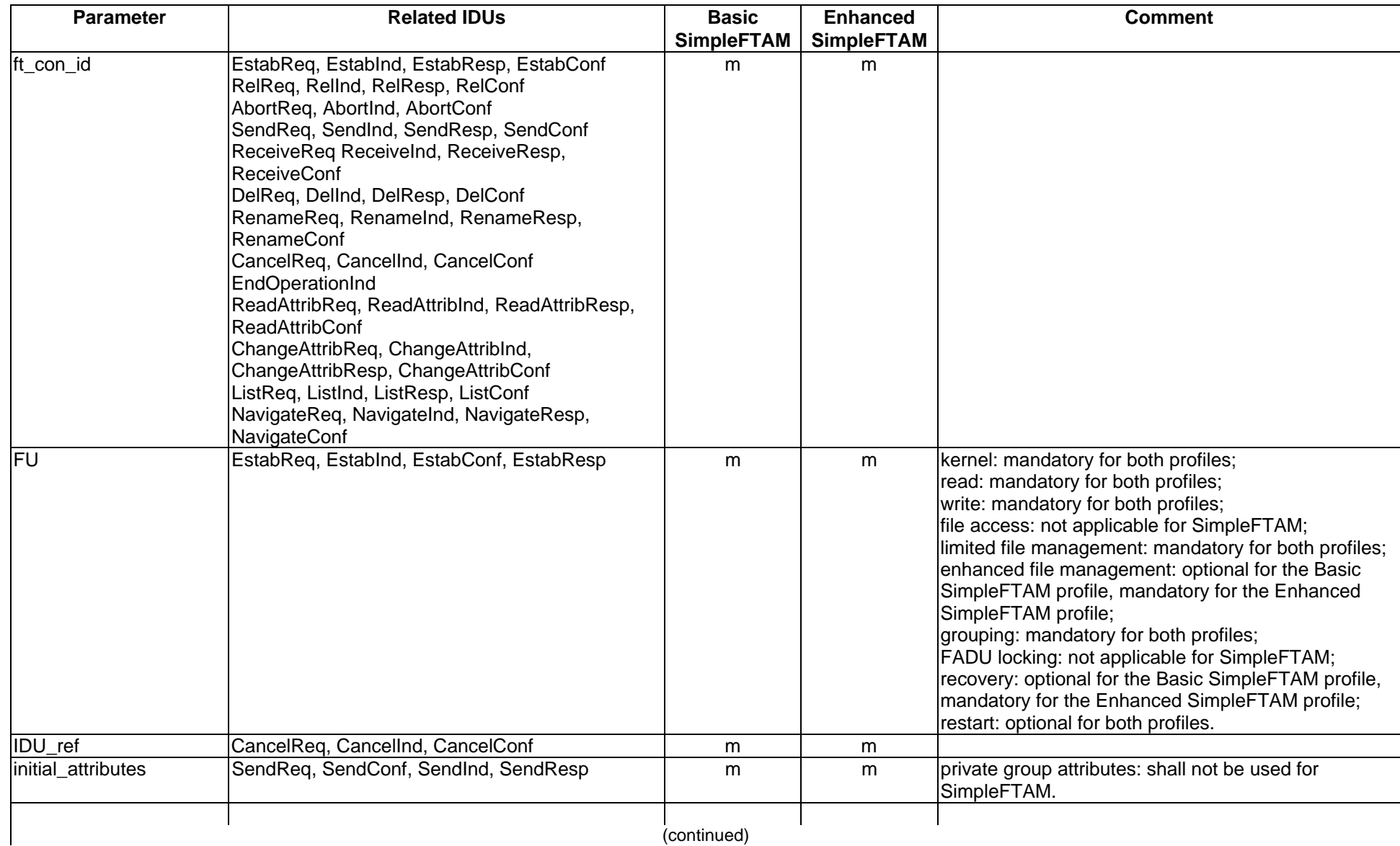

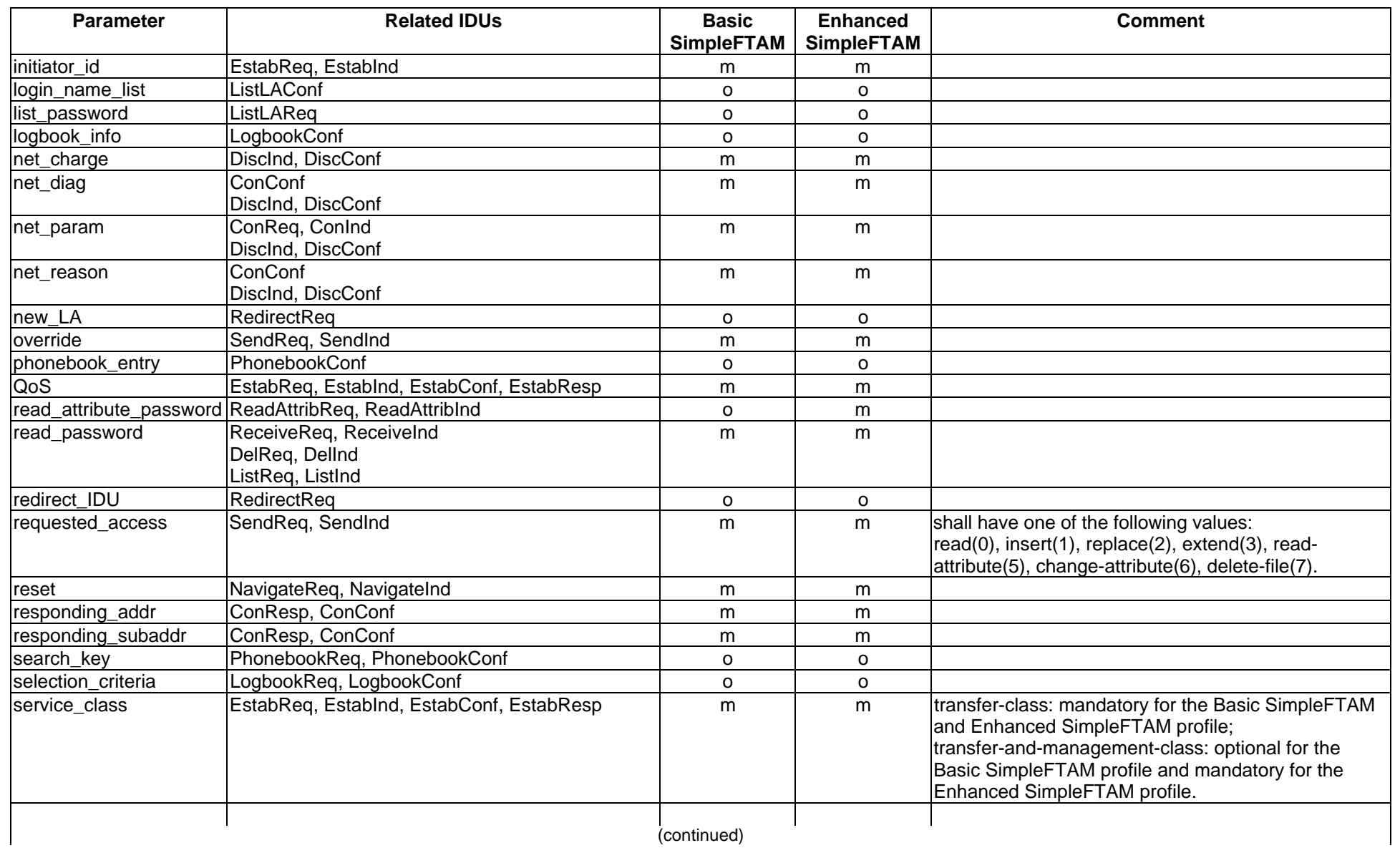

# **Table 75 (concluded)**

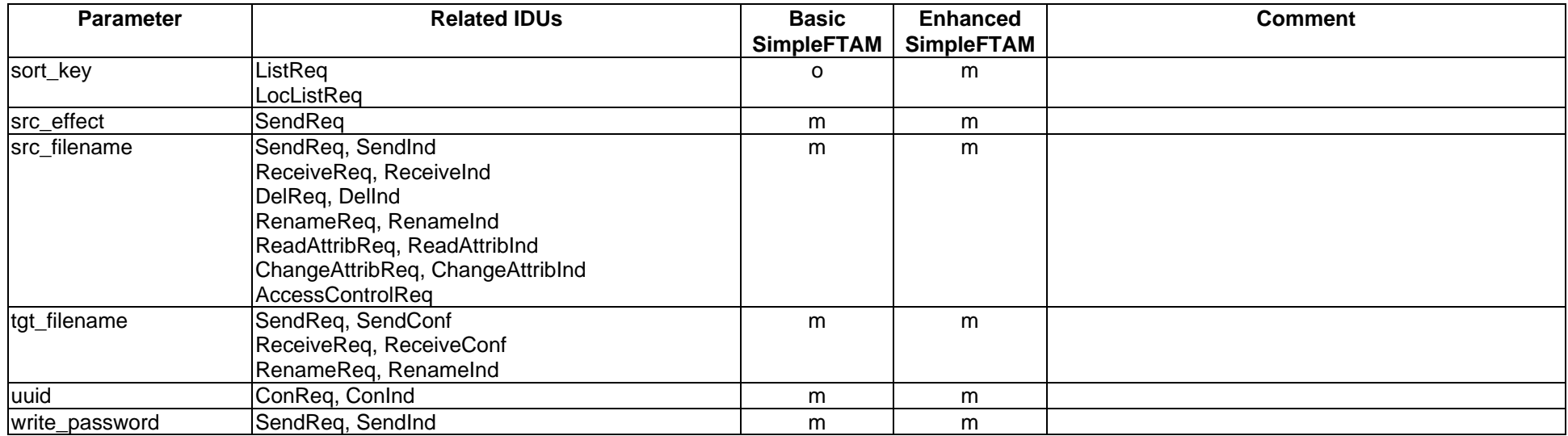

# **Page 82 Final draft prETS 300 835: June 1998**

### **9.3 Easyfile Service definition**

This clause specifies the IDUs specific to Easyfile and the parameters which are used only for Easyfile.

Easyfile is specified in accordance with:

- ETS 300 409 [6];
- $-$  ETS 300 383 [4];
- $-$  ETS 300 075 [1];
- $-$  ETS 300 079 [2].

In order to take in account various implementations, two profiles are specified for Easyfile:

- a basic profile providing a simple access to the ETS 300 383 [4] file transfer;
- an enhanced profile providing a more complete access and control of the protocol.

### **9.3.1 Easyfile IDUs**

The Easyfile service make use of specific IDUs to have a complete access of the Easyfile protocol.

Those IDUs are:

- Transparent data: the transparent data service allow the LA to send data on an establish connection outside the file transfer connection.
- Establishment of a file transfer association: the establishment of a file transfer association service.
- Termination of a file transfer association: the release of a file transfer association service.
- Establishment of a file access: the establishment of a file access service;
- Release of a file transfer access: the release of a file access service.

To cover the Easyfile file transfer protocol the following IDUs are used:

### **Table 76**

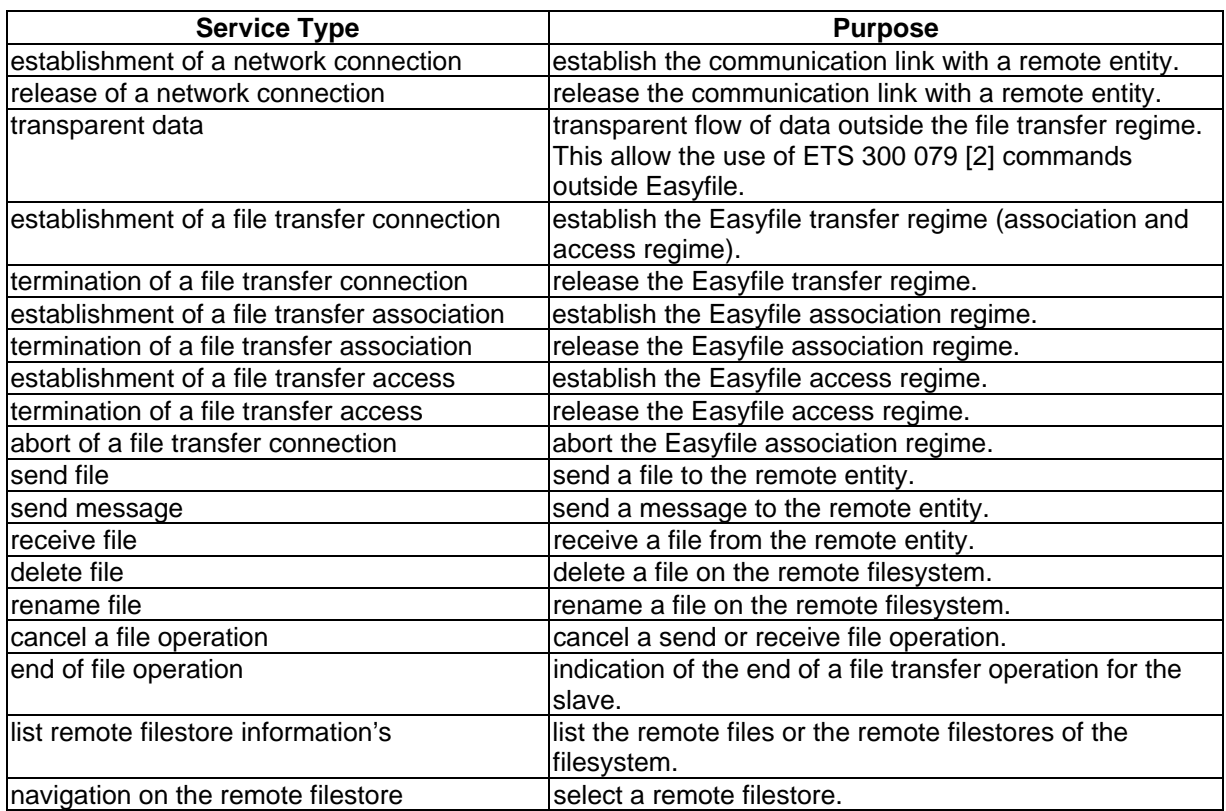

### **9.3.2 Easyfile specific IDU parameters**

The Easyfile specific IDU parameters which shall be used at the PCI are a subset of the ETS 300 383 [4] parameters. Additionally parameters which are related to the network ISDN and parameters which are introduced for the specific needs of the PCI as specified in this ETS are described in the following.

Table 77 summarizes the Easyfile specific IDU parameters and their meaning.

**Table 77**

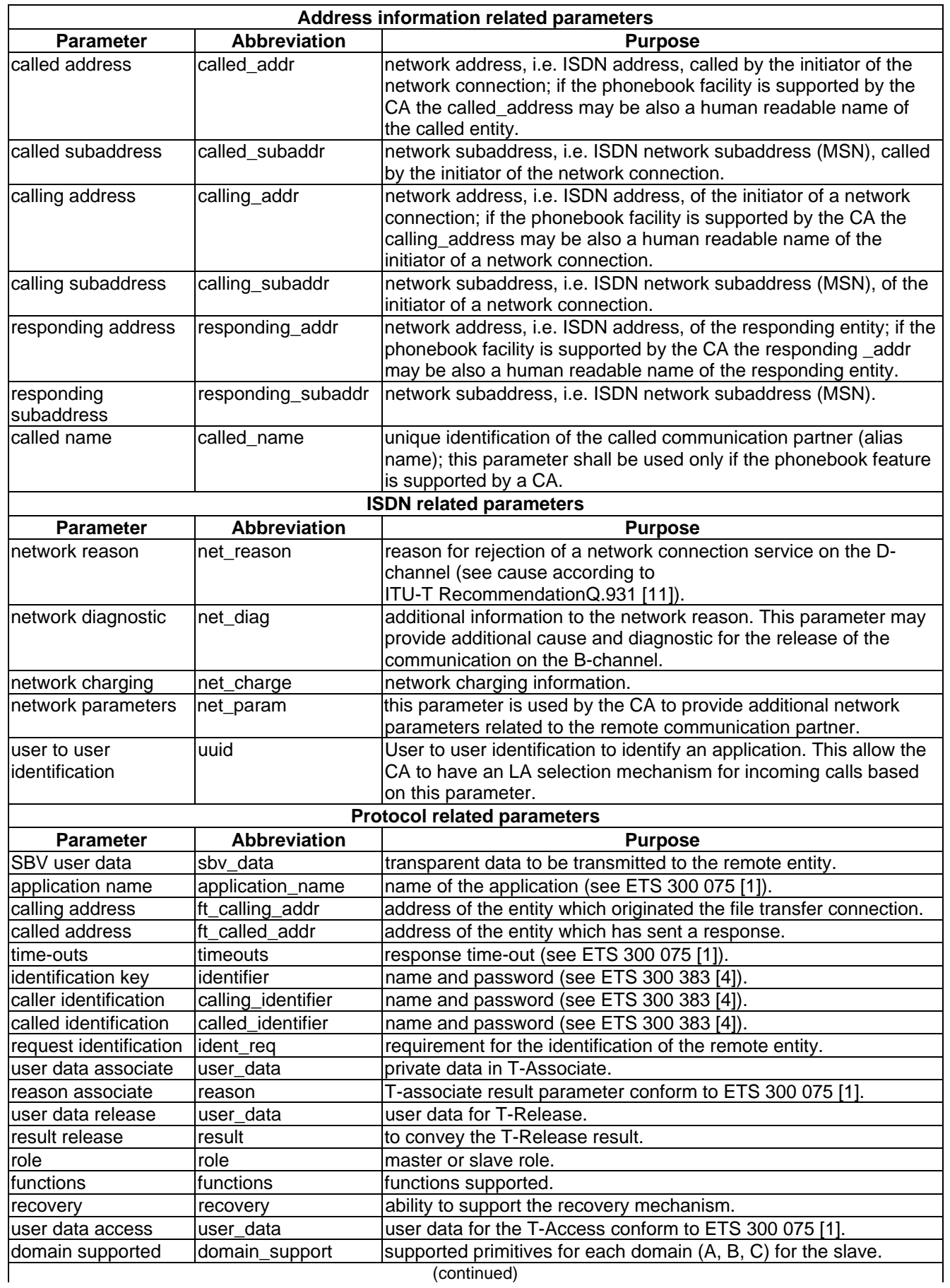

(continued)

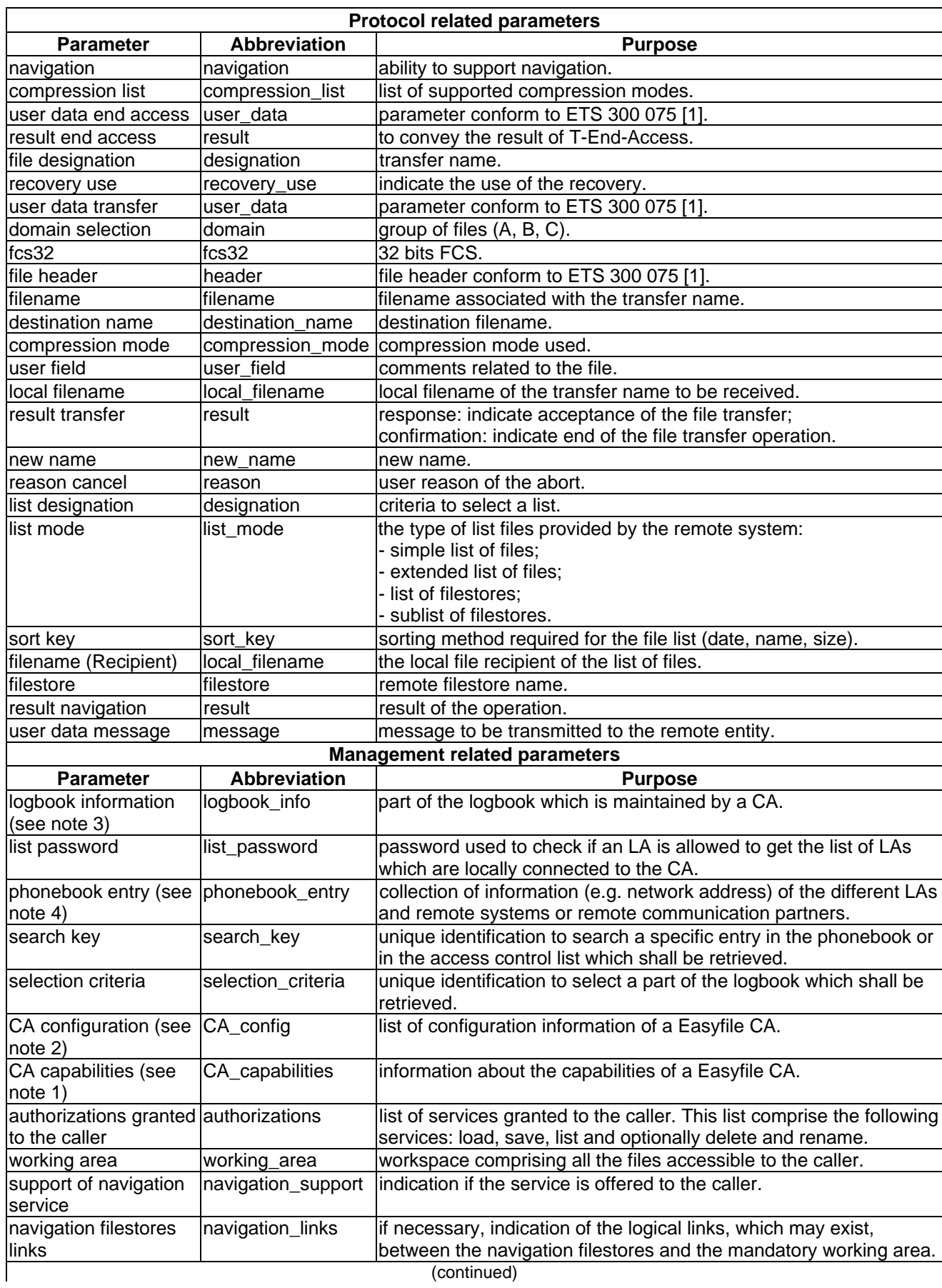

# **Table 77 (concluded)**

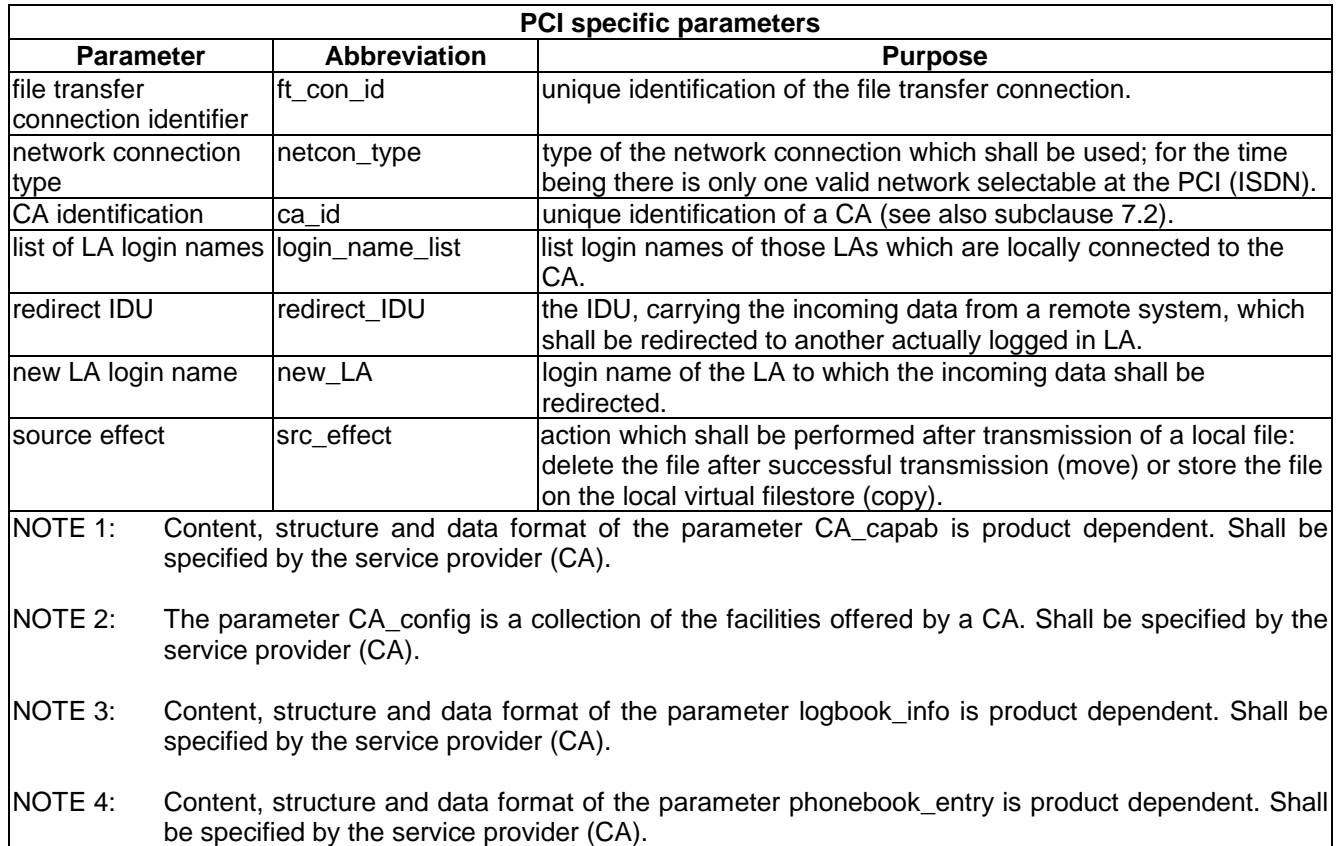

### **9.3.3 Network connection services**

### **9.3.3.1 Establishment of a network connection**

The establishment of the network connection make use of the SBV\_Establish of ETS 300 079 [2].

Easyfile may use the following specific parameters.

### **Table 78**

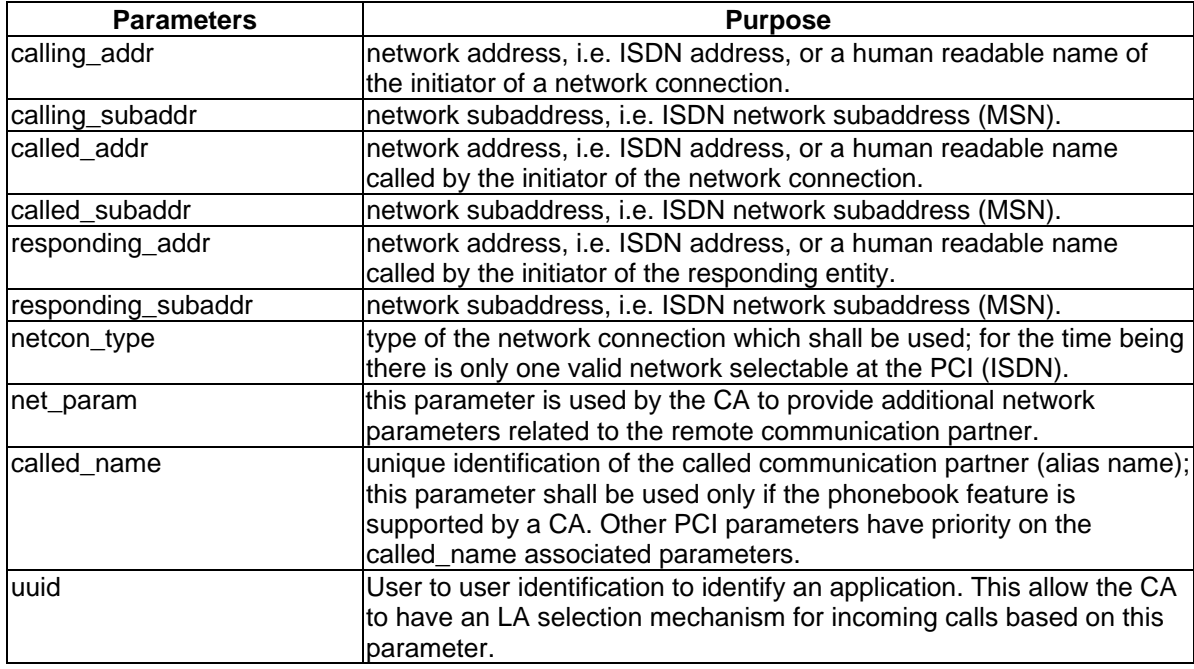

Table 79 shows the use of the parameters related to the service primitives:

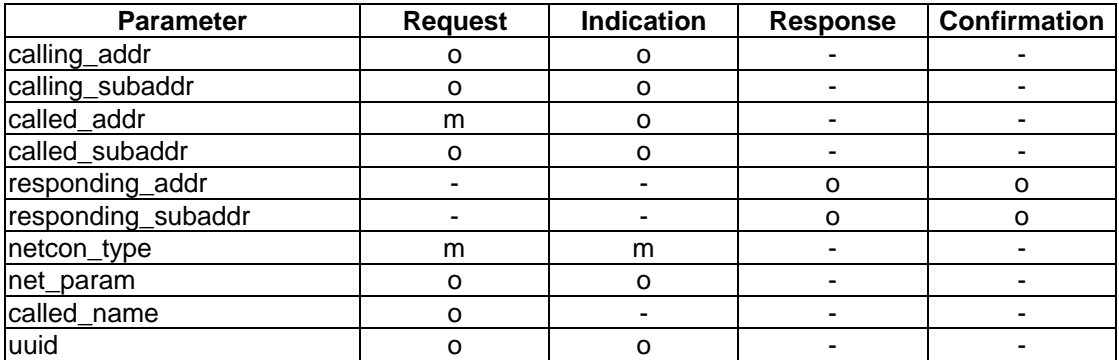

# **Page 88 Final draft prETS 300 835: June 1998**

### **9.3.3.2 Release of a network connection**

The release of a network connection make use of the SBV\_Release of ETS 300 079 [2].

#### **Table 80**

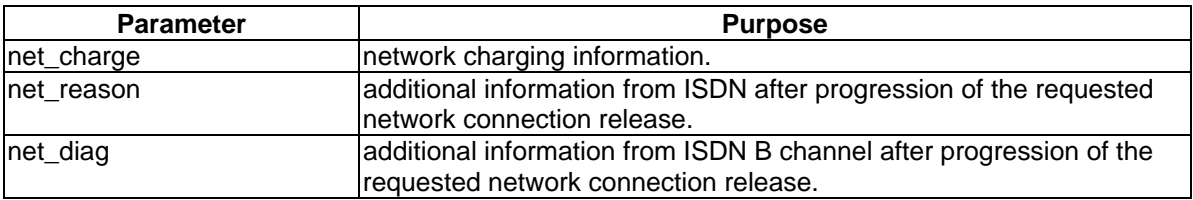

Table 81 shows the use of the parameters related to the service primitives:

#### **Table 81**

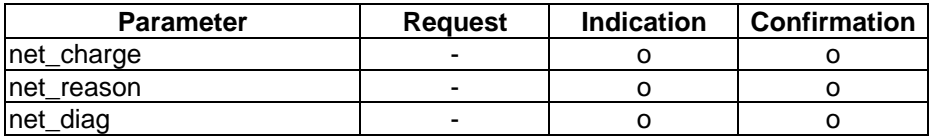

### **9.3.3.3 Transparent data**

This specific IDU is used to send data to the remote entity prior to the file transfer connection.

### **Table 82**

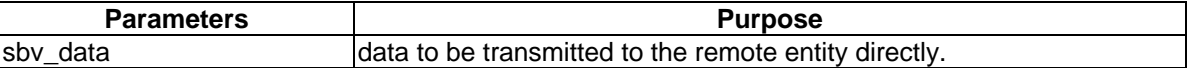

Table 83 shows the use of the parameters related to the service primitives:

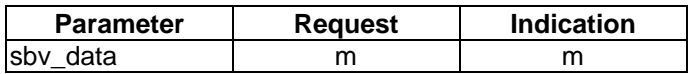

### **9.3.4 File transfer connection services**

### **9.3.4.1 One step procedure**

### **9.3.4.1.1 Establishment of a file transfer connection**

This IDU is used to establish the Easyfile transfer regime with the remote entity and is mapped to the SBV\_TPD\_Begin, T-Associate and T-Access.

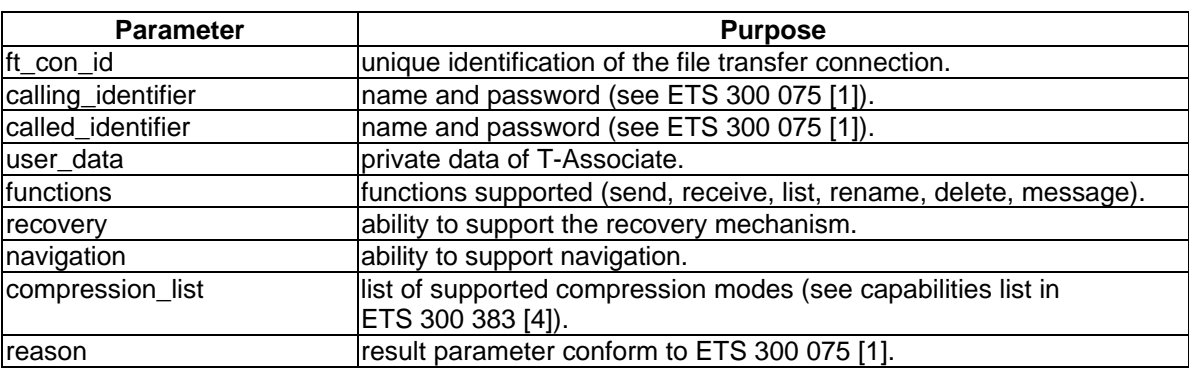

**Table 84**

Table 85 shows the use of the parameters related to the service primitives:

#### **Table 85**

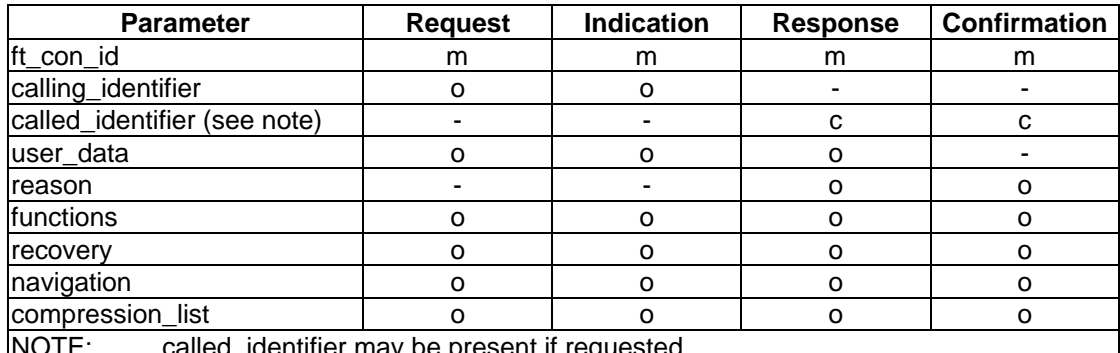

NOTE: called\_identifier may be present if requested.

### **9.3.4.1.2 Termination of a file transfer connection**

This IDU is used to end the transfer regime and is mapped to the T-End-Access, T-Release and SBV\_TPD\_End.

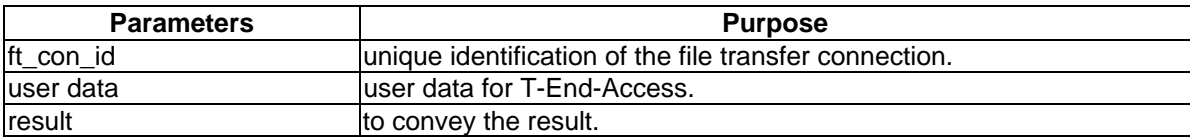

# **Page 90 Final draft prETS 300 835: June 1998**

Table 87 shows the use of the parameters related to the service primitives:

#### **Table 87**

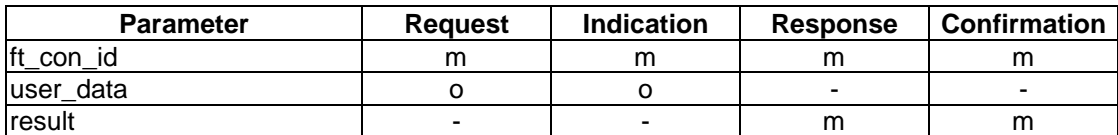

### **9.3.4.2 Two steps procedure**

### **9.3.4.2.1 Establishment of a file transfer association**

This IDU is used to establish the Easyfile association regime with the remote entity and is mapped to the T-Associate of ETS 300 383 [4] and SBV\_TPD\_Begin of ETS 300 079 [2].

This command help to identify the application towards the remote entity.

The following parameters are not exchanged at the PCI:

- service class (this parameter is used to indicate the service class in use and is set to symmetrical service for Easyfile);
- explicit confirmation (this parameter is set to indicate that confirmation is requested).

### **Table 88**

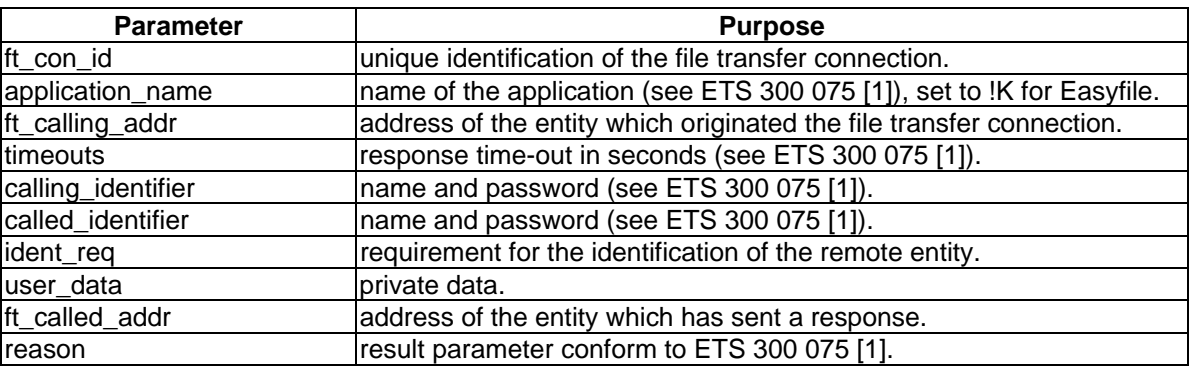

Table 89 shows the use of the parameters related to the service primitives:

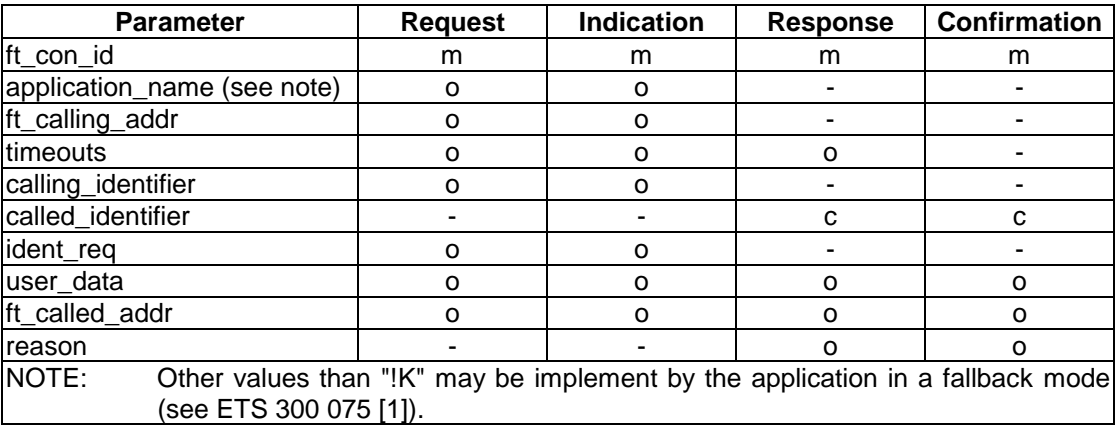

### **9.3.4.2.2 Establish file transfer access**

This specific IDU is used to establish the file transfer Access regime with the remote entity and is mapped to the T-Access.

The parameters help to provide the selection of Easyfile services towards the remote.

The following parameters are not exchanged at the PCI:

- transfer unit size (this parameter is used to indicate the maximum size of the application data contained in a file transfer block);
- anticipation window (this parameter is used to indicate the maximum number of consecutive block received before issuing an answer);
- transfer mode (this parameter shall not be used for Easyfile).

#### **Table 90**

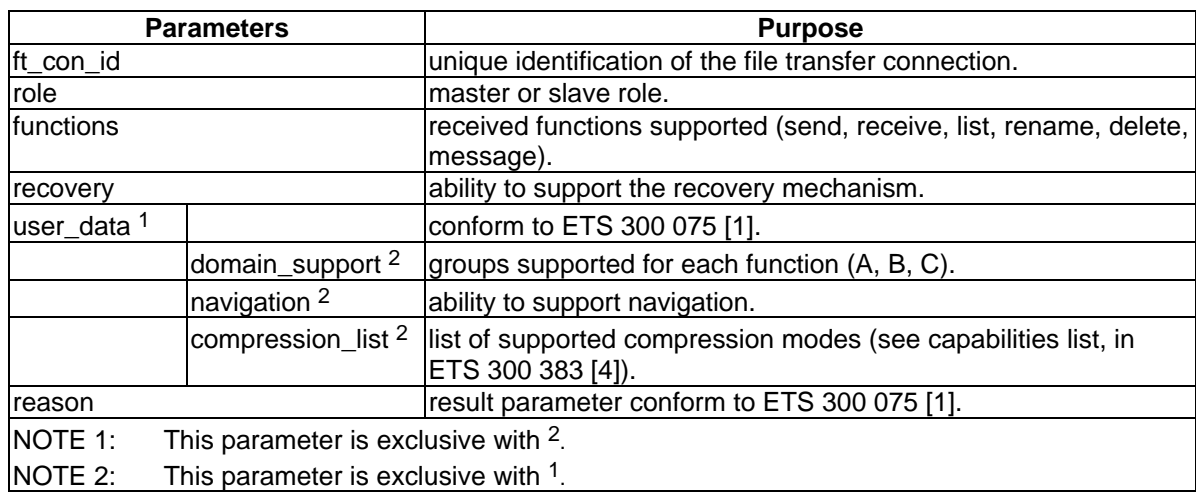

Table 91 shows the use of the parameters related to the service primitives:

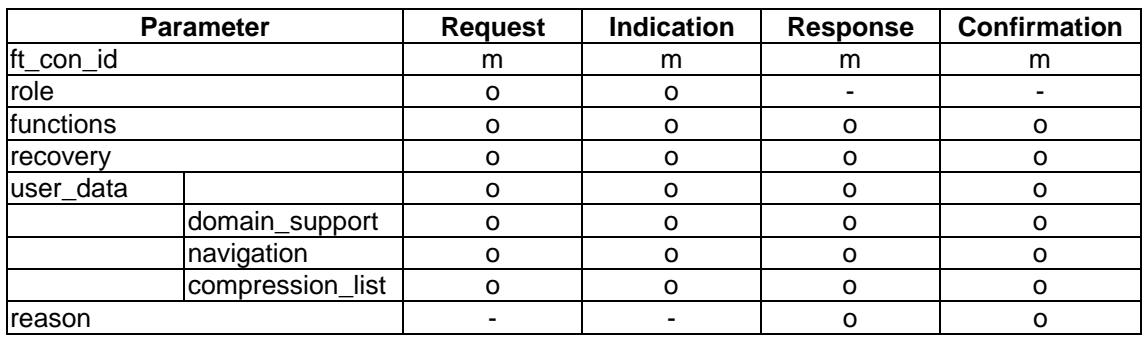

# **Page 92 Final draft prETS 300 835: June 1998**

### **9.3.4.2.3 Release file transfer access**

This specific IDU is used to end the access regime and is mapped to the T-End-Access.

#### **Table 92**

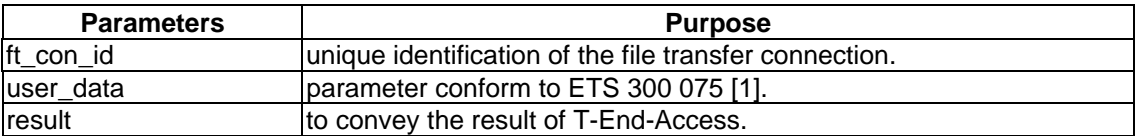

Table 93 shows the use of the parameters related to the service primitives:

### **Table 93**

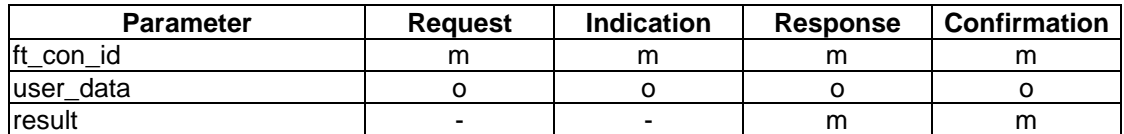

### **9.3.4.2.4 Termination of a file transfer association**

This IDU is used to end the association regime and is mapped to the T-Release and SBV\_TPD\_End.

#### **Table 94**

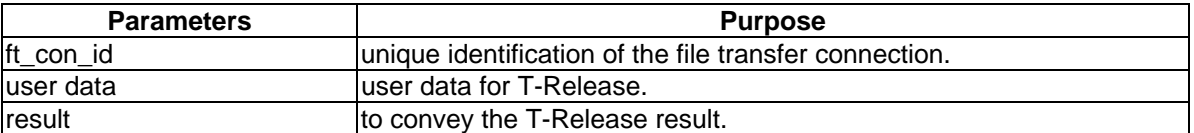

Table 95 shows the use of the parameters related to the service primitives:

### **Table 95**

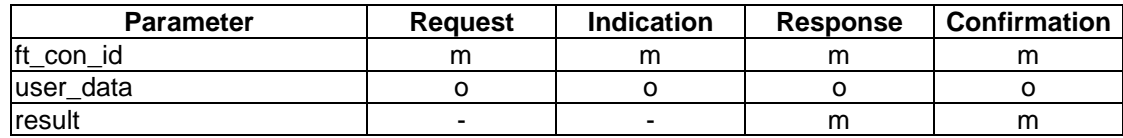

### **9.3.4.3 Abort a file transfer connection**

This IDU is used to abort all the currently file transfer established regimes and is mapped to the T-U-Abort and T-P-Abort.

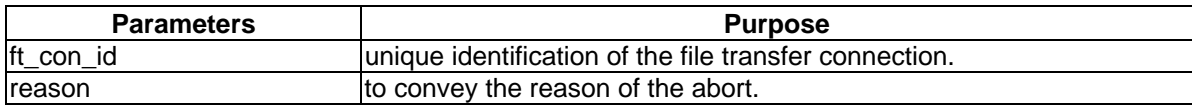

Table 97 shows the use of the parameters related to the service primitives:

#### **Table 97**

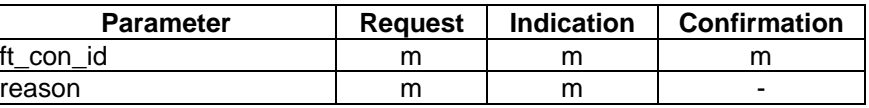

### **9.3.5 File transfer services**

### **9.3.5.1 Send file**

This IDU is used to send a file to the remote entity and the parameters are mapped to the T-Save and to the file header structure.

The following parameters are not exchanged at the PCI:

- Recovery point (this parameter is used to indicate the recovery point).

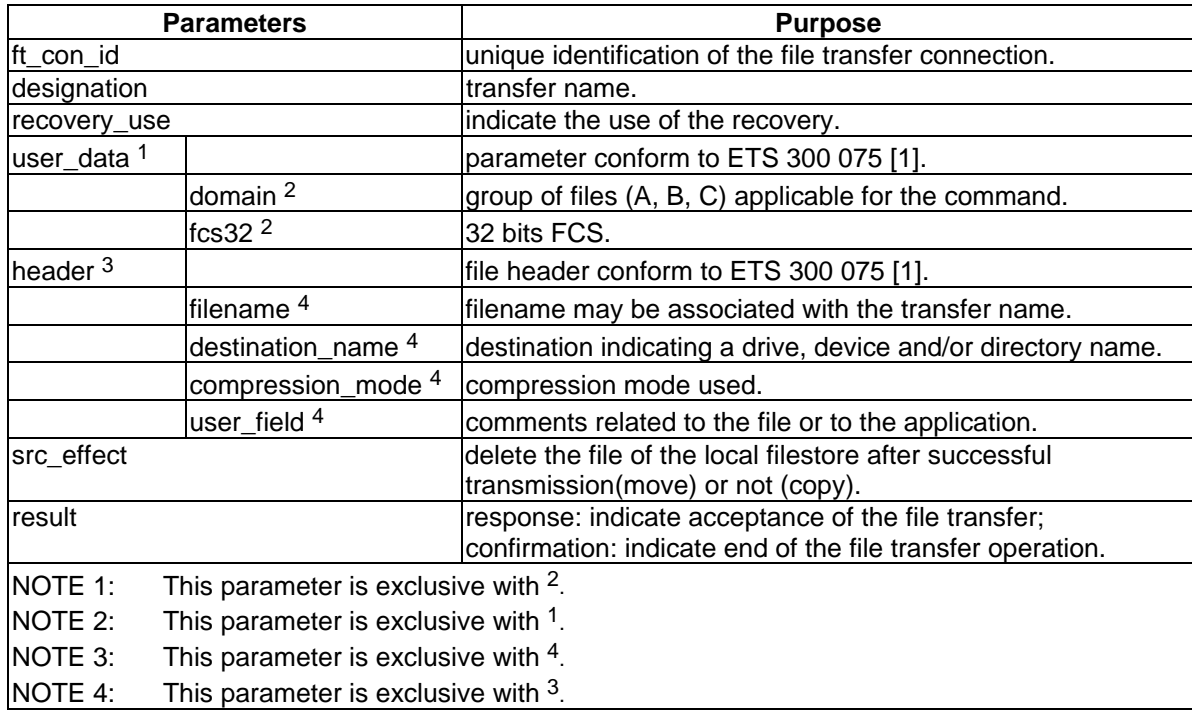

# **Page 94 Final draft prETS 300 835: June 1998**

Table 99 shows the use of the parameters related to the service primitives:

### **Table 99**

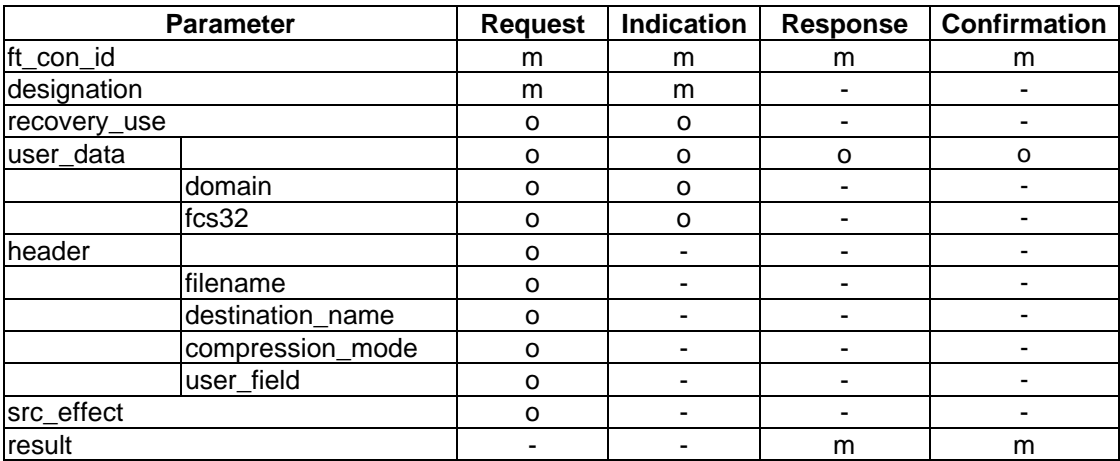

#### **9.3.5.2 Message**

This IDU is used to send a message to the remote entity and mapped to T-typed-data.

This command is confirmed locally by the CA.

### **Table 100**

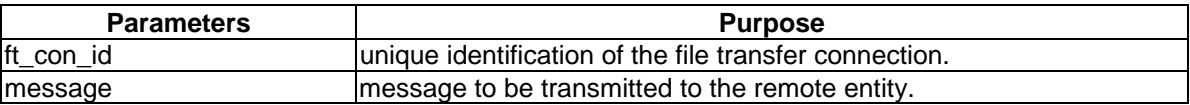

Table 101 shows the use of the parameters related to the service primitives:

#### **Table 101**

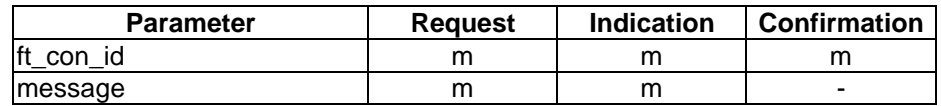

### **9.3.5.3 Receive file**

This IDU is used to receive a file from the remote entity and the parameters are mapped to the T-Load and to the file header structure.

The following parameters are not exchanged at the PCI:

- Recovery point (this parameter is used to indicate the recovery point).

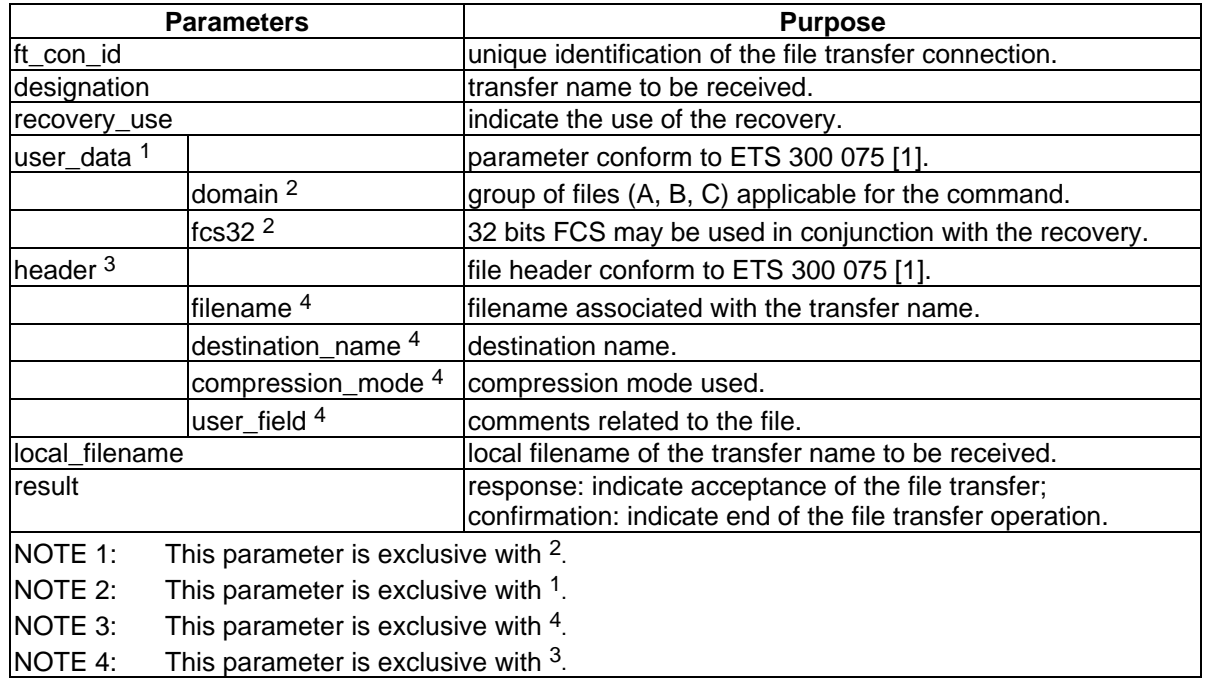

# **Table 102**

Table 103 shows the use of the parameters related to the service primitives:

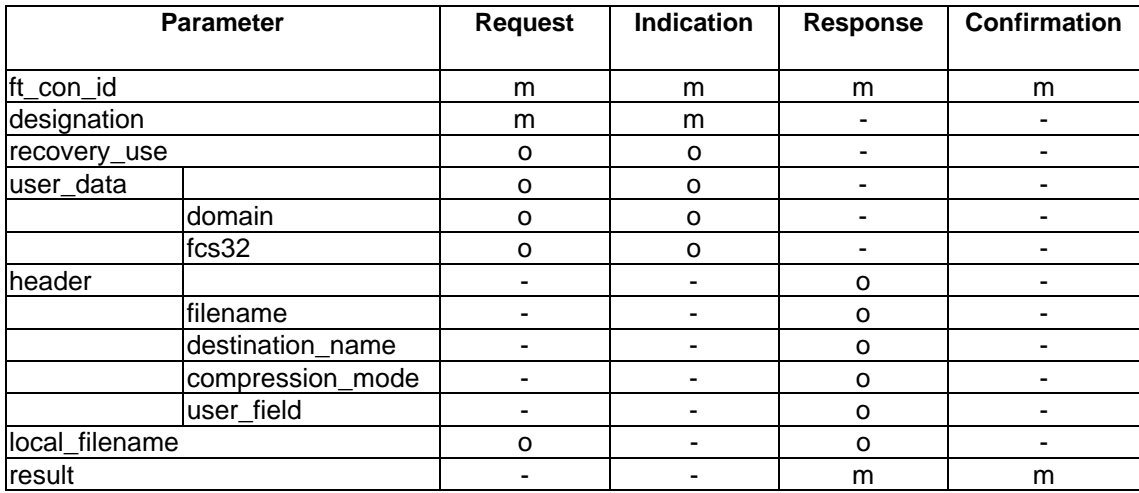

### **Page 96 Final draft prETS 300 835: June 1998**

### **9.3.5.4 Delete file**

This IDU is used to delete a file from the remote entity and the parameters are mapped to the T-Delete.

#### **Table 104**

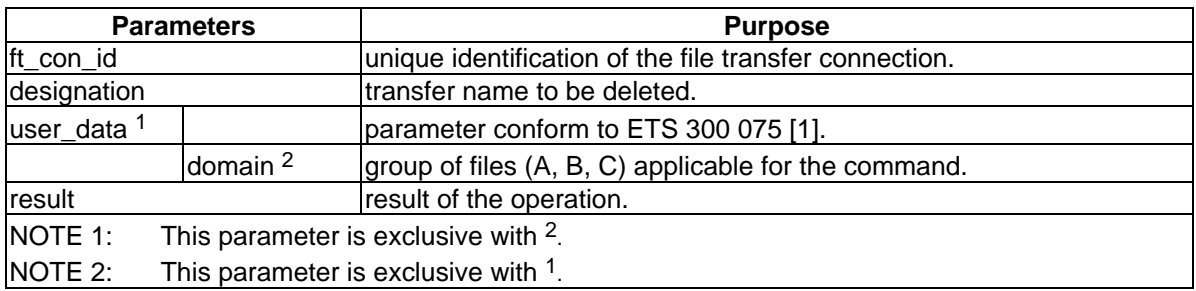

Table 105 shows the use of the parameters related to the service primitives:

#### **Table 105**

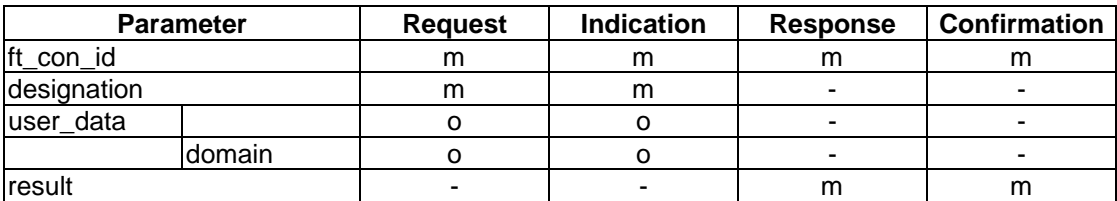

### **9.3.5.5 Rename file**

This IDU is used to rename a file from the remote entity and the parameters are mapped to the T-Rename.

### **Table 106**

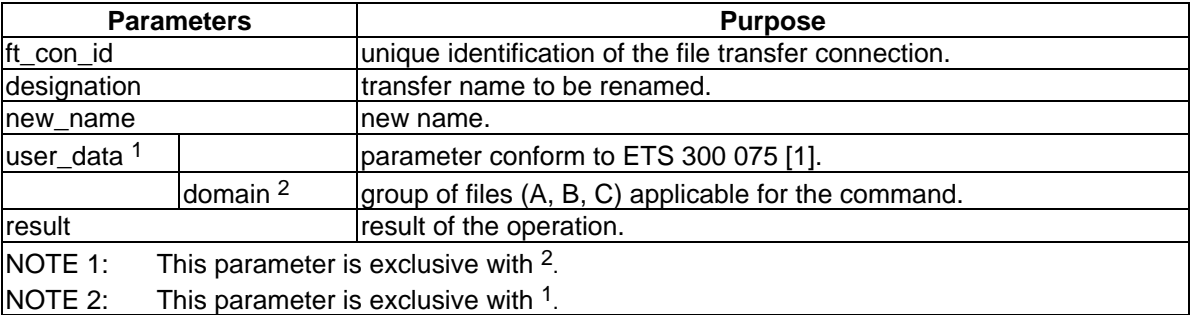

Table 107 shows the use of the parameters related to the service primitives:

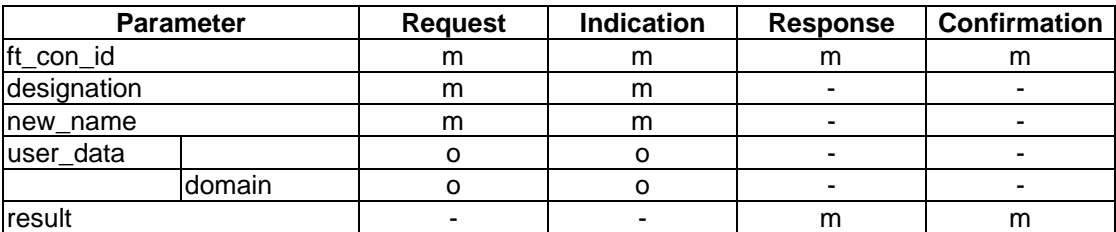

### **9.3.5.6 Cancel file operation**

This IDU is used to cancel a send or receive file operation and is mapped to T-Transfer\_reject or T-P\_Exception.

This command is confirmed locally by the CA.

### **Table 108**

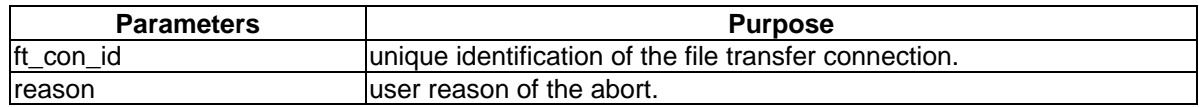

Table 109 shows the use of the parameters related to the service primitives:

#### **Table 109**

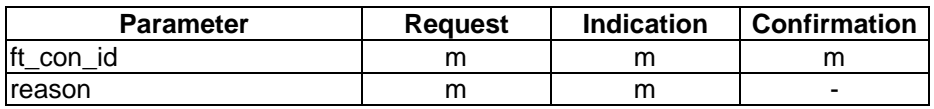

### **9.3.5.7 End of file operation**

This IDU is used to indicate to the slave the end of a file operation.

### **Table 110**

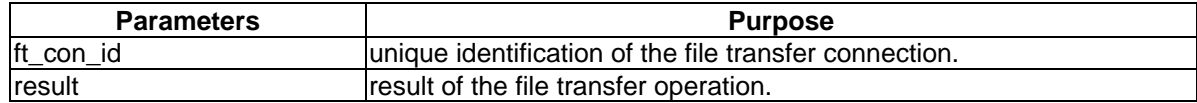

Table 111 shows the use of the parameters related to the service primitives:

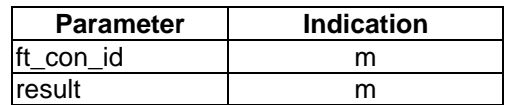

### **9.3.5.8 List remote filestore information**

This IDU is used to get a list of remote files or a list of remote filestore and is mapped to T-Directory or T-Load (see ETS 300 075 [1]).

#### **Table 112**

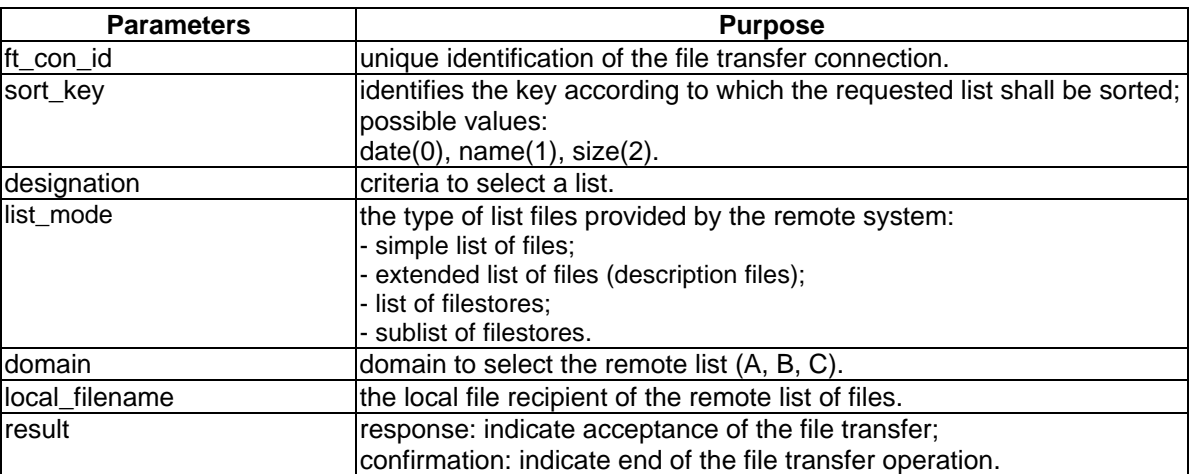

Table 113 shows the use of the parameters related to the service primitives:

### **Table 113**

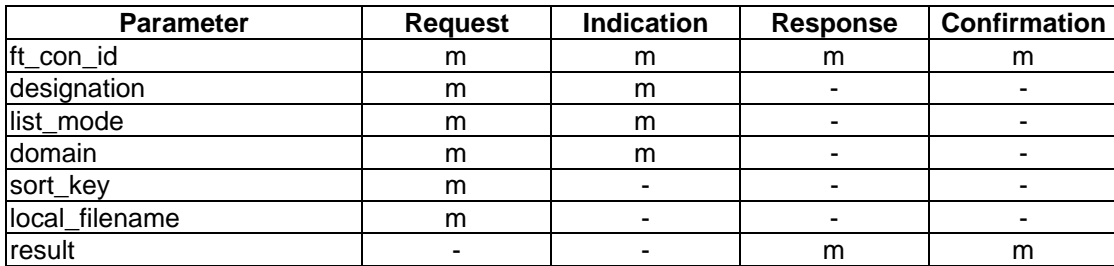

### **9.3.5.9 Navigation on the remote filestore**

This IDU is used to select a remote filestore and mapped to T-Save navigation command (see ETS 300 075 [1]).

### **Table 114**

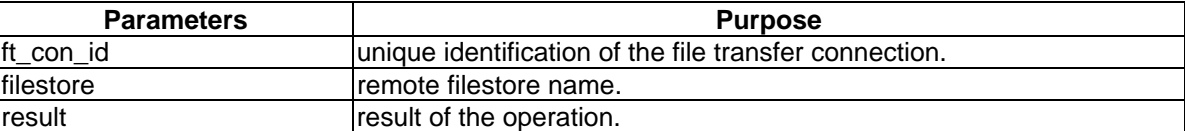

Table 115 shows the use of the parameters related to the service primitives:

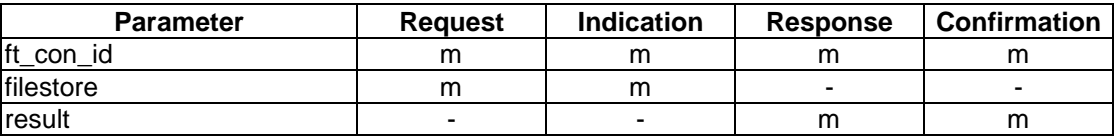

### **9.3.6 Local PCI services**

### **9.3.6.1 Redirection of incoming calls**

The redirection of incoming calls operation is used to redirect an incoming to an LA which has been established a local communications channel to the CA.

### **Table 116**

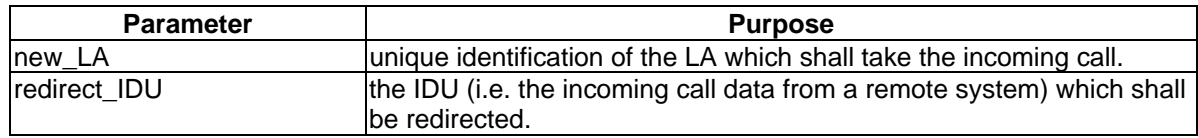

Table 117 shows the use of the parameters related to the service primitives:

### **Table 117**

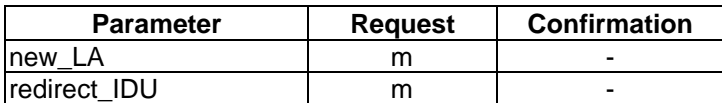

### **9.3.6.2 List connected LAs**

The list connected LAs operation is used to get the LAs which are locally connected to the CA.

### **Table 118**

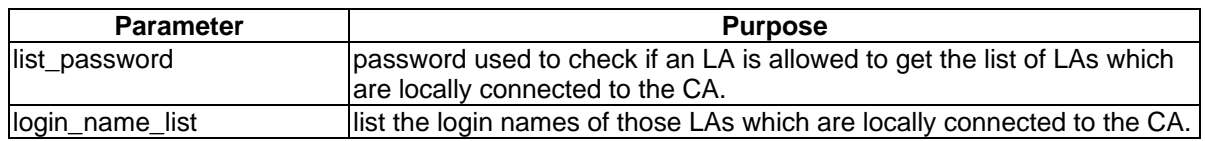

Table 119 shows the use of the parameters related to the service primitives:

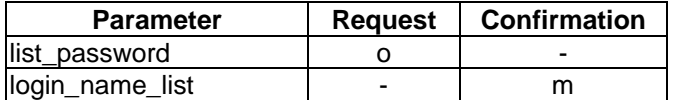

# **Page 100 Final draft prETS 300 835: June 1998**

### **9.3.6.3 List local filestore information**

The list local filestore directory operation is used to get the content of a directory of the local filestore.

#### **Table 120**

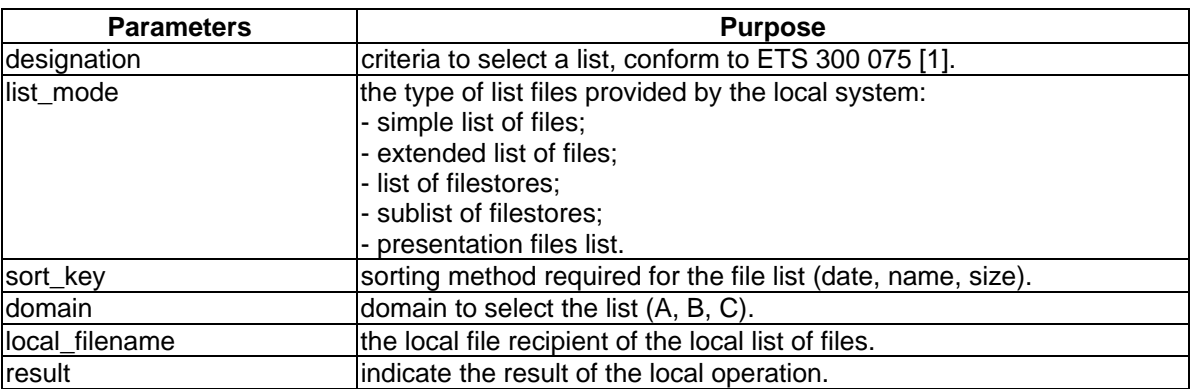

Table 121 shows the use of the parameters related to the service primitives:

### **Table 121**

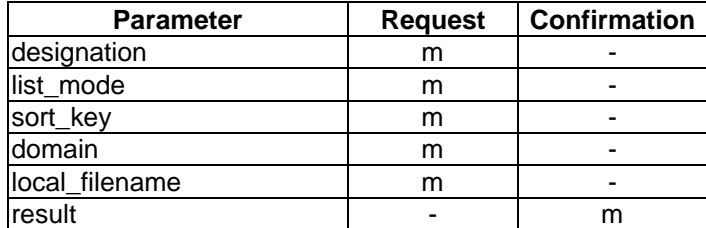

# **9.3.6.4 Read CA capabilities**

The list CA capabilities operation is used to get the technical abilities a CA offers to the LAs.

**Table 122**

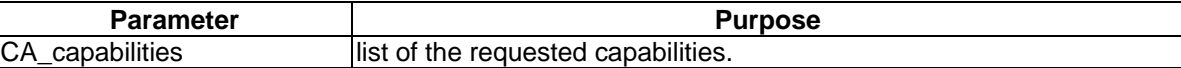

Table 123 shows the use of the parameters related to the service primitives:

### **Table 123**

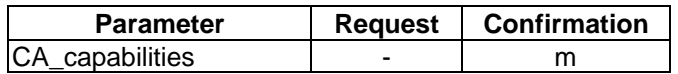

### **9.3.6.5 Read CA configuration**

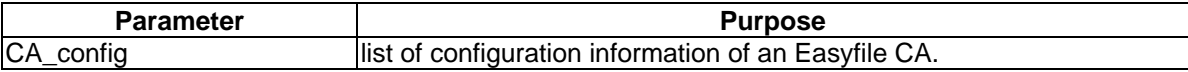

Table 125 shows the use of the parameters related to the service primitives:

**Table 125**

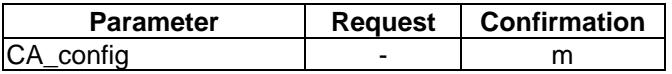

#### **9.3.6.6 Read phonebook entry**

The operation read phonebook entry is used to get the address information of a specific local or remote user.

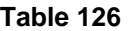

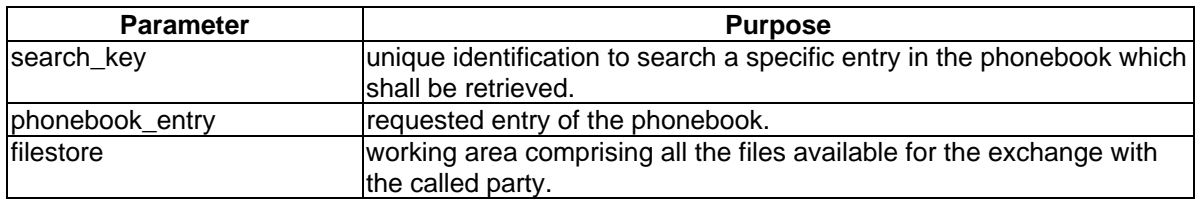

Table 127 shows the use of the parameters related to the service primitives:

### **Table 127**

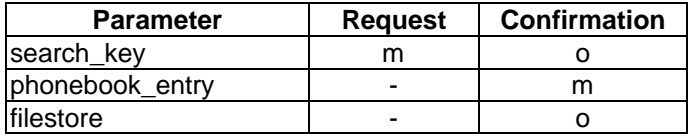

### **9.3.6.7 Read logbook**

The operation read logbook is used to get logbook information maintained by the service provider (CA).

#### **Table 128**

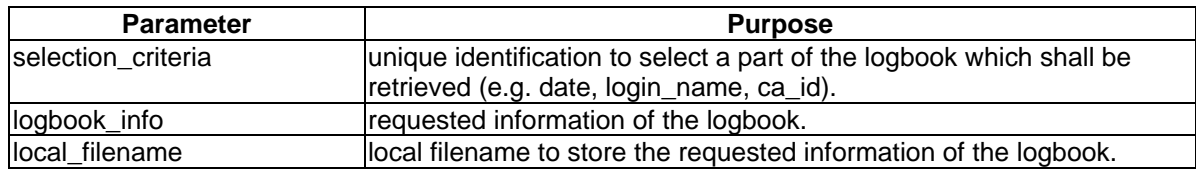

Table 129 shows the use of the parameters related to the service primitives:

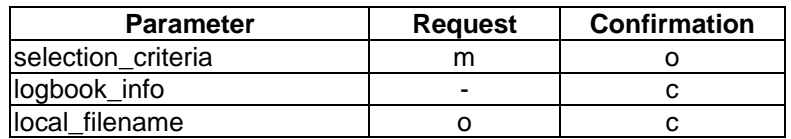

### **9.3.6.8 Read access control information**

The operation read access control information is used to get the access control information of a file in the local filestore.

#### **Table 130**

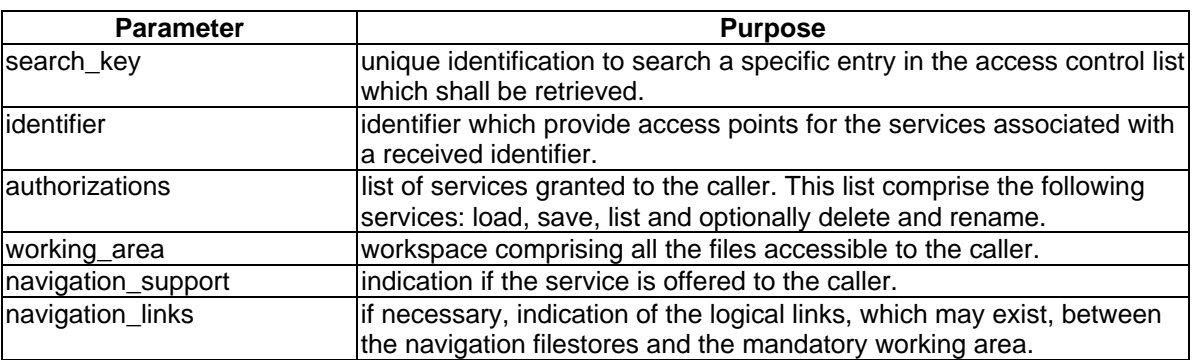

Table 131 shows the use of the parameters related to the service primitives:

### **Table 131**

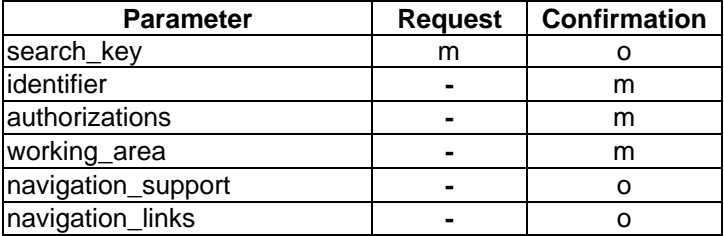

### **9.3.7 Easyfile profile specification**

Two profiles are specified for Easyfile:

- the basic Easyfile profile: a CA which claims to be basically conformant to Easyfile shall support the Basic Easyfile profile as specified in this subclause;
- the enhanced Easyfile profile: a CA which claims to be fully conformant to Easyfile shall support the Enhanced Easyfile profile as specified in this subclause.

Basic Profile cover the mandatory communication services in ETS 300 383 [4] others are optional or not used (Transparent and Access/EndOfAccess). Basic Profile convey response IDU through the Alarm return Code (Accepted or Refused).Enhanced profile cover all the communications services.

Table 132 contains the IDUs which shall be supported by a CA claiming to be conformant to the Basic Easyfile profile or to the Enhanced Easyfile profile.

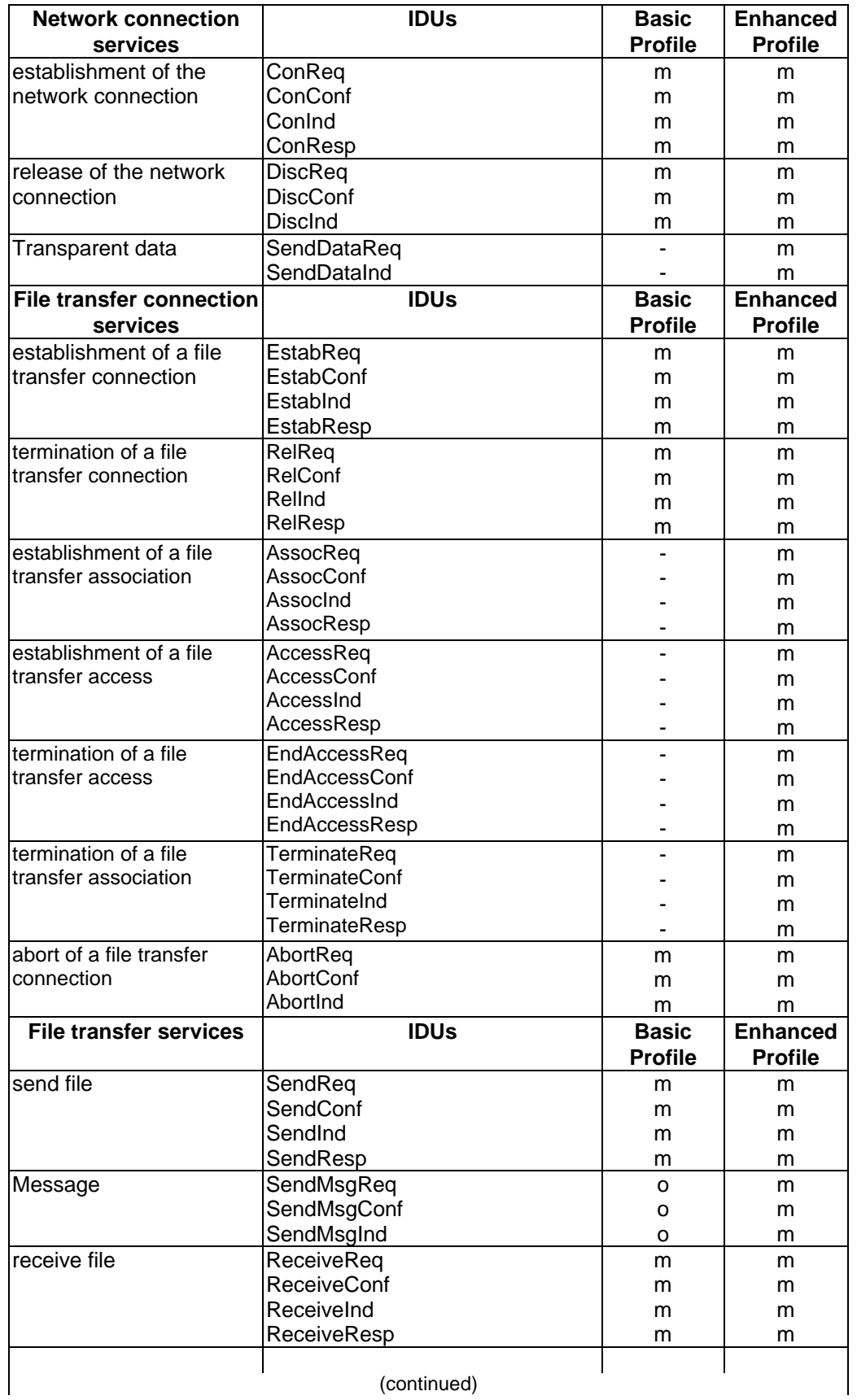

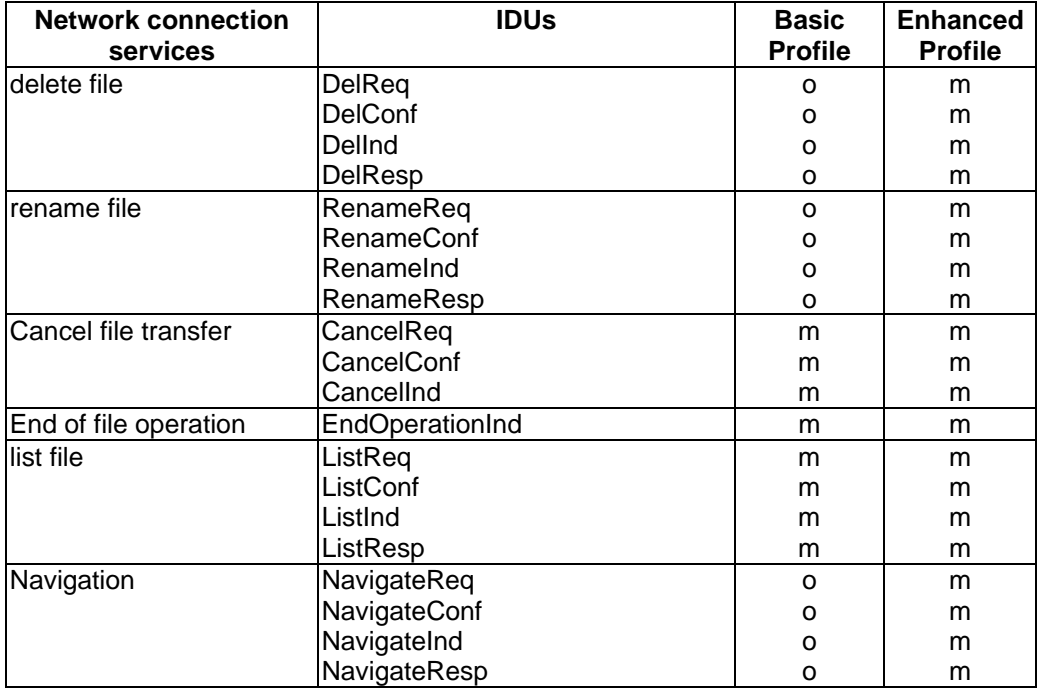

# **Table 132 (concluded)**

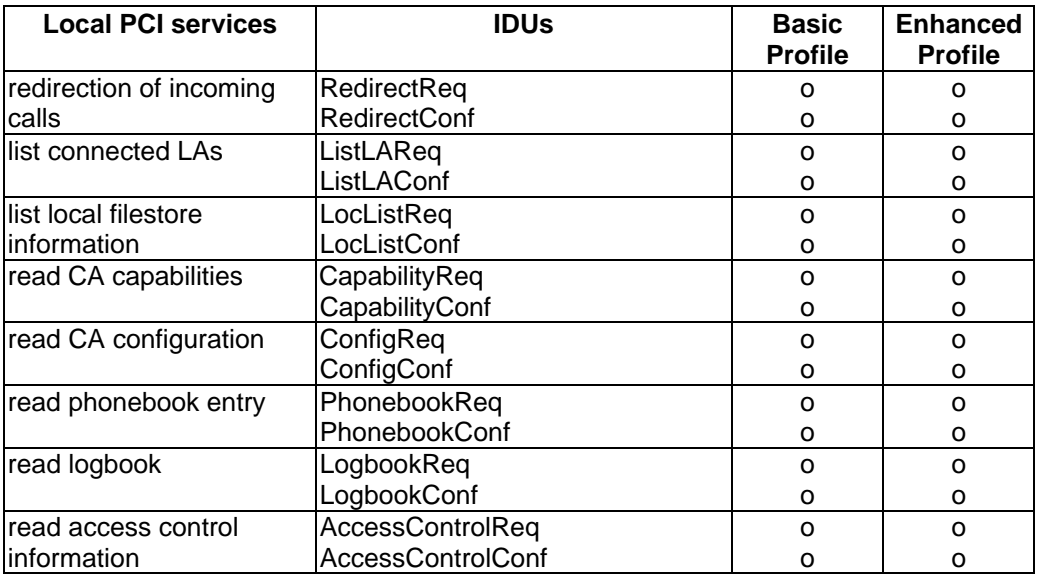

Table 134 contains the parameters which shall be supported by a CA claiming to be conformant.

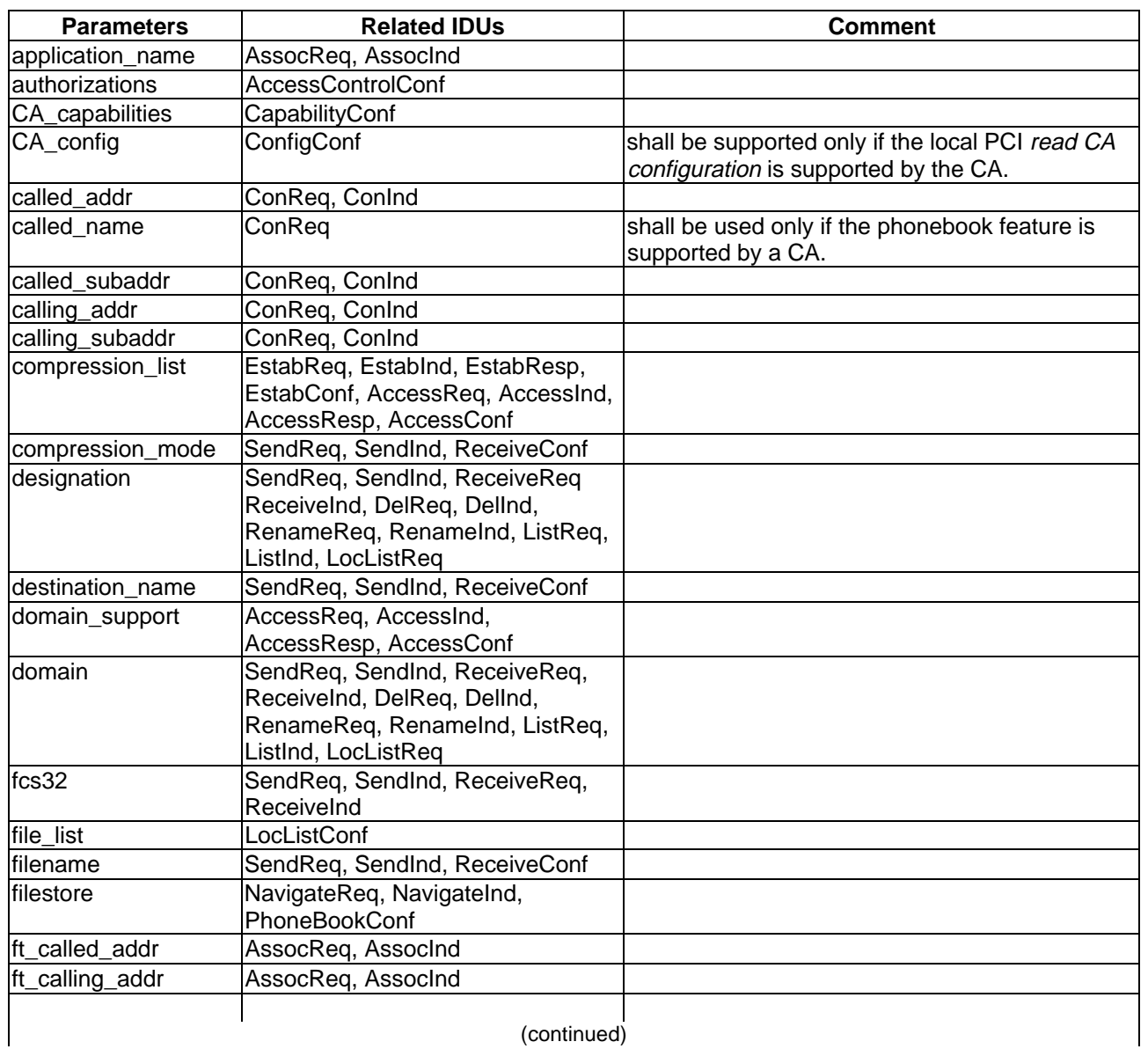

# **Table 134**

(continued)

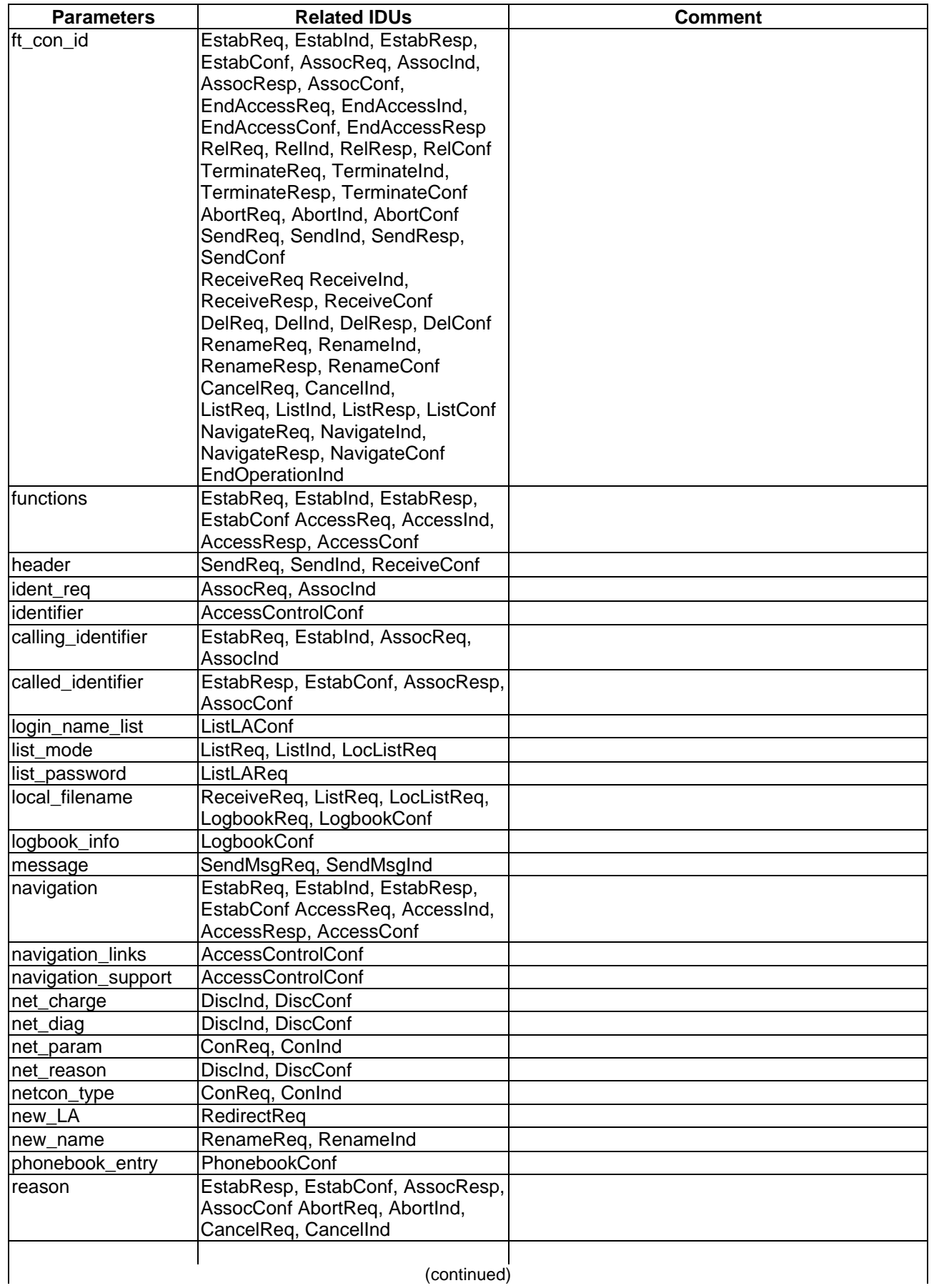

# **Table 134 (continued)**

(continued)

# **Table 134 (concluded)**

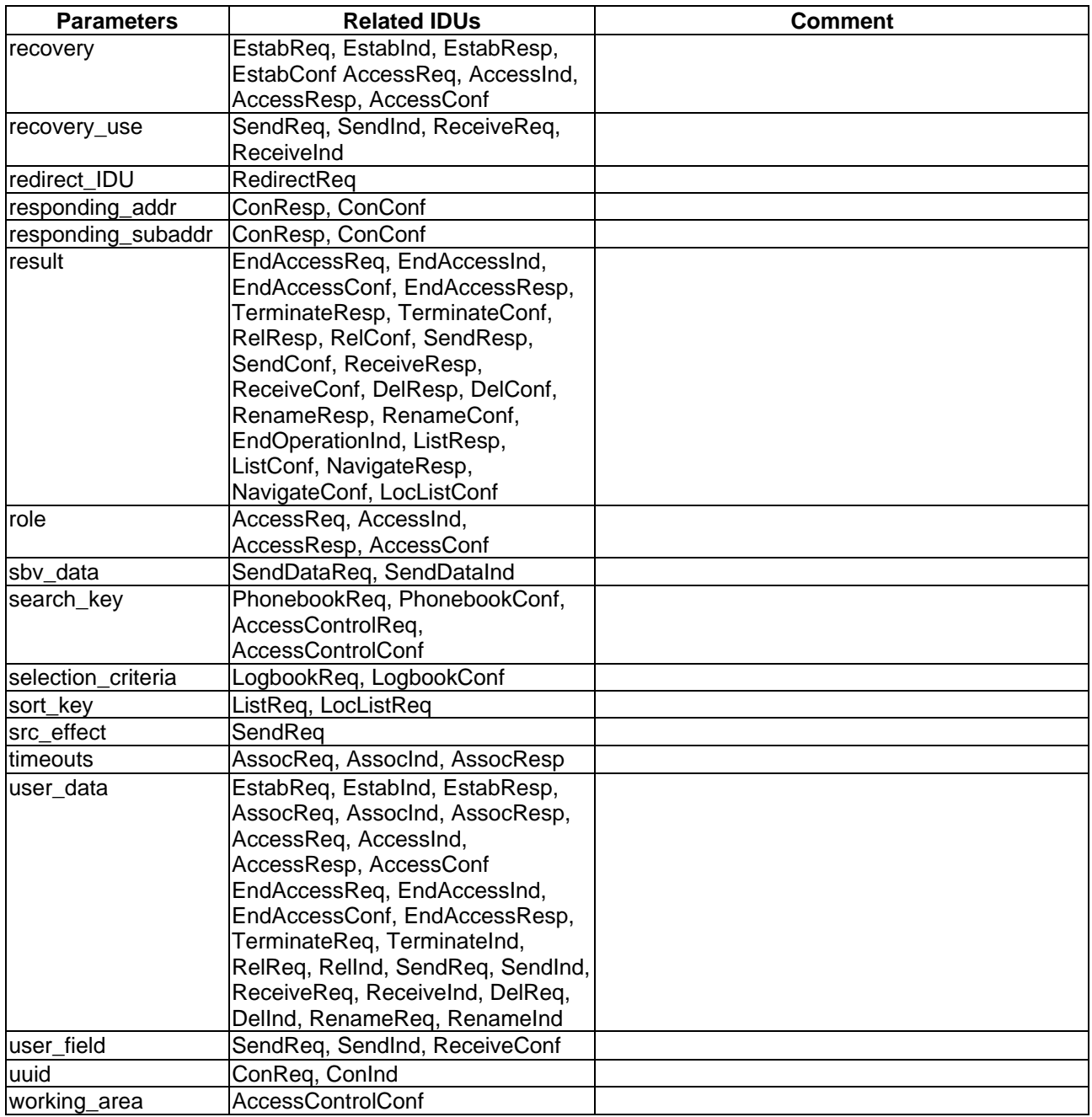

# **10 CA capability description**

The interface of this ETS was specified independently from programming languages, hardware platforms and operating systems. Implementors who wish to develop a CA according to this ETS will face parts which are product specific and which depend on the real computing environment. Optional features, facilities and services are specified in this ETS, i.e. in the profile specification, which may be supported by a CA product which claims to be conformant to this ETS.

To guarantee that LA(s) and CA(s) are capable of communicating with each other and of interchanging information through the PCI, an LA must know how the product specific capabilities of a CA are realized. Therefore, the CA manufacturer shall provide the CA capability description which shall be accessible by all LAs within a given commuications system.

The CA capabilities which shall be specified by the CA manufacturer are:

- declaration of the supported interactive service(s): a CA may offer one or more than one interactive services, i. e. file transfer services; therefore, the CA manufacturer shall declare if his product supports SimpleFTAM or Easyfile or both services;
- declaration of the supported profile(s): a CA may support the basic profile, the enhanced profile or both profiles; therefore, the CA manufacturer shall declare for each supported file transfer service the supported profile(s); additionally all optional and conditional features (e.g. the local PCI services) of the respective profile which are supported by the CA shall be declared;
- declaration of the supported network(s): the ISDN shall be supported by a CA which claims to be conformant to this ETS; access to other networks may be specified in future extensions of this ETS;
- LA selection mechanism (see also clause 6): a CA shall be able to select the appropriate LA to which an incoming call shall be passed using the parameter uuid as specified in subclause 7.2; the parameter uuid shall be conveyed in a field of the lower layer protocol, e.g. NSAP, MSN, User Data; the CA manufacturer shall declare in which field the uuid parameter shall be conveyed and the data structure and format of this parameter;
- CA identification: the different CAs within a given system shall be identified uniquely and unambiguously using the parameter CA\_ID; therefore, the CA\_ID(s) (see subclause 7.2) shall be provided by the product manufacturer which enables an LA to select the CA appropriate for its requirements;
- CA incorporation and deletion: the communications systems addressed in this ETS may consist of multiple LAs and multiple CAs (see subclause 5.1); the manufacturer of a CA which claims to be conformant to this ETS shall specify how a new CA shall be incorporated into a given system and how a CA shall be deleted from a given system;
- the specification of a phonebook entry: if the optional phonebook feature is supported by a CA, the data structure and format of a phonebook entry shall be specified by the CA manufacturer;
- the specification of a logbook entry: if the optional logbook feature is supported by a CA, the data structure and format of a logbook entry shall be specified by the CA manufacturer;
- the specification of an access control information: if the optional access control information feature is supported by a CA, the data structure and format of this information shall be specified by the CA manufacturer;
- specification of the CA configuration: each layer of the file transfer service contains elements which have to be negotiated during the connection establishment phase; such protocol parameters and the range of valid values shall be specified by the CA manufacturer;
- specification of the virtual filestore: the directory structure of the local filestore and the data structure and format of the path to a directory or subdirectory shall be specified by the CA manufacturer;
- specification of filename: data structure and format of filenames of the local filestore shall be specified by the CA manufacturer;
- specification of the passwords: data structure and format of the supported passwords (e.g. the filestore password) shall be specified by the CA manufacturer.

If a CA supports the file transfer service SimpleFTAM the following capabilities shall be specified by the CA manufacturer:

- specification of the supported content types;
- specification of the suppored attribute groups;
- specification of the supported service classes;
- specification of the supported Functional Units (FUs).

The declaration of the product specific capabilities of a CA may be provided using:

- the ICE concept as specified in APPLI/COM, see ETS 300 243-1 [3];
- a context sensitive help system (e.g. in Windows environments);
- text coded files;
- the product documentation.

## **11 Binary encoding scheme**

This clause specifies the binary encoding scheme for the IDUs using the C programming language as a generic description language.

The purpose of this description is to provide binary compatibility of IDUs between different vendors' applications using the binary encoding scheme.

The descriptions provided have to be adapted to the supporting platform to perform properly.

This generic description has to be adapted to the "real" environment of a running system (e.g. hardware platform, operating system and programming language used).

### **11.1 General types definition**

#### **Table 135**

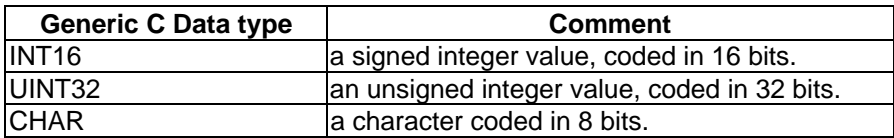

```
/***
* Type definition for BOOLEAN
***/
typedef enum {
   false=0,
   true
   } Boolean_type;
/***
* Type definition for GraphicString
***/
typedef CHAR* GraphicString_type;
/***
  Type definition for OCTETSTRING
***/
typedef struct {
    CHAR* value;
    INT16 length;
    } OctetString_type;
```
### **Page 110 Final draft prETS 300 835: June 1998**

#### **11.2 IDU encoding scheme**

Each IDU consists of:

- general parameters which shall be common for the file transfer services specified in this ETS, i.e. SimpleFTAM and Easyfile; the collection of these parameters are called IDU\_header in the following;
- file transfer parameters shall be dependent from the file transfer service; the collection of these parameters are called IDU\_Ft in the following.

```
/***
* <IDU> syntax element
***/
struct IDU {
struct IDU_header header; /* <IDU Header> syntax element, see below */
union IDU Ft filetransfer; /* <IDU Ft> syntax element see below */
};
/***
* <IDU header> structure
***/
struct header_idu { /* General parameters */
INT16 IDU_ref; /* <IDUref> */
Netcon_type netcon_id; /* <NetconID> */
Service_id_type service_id; /* <ServiceID> */
SP_id_type sp_id; /* <SPID> */
Result_type result; /* <Result> */
};
/***
* <IDU Ft> structure
***/
union { /* File transfer service specific parameters */
union sft_IDU sft_IDU; /* <sftIDUf> */
union eft_IDU eft_IDU; /* <eftIDU> */
};
/***
* Possible values of Netcon_type
***/
typedef enum {
   ISDN=0
   } Netcon_type;
/***
/* Possible values of Service id type */
***/
#define IA_FT_CONNECT 0x1001
#define IA_FT_DISCONNECT 0x1002
#define IA_FT_ESTABLISH 0x1003
#define IA_FT_RELEASE 0x1004
#define IA_FT_ABORT 0x1005
#define IA_FT_SEND 0x1006
#define IA_FT_RECEIVE 0x1007
#define IA_FT_DELETE 0x1008
#define IA_FT_RENAME
#define IA_FT_LIST 0x1010
#define IA_FT_CANCEL 0x1011
#define IA_FT_END 0x1012
#define IA_FT_NAVIGATE 0x1013
/***
/* SimpleFTAM specific values of Service_id_type */
***/
       IA FT READ ATTRIB 0x1201
#define IA_FT_CHANGE_ATTRIB 0x1202
/***
/* Easyfile specific values of Service_id_type */
***/
```

```
#define IA_FT_TRANSPARENT 0x1101
#define IA_FT_ASSOCIATE 0x1102
#define IA_FT_ASSOCIATE 0x1102<br>#define IA_FT_ASSOCIATE 0x1102
#define IA_FT_ACCESS 0x1104
#define IA_+1_---------<br>#define IA_FT_ENDACCESS 0x1105
#define IA_FT_MESSAGE 0x1106
/***
/* Possible values of the local PCI services specific Service_id_type */
***/
#define IA_LOC_REDIRECT 0x2001
#define IA_LOC_LIST_LA 0x2002
#define IA_LOC_LIST 0x2003
#define IA_LOC_READ_CA 0x2004
#define IA_LOC_READ_CONF 0x2005
#define IA_LOC_READ_PHBOOK 0x2006
#define IA_LOC_READ_LOG 0x2007
#define IA_LOC_READ_ACCESS 0x2008
/***
  Possible values of SP_id_type */
***/
typedef enum {
  request=1,
  indication,
  response,
   confirmation} SP_id_type;
/***
* Possible values of Result_type */
***/
typedef enum {
  success=0,
   transient-error,
  permanent-error} Result_type;
```
#### **11.3 SimpleFTAM specific encoding scheme**

#### **11.3.1 General constants and type definitions**

```
/***
* Type definition for BITSTRING
***/
typedef struct {
    CHAR* value;
    INT16 unused_bits;
   } BitString_type;
/***
* Type definition for GeneralizedTime
***/
typedef CHAR* GeneralizedTime_type;
/***
* Type definition for OBJECT IDENTIFIER
***/
typedef struct objectidentifier_type {
   INT16 value;
   struct objectidentifier_type *next;
   } ObjectIdentifier_type;
/***
* Type definition for NULL
***/
typedef Null_type;
```
#### **Page 112 Final draft prETS 300 835: June 1998**

#### **11.3.2 SimpleFTAM IDUs**

```
/***
 SimpleFTAM IDUs
***/
union sft_idu {
    struct sft_connect; /* <sftconnect> */
    struct sft_disconnect; /* <sftdisconnect> */
    struct sft_establish; /* <sftestablish> */
    struct sft_release; /* <sftrelease> */
    struct sft_abort; /* <sftabort> */
    struct sft_send; /* <sftsend> */
    struct sft_receive; /* <sftreceive> */
    struct sft_delete; /* <sftdelete> */
    struct sft_rename; /* <sftrename> */
    struct sft_cancel; /* <sftcancel> */
    struct sft_end; /* <sftend> */
    struct sft_read_attribute; /* <sftreadattribute> */
    struct sft_change_attribute; /* <sftchangeattribute> */
    struct sft_list_remote; /* <sftlistremote> */
    struct sft_navigation; /* <sftnavigation> */
    struct sft_redirection; /* <sftredirection> */
    struct sft_list_la; /* <sftlistLA> */
    struct sft_list_local; /* <sftlistlocal> */
    struct sft_read_capabilities; /* <sftreadCAcapabilities> */
    struct sft_read_configuration; /* <sftreadCAconfiguration> */
    struct sft_read_phonebook; /* <sftreadphonebookentry> */
    struct sft_read_logbook; /* <sftreadlogbook> */
    struct sft read access control; /* <sftreadaccesscontrol> */
};
/***
   Estability Establishment of a network connection
***/struct sft_connect { /* <sftconnect> */
    OctetString_type calling_addr; /* calling address (ISDN) */
    OctetString_type calling_subaddr; /* calling subaddress (ISDN) */
    OctetString_type called_addr; /* called address (ISDN) */
    OctetString_type called_subaddr; /* called subaddress (ISDN) */
    OctetString_type called_name; /* alias name */
    OctetString_type responding_addr; /* responding address (ISDN) */
    OctetString_type responding_subaddr; /* responding subaddress (ISDN) */
    Netcon_value netcon_type; /* network connection type (ISDN) */
    OctetString_type net_reason; /* network reason (ISDN) for rejection */
    OctetString_type net_diag; /* network diagnostics (ISDN) */
    OctetString_type net_param; /* additional network parameters (ISDN) */
    OctetString_type uuid; /* user to user identification */
};
/***
 * Release of a network connection
***/
struct sft_disconnect { /* <sftdisconnect> */
    OctetString_type net_charge; /* network charging information (ISDN) */
    OctetString_type net_reason; /* network reason (ISDN) for rejection */
    OctetString_type net_diag; /* network diagnostics (ISDN) */
};
/***
* Establishment of a file transfer connection
***/
struct sft_establish { /* <sftestablish> */
    INT16 ft_con_id; /* file transfer connection id */
    INT16 ft_con_id; /* file transfer connection id */<br>INT16 called_application_title; /* called application title */
    ObjectIdentifier_type called_application_title;<br>GraphicString_type called_presentation_addr; /* called presentation address */
    GraphicString_type called_presentation_addr;
    OctetString_type called_name; /* alias name */
    BitString_type service_class; /* service class */
    BitString type fu; /* functional units */
    BitString_type attribute_groups; /* attribute groups */
    Qos_value qos; /* quality of service */
    struct Contents_Type_List contents_type_list; /* list of content types */
    GraphicString_type initiator_id; /* initiator_identity */
    GraphicString_type account; /* account */
    union Password filestore_password; /* remote_virtual_filestore_password */
    struct Diagnostic diagnostic; /* diagnostic information */
};
/***
 * Termination of a file transfer connection
***/
struct sft_release { /* <sftrelease> */
   INT16 ft_con_id; /* file transfer connection identifier */
```

```
struct Charging charging; /* charging information */
};
/***
* Abort of a file transfer connection
***/
struct sft_abort { /* <sftabort> */
    INT16 ft_con_id; /* file transfer connection identifier */
    struct Diagnostic diagnostic; /* diagnostic information */
};
/***
* Send file
***/<br>struct sft_send {
struct sft_send { /* <sftsend> */
    INT16 ft_con_id; /* file transfer connection identifier */
    struct Filename src_filename; /* source filename */
    INT16 src_effect; /* source effect */
    struct Filename tgt_filename; /* target filename */
    Override_value override; /* override */
    struct Initial_Attributes initial_attributes; /* initial file attributes */
    union Password create_password; /* create password *?
    GraphicString_type contents_type; /* content type */
    BitString_type requested_access; /* requested access */
    union Password write_password; /* write password */
    struct Concurrency_Control concurrency_control; /* concurrency control */
    GraphicString_type account; /* accounting */
    struct Charging charging; /* charging information */
    struct Diagnostic diagnostic; /* diagnostic information */
};
/***
  Receive file
***/
struct sft_receive { /* <sftreceive> */
    INT16 ft_con_id; /* file transfer connection identifier */
    struct Filename src_filename; /* source filename */
    struct Filename tgt_filename; /* target filename */
    GraphicString_type contents_type; /* content type */
    union Password read_password; /* read password */<br>union Password read_password; /* read password */<br>struct Concurrency_Control concurrency_control; /* concurrency control */
    struct Concurrency_Control concurrency_control;
    GraphicString_type account; /* accounting */
    struct Charging charging; /* charging information */
   struct Diagnostic diagnostic; /* diagnostic information */
};
/***
* Delete file
***/
struct sft_delete { /* <sftdelete> */
    INT16 ft_con_id; /* file transfer connection identifier */
    struct Filename src_filename; /* source filename */
    union Password delete_password; /* delete password */
    union Password read_password; /* read password */
    GraphicString_type contents_type; /* content type */
    struct Concurrency_Control concurrency_control; /* concurrency control */
    GraphicString_type account; /* accounting */
    struct Charging charging; /* charging information */
    struct Diagnostic diagnostic; /* diagnostic information */
};
/***
* Rename file
***/
struct sft_rename { /* <sftrename> */
    INT16 ft_con_id; /* file transfer connection identifier */
    struct Filename src_filename; /* source filename */
    struct Filename tgt_filename; /* target filename */
    union Password change_attribute_password; /* change attribute password */<br>struct Concurrency_Control concurrency_control; /* concurrency control */
    \overline{C} struct Concurrency_Control concurrency_control;
    GraphicString_type account; /* accounting */
    struct Charging charging; /* charging information */
    struct Diagnostic diagnostic; /* diagnostic information */
};
/***
 Cancel file operation
***/
struct sft_cancel { /* <sftcancel> */
    INT16 ft_con_id; /* file transfer connection identifier */
    INT16 IDU_ref; /* unique IDU identification */
    struct Diagnostic diagnostic; /* diagnostic information */
};
/***
```
#### **Page 114 Final draft prETS 300 835: June 1998**

```
End of file operation
***/<br>struct sft_end {
struct sft_end { /* <sftend> */
    INT16 ft_con_id; /* file transfer connection identifier */
};
/***
* Read file attributes
***/
struct sft_read_attribute { /* <sftreadattribute> */
    INT16 ft_con_id; /* file transfer connection identifier */
    struct Filename src_filename; /* source filename */
    union Password read_attribute_password; /* read attribute password */<br>struct Concurrency_Control concurrency_control; /* concurrency control */
    struct Concurrency_Control concurrency_control;
    GraphicString_type account; /* accounting */
    BitString_type attribute_names; /* attribute names */
    struct Attribute_Values attribute_values; /* attribute values */
    struct Charging charging; /* charging information */
    struct Diagnostic diagnostic; /* diagnostic information */
};
/***
* Change file attributes
***/
struct sft_change_attribute { /* <sftchangeattribute> */
    INT16 ft_con_id; /* file transfer connection identifier */
    struct Filename src filename; /* source filename */
    struct Change_Attributes change_attributes; /* change attribute */
    union Password change_attribute_password; /* change attribute password*/
    struct Concurrency_Control concurrency_control; /* concurrency control */
    GraphicString_type account; /* accounting */
    struct Charging charging; /* charging information */
    struct Diagnostic diagnostic; /* diagnostic information */
};
/***
 List remote filestore information
***/
struct sft_list_remote { /* <sftlistremote> */
    INT16 ft_con_id; /* file transfer connection identifier */
    SortKey_value sort_key; /* sort key */
    struct Dir_name dir_name; /* directory name */
    BitString_type attribute_names; /* attribute names */
    union Password read_password; /* read password */
    struct Concurrency_Control concurrency_control; /* concurrency control */
    GraphicString_type account; /* accounting */
    struct File_List file_list; /* list of files */
    struct Filename filename; /* name of the file containing the list of files */
    struct Charging charging; /* charging information */
    struct Diagnostic diagnostic; /* diagnostic information */
};
/***
  Navigation on the remote filestore
***/
struct sft_navigation { /* <sftnavigation> */<br>INT16 ft_con_id; /* file transfer conne
                        Interaction identifier */<br>
\frac{1}{2} file transfer connection identifier */
    struct Dir_name dir_name; /* directory name */
    Boolean_type reset; /* reset */
    union Password filestore_password; /* filestore pasword */
    struct Diagnostic diagnostic; /* diagnostic information */
};
/***
* Redirection of incoming calls
***/
struct sft_redirection { /* <sftredirection> */
    GraphicString_type new_LA; /* target LA login name */
    struct IDU redirect_IDU; /* redirect IDU */
    };
};
7**** List connected LAs
***/
struct sft_list_la { /* <sftlistLA> */
   union Password list_password; /* list password */
    struct LA_login_name login_name_list; /* list of actually logged in LAs */
};
/***
```

```
* List local filestore information
***/
struct sft_list_local { /* <sftlistlocal> */
   struct Dir_name dir_name; /* directory name */
   BitString_type attribute_names; /* attribute names */
    SortKey_value sort_key; /* sort key */
    struct File_List file_list; /* list of files */
    struct Filename filename; /* name of the file containing the list of files */
};
/***
 * Read CA capabilities
***/
struct sft_read_descriptor { /* <sftreadCAcapability> */
  GraphicString_type ca_capabilities; /* CA capabilities */
};
/***
 * Read CA configuration
***/
struct sft_read_configuration { /* <sftreadCAconfiguration> */
    GraphicString_type ca_conf; /* CA configuration */
};
/***
* Read phonebook entry
***/
struct sft_read_phonebook { /* <sftreadphonebookentry> */
    CHAR* search_key; /* search key */
    GraphicString_type phonebook_entry; /* phonebook entry */
};
/***
* Read logbook
***/
struct sft_read_logbook { /* <sftreadlogbook> */
   CHAR* selection_criteria; /* selection criteria */
   GraphicString_type logbook_info; /* logbook information */
   struct Filename filename; /* name of the file containing the logbook information */
};
/***
* Read access control information
***/
struct sft_read_access_control { /* <sftreadaccesscontrol> */
    struct Dir_name dir_name; /* directory name */
   struct Filename src_filename; /* source file */
   struct Access Control Info access control info; /* access control information */
};
11.3.2.1 SimpleFTAM IDU parameters
union Access_Control_Attribute { \prime * CHOICE */
   Null_type no_value_available;
   struct Access_Control_Element actual_values;
};
union Access_Control_Change_Attribute { /* CHOICE */
   Null_type no_value_available;
   struct Actual_values actual_values;
};
struct Access_Control_Element { /* SET OF */
   BitString_type access_request;
   struct Concurrency_Access concurrency_access;
   union User_Identity identity;
   struct Access_Passwords passwords;
   struct Application_Entity_Title location;
   struct Access_Control_Element *next;
};
struct Access_Control_Info { /* SEQUENCE OF SEQUENCE */
   BitString_type access_request;
   struct Concurrency_Access concurrency_access;
   union User_Identity identity;
   struct Access_Passwords passwords;
   struct Application_Entity_Title location;
   struct Access_Control_Info *next;
};
```
#### **Page 116 Final draft prETS 300 835: June 1998**

```
struct Access_Passwords { /* SEQUENCE */
    union Password read_password;
    union Password insert_password;
    union Password replace_password;
    union Password extend_password;
    union Password erase_password;
    union Password read_attribute_password;
    union Password change_attribute_password;
    union Password delete_password;
};
union Account_Attribute { /* CHOICE */
    Null_type no_value_available;
    GraphicString_type actual_values;
};
struct Actual_values { /* SEQUENCE */
    struct Access_Control_Element insert_values;
    struct Access_Control_Element actual_values;
};
struct Application_Entity_Title { /* ACSE_1_AE_Title_type */
    ObjectIdentifier_type AP_title_form2;
    INT16 AE_qualifier_form2;
};
struct Attribute_Values { /* SEQUENCE */
    struct Filename_Attribute filename;
    BitString_type permitted_actions;
    CHAR* contents_type;
    union Account_Attribute storage_account;<br>union Date_and_Time_Attribute date_and_time_of_creation;
    union Date_and_Time_Attribute<br>union Date_and_Time_Attribute<br>union Date_and_Time_Attribute
    union Date_and_Time_Attribute date_and_time_of_last_modification;
    union Date_and_Time_Attribute date_and_time_of_last_read_access;
    union Date_and_Time_Attribute date_and_time_of_last_attribute_modification;<br>union User_Identity_Attribute identity_of_creator;
    union User_Identity_Attribute identity_of_creator;<br>union User_Identity_Attribute identity_of_last_modifier;<br>union User_Identity_Attribute identity_of_last_reader;
    union User_Identity_Attribute identity_of_last_modifier;
    union User_Identity_Attribute identity_of_last_reader;
    union User_Identity_Attribute identity_of_last_attribute_modifier;
    union File_Availability_Attribute file_availability;
    union Filesize_Attribute filesize;<br>union Filesize_Attribute future_filesize;
    union Filesize_Attribute
    union Access_Control_Attribute access_control;
    union Legal_Qualification_Attribute legal_qualification;
};
struct Change_Attributes { /* SEQUENCE */
    struct Filename_Attribute filename;
    union Account_Attribute storage_account;
    union File_Availability_Attribute file_availability;
    union Filesize_Attribute future_filesize;
    union Access_Control_Change_Attribute access_control;
    union Legal_Qualification_Attribute legal_qualification;
};
struct Charging { /* SEQUENCE OF SEQUENCE */
    GraphicString_type resource_identifier;
    GraphicString_type charging_unit;
    INT16 charging_value;
    struct Charging *next;
    };
struct Concurrency_Access { /* SEQUENCE */
    BitString_type read;
    BitString_type insert;
    BitString_type replace;
    BitString_type extend;
    BitString_type erase;
    BitString_type read_attribute;
    BitString_type change_attribute;
    BitString_type delete_file;
};
struct Concurrency_Control { /* SEQUENCE */
    Lock_value read;
    Lock_value insert;
    Lock_value replace;
    Lock_value extend;
    Lock_value erase;
    Lock_value read_attribute;
    Lock_value change_attribute;
    Lock_value delete_files;
};
```

```
struct Constraint_Set { /* SEQUENCE */
    ObjectIdentifier_type constraint_set_name;<br>ObjectIdentifier_type abstract_syntax_name;
    ObjectIdentifier_type
};
struct Contents_Type_List { /* SEQUENCE OF GraphicString */
    GraphicString_type value;
    struct Contents_Type_List *next;
};
struct Diagnostic { /* SEQUENCE OF SEQUENCE */<br>DiagnosticType_value diagnostic_type;
    DiagnosticType_value
    INT16 error_identifier;
     EntityReference_value error_observer;
     EntityReference_value error_source;
    INT16 suggested_delay;
     GraphicString_type further_details;
     struct Diagnostic *next;
};
struct Dir_name { /* SEQUENCE OF GraphicString */
    GraphicString_type value;
    struct Dir_name *next;
};
union Date_and_Time_Attribute { /* CHOICE */
    Null_type no_value_available;<br>GeneralizedTime_type actual_values;
    GeneralizedTime_type
};
union File_Availability_Attribute { /* CHOICE */
    Null_type no_value_available;<br>F_A_A_ActualValues_value actual_values;
    F_A_A_ActualValues_value
};
struct File_List { /* SEQUENCE OF SEQUENCE */
    struct Filename_Attribute filename;
    BitString_type permitted_actions;
    CHAR* contents_type;
    union Account_Attribute storage_account;
    union Date_and_Time_Attribute date_and_time_of_creation;<br>union Date_and_Time_Attribute date_and_time_of_last_modi
     union Date_and_Time_Attribute date_and_time_of_last_modification;
     union Date_and_Time_Attribute date_and_time_of_last_read_access;
    union Date_and_Time_Attribute date_and_time_of_last_attribute_modification;<br>union User_Identity_Attribute identity_of_creator;
    union User_Identity_Attribute
     union User_Identity_Attribute identity_of_last_modifier;
     union User_Identity_Attribute identity_of_last_reader;
    union User_Identity_Attribute identity_of_last_modifier;<br>union User_Identity_Attribute identity_of_last_reader;<br>union User_Identity_Attribute identity_of_last_attribute_modifier;
    union File_Availability_Attribute file_availability;<br>union Filesize_Attribute filesize;
    union Filesize_Attribute filesize;<br>union Filesize_Attribute future filesize;
    union Filesize Attribute
    union Access_Control_Attribute access_control;
    union Legal_Qualification_Attribute legal_qualification;
    struct File_List *next;
};
struct Filename { /* SEQUENCE OF GraphicString */
    GraphicString_type value;
    struct Filename *next;
};
struct Filename_Attribute { /* SEQUENCE OF GraphicString */
    GraphicString_type value;
    struct Filename *next;
};
union Filesize_Attribute { /* CHOICE */
    Null_type no_value_available;<br>INT16 actual values;
             \bar{\text{actual\_values}}};
struct Initial_Attributes { /* SEQUENCE */
     struct Filename_Attribute filename;
    BitString_type permitted_actions;
     CHAR* contents_type;
     union Account_Attribute storage_account;
    union File_Availability_Attribute file_availability;
    union Filesize_Attribute future_filesize;
    union Access_Control_Attribute access_control;
    union Legal_Qualification_Attribute legal_qualification;
};
```
#### **Page 118 Final draft prETS 300 835: June 1998**

```
struct LA_login_name { /* list of the login names of the actually connected LAs */
    GraphicString_type value;<br>struct LA login name *next;
    struct LA_login_name
};
union Legal_Qualification_Attribute { /* CHOICE */
    Null_type no_value_available;
    GraphicString_type actual_values;
};
union Password { /* CHOICE */
    CHAR* octet_value;
    GraphicString_type graphicString_value;
};
union User_Identity { /* CHOICE */
    Null_type no_value_available;
    GraphicString_type actual_values;
};
union User_Identity_Attribute { /* CHOICE */
    Null_type no_value_available;
    union User_Identity actual_values;
};
```
#### **11.3.2.1 SimpleFTAM IDU values**

```
/***
* Values used for Access Context
***/
typedef enum {
    hierarchical_all_data_units=0,
    hierarchical_no_data_units,
    flat_all_data_units,
    flat_one_level_data_units,
    flat_single_data_unit,
    unstructured_all_data_units,
    unstructerd_single_data_unit
    } AccessContext_value;
/***
* Values used for Action Result
***/
typedef enum {
    success=0,
    transient_error,
    permanent_error
      ActionResult_value;
/***
* Values used for Diagnostic Type
***/
typedef enum {
   informative=0,
    transient,
    permanent
    } DiagnosticType_value;
/***
* Values used for Entity Reference
***/
typedef enum {
    no_categorization_possible=0,
    initiating_file_service_user,
    initiating_file_protocol_machine,
    service_supporting_the_file_protocol_machine,
    responding_file_protocol_machine,
    responding_file_service_user
    } EntityReference_value;
/***
 Values used for FADU Lock
***/
typedef enum {
   of f=0,on
       } FADULock_value;
```

```
/***
* Values used for FADU Operation
***/
typedef enum {
   insert=0,
   replace,
   extend
   } FADUOperation_value;
/***
* Values used for File_Availability_Atribute Actual_Values
***/
typedef enum {
   immediate_availability=0,
   deferred_availability
   } F_A_A_ActualValues_value;
/***
* Values used for Lock
***/
typedef enum {
   not_required=0,
   shared,
   exclusive,
   no_access
   } Lock_value;
/***
* Values used for Netcon
***/
typedef enum {
   ISDN=0
   } Netcon_value;
/***
* Values used for Override
***/
typedef enum {
   create_failure=0,
   select_old_file,
   delete_and_create_with_old_attribute,
   delete_and_create_with_new_attribute
   } Override_value;
x^* * x^*Values used for Recovery Mode
***/
typedef enum {
   none=0,
   at_start_of_file,
   at_any_active_checkpoint
   } RecoveryMode_value;
/***
* Values used for Quality_of_service
***/
typedef enum {
   no_recovery=0,
   class_1_recovery,
   class_2_recovery,
   class_3_recovery
   } Qos_value;
/***
* Values used for Sort_key
***/
typedef enum {
   date=0,
   name,
   size
   } SortKey_value;
/***
* Values used for State Result
***/
typedef enum {
   success=0,
   failure
   } StateResult_value;
```

```
Page 120
Final draft prETS 300 835: June 1998
```

```
/***
* Constants used for Access Request
***/
#define AR_read 0x00; /* read (0) */
#define AR_insert 0x80; /* insert (1) */
#define AR_replace 0x40; /* replace (2) */
#define AR_extend 0x20; /* extend (3) */
#define AR_erase 0x10; /* erase (4) */
#define AR_read_attribute 0x08; /* read_attribute (5) */
#define AR_change_attribute 0x04; /* change_attribute (6) */
#define AR_delete_file 0x02; /* delete_file (7) */
/***
* Constants used for Attribute Groups
***/
#define AG_storage 0x00; /* storage (0) */
#define AG_security 0x80; /* security (1) */
#define AG_private 0x40; /* private (2); shall not be used for 
   SimpleFTAM*/
/***
 Constants used for Attribute Names
***/<br>/***
           /*** Kernel group ***/
#define AN_read_filename 0x000000; /* read_filename(0) */
#define AN_read_permitted_actions 0x800000; /* read_permitted_actions(1) */
#define AN_read_contents_type 0x400000; /* read_contents_type(2) */
*** Storage group ***/<br>#define AN_read_storage_account
#define AN_read_storage_account 0x200000; /* read_storage_account(3) */
#define AN_read_d_t_creation 0x100000; /* read_date_and_time_of_creation(4) */
#define AN_read_d_t_last_mod 0x080000; /* read_date_and_time_of_last_
   modification(5) */
#define AN_read_d_t_last_read_acc 0x040000; /* read_date_and_time_of_last_read_
  access(6) */
#define AN_read_d_t_last_attr_mod 0x020000; /* read_date_and_time_of_last_attribute_
    modification(7) */
#define AN_read_id_creator 0x010000; /* read_identity_of_creator (8) */
#define AN_read_id_last_modifier 0x008000; /* read_identity_of_last_modifier(9) */
#define AN_read_id_last_reader 0x004000; /* read_identity_of_last_reader(10) */
#define AN_read_id_last_attr_mod 0x002000; /* read_identity_of_last_attribute_
   modifier(11) */
#define AN_read_file_avail 0x001000; /* read_file_availability(12) */
#define AN_read_filesize 0x000800; /* read_filesize(13) */
#define AN_read_future_filesize 0x000400; /* read_future_filesize(14) */<br>/*** Security group ***/
    /*** Security group ***/
#define AN_read_access_control 0x000200; /* read_access_control(15) */
#define AN_read_legal_qualifications 0x000100; /* read_legal_qualifications(16) */
    /*** Private group shall not be used for SimpleFTAM***/
#define AN_read_priv_use 0x000080; /* read_private_use(17) */
/***
* Constants used for Concurrency Access
***/<br>#define CA_not_required
#define CA_not_required 0x00; /* not_required (0) */
#define CA_shared 0x80; /* shared (1) */
#define CA_exclusive 0x40; /* exclusive (2) */
#define CA_no_access 0x20; /* no_access (3) */
/***
* Constants used for Functional Units
***/
#define FU_kernel 0x0000; /* kernel ( ) */
#define FU_read 0x4000; /* read (2) */
#define FU_write 0x2000; /* write (3) */
#define FU_lim_file_mgt 0x0800; /* limited_file_management (5) */
#define FU_enh_file_mgt 0x0400; /* enhanced_file_management (6) */
#define FU_grouping 0x0200; /* grouping (7) */
#define FU_recovery 0x0080; /* recovery (9) */
#define FU_restart_data_xfer 0x0040; /* restart_data_transfer (10) */
/***
* Constants used for Permitted Actions
***/
#define PA_read 0x0000; /* read (0) */
#define PA_insert 0x8000; /* insert (1) */
#define PA_replace 0x4000; /* replace (2) */
#define PA_extend 0x2000; /* extend (3) */
#define PA_erase 0x1000; /* erase (4) */
#define PA_read_attribute 0x0800; /* read_attribute (5) */
#define PA_change_attribute 0x0400; /* change_attribute (6) */
#define PA_delete_file 0x0200; /* delete_file (7) */
#define PA_traversal 0x0100; /* traversal (8) */
#define PA_reverse_traversal 0x0010; /* reverse_traversal (9) */
#define PA_random_order 0x0020; /* random_order (10) */
```

```
/***
* Constants used for Processing Mode
***/
#define PM_f_read 0x00; /* f_read (0) */
#define PM_f_insert 0x80; /* f_kernel (1) */
#define PM_f_replace 0x40; /* f_replace (2) */
#define PM_f_extend 0x20; /* f_extend (3) */
#define PM_f_erase 0x10; /* f_erase (4) */
/***
* Constants used for Service Class
***/
#define SC_mgt_class 0x80; /* management_class (1) */
#define SC_xfer_class 0x40; /* transfer_class (2) */
#define SC_xfer_mgt_class 0x20; /* transfer_and_management_class (3) */
```
#### **11.4 Easyfile specific encoding scheme**

```
/***
* <Easyfile IDU> structure
***/
union {
struct eft_connect; /*<eftconnect>*/
struct eft_disconnect; /*<eftdisconnect>*/
struct eft_transparent; /*<efttransparent>*/
struct eft_establish; /*<eftestablish>*/
struct eft_release; /*<eftrelease>*/
struct eft_associate; /*<eftassociate>*/
struct eft_terminate; /*<eftterminate>*/
struct eft_access; /*<eftaccess>*/
struct eft_endaccess; /*<eftendaccess>*/
struct eft_abort; /*<eftabort>*/
struct eft_send; /*<eftsend>*/
struct eft_message; /*<eftmessage>*/
struct eft_receive; /*<eftreceive>*/
struct eft_delete; /*<eftdelete>*/
struct eft_rename; /*<eftrename>*/
struct eft_cancel; /*<eftcancel>*/
struct eft_end; /*<eftend>*/
struct eft_list_remote; /*<eftlistremote>*/
struct eft_navigate; / \citistremote><br>struct eft_navigate; /*<eftnavigate>*/
struct eft_redirection; /* <eftredirection> */
    struct eft_list_la; /* <eftlistLA> */
    struct eft_list_local; /* <eftlistlocal> */
    struct eft_read_capabilities; /* <eftreadCAcapabilities> */
    struct eft_read_configuration; /* <eftreadCAconfiguration> */
    struct eft_read_phonebook; /* <eftreadphonebookentry> */
    struct eft_read_logbook; /* <eftreadlogbook> */
   struct eft_read_access_control; /* <eftreadaccesscontrol> */
}; eft_idu
/***
* Easyfile: Service specific structure for <ConnectIDU>
***/
/***
        eft_connect
***/
struct network_address {
   octetString type calling addr;
   OctetString_type calling_subaddr;
   OctetString_type called_addr;
   OctetString_type called_subaddr;
   OctetString_type responding_addr;
   OctetString_type responding_sub_addr;
};
typedef struct {
   struct network_address net_address;
    Netcon_Type netcon_type;
    GraphicString_type net_param;
    GraphicString_type uuid;
   GraphicString_type called_name;
}eft_connect;
```
#### **Page 122 Final draft prETS 300 835: June 1998**

```
/***
* Easyfile: Service specific structure for <TransparentIDU>
***//***
        eft_transparent
***/
typedef struct {
   OctetString_type sbv_data;
}eft_transparent;
/***
* Easyfile: Service specific structure for <DisconnectIDU>
***/
/***
        eft_disconnect
***/
typedef struct {
   OctetString_Type net_reason;<br>OctetString_Type net_diag;
    OctetString_Type net_diag;<br>OctetString_Type net_charge;
    OctetString_Type
}eft_disconnect;
/***
* Easyfile: Service specific structure for <EstablishIDU>
^{\circ}**/
/***
        {\tt eff\_establish}***/typedef struct {
    INT16 ft_con_id;
    GraphicString_type calling_identifier;
    GraphicString_type called_identifier;
    struct functions_supported functions;
    Boolean_type recovery;
    Boolean_type navigation;
    OctetString_type compression_list;
    OctetString_type user_data;
    OctetString_type reason;
}eft_establish;
/***
* Easyfile: Service specific structure for <ReleaseIDU>
***/
/***
       eft_release
***/
typedef struct {
    INT16 ft_con_id;
   OctetString_type user_data;
   OctetString_type result;
}eft_release;
/***
* Easyfile: Service specific structure for <AssociateIDU>
***/
/***
* eft_associate<br>***/
***/
typedef struct {
    INT16 ft_con_id;
    GraphicString_type application_name;<br>GraphicString_type ft_calling_addr;
    GraphicString_type<br>INT16 timeou
               timeouts;GraphicString_type calling_identifier;
    GraphicString_type called_identifier;
    Boolean_type ident_req;
    OctetString_type user_data;
    GraphicString_type ft_called_addr;
   OctetString_type reason;
}eft_associate;
```

```
/***
* Easyfile: Service specific structure for <TerminateDU>
***/
/***
        {\tt eff\_terminate}***/
typedef struct {
   INT16 ft_con_id;
    OctetString_type user_data;
    OctetString_type result;
}eft_terminate;
/***
* Easyfile: Service specific structure for <AccessIDU>
***/
/***
        {\tt eff\_access}***/
typedef struct {
    INT16 ft_con_id;
    Role_value role;
    struct functions_supported functions;<br>Boolean_type recovery;
    Boolean_type
    union {
        OctetString_type user_data;
        struct access_data{
            Domain_support_value domain_support;<br>Boolean_type navigation;
            Boolean_type navigation;<br>Boolean_type navigation;<br>OctetString_type compres;
                                    compression_list;};
   };
}eft_access;
/***
* Easyfile: Service specific structure for <EndaccessIDU>
***/
/***
       * eft_endaccess
***/
typedef struct {
    INT16 ft_con_id;
    OctetString_type user_data;
    OctetString_type result;
}eft_endaccess;
/***
* Easyfile: Service specific structure for <AbortDU>
***/
/***
        eft_abort
***/
typedef struct {
   INT16 ft_con_id;
    OctetString_type reason;
}eft_abort;
/***
* Easyfile: Service specific structure for <SendIDU>
***/
/***
\begin{array}{c} \star \\ * \\ * \star \star \end{array} eft_send
***/
typedef struct {
    INT16 ft_con_id;
    GraphicString_type designation;
    Boolean_type recovery_use;
    union {
         OctetString_type user_data;
        OctetString_type user_data;<br>struct ft_data{
             Domain_value domain;
             UINT32 fcs32;
        };
    };
```
### **Page 124 Final draft prETS 300 835: June 1998**

```
union {
       OctetString_type header;
       struct header_data{
            GraphicString_type filename;
            GraphicString_type destination_name;
            Compression_type compression_mode;
            OctetString_type user_field;
       };
   };
   Source_effect_value src_effect;
   OctetString_type result;
}eft_send;
/***
* Easyfile: Service specific structure for <MessageIDU>
***/
/***
       eft_message
***/
typedef struct {
   INT16 ft_con_id;
   OctetString_type message;
}eft_message;
/***
* Easyfile: Service specific structure for <ReceiveIDU>
***//***
       eft receive
***/
typedef struct {
    INT16 ft_con_id;
    GraphicString_type designation;
    Boolean_type recovery_use;
    union {
       OctetString_type user_data;
       struct ft_data{
          Domain_value domain;
           UINT32 fcs32;
       };
   };
   union {
       OctetString_type header;
       struct header_data{
            GraphicString_type filename;
            GraphicString_type destination_name;
            Compression_type compression_mode;
            OctetString_type user_field;
       };
   };
    GraphicString_type local_filename;
    OctetString_type result;
}eft_receive;
/***
* Easyfile: Service specific structure for <DeleteIDU>
***/
/***
       eft_delete
***/
typedef struct {<br>INT16
              \text{it\_con\_id}:GraphicString_type designation;
   union {
     OctetString_type user_data;<br>Domain_value domain;
       Domain_value
   };
   OctetString_type result;
}eft_delete;
```

```
/***
* Easyfile: Service specific structure for <RenameIDU>
***/
/***
       _{\rm eff\_rename}***/
typedef struct {
    INT16 ft_con_id;
    GraphicString_type designation;
    GraphicString_type new_name;
   union {
      ---- (<br>OctetString_type user_data;<br>Domain_value domain;
        Domain_value domain;
    };
   );<br>OctetString_type result;
}eft_rename;
/***
* Easyfile: Service specific structure for <CancelDU>
***/
/***
      eft_cancel
***/
typedef struct {
   INT16 ft_con_id;
   OctetString_type reason;
}eft_cancel;
/***
* Easyfile: Service specific structure for <EndIDU>
***/
/***
       {\tt eff\_end}***/
typedef struct {
  INT16 ft_con_id;
   OctetString_type result;
}eft_end;
/***
* Easyfile: Service specific structure for <ListIDU>
***/
/***
       eft_list_remote
***/
typedef struct {
    INT16 ft_con_id;
    GraphicString_type designation;
    list_mode_type list_mode;
    SortKey_value sort_key;
    Domain_value domain;
    GraphicString_type local_filename;
    OctetString_type result;
}eft_list_remote;
/***
* Easyfile: Service specific structure for <NavigateIDU>
***/
/***
      eft_navigate
***/
typedef struct {
    INT16 ft_con_id;
    GraphicString_type filestore;
    OctetString_type result;
)<br>
OctetString_type<br>
}eft_navigate;
/***
* Easyfile: Local PCI services specific structure for <RedirectionIDU>
***/
```
#### **Page 126 Final draft prETS 300 835: June 1998**

```
/***
        eft_redirection
***/
typedef struct {
    INT16 new_LA;
    struct IDU redirect_IDU;
}eft_redirection;
/***
* Easyfile: Local PCI services specific structure for <ListLAIDU>
***/
7***eft_list_la
***/
typedef struct {
union Password list_password; /* list password */
struct LA_login_name login_name_list; /* list of actually logged in LAs */
}eft_list_la;
/***
* Easyfile: Local PCI services specific structure for <ListLocalDU>
***/
7***eft_list_local
***/
typedef struct {
    GraphicString_type designation;
    list_mode_type list_mode;
    SortKey_value sort_key;
    Domain_value domain;<br>GraphicString_type loc
                         local_filename;
    OctetString_type result;
}eft_list_local;
/***
* Easyfile: Local PCI services specific structure for <ReadCAIDU>
^{\circ}**/
/***
        eft_read_capabilities
***/
typedef struct {
   GraphicString_type CA_capabilities; /* CA capabilities */
}eft_read_capabilities;
/***
* Easyfile: Management and service specific structure for <ReadConfIDU>
***/
/***
        eft_read_configuration
***/
typedef struct {
   GraphicString_type CA_config; /* CA configuration */
}eft_read_configuration;
/***
* Easyfile: Management and service specific structure for <ReadPhonebookfIDU>
***/
/***
        eft_read_phonebook
***/
typedef struct {<br>GraphicString_type
    GraphicString_type search_key; /* */
    phonebook-entry-type phonebook_entry; /* */
    phonebook-entry-type phonebook_<br>GraphicString_type filestore;
  }eft_read_phonebook;
/***
* Easyfile: Management and service specific structure for <ReadLogfIDU>
***/
/***
        eft_read_logbook
***/
typedef struct {<br>GraphicString type
                             selection_criteria; /* */<br>logbook_info; /* */
    logbook-info-type logbook_info;<br>GraphicString_type local_filename;
    GraphicString_type
  }eft_read_logbook;
```

```
/***
* Easyfile: Management and service specific structure for <ReadAccessIDU>
***/
7***eft_read_access_control
***/
typedef struct {<br>GraphicString_type
    GraphicString_type search_key; /* */
    GraphicString_type identifier; /* */
    authorizations-list authorizations; /* */
    GraphicString_type working_area; /* */
    Boolean_type navigation_support;
    GraphicString_type navigation_links;
}eft_read_access_control;
```
## **11.4.1 EasyfileIDU parameters**

```
struct LA_login_name { /* list of the login names of the actually connected LAs */
    GraphicString_type value;
    struct LA_login_name *next;
};
struct functions_supported { /* list of functions supported */
    Boolean_type message;
    Boolean_type send;<br>Boolean_type receive:
    Boolean_type
    Boolean_type delete;<br>Boolean_type rename;<br>Boolean_type list;
    Boolean_type
    Boolean_type
};
union Password { /* CHOICE */
    CHAR* octet_value;
    GraphicString_type graphicString_value;
};
```
### **11.4.2 EasyfileIDU values**

```
/***
* Values used for compression mode
***/
typedef enum { basic=4/0, v42b=4/1,gzip=4/2 , ....., applidef=4/15 } Compression_type;
/***
* Values used for domain
***/
typedef enum {
   GroupA=0,
   GroupB,
   GroupC
   } Domain_value;
/***
* Values used for domain_support
***/
typedef enum {
   GroupA=0,
   GroupAB
   } Domain_support_value;
/***
* Values used for list_mode
***/
typedef enum {
   simple_list=0,
    extended_list,
   list_filestores,
   sublist_of_filestores,
   presentation_files
      ListMode_value;
```
### **Page 128 Final draft prETS 300 835: June 1998**

```
/***
* Values used for Netcon
***/
typedef enum {
    ISDN=0
    } Netcon_value;
/***
* Values used for Role
***/
typedef enum {
   slave=0,
   master
   } Role_value;
/***
* Values used for Sort_key
***/
typedef enum {
   date=0,
   name,
    size
    } SortKey_value;
'***
 Values used for Source effect
***/
typedef enum {
    copy_file=0,
    move_file
   } Source_effect_value;
/***
* Values used for State Result
***/
typedef enum {
    success=0,
    failure<br>} Sta
       StateResult_value;
```
## **12 Platform dependencies**

### **12.1 Implementation dependencies**

This clause describes the implementation dependencies for the various platforms.

The only platform dependent issue of this recommendation is the implementation of the exchange method.

#### **12.2 General types and definitions**

```
/***
*
   Some values are reserved for the selector parameter: "Easyfile", "SimpleFTAM".
*
***/
/***
*<br>*
   Some values are reserved for the uuid parameter: "none", "admin", "default".
*
***/
/***
 Values used for alarm_type parameter
***/
typedef enum { Error=0, File_transfer_data=1 } Alarm_type;
/***
* Values used for mode parameter
***/
typedef enum { File_transfer=0 } Mode_type;
/***
* Values used for function parameter
***/
typedef enum { ft_status=0, net_status=1,ft_infos=2 } Monitor_function_type;
/***
* Values used for network_status parameter
```

```
***/
typedef enum { idle=0, call_in_progress=1,ringing=2, established=3} network_status_type;
/***
* Values used for the return code of the IA_Alarm
***/
typedef enum { yes=0, no=1,response_provided=2} status_type;
/***
* Values used for the wayoftransfer parameter
***/
typedef enum { send=0, receive=1} Way_of_transfer_type;
```
#### **12.3 Windows C function prototypes and definitions**

To access the exchange method functions, the CA provider shall offer a Dynamic Link Library (DLL).

The Name of the DLL shall be stated at the appropriate place in the CA description. In order to access the DLL functions, the LA shall first issue a Windows "LoadLibrary" system function call, using the name of the chosen DLL as parameter.

#### **12.3.1 IA\_Login function**

```
/***
         IA_Login ()
***/
void FAR PASCAL IA_Login(
     LPSTR login_name, /* User name */
     LPSTR password, /* User's password */
     LPSTR selector, /* CA selector */
     int far * ca_id, /* CA Identifier */
     int far * connection_id, /* Connection ID */
     int far * status, /* 0 success, 1 fail */
    int far * status, /* 0 s<br>
WORD mode, /* Mode */<br>
LPSTR uuid, /* UUID */
     LPSTR uuid, /* UUID */
     FARPROC monitor_handler, /* Monitor handler entry */
     FARPROC alarm_handler, /* Alarm handler entry */
    FARPROC montest community.<br>FARPROC alarm_handler, \frac{1}{2} /* Alarm event, combination of alarm type */<br>int alarm event, /* Alarm event, combination of alarm type */
);
```
#### **12.3.2 IA\_Monitor function**

```
/***
          IA_Monitor ()
***/
int FAR PASCAL IA_Monitor (
                                          /* Connection ID */
     int ca_id, \frac{1}{4} /* CA Identifier */<br>WORD function. /* Function typ
                function, /* Function type: network status, file transfer
     status, file transfer informations*/<br>void far * monitor_data, \frac{1}{2} /* a
                                               /* additional parameter buffer */
);
struct ft_status {
     WORD protocol_information;<br>WORD currentoperation;
                currentoperation;
     WORD currentparameter;<br>DWORD elapsedtime;
              elapsedtime;
};
struct ft_infos {
               bytespersecond;
     DWORD currentindex;
     DWORD currentsize;
     UINT currentpercent;<br>DWORD currenttransfer
               currenttransferred;
     UINT numfiles;
     UINT totalpercent;<br>DWORD totalsize;
     DWORD totalsize;<br>DWORD transferse
               transferseconds;
     LPSTR sourcefile;<br>LPSTR destfile;
     LPSTR destfile;<br>LPSTR filedescr
     LPSTR filedescription;<br>BOOL wayoftransfer;
               way of transfer; /* 0 send, 1 receive */
};
```
### **Page 130 Final draft prETS 300 835: June 1998**

```
struct network_status {
   WORD network_status;
   LPSTR network_information;
}
typedef struct {
   WORD netcon_id;
   union {
       struct network_status net;
       struct ft_status ft;
       struct ft_infos tf;
   }infos;
}IA_MONITOR_DATA;
```
## **12.3.3 IA\_Alarm function**

```
/***
     IA_Alarm ()
***/
int FAR PASCAL IA_Alarm (
    int connection_id, /* Connection ID */
    int ca_id, /* CA Identifier */
    WORD alarm_type, /* Alarm type */
    LPSTR alarm_data, /* additional parameter buffer */
    WORD alarm_length /* length of parameter buffer */
);
typedef struct {
    WORD error_type;
    LPSTR error_description
}Error;
typedef union {
    struct IDU IDU;
    struct Error Error;
}IA_ALARM_DATA;
```
#### **12.3.4 IA\_Logout function**

```
/***
      IA_Logout ()
***/
void FAR PASCAL IA_Logout(
    int connection_id, /* Connection ID */
   int ca_id,
   int far * status /* 0 success, 1 fail */
   );
```
### **12.3.5 IA\_Send function**

```
/***
        IA_Send
***/
```

```
VOID IA_Send {
    int connection_id,
    int ca_id,
    int far * status, /* 0 success, 1 fail */
    struct IDU IDU
};
```
## **12.4 UNIX**

For further study.

## **12.5 OS/2**

For further study.

## **12.6 MacOS**

For further study.

## **Page 132 Final draft prETS 300 835: June 1998**

# **Annex A (normative): Error codes**

Table A.1 states the error codes which shall be used commonly by CA implementations conforming to this ETS.

This errors codes shall be conveyed with the status parameter of the exchange mechanism.

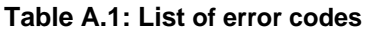

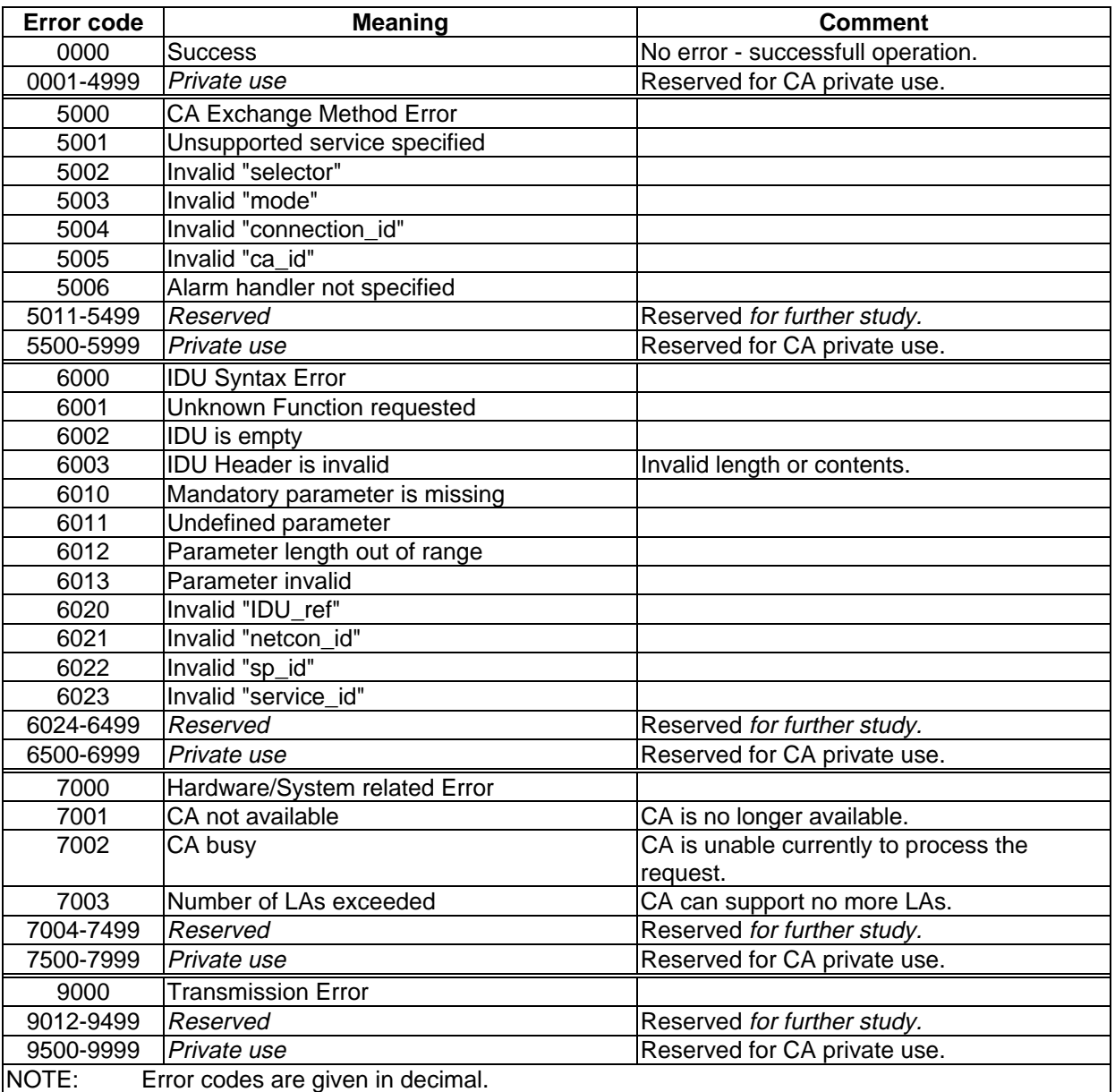

# **Annex B (informative): File Transfer Protocol (FTP) service definition**

This annex specifies the IDUs and the parameters which shall be used to support FTP. A mapping of IDU and FTP commands is provided. FTP is specified with the RFC 959.

# **B.1 FTP IDUs**

To cover the FTP file transfer protocol the following IDUs are used:

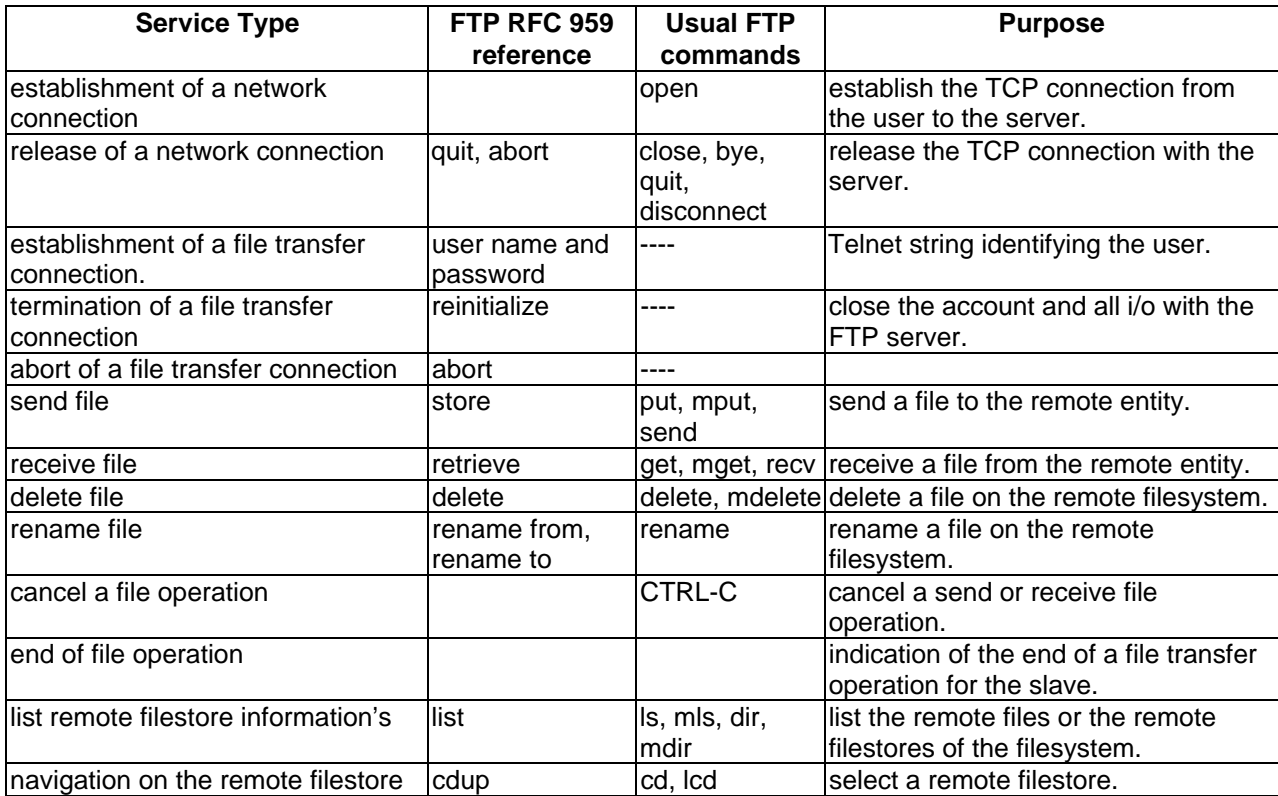

## **Table B.1**

## **B.2 FTP specific IDU parameters**

Tables B.2 to B.4 summarize the FTP specific IDU parameters and, their meaning.

## **Table B.2**

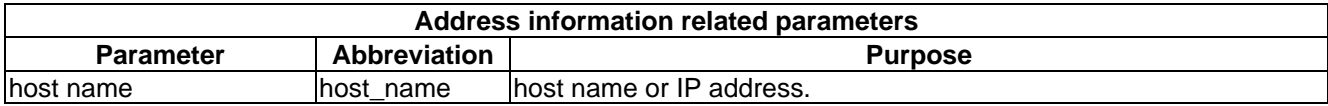

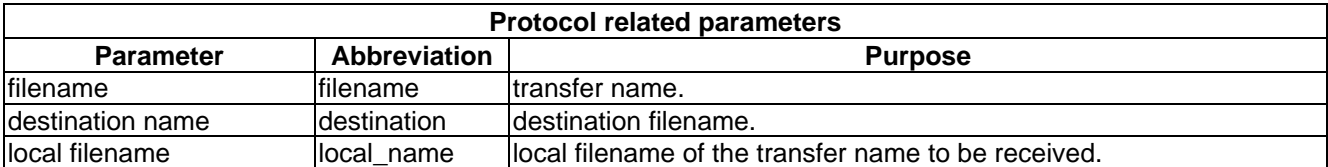

## **Table B.4**

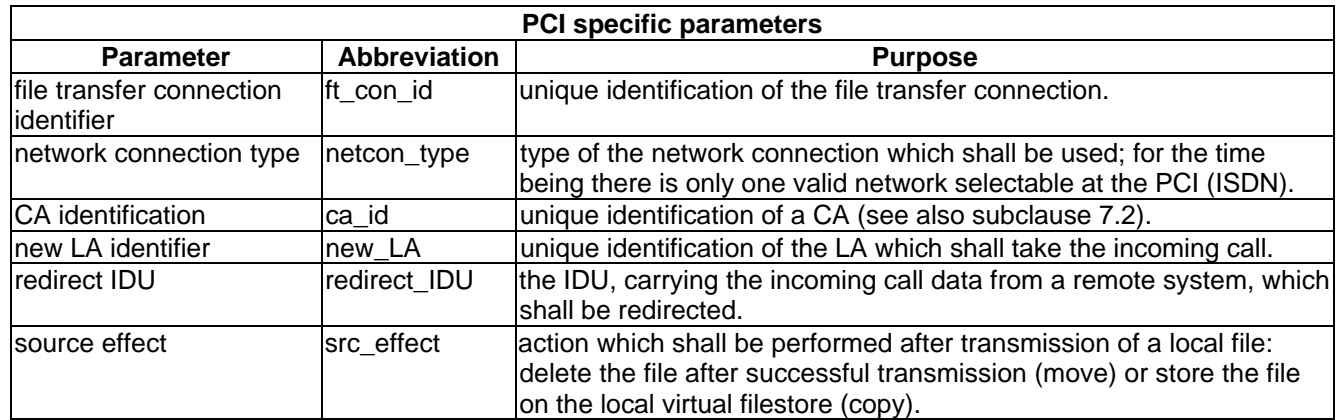

## **B.3 Network connection services**

## **B.3.1 Establishment of a network connection**

The establishment of the network connection makes use of the FTP open command.

FTP may use the following specific parameters.

#### **Table B.5**

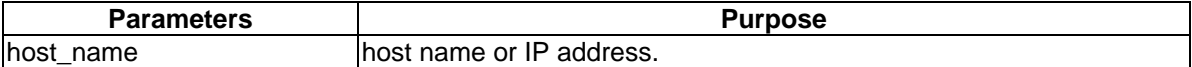

Table B.6 shows the use of the parameters related to the service primitives:

## **Table B.6**

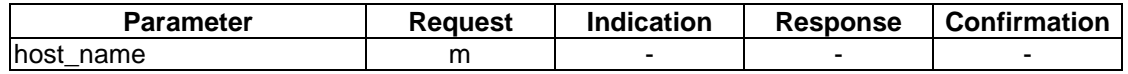

## **B.3.2 Release of a network connection**

The release of a network connection make use of the FTP close command.

## **Table B.7**

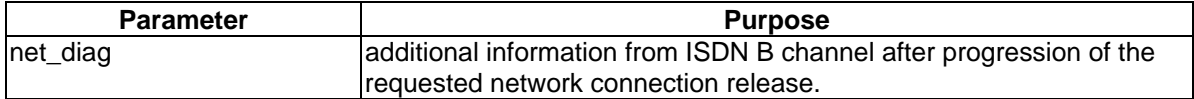

Table B.8 shows the use of the parameters related to the service primitives:

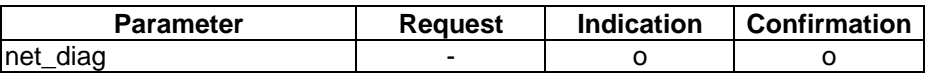

## **B.4 File transfer connection services**

## **B.4.1 Establishment of a file transfer connection**

This command help to identify the application towards the remote entity.

#### **Table B.9**

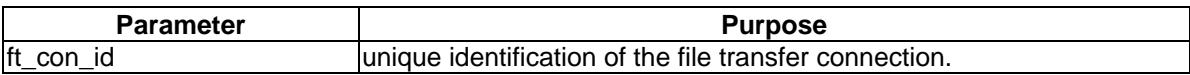

Table B.10 shows the use of the parameters related to the service primitives:

#### **Table B.10**

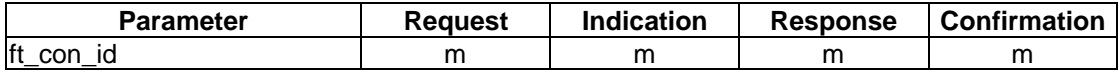

### **B.4.2 Termination of a file transfer connection**

This IDU is used to end the file transfer session.

### **Table B.11**

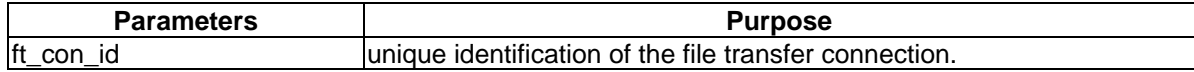

Table B.12 shows the use of the parameters related to the service primitives:

#### **Table B.12**

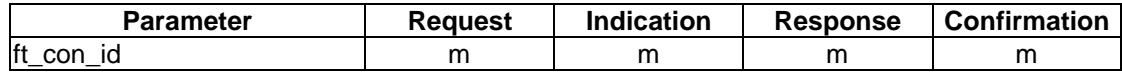

## **B.4.3 Abort a file transfer connection**

This IDU is used to abort all the currently file transfer established regimes.

#### **Table B.13**

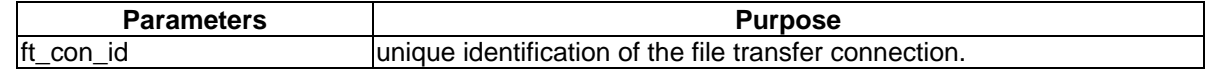

Table B.14 shows the use of the parameters related to the service primitives:

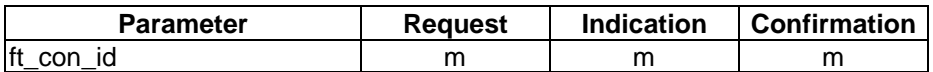

## **Page 136 Final draft prETS 300 835: June 1998**

## **B.5 File transfer services**

## **B.5.1 Send File**

This IDU is used to send a file to the remote entity and is mapped to the FTP put command.

## **Table B.15**

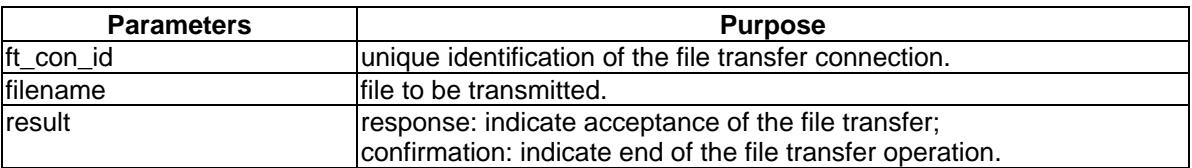

Table B.16 shows the use of the parameters related to the service primitives:

### **Table B.16**

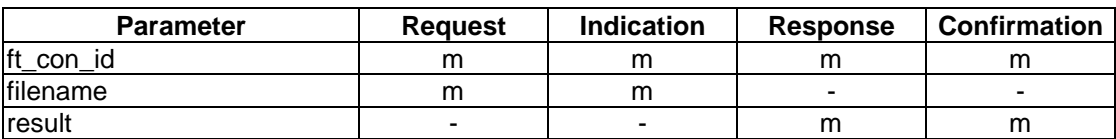

### **B.5.2 Receive File**

This IDU is used to receive a file from the remote entity and is mapped to the get FTP command.

## **Table B.17**

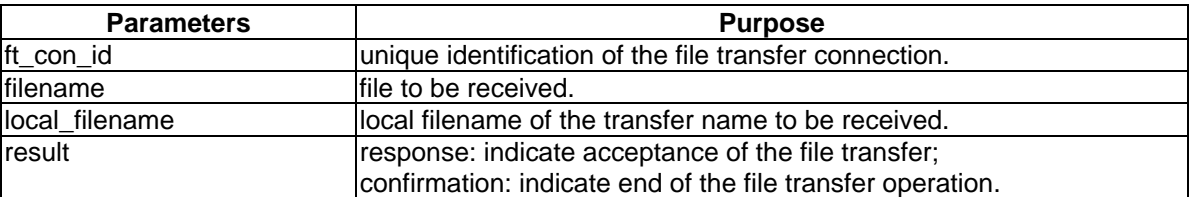

Table B.18 shows the use of the parameters related to the service primitives:

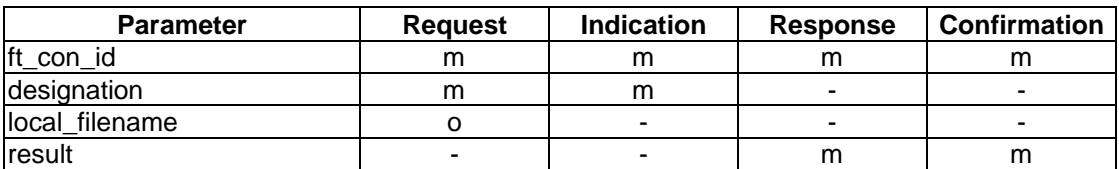

## **B.5.3 Delete File**

This IDU is used to delete a file from the remote entity and is mapped to the FTP delete command.

#### **Table B.19**

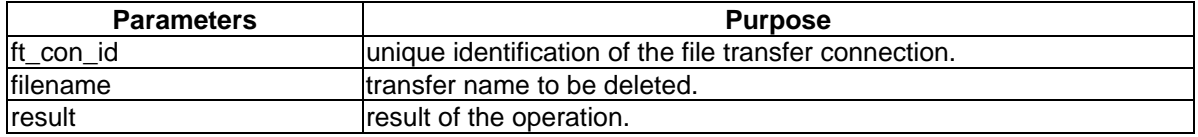

Table B.20 shows the use of the parameters related to the service primitives:

### **Table B.20**

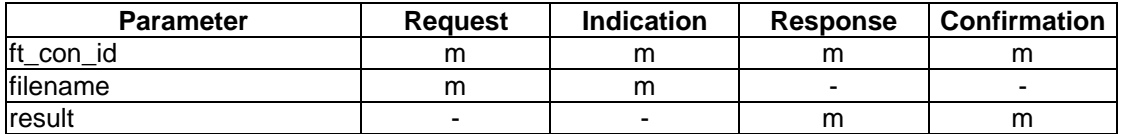

## **B.5.4 Rename file**

This IDU is used to rename a file from the remote entity and is mapped tpo the FTP rename command.

## **Table B.21**

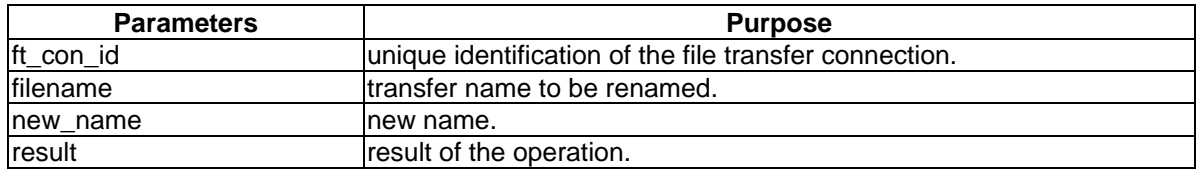

Table B.22 shows the use of the parameters related to the service primitives:

### **Table B.22**

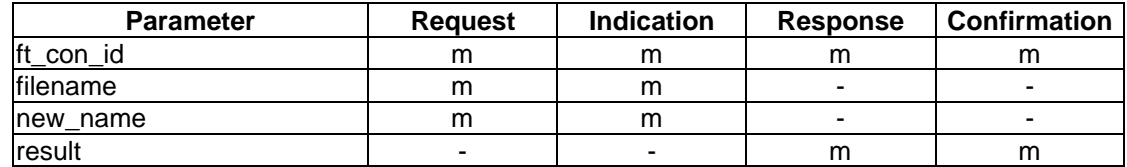

### **B.5.5 Cancel File Operation**

This IDU is used to cancel a send or receive file operation.

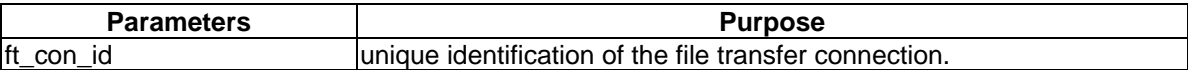

## **Page 138 Final draft prETS 300 835: June 1998**

Table B.24 shows the use of the parameters related to the service primitives:

## **Table B.24**

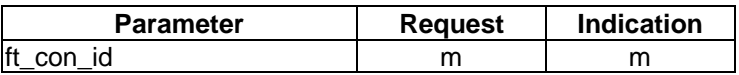

## **B.5.6 End of File Operation**

This IDU is used to indicate to the slave the end of a file operation.

#### **Table B.25**

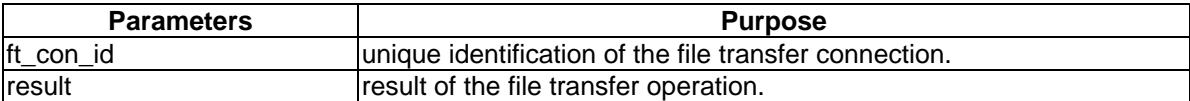

Table B.26 shows the use of the parameters related to the service primitives:

### **Table B.26**

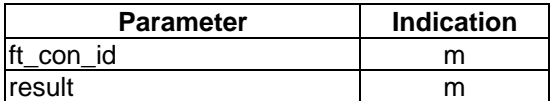

### **B.5.7 List remote filestore information**

This IDU is used to get a list of remote files or remote filestores and is mapped to the FTP ls command.

### **Table B.27**

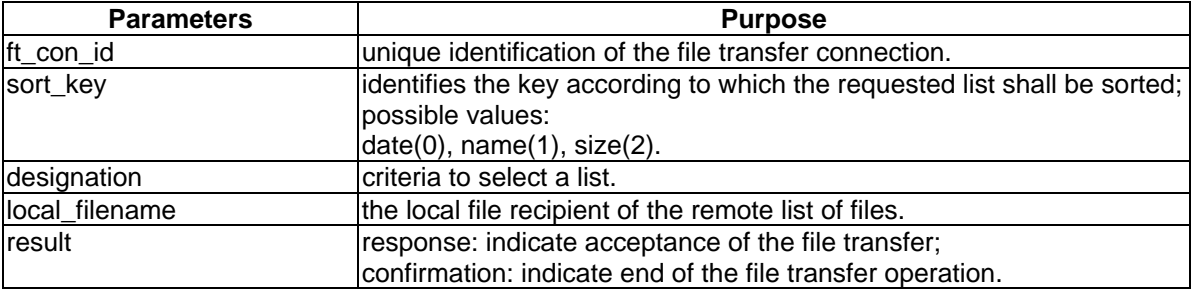

Table B.28 shows the use of the parameters related to the service primitives:

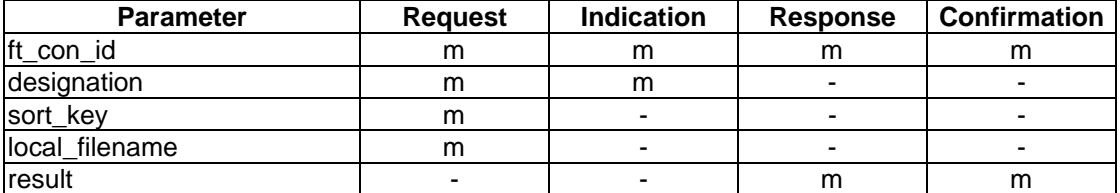

## **B.5.8 Navigation on the remote filestore**

This IDU is used to select a remote filestore and mapped to the FTP cd command.

### **Table B.29**

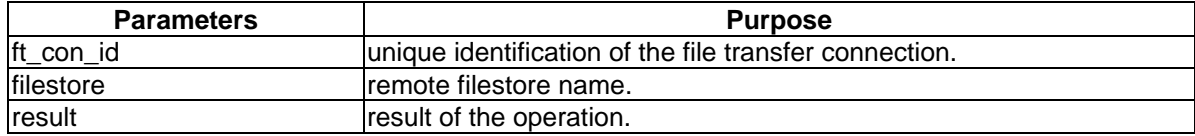

Table B.30 shows the use of the parameters related to the service primitives:

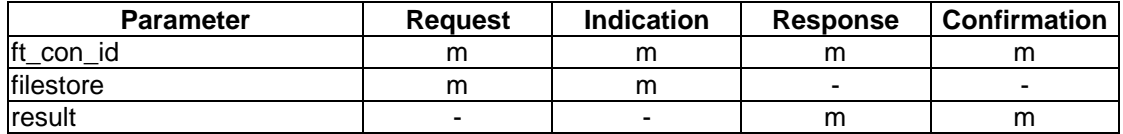

## **Page 140 Final draft prETS 300 835: June 1998**

## **Annex C (informative): Examples of information exchange**

This informative annex gives an example of the use of the PCI.

An LA-running on a Windows based system - wants to send a document, say the document "c:\doc\document.doc" to an address via Easyfile services. What the LA shall do in sequence is:

- look for a CA which is capable of performing the Easyfile service by inspecting the manufacturer capability description and, if found, perform a IA\_Login to that CA by a IA\_Login function call (if not already done),
- build a ConReg IDU;
- transmit the IDU to the CA with the IA Send function;
- get informed by the alarm function until the confirmation IDU becomes available;
- build a EstabReq IDU;
- transmit the IDU to the CA with the IA Send function;
- get informed by the alarm function until the confirmation IDU becomes available;
- build a SendReq IDU;
- transmit the IDU to the CA with the IA\_Send function;
- get informed by the alarm function until the confirmation IDU becomes available;
- perform other functions with the same CA or proceed to the release of the communication link and the logout.

Let us assume that the LA has already logged into the CA.

#### **Table C.1: Establish the communication link request**

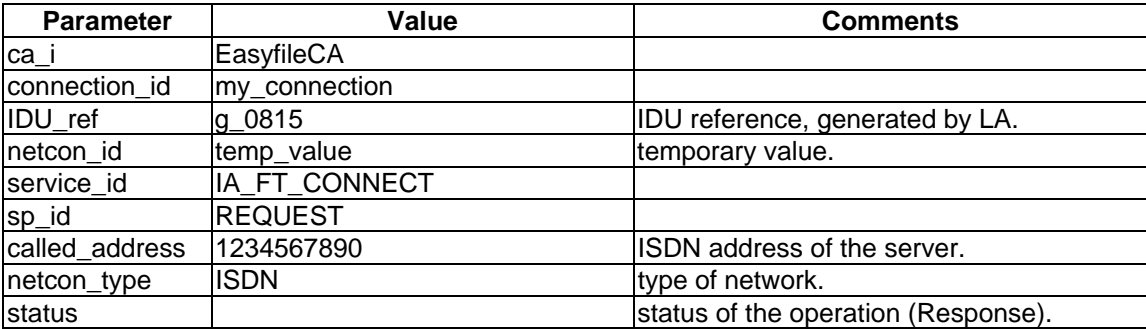

Once the IDU is prepared, the LA internally calls the exchange mechanism function IA\_Send which hands over the IDU to the CA.

The LA wait to get informed by the alarm function until the confirmation IDU becomes available.

### The alarm will look like:

## **Table C.2: Alarm function**

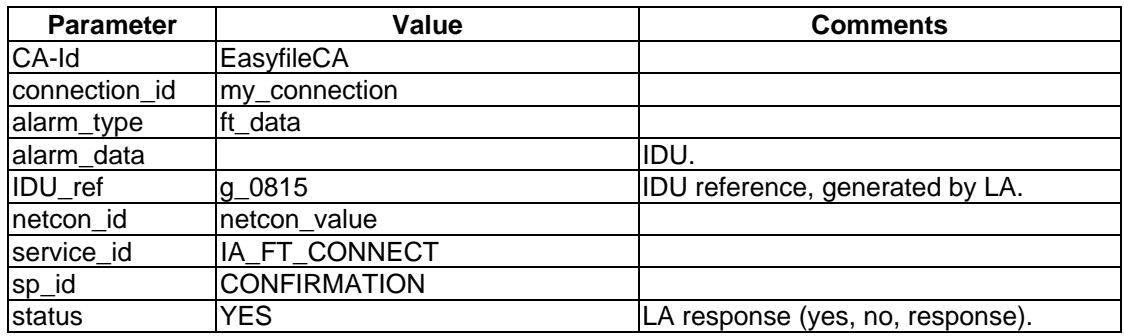

The LA will answer positively and will establish the file transfer connection.

### **Table C.3: Establish the file transfer connection**

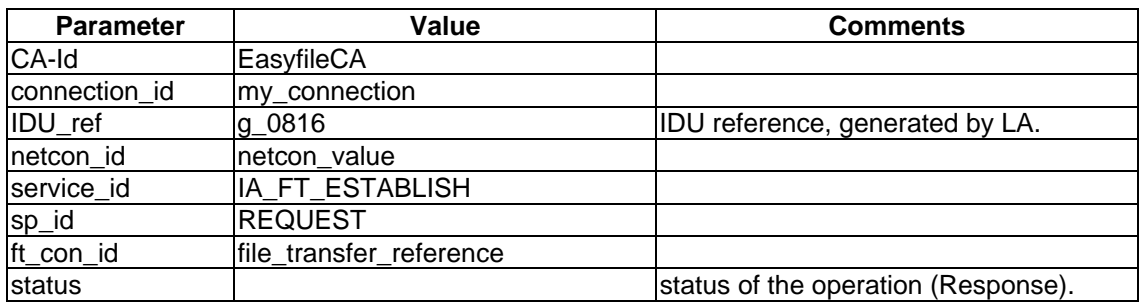

The LA will wait to get informed by the alarm function until the confirmation IDU becomes available.

The alarm will look like:

## **Table C.4: Alarm function**

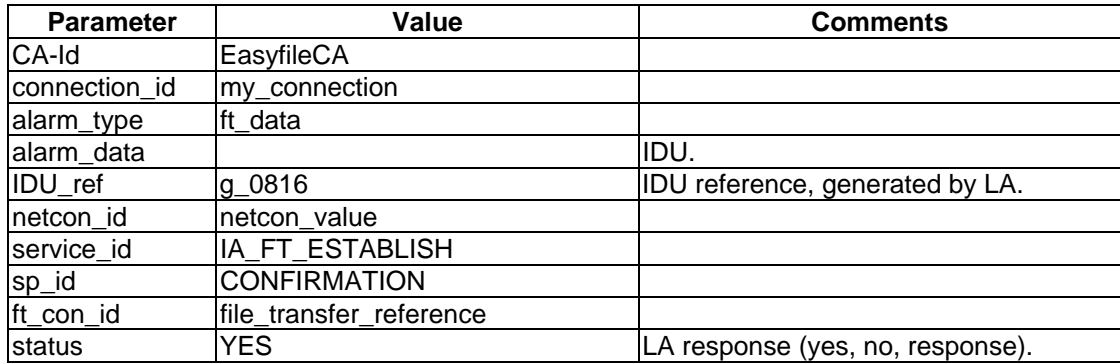

The LA will answer positively and will send the file.

## **Page 142 Final draft prETS 300 835: June 1998**

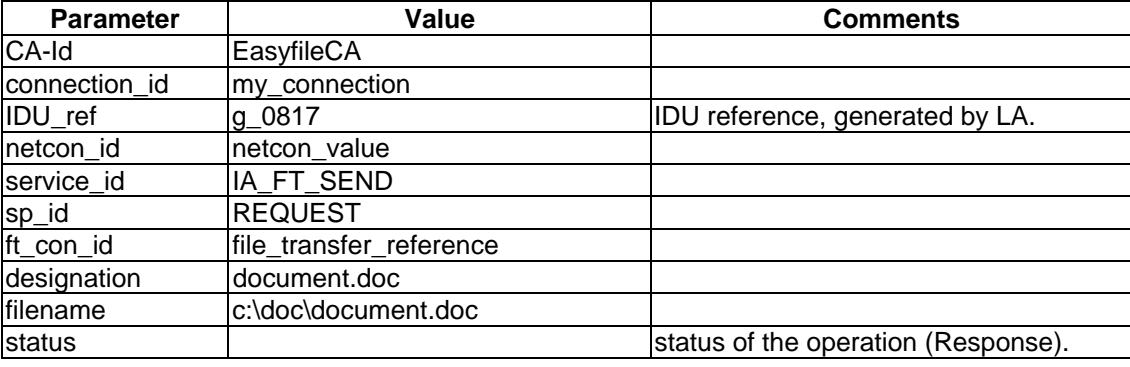

## **Table C.5: Send the file**

Once the file transfer is completed the CA will wake up the LA through the alarm function. In between, the LA may receive monitoring events to indicate the progression of the file transfer.

# **History**

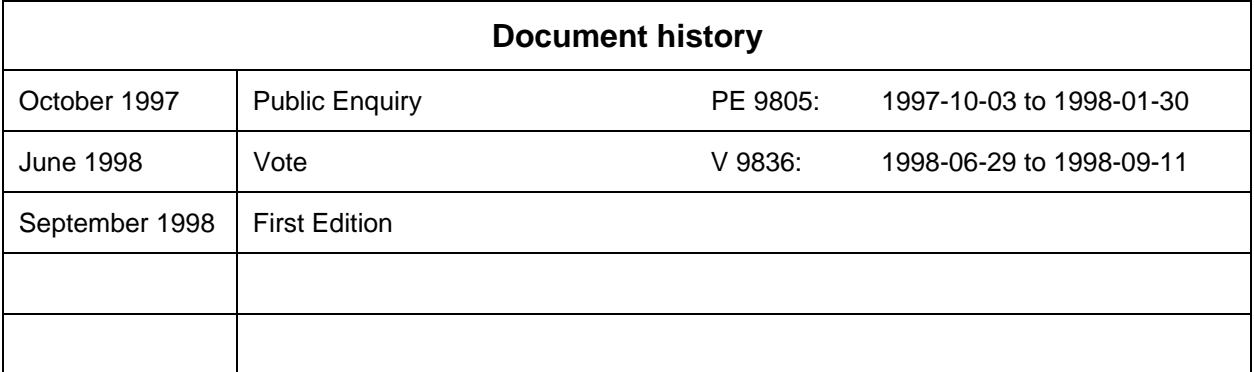